# TÉCNICAS DE RESOLUCIÓN DE PROBLEMAS

# INTRODUCCIÓN

BÚSQUEDA

+

REPRESENTACIÓN

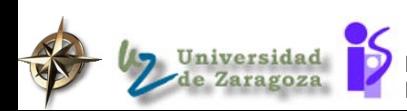

# Juego del 8-puzzle

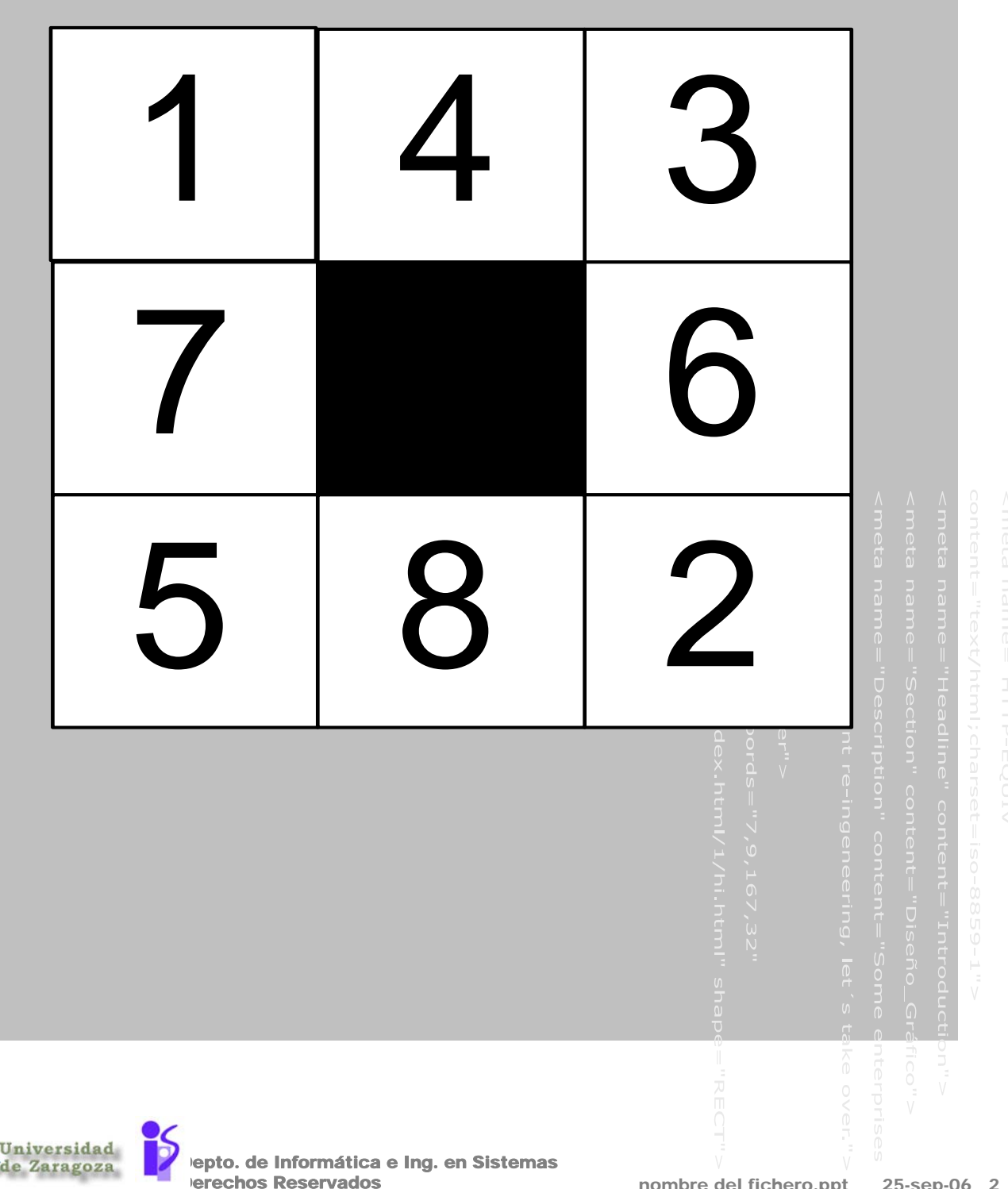

# La inteligencia reside en sistemas de símbolos físicos

*-*Newell y Simon,

ACM *Turing Award Lecture, 1976*

*Una segunda ley de estructura cualitativa para la inteligencia artificial es que los sistemas de símbolos resuelven problemas generando soluciones potenciales y comprobándolas -esto es, con búsqueda.*

*Las soluciones se buscan usualmente creando expresiones simbólicas y modificandolas secuencialmente hasta que satisfacen las condiciones para una solución.* **Búsqueda** 

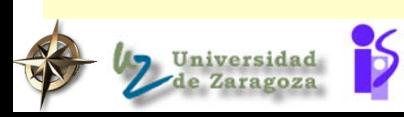

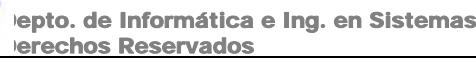

# Origenes históricos de la búsqueda heurística

**Newell y Simon,** 

*ACM Turing Award Lecture, 1976*

*La tarea con la que se enfrenta un sistema de símbolos, cuando se le presenta un problema y un espacio de problema, es utilizar sus limitados recursos de procesamiento para generar posibles soluciones, una después de otra, hasta que encuentra una que satisface el test de definición del problema.*  **Problema**

### *Búsqueda inteligente Búsqueda*

- *Si el sistema de símbolos tuviera algún control sobre el orden en que se generan las posibles soluciones, sería deseable disponer este orden de generación de forma que las soluciones tubieran una alta posibilidad de aparecer tempranamente.*
- *Un sistema de símbolos exhibiría inteligencia en la medida que tuviera éxito haciendo esto.*
- *La inteligencia de un sistema con recursos de procesamiento limitados consiste en realizar elecciones acertadas sobre que hacer a continuación.*

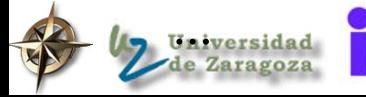

*…*

# Acciones para construir un sistema que resuelva un problema

### Definir el problema con precisión

- de que se parte
- ¾ cual es el objetivo

### **Analizar el problema**

- información para elegir las técnicas
- Aislar y representar el conocimiento necesario para resolver el problema
- Elegir la mejor técnica que resuelva el problema y aplicarla al problema particular

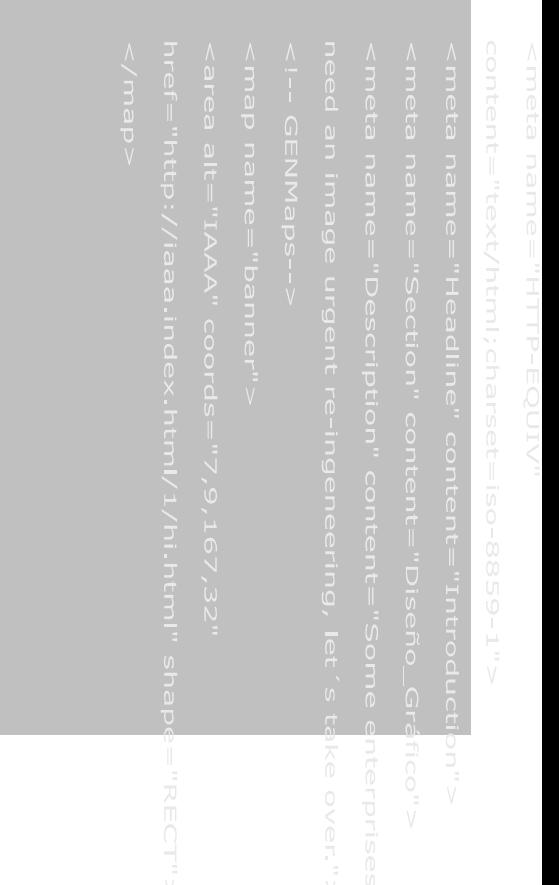

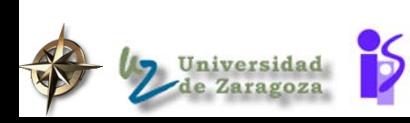

epto. de Informática e Ing. en Sistemas **Derechos Reservados** 

# Taxonomía de técnicas de resolución de problemas

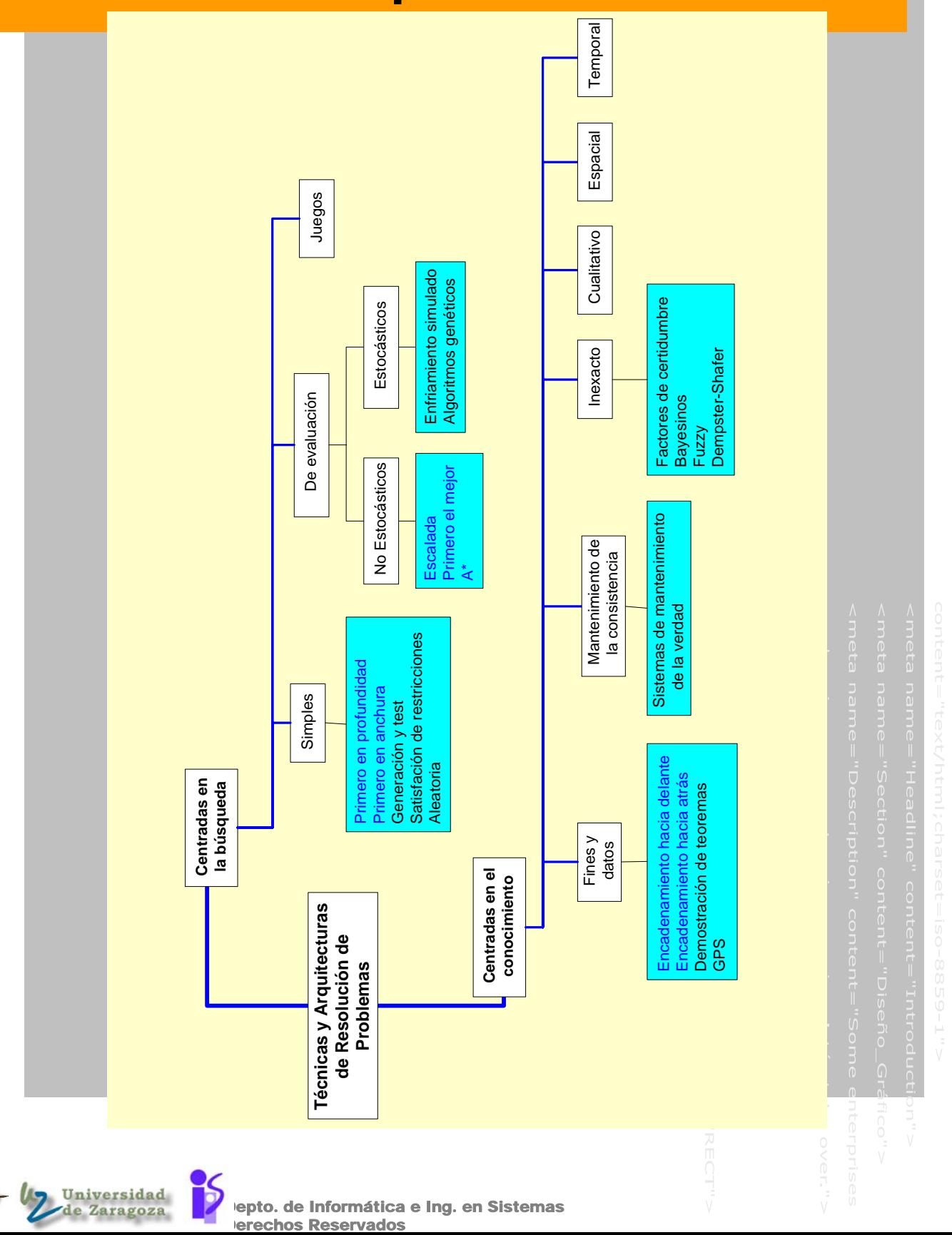

# BÚSQUEDA EN EL ESPACIO DE ESTADOS

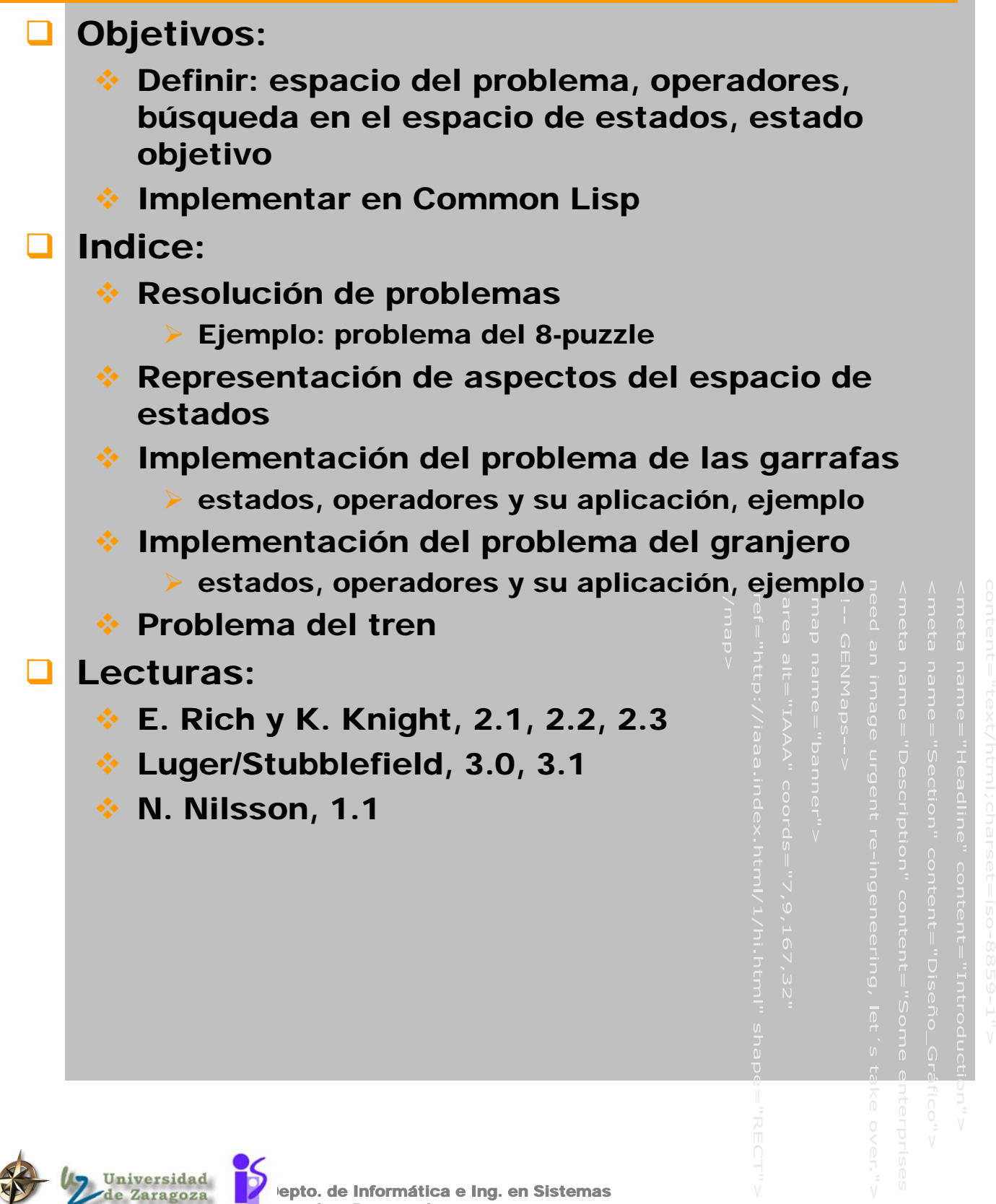

z

# Resolución de problemas

### Un poblema consiste en:

- Una descripción del estado inicial del mundo
- Una descripción de acciones que puedan transformar un estado del mundo en otro

operadores

- Una descripción (parcial) del estado del mundo deseado
- **Asunciones:** 
	- Nosotros somos el único agente del mundo
	- Nosotros conocemos el efecto de nuestras acciones y cuando pueden ser aplicadas

### Ejemplos ¨manejables¨:

- **El 8-puzzle**
- El problema de las garrafas de vino
- El problema del granjero, el lobo, el carnero y la lechuga
- El problema del viajante
- Ajedrez (este bastante menos manejable)

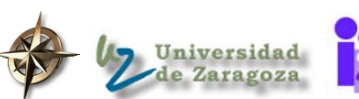

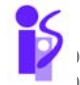

# El problema del 8-puzzle

### **El problema consiste en:**

Situación inicial, p.e.:

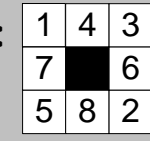

Estado objetivo

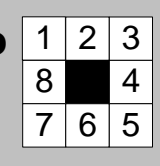

### **Executas de juego** ₹

- R1: Mover hueco arriba
- $\triangleright$  R2: Mover hueco abajo
- $\triangleright$  R3: Mover hueco derecha
- ▶ R4: Mover hueco izquierda

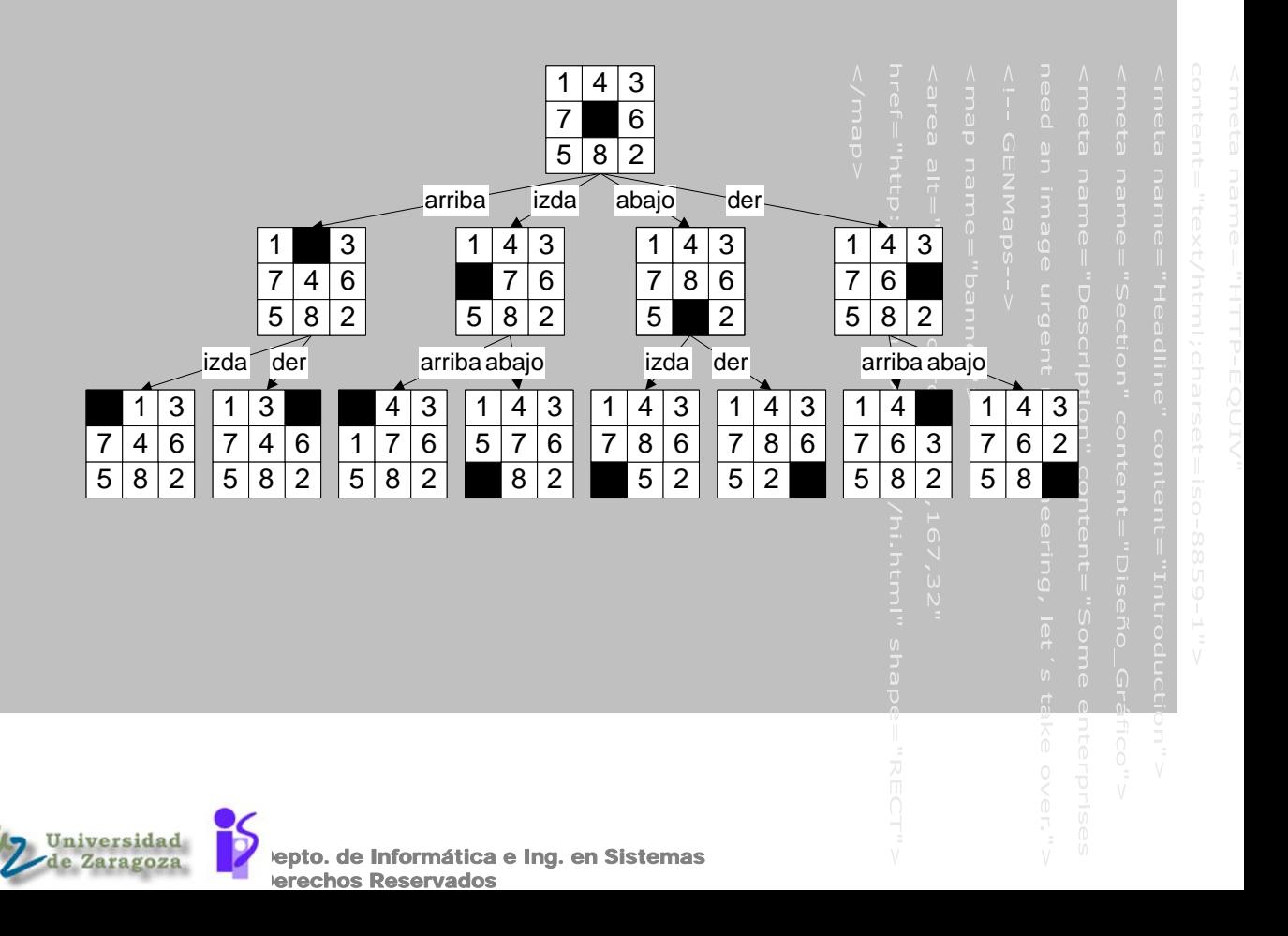

# Solución deseada en un problema del 8-puzzle

### **La solución consiste en:**

 Una secuencia de operadores que transforman el estado inicial en el estado final

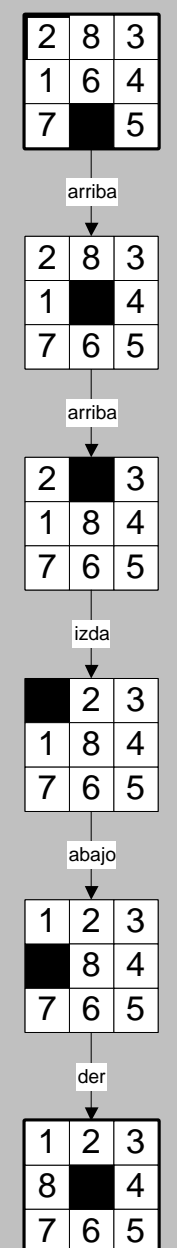

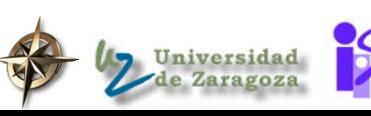

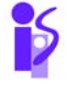

epto. de Informática e Ing. en Sistemas erechos Reservados

# Representación del estado

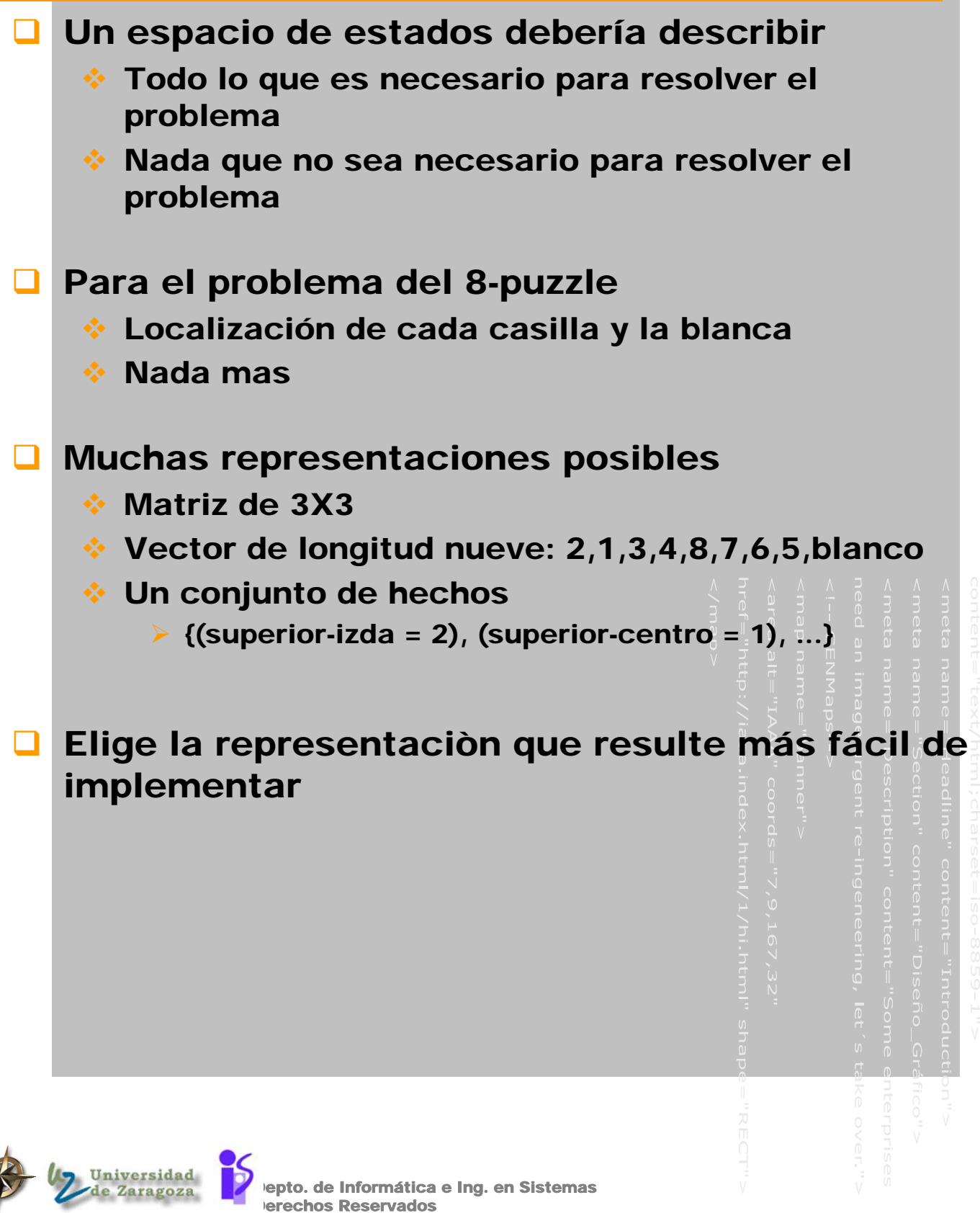

# Representación del espacio de estados

- La búsqueda no supone que el árbol (o grafo) esté previamente generado
- No supone que se tengan que generar todos los nodos (sólo los necesarios para resolver el problema)

el arbol del 8-puzzle tiene 362.880 nodos¡

 Se guardan en listas de símbolos (objetos) relacionados

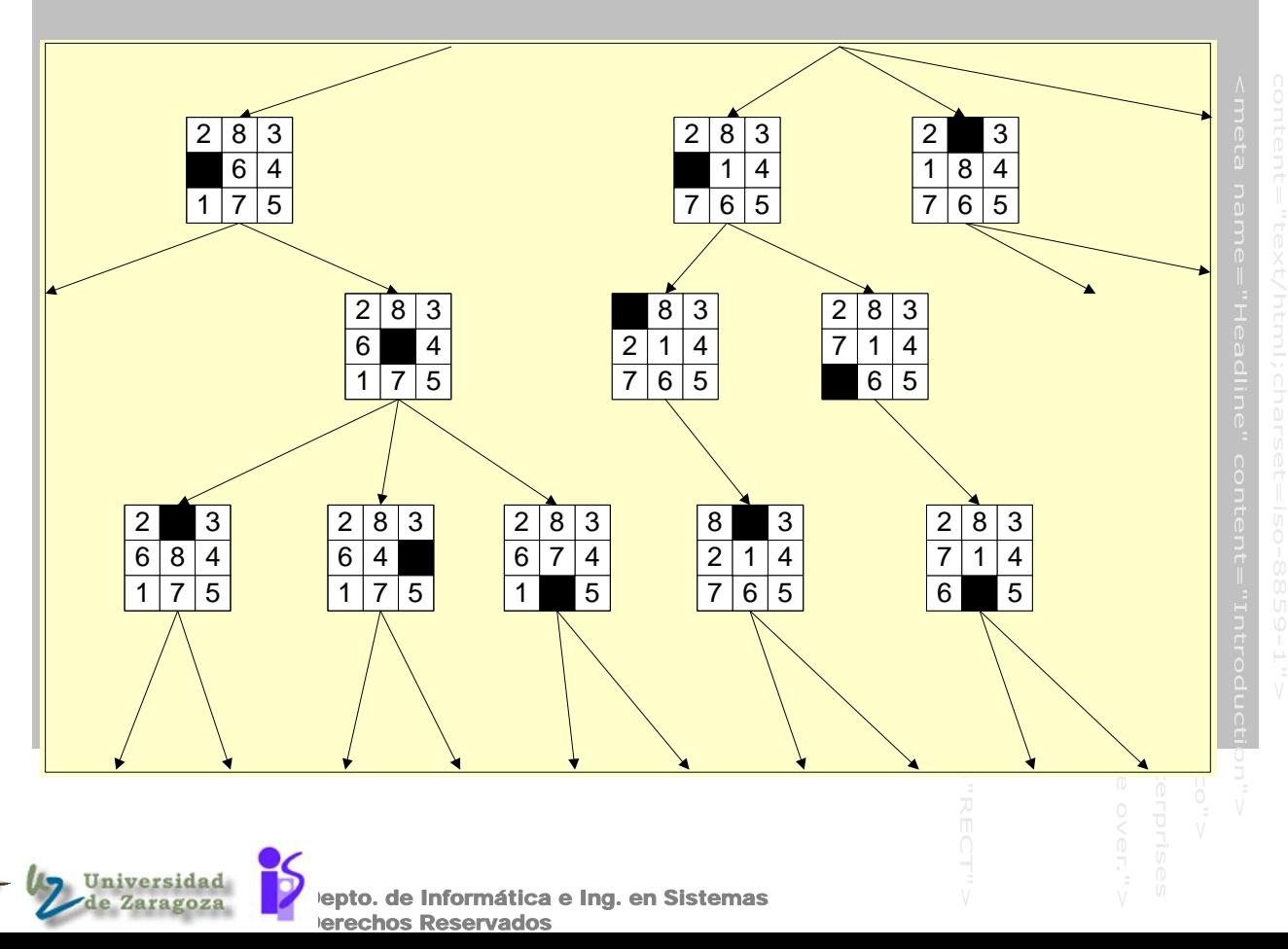

# Un espacio de búsqueda para el 8 puzzle

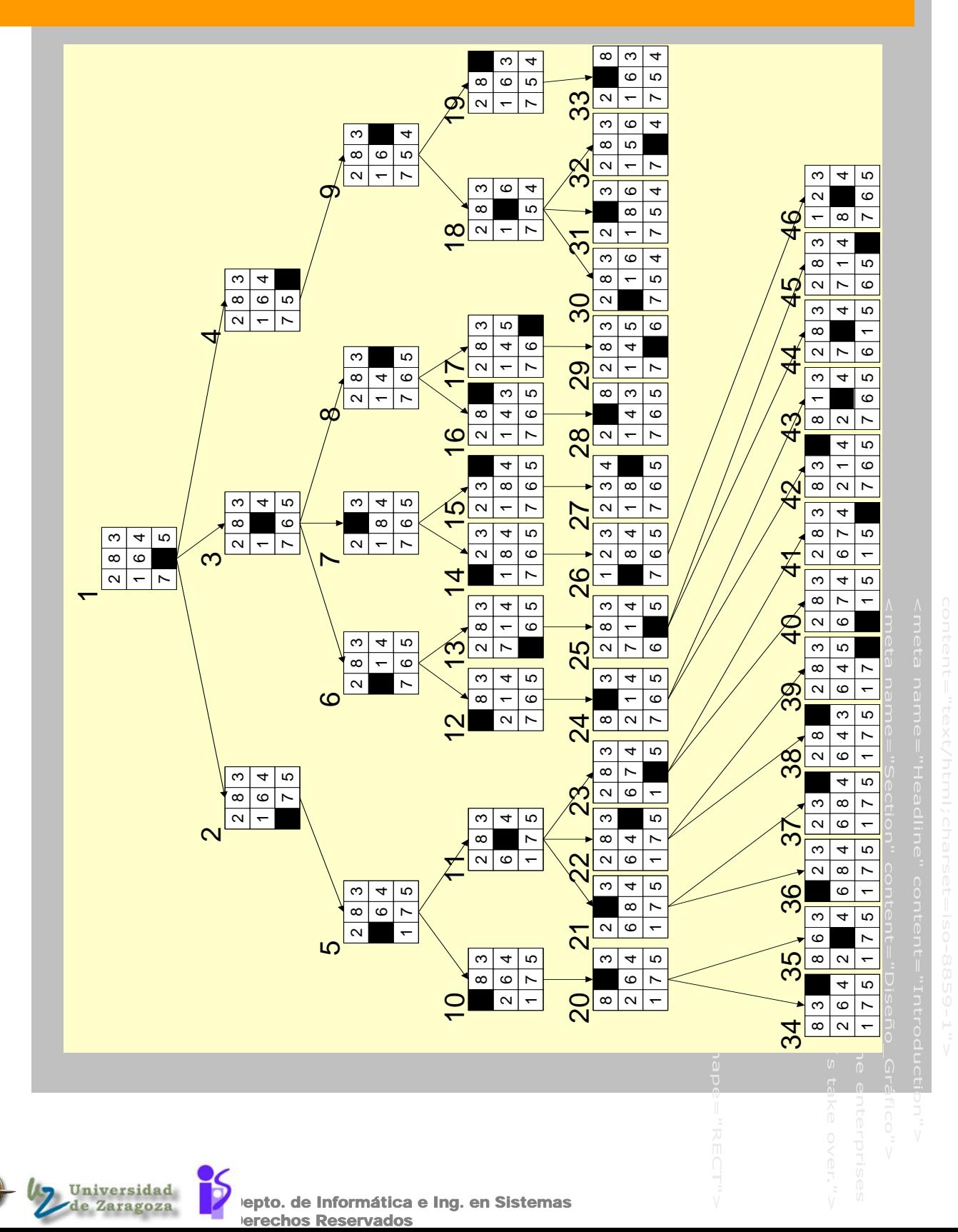

# **Operadores**

epto. de Informática e Ing. en Sistemas **Acciones simples que pueden transformar un** estado en otro Los operadores consisten en: Precondición: Descripción parcial del estado del mundo que debe ser verdad para realizar una acción Instrucciones para crear el nuevo estado Los operadores deben ser tan generales como sea posible para así reducir el número de operadores 4X9! operadores para pasar de un estado cualquiera a sus, como máximo 4, estados sucesores  $\triangleright$  if (2,1,3,4,8,7,6,5, ) then (2,1,3,4,8, 6,5, 7) **↓ 4X8 operadores que mueven cualquier ficha** arriba, abajo, derecha o izquierda 4 operadores que mueven el hueco arriba, abajo, derecha o izquierda  $1 | 4 | 3$ 7 8 6 5 2 arriba izda abajo der 1 4 3 7 6  $5 | 8 | 2$  $1 | 4 | 3$  $7|6$  $5 | 8 | 2$  $1 | 4 | 3$  $7 \mid 6$  $5 | 8 | 2$ 1 3  $7 | 4 | 6$  $5 | 8 | 2$ 

erechos Reservados

# El estado objetivo y la solución del problema

- Una descripción de un estado deseado del mundo
	- Implementaciones típicas
		- Una función que recibe un estado y devuelve verdad si el estado es el estado objetivo y falso en otro caso
		- Una descripción parcial del estado del mundo
	- Resolución del problema: encontrar una secuencia de operadores que transformen el estado inicial del mundo en el estado objetivo
		- Encontrando la secuencia más corta
		- Encontrando la secuencia menos cara
		- Encontrando cualquier secuencia lo más rápido posible

### Evaluación de una estratégia

tiempo de cálculo <=> calidad de la solución

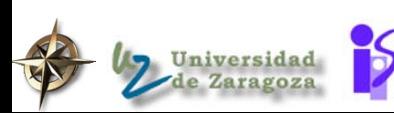

# Estrategias de control

- ¿Como se decide que operador a aplicar?
	- ¿se puede aplicar?
	- ¿produce algún cambio en el estado?
	- ¿que estado elegir para aplicar los operadores?
	- ¿que pasa si hay varios operadores posibles a aplicar?
	- ◆ se tienen que poder aplicar de forma sistemática

### Hacia delante / hacia atrás / bidireccional

- Irrevocable / tentativas
- Informada / no informada

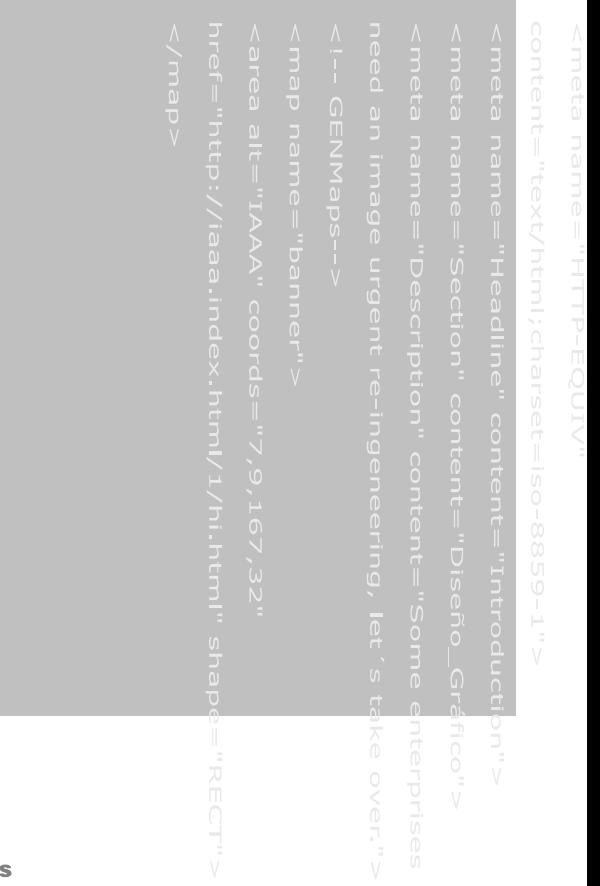

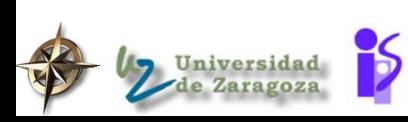

lepto. de Informática e Ing. en Sistema chos Reservados

# Los sistemas de producción

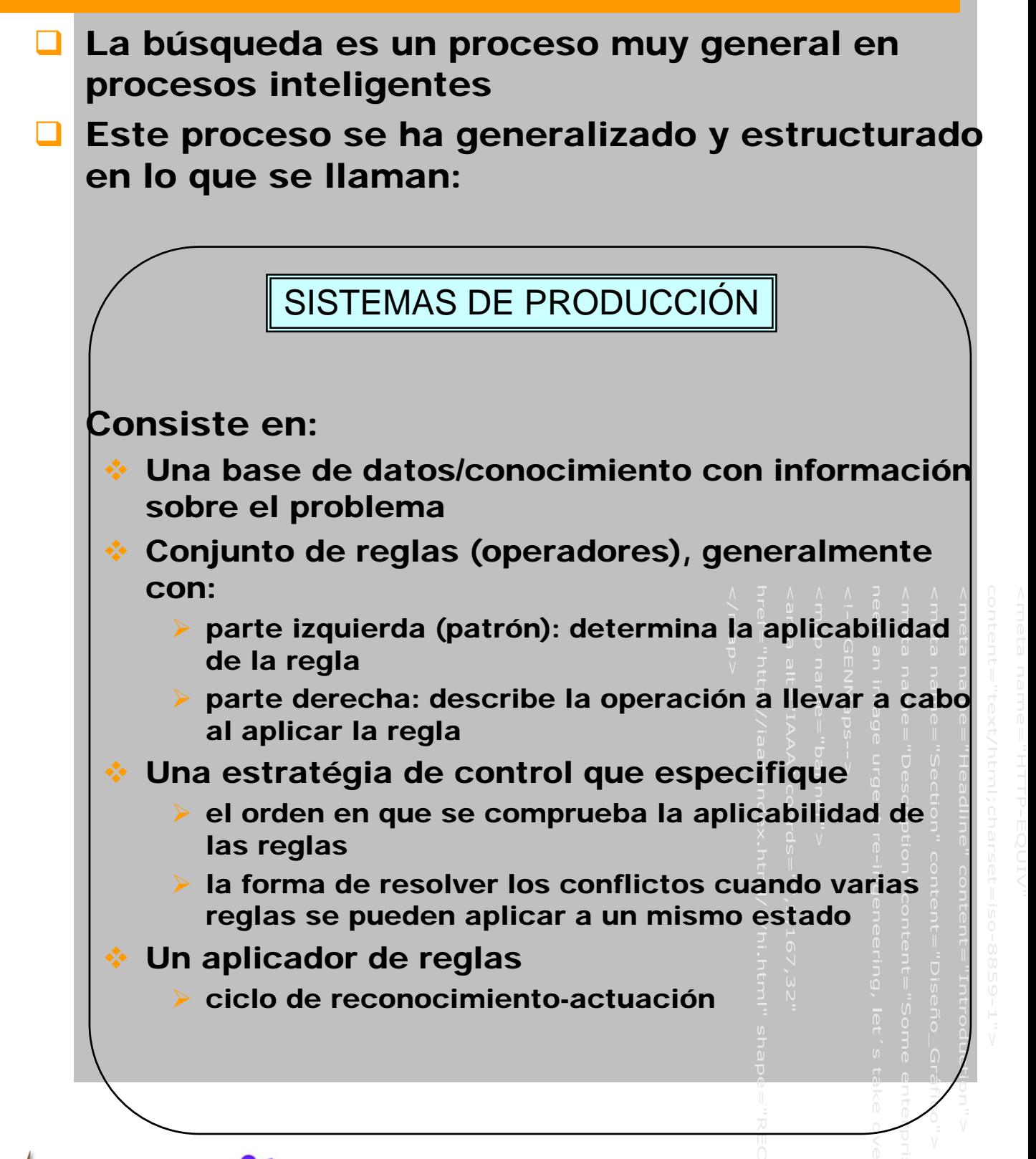

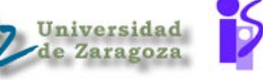

# Ventajas de los sistemas de producción

Separación de conocimiento y control Modularidad de las reglas/operadores no hay interacciones sintácticas entre reglas reglas ciclo de reconocimiento-actuación

sólo modificando la memoria de trabajo

### Control dirigido por patrones

- programas en IA necesitan flexibilidad
- reglas pueden dispararse en cualquier secuencia
- $\div$  estado > reglas aplicables > camino de la solución

### $\Box$  Traza y explicación

- secuencia de aplicación de reglas
- cada reglas es una pieza de conocimiento con su justificación para un cambio de estado
- Independencia del lenguaje
	- el modelo es independiente de la representación elegida para reglas y memoria de trabajo
	- siempre que la representación soporte el reconocimiento de patrones
- Modelo plausible del mecanismo humano de resolución de problemas

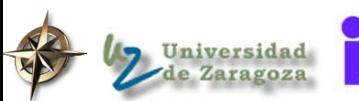

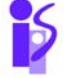

# Intérpretes generales de sistemas de producción

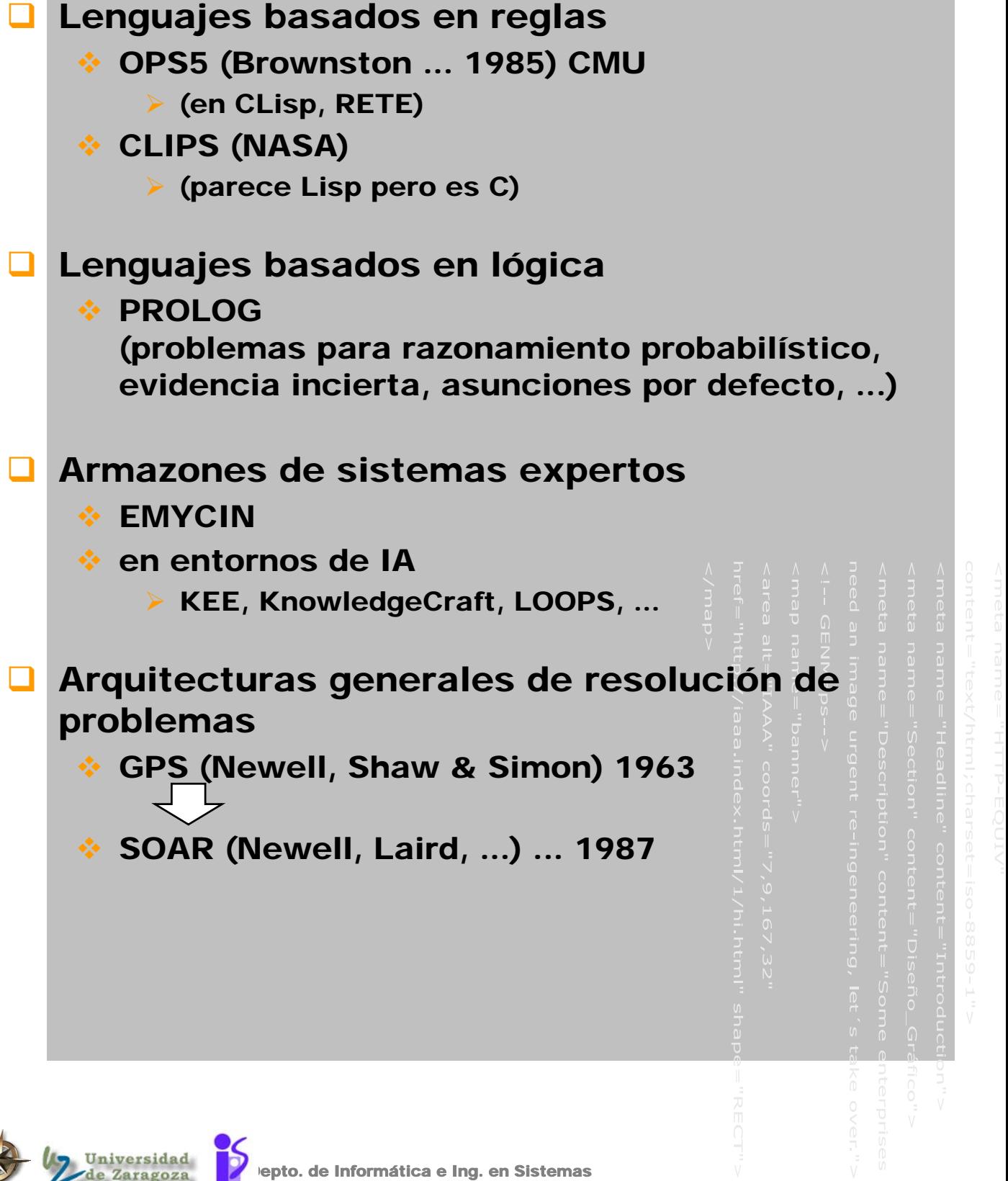

erechos Reservados

# El problema de las Torres de Hanoi

- $\Box$  Hay tres palos, etiquetados como A, B, y C
- Hay tres discos en A. El disco de arriba tiene un diámetro de 1, el del medio de 2 y el de abajo de 3.
- **No hay discos en C ni en B**
- Sólo se puede mover un disco a la vez y no se puede situar un disco más grande sobre otro más pequeño
- El objetivo es mover todos los discos de A a C

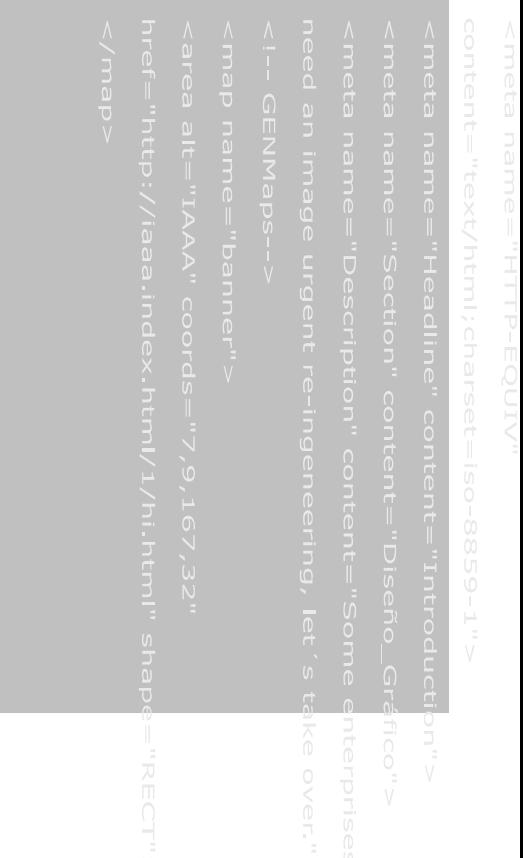

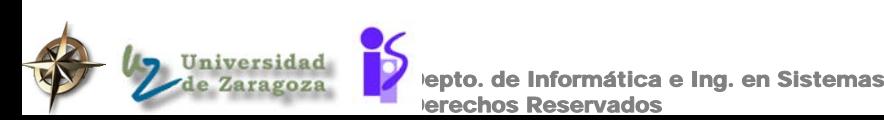

echos Reservados

# El problema de las garrafas de vino

### **Esblecimiento del problema**

- Se tienen dos garrafas, una de cuatro litros y otra de tres y un depósito con suficiente vino.
- ¿Como se puede lograr tener exactamente dos litros de vino en la garrafa de cuatro litros de capacidad?.

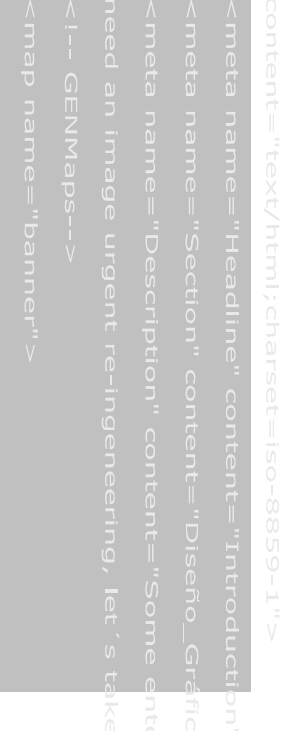

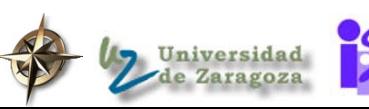

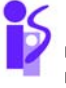

epto. de Informática e Ing. en Sistemas echos Reservados

# El problema del granjero, el lobo, el carnero y la lechuga

### **Establecimiento del problema**

- Un granjero tiene un lobo, un carnero, y una lechuga en la orilla derecha de un río.
- ◆ Quiere llevarlos a la orilla izquierda.
- Tiene una barca con la que puede cruzar el río y puede llevar una, y solo una, de las cosas.
- El lobo se comerá el carnero si los deja juntos inatendidos.
- El carnero se comerá la lechuga si los deja juntos inatendidos.

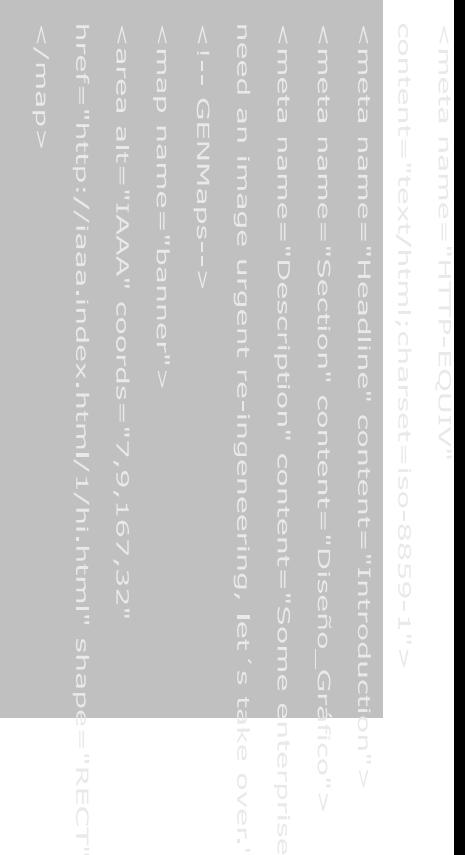

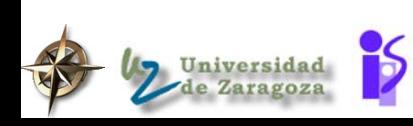

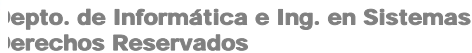

# El problema del tren

### **Establecimiento del problema**

- Un viajante se encuentra en una capital
- ◆ Quiere viajar a otra capital
- $\div$  **Hay un tren entre capitales de provincia** colindantes

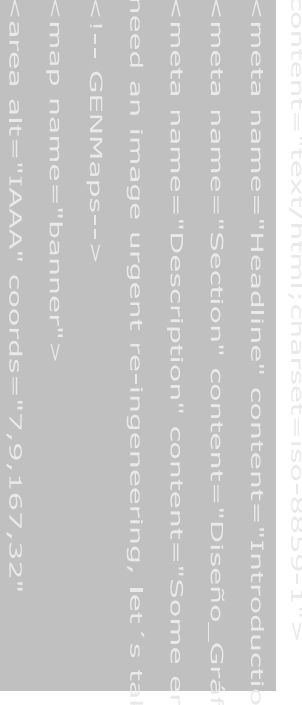

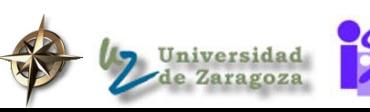

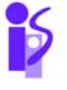

# El problema de las garrafas de vino

### **Establecimiento del problema**

- Se tienen dos garrafas, una de cuatro litros y otra de tres y un depósito con suficiente vino.
- ¿Como se puede lograr tener exactamente dos litros de vino en la garrafa de cuatro litros de capacidad?.

### Espacio de estados del problema

- $\cdot$  Representación del estado:  $(x, y)$ 
	- ¾ x: contenido en litros de la garrafa de 4 litros
	- ¾ y: contenido en litros de la garrafa de 3 litros
- Estado inicial: (0, 0)
- Estado objetivo: (2, n)

#### **Operadores:**

- ¾ Llenar la garrafa de 3 litros desde el depósito
- ¾ Llenar la garrafa de 4 litros desde el depósito
- ¾ Vaciar la garrafa de 3 litros en el depósito
- ¾ Vaciar la garrafa de 4 litros en el depósito
- ¾ Echar lo que se pueda de la garrafa de 4 en la de 3
- ¾ Echar lo que se pueda de la garrafa de 3 en la de 4

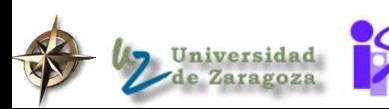

# Estados para el problema de las garrafas de vino

### **Representación del estado**

```
epto. de Informática e Ing. en Sistemas
 Estado inicial
 Estado objetivo
(defparameter *estado-inicial* 
  (make-garrafas :cuatro 0
                   :tres 0))
(defun estado-objetivop (estado)
  ¨Una descripción del estado es la solucion
   si la garrafa de 4 litros tiene exactamente
  (= 2 (garrafas-cuatro estado)))
\cdots; Representacion del estado como una lista
;;; con 2 componentes:
;;;
(defun make-garrafas (&key tres cuatro)
   (list tres cuatro))
ii; Primitivas de acceso a la estructura de
;;; datos del estado
;;;
(defun garrafas-tres (s) (first s))
(defun garrafas-cuatro (s) (second s))
```
erechos Reservados

# Operadores para el problema de las garrafas

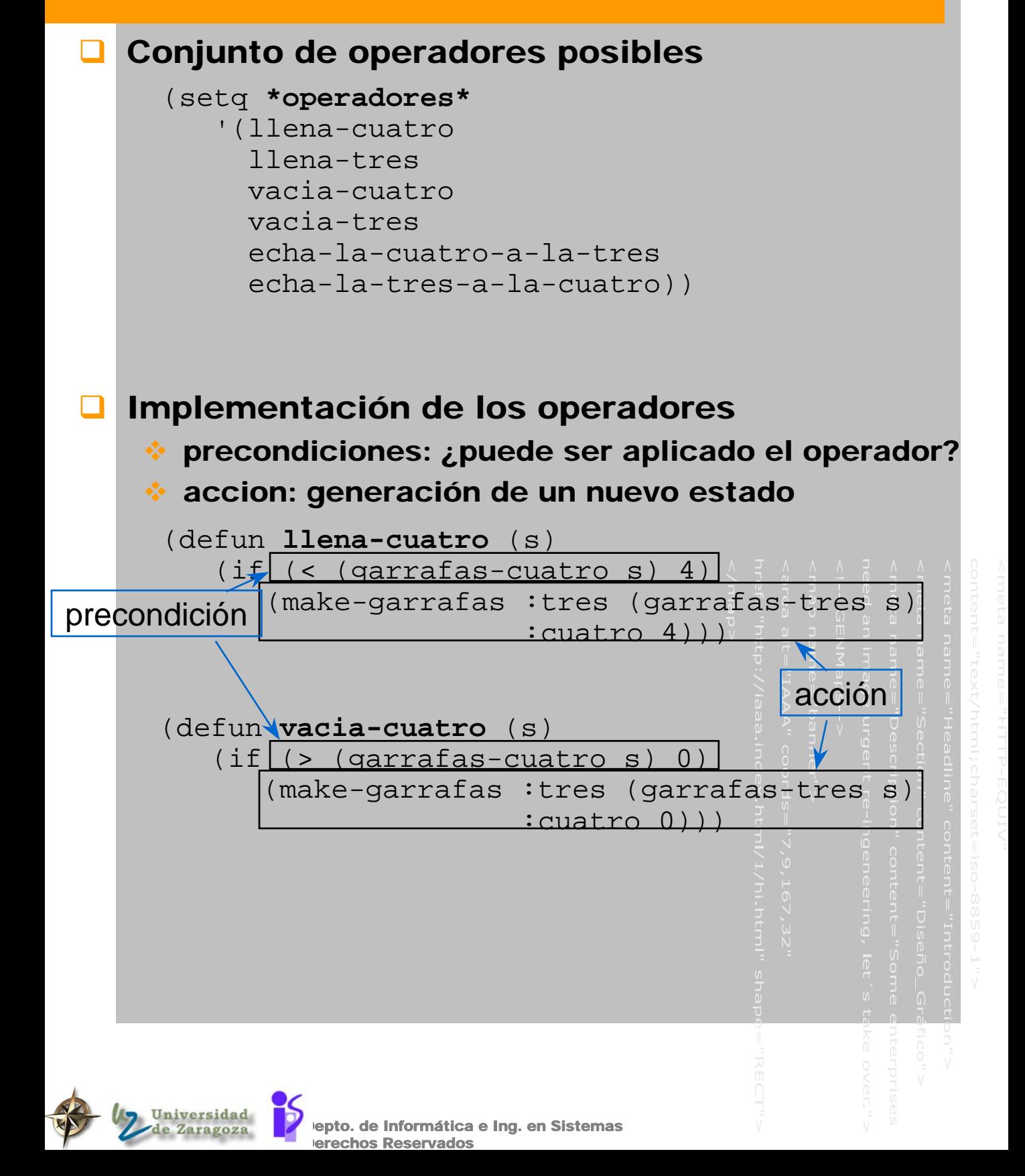

# Operadores más complejos del problema de las garrafas

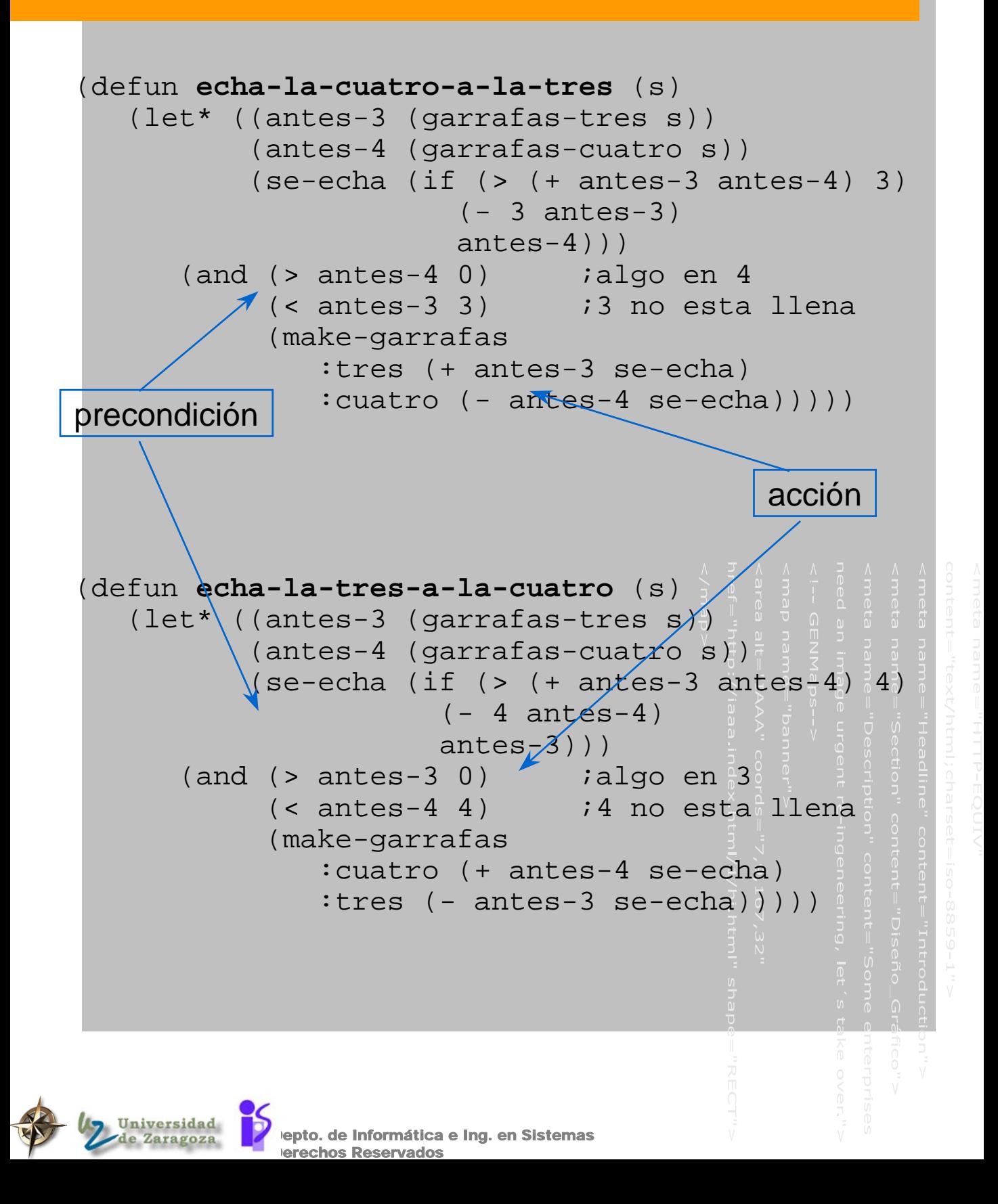

# Aplicando los operadores en el problema de las garrafas

```
epto. de Informática e Ing. en Sistemas
              erechos Reservados
  > (make-garrafas :cuatro 0
                     :tres 0)
(0 0)
> (make-garrafas :cuatro 2
                     :tres 2)
(2 2)
> (llena-cuatro 
      (make-garrafas :cuatro 0
                       :tres 0))
(0 4)
> (vacia-tres 
   (echa-la-cuatro-a-la-tres 
    (llena-cuatro 
      (make-garrafas :cuatro 0
                       :tres 0))))
(0 1)
> (estado-objetivop 
               (echa-la-cuatro-a-la-tres 
                (llena-cuatro 
                 (echa-la-cuatro-a-la-tres 
                  (vacia-tres
                    (echa-la-cuatro-a-la-tres 
                     (llena-cuatro 
                      (make-garrafas :cuatro 0
                                        :tres 0))))))))
T
>
```
# El problema del granjero, el lobo, el carnero y la lechuga

### **Esblecimiento del problema**

- Un granjero tiene un lobo, un carnero, y una lechuga en la orilla derecha de un rio.
- ◆ Quiere llevarlos a la orilla izquierda.
- Tiene una barca con la que puede cruzar el rio y puede llevar una, y solo una, de las cosas.
- El lobo se comerá el carnero si los deja juntos inatendidos.
- El carnero se comerá la lechuga si los deja juntos inatendidos.

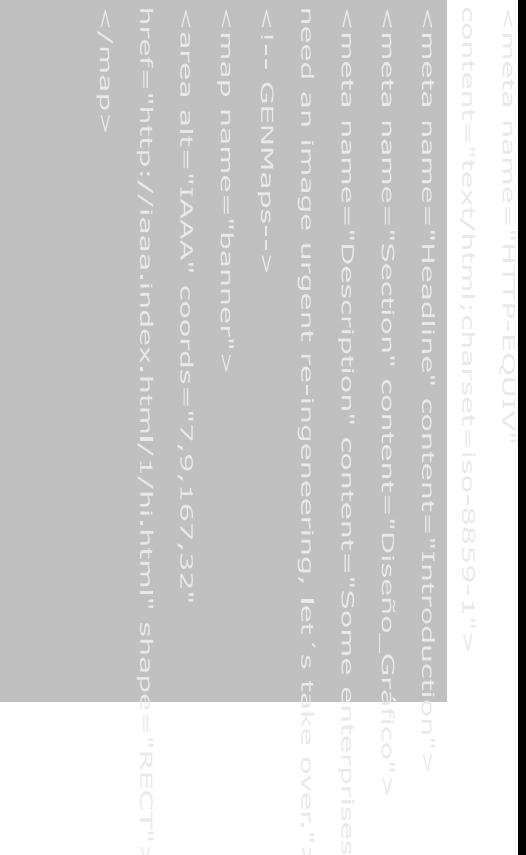

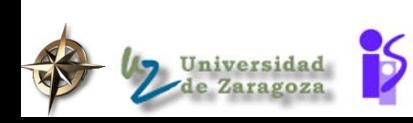

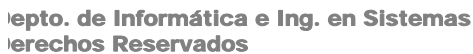

# Estados para el problema del granjero

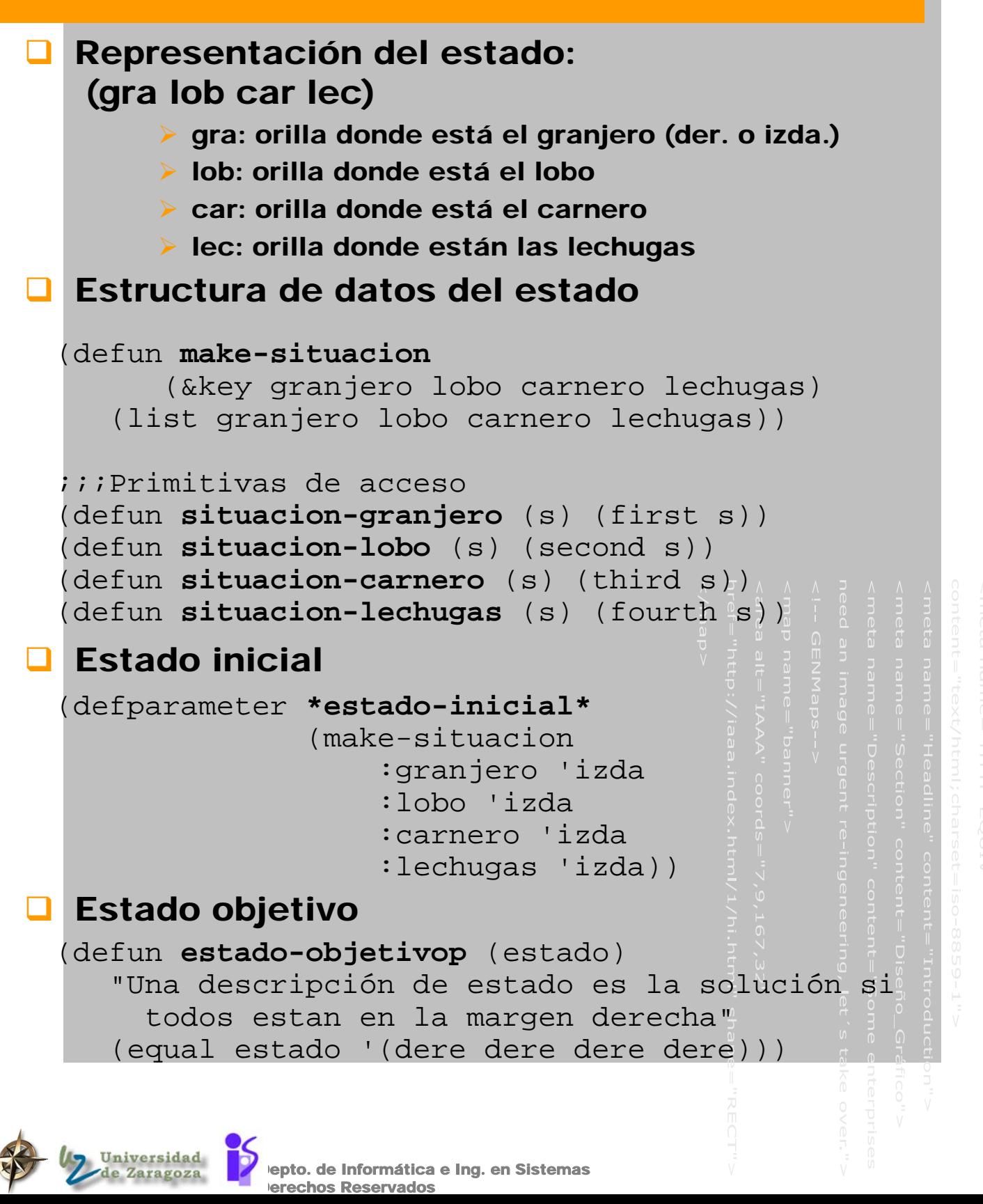

# Funciones auxiliares de los operadores para el problema del granjero

```
epto. de Informática e Ing. en Sistemas
(defun margen-opuesta (margen)
  ;;devuelve el lado opuesto del rio
  (cond ((eql margen 'izda) 'dere)
         ((eql margen 'dere) 'izda)))
(defun situacion-segurap (s)
  ;;;Devuelve nil si no es una situacion segura
  iii y devuelve el estado si es sugura
  (cond ((and (eql (situacion-lobo s) 
                     (situacion-carnero s))
                (not (eql (situacion-granjero s) 
                           (situacion-lobo s))))
          nil)
         ((and (eql (situacion-lechugas s) 
                     (situacion-carnero s))
                (not (eql (situacion-granjero s)
                           (situacion-carnero s))))
          nil)
         (t s)))
```
erechos Reservados

# Operadores para el problema del granjero

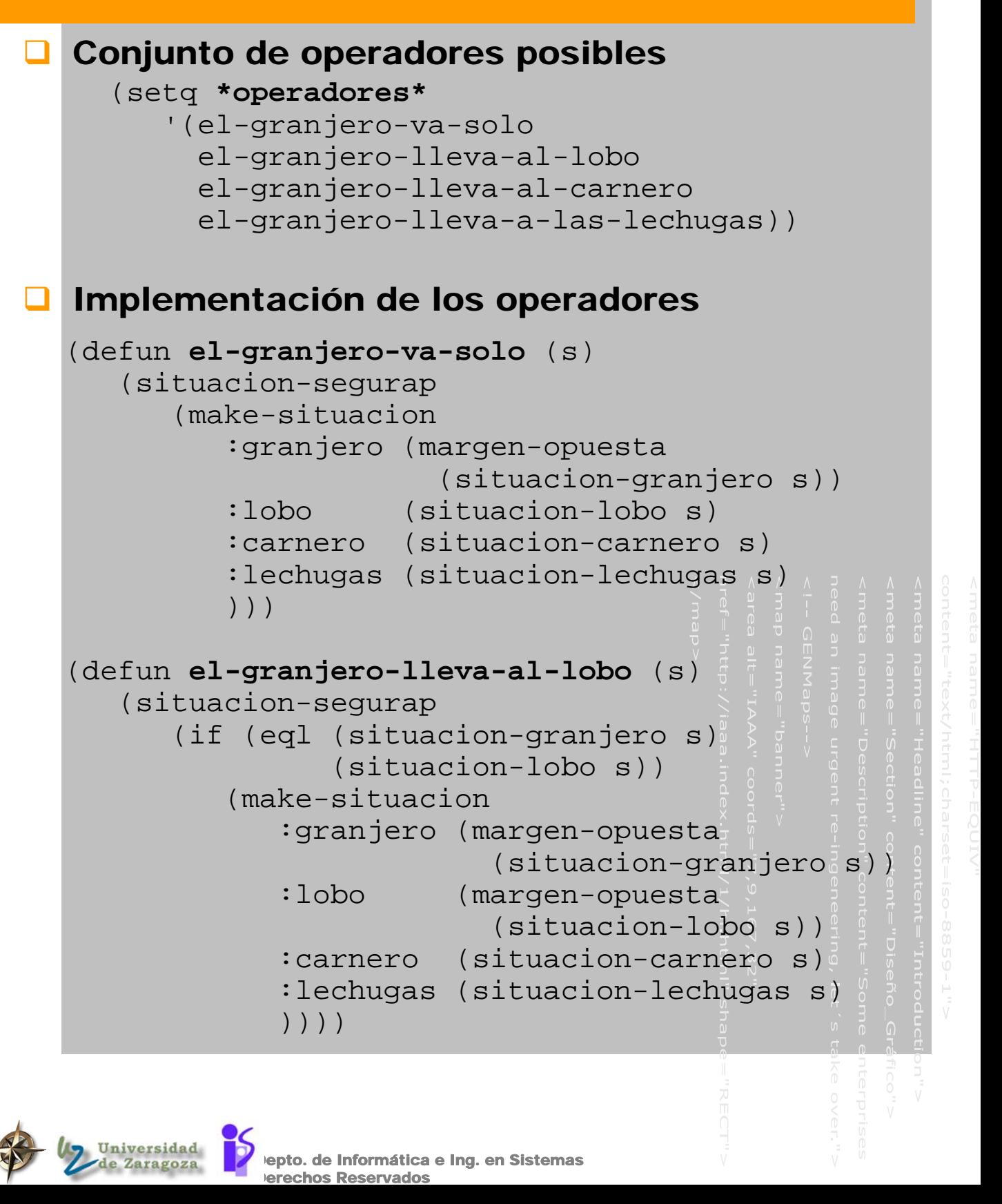

# Aplicando los operadores en el problema del granjero

```
epto. de Informática e Ing. en Sistemas
              erechos Reservados
> (setq s (make-situacion
             :granjero 'izda
             :lobo 'izda
             :carnero 'izda
             :lechugas 'izda))
(IZDA IZDA IZDA IZDA)
>
>
> (el-granjero-va-solo s)
NIL
>
>
> (el-granjero-lleva-al-carnero s)
(DERE IZDA DERE IZDA)
>
>
> (el-granjero-lleva-al-carnero
   (el-granjero-va-solo
       (el-granjero-lleva-a-las-lechugas
        (el-granjero-lleva-al-carnero
         (el-granjero-lleva-al-lobo
          (el-granjero-va-solo
             (el-granjero-lleva-al-carnero s)))))))
(DERE DERE DERE DERE)
>
```
# El problema del tren

### **Establecimiento del problema**

- Un viajante se encuentra en una capital
- ◆ Quiere viajar a otra capital
- $\div$  **Hay un tren entre capitales de provincia** colindantes

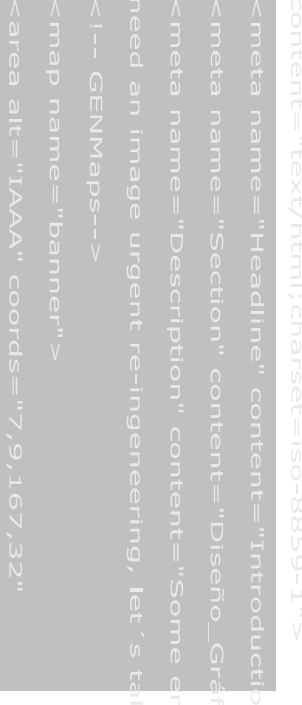

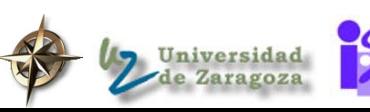

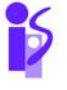

# Estados y operadores para el problema del tren

 Representación del estado: un símbolo de lisp: la ciudad de partida

### **Estado inicial**

(defparameter **\*estado-inicial\*** 'Zaragoza)

### **Estado objetivo**

(defparameter **\*estado-objetivo\*** 'Murcia)

(defun **estado-objetivop** (estado) ¨Una descripción del estado es la solucion si es la ciudad de destino¨ (eql estado \*estado-objetivo\*))

### Operadores (50)

**In de una capital a otra capital** 

(defparameter **\*operadores\*** '(GOTO-ALBACETE GOTO-ALMERIA ... GOTO-ZAMORA GOTO-ZARAGOZA)))

(defun **goto-albacete** (state) (when (member state '(Valencia Alicante Murcia Granada Jaen Ciudad-Real Cuenca)) 'Albacete))

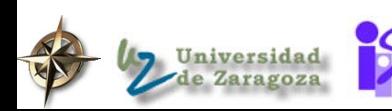

# Problema del tren 2

### **Establecimiento del problema**

- **Estas en Teruel**
- ◆ Quieres ir a cualquier sitio cálido
- $\div$  Hay un tren entre capitales de estados colindantes

### **Estado inicial**

(defparameter **\*estado-inicial\*** 'Teruel)

### Estado objetivo

(defparameter **\*capitales-calidas\*** '(Almeria Malaga ...)

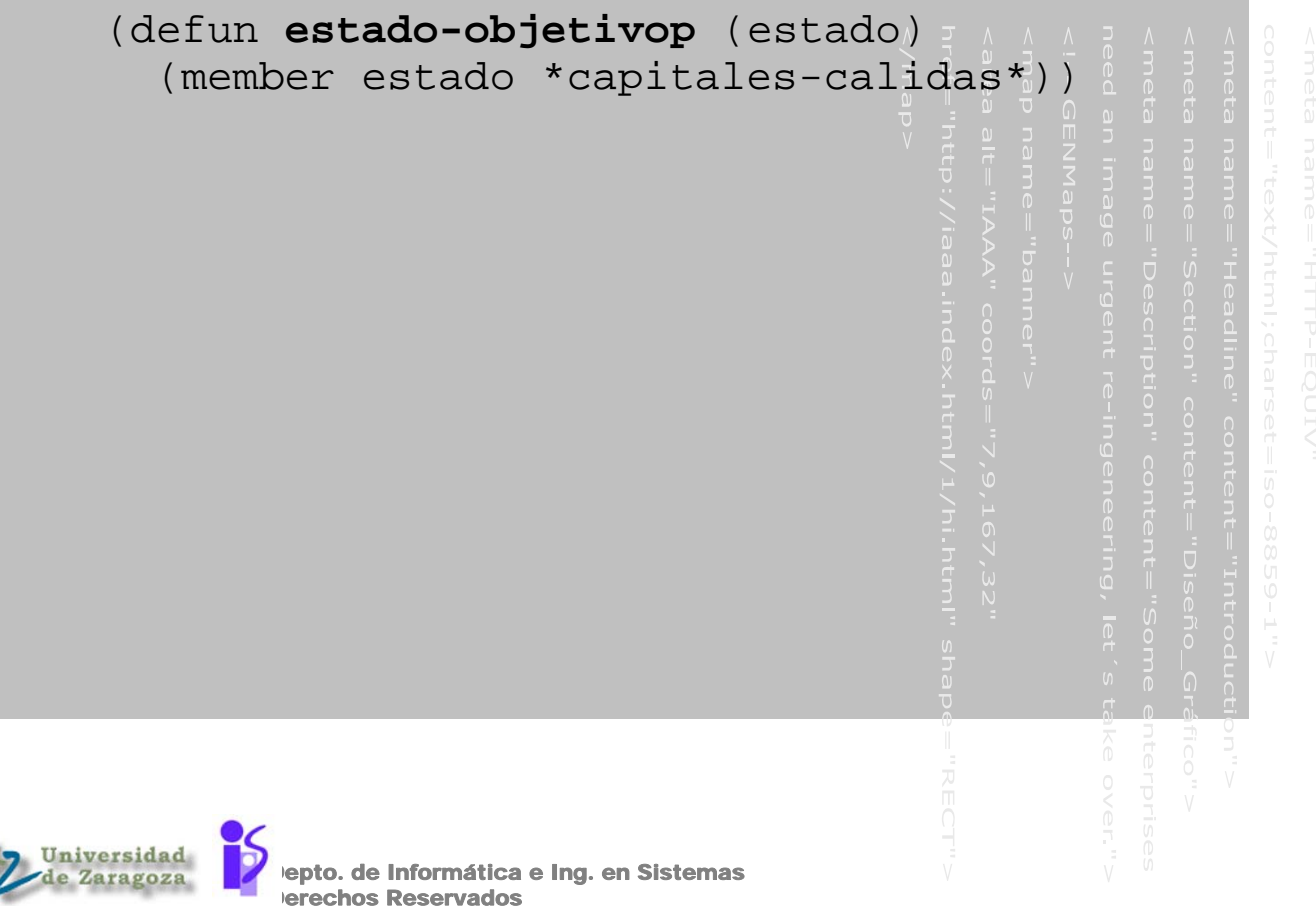

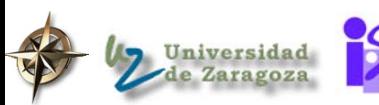
## El problema del 8-puzzle

#### **El problema consiste en:**

Situación inicial, p.e.:

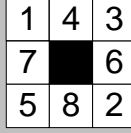

Estado objetivo

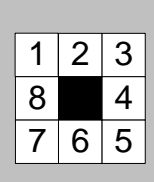

#### **Executas de juego** ₹

- R1: Mover hueco arriba
- $\triangleright$  R2: Mover hueco abajo
- ▶ R3: Mover hueco derecha
- ▶ R4: Mover hueco izquierda

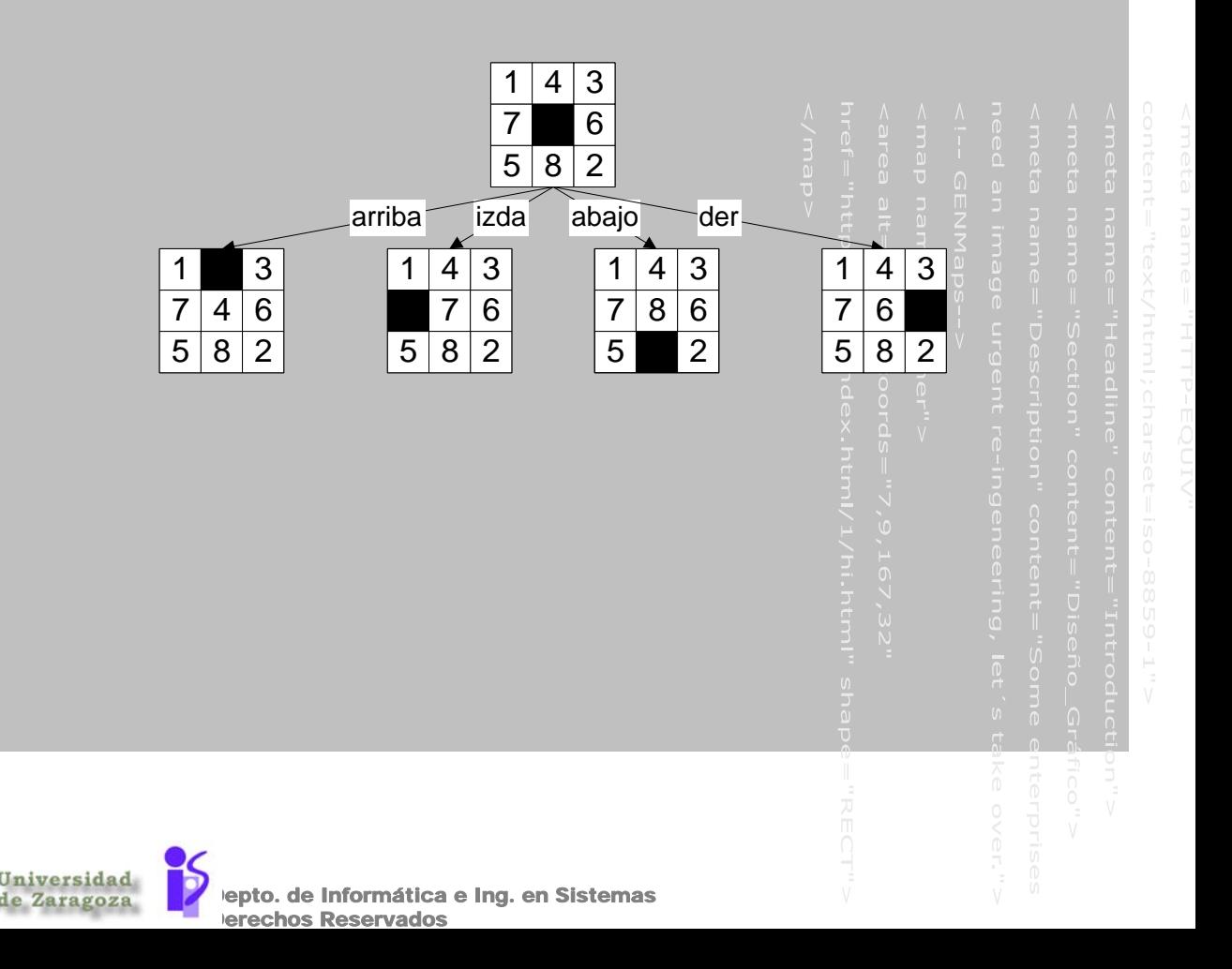

### Estados para el problema del 8 puzzle

#### **Representación del estado**

```
(setq estado
  (make-array '(3 3) 
              :initial-contents ((1 2 3)(8 space 4)
                                  (7 6 5))))
(setf (aref estado 1 2) 'space)
(aref estado 1 2)
> space
```
#### se puede elegir aleatoriamente (más adelante)

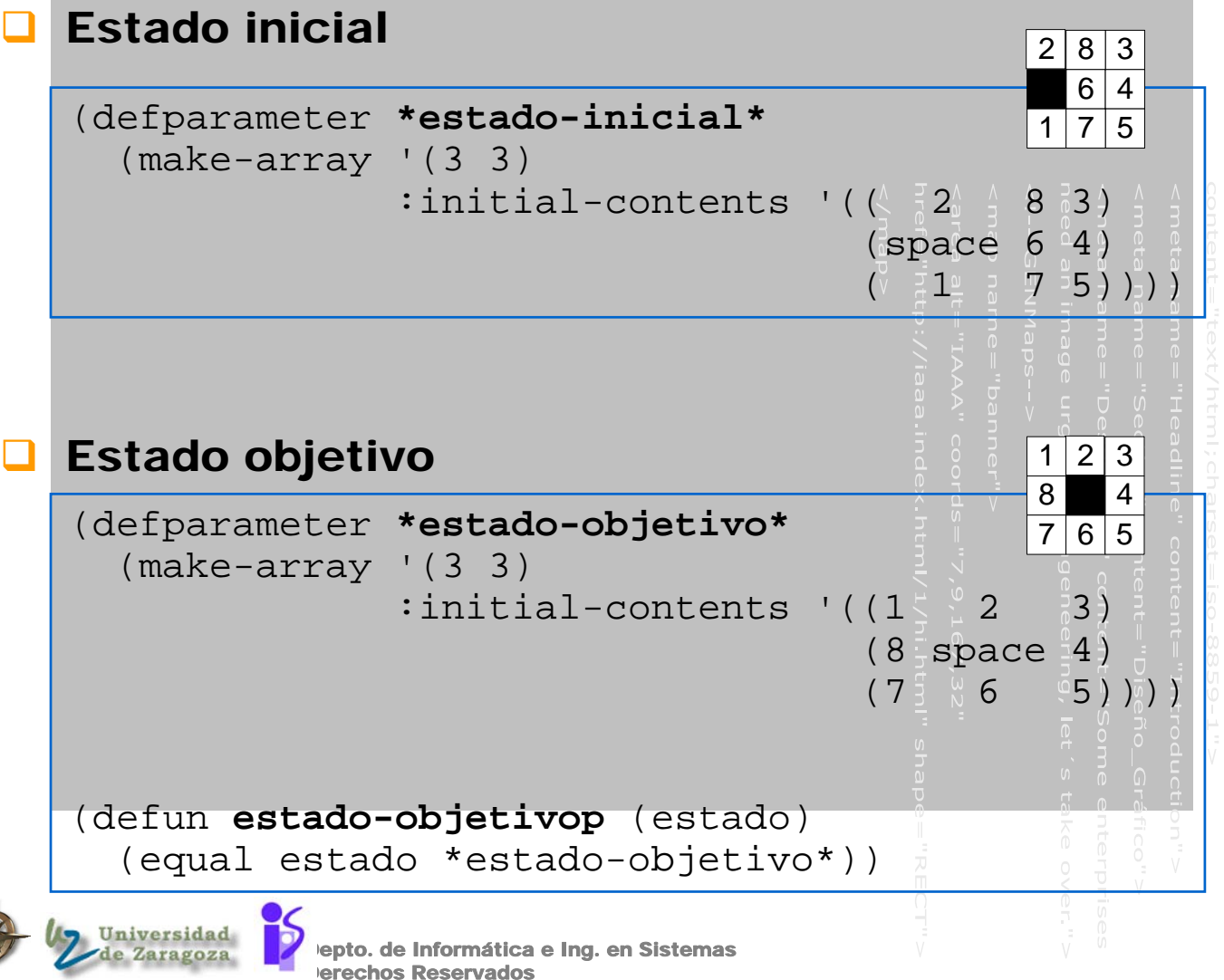

### Funciones para manipular el tablero en el problema del 8-puzzle

#### **Para generar un nuevo estado se copia el** tablero del anterior y se hace el cambio

```
(defun copia-tablero(tablero)
  (let ((new-tablero(make-array '(3 3))))
    (loop for i from 0 to 2
        do (loop for j from 0 to 2 
                 do (setf (aref new-tablero i j) 
                           (aref tablero i j) )))
   new-tablero))
```
#### Para encontrar el emplazamiento de una pieza

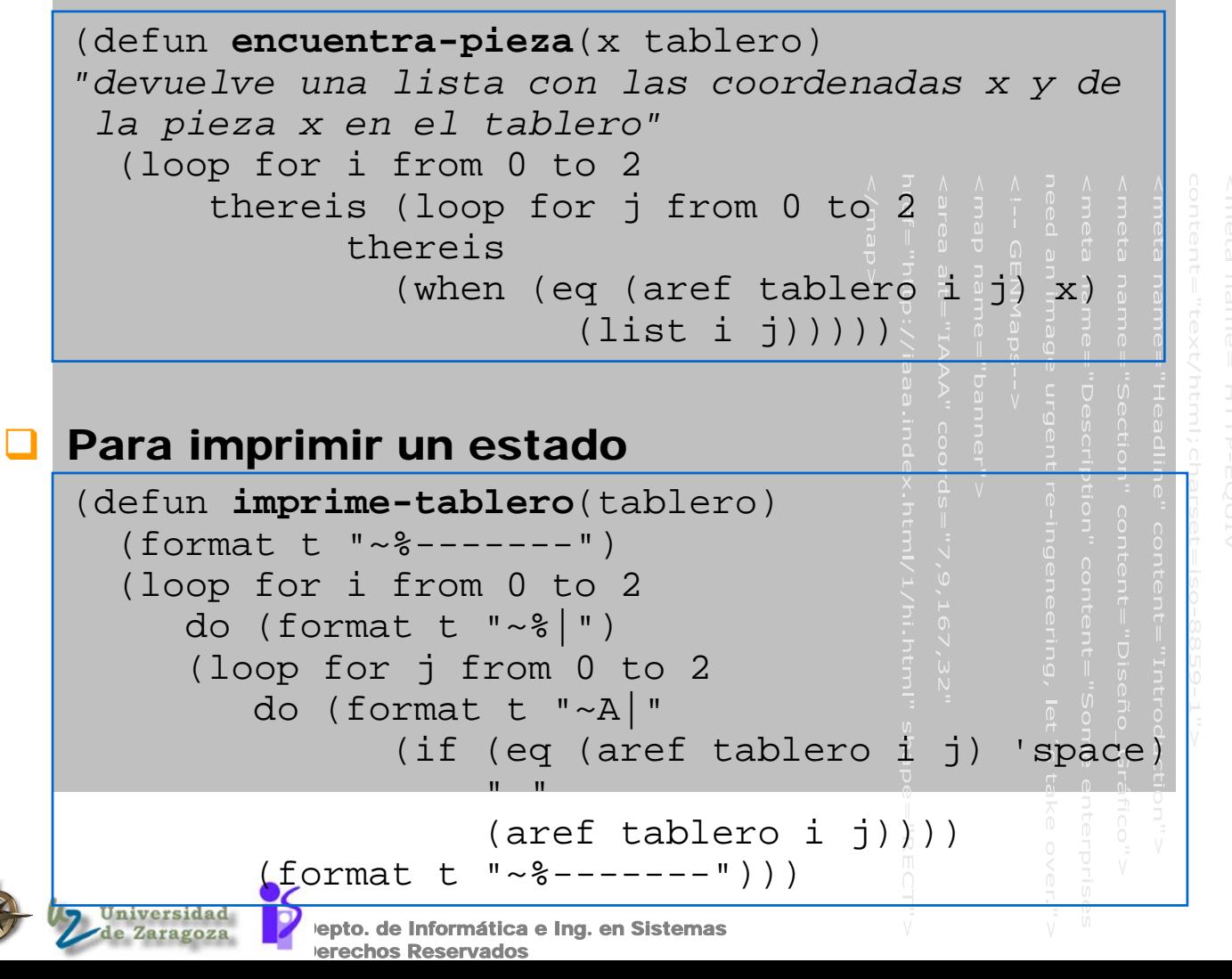

### Operadores para el problema del 8-puzzle

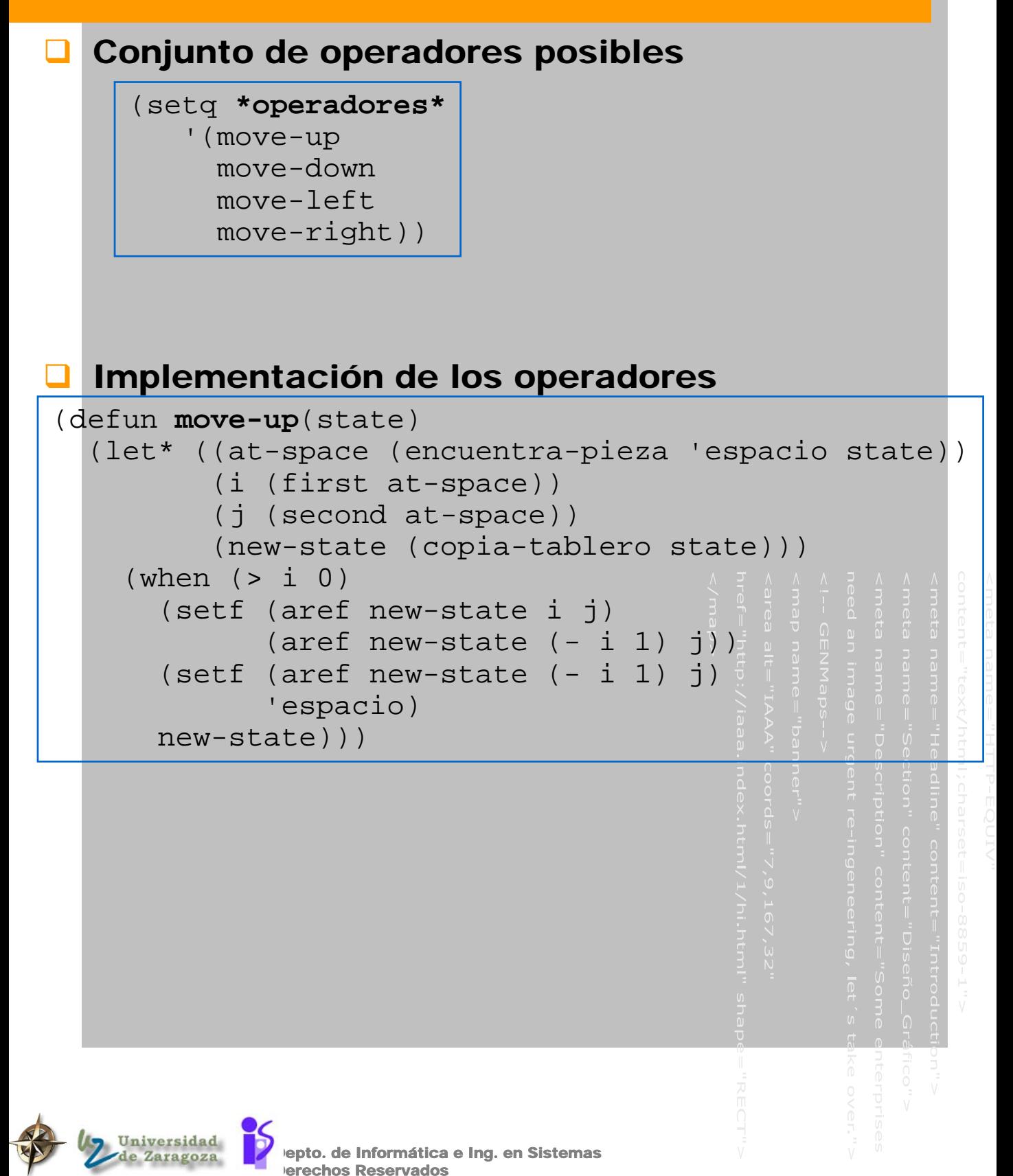

### Elegir una situación inicial aleatoriamente

#### Para hacer un movimiento aleatorio

```
epto. de Informática e Ing. en Sistemas
(defun movimiento-aleatorio(state)
"Coge aleatoriamente uno de los 4 operadores.
Si el operador no es aplicable, elige otra vez"
  (\text{let } ((r \ (random \ 4))))(or (cond ((= r 0) (move-left state))((= r 1) (move-right state))
        ((= r 2) (move-up state))
        ((= r 3) (move-down state)))
      (movimiento-aleatorio state))))
(defun movimientos-aleatorios (n state)
  "hace n movimientos aleatorios"
  (loop for i from 1 to n 
        do (setq state 
                 (movimiento-aleatorio state)))
 state)
(defparameter *estado-inicial* 
  (movimientos-aleatorios 20 *estado-objetivo*))
```
echos Reservados

#### Código

```
epto. de Informática e Ing. en Sistemas
(defun movimiento-aleatorio(state)
"Coge aleatoriamente uno de los 4 operadores.
Si el operador no es aplicable, elige otra 
vez"
  (let ((r (random 4)))
    (or (cond ((= r 0) (move-left state))((= r 1) (move-right state))
        ((= r 2) (move-up state))
        ((= r 3) (move-down state)))
      (movimiento-aleatorio state))))
(defun movimientos-aleatorios (n state)
  "hace n movimientos aleatorios"
  (loop for i from 1 to n 
        do (setq state 
                 (movimiento-aleatorio state)))
  state)
(defparameter *estado-inicial*
  (movimientos-aleatorios 20 *estado-
objetivo*))
```
erechos Reservados

### Contexto de desarrollo

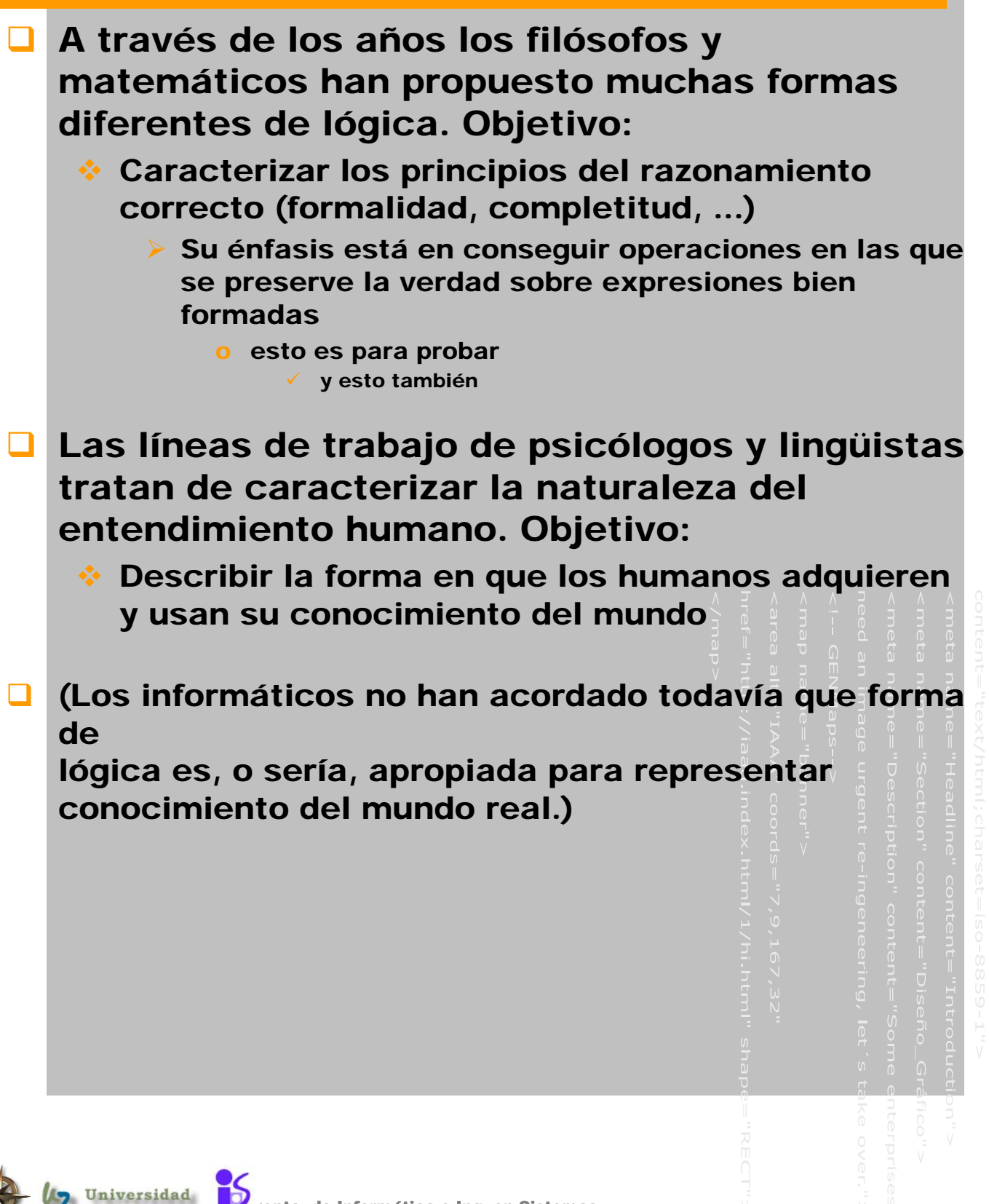

Depto. de Informática e Ing. en Sistemas

**Derechos Reservados** 

P

de Zaragoza

4

## ESTRATEGIAS DE CONTROL CIEGAS

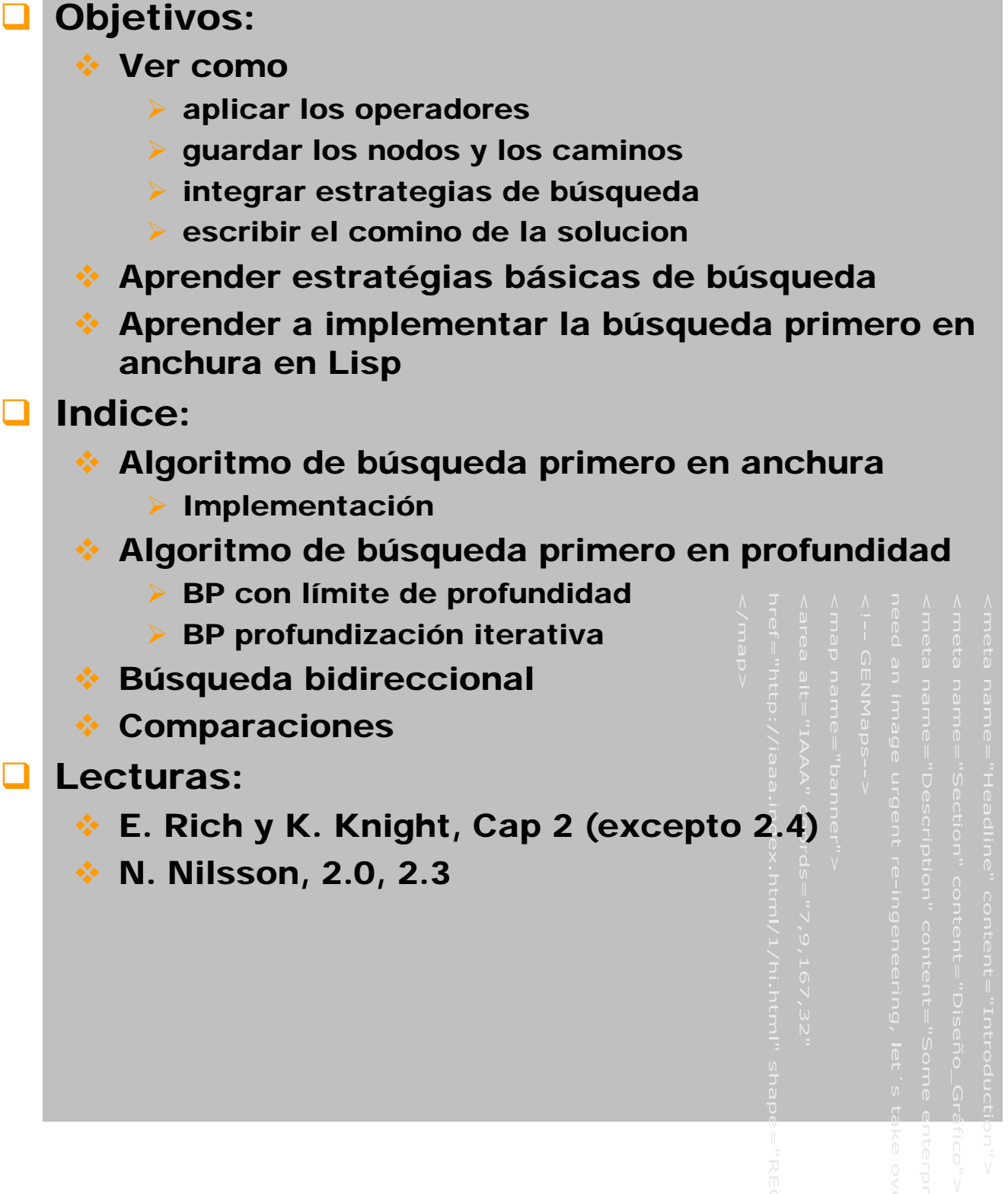

epto. de Informática e Ing. en Sistemas

erechos Reservados

Un.

ersidad

nombre del

### Algoritmo genérico de búsqueda

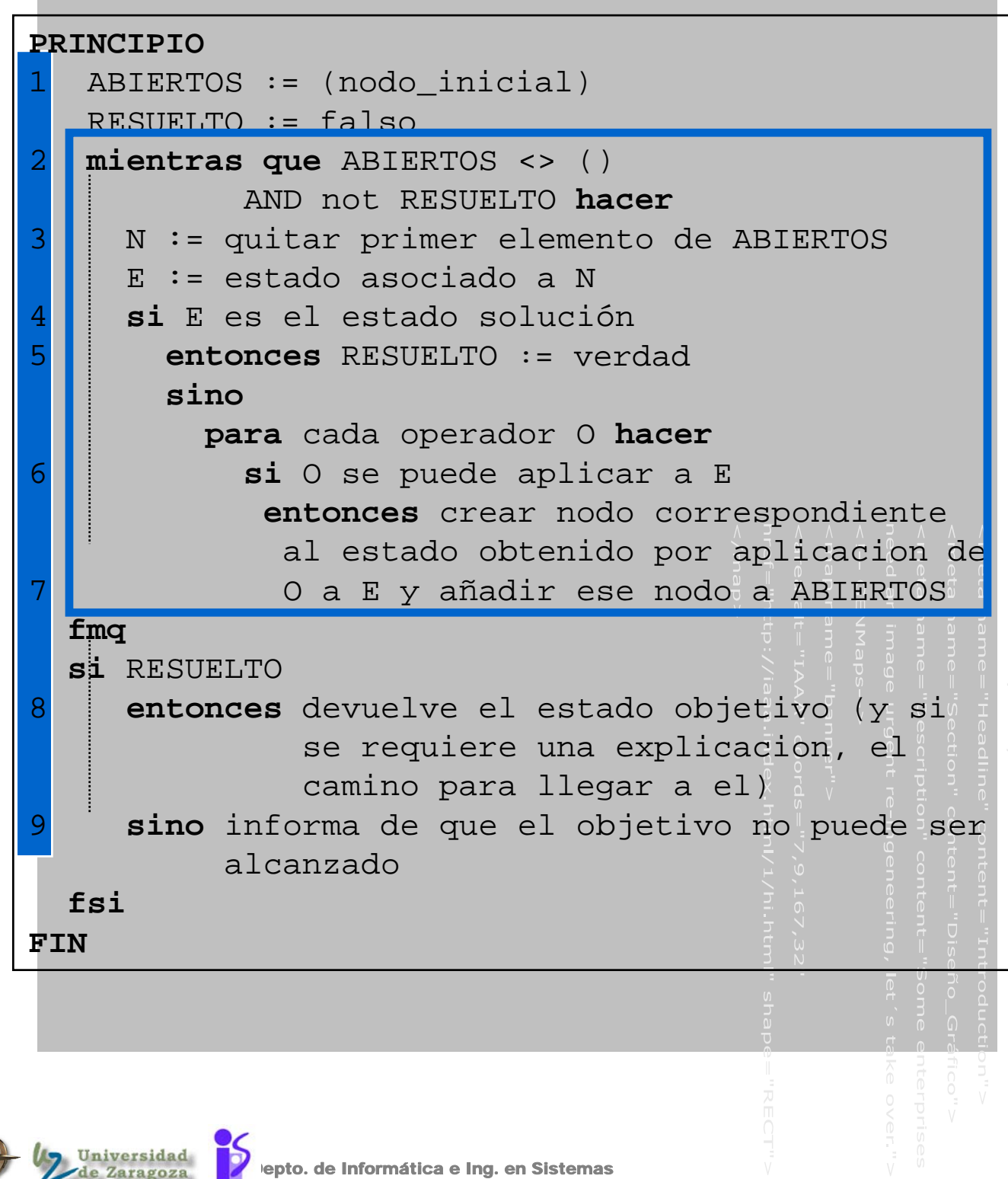

erechos Reservados

nombre del fichero.ppt

#### Búsquedas no informadas

 El tipo de búsqueda depende del paso número 7 del algoritmo anterior

#### **BUSQUEDAS NO INFORMADAS**

 El algoritmo no conoce nada del problema concreto que debe resolver => el paso 7 se realiza con criterios independientes del dominio del problema

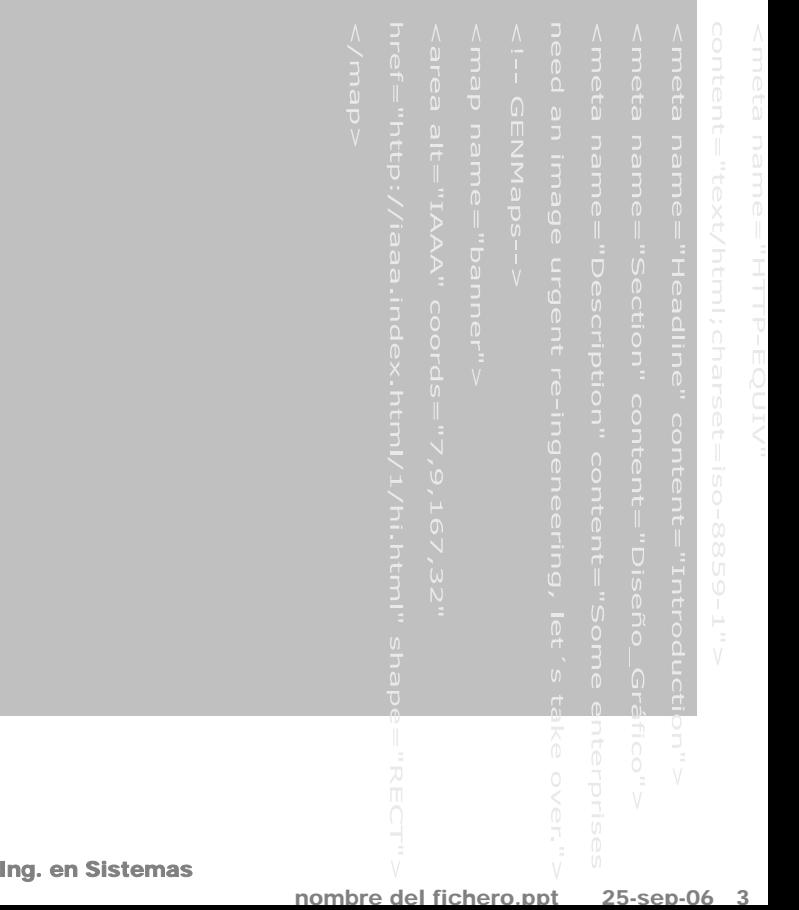

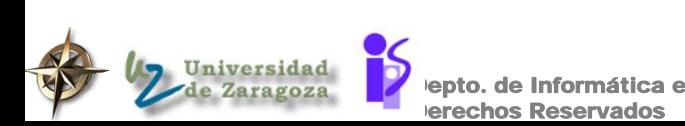

## BUSQUEDA PRIMERO EN ANCHURA

# $\Box$  Paso n° 7: Los nodos ABIERTOS se colocan en orden a su profundidad en el árbol. Los menos profundos al principio, los más profundos al final. Los nodos de igual profundidad se ordenan arbitrariamente. Profundidad de un nodo: número de arcos del camino que lo une al nodo raiz Mediante esta estrategia, el árbol se va generando por niveles de profundidad. Hasta que todos los nodos de un nivel no han sido revisados, no se revisa ninguno del siguiente nivel

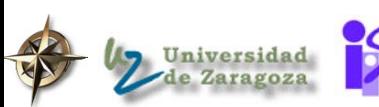

epto. de Informática e Ing. en Sistemas erechos Reservados

nombre del

## Espacio de estado vs árbol de búsqueda

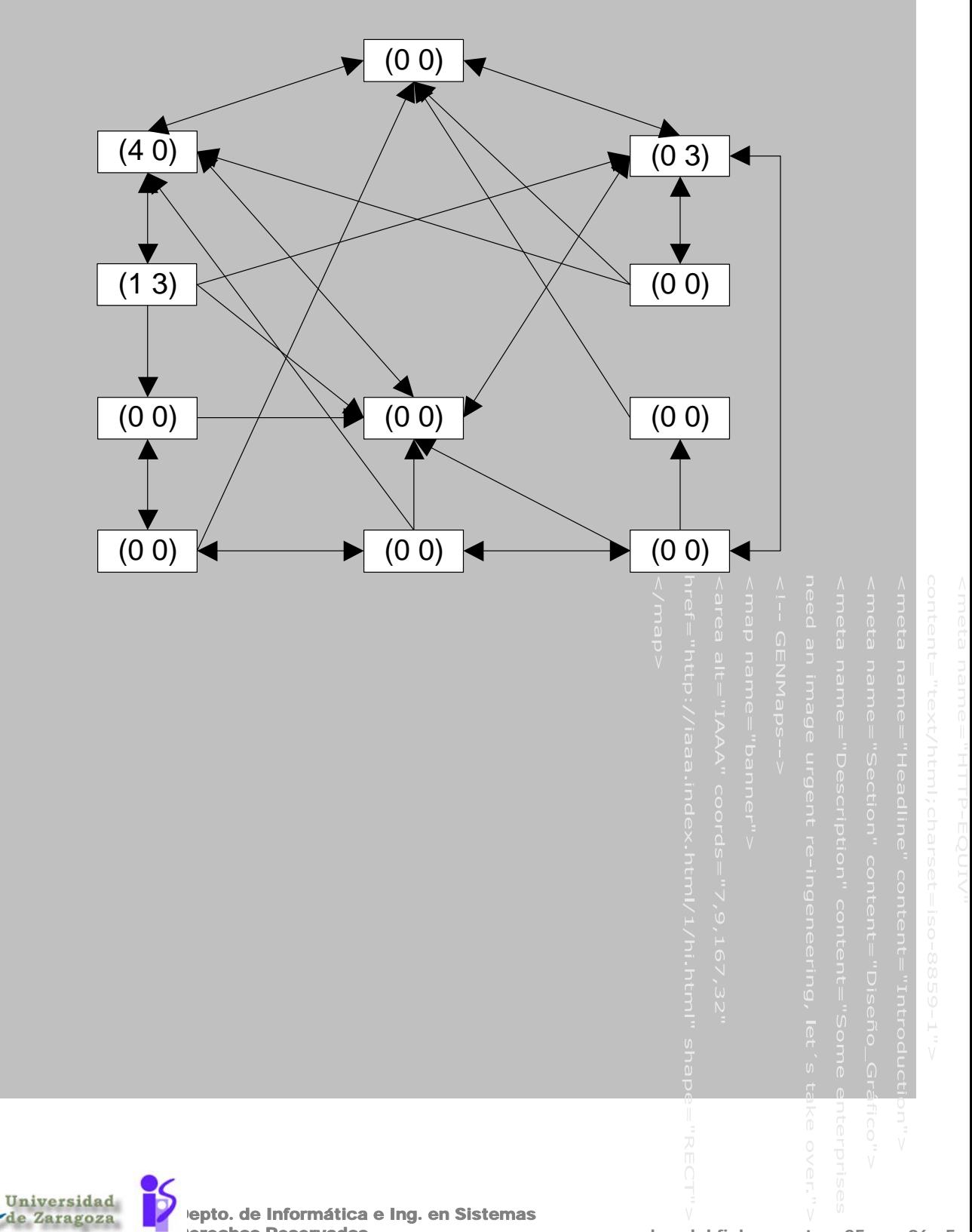

erechos Reservados

nombre del fichero.ppt 25-

# Arbol de búsqueda problema de las garrafas (4 3)

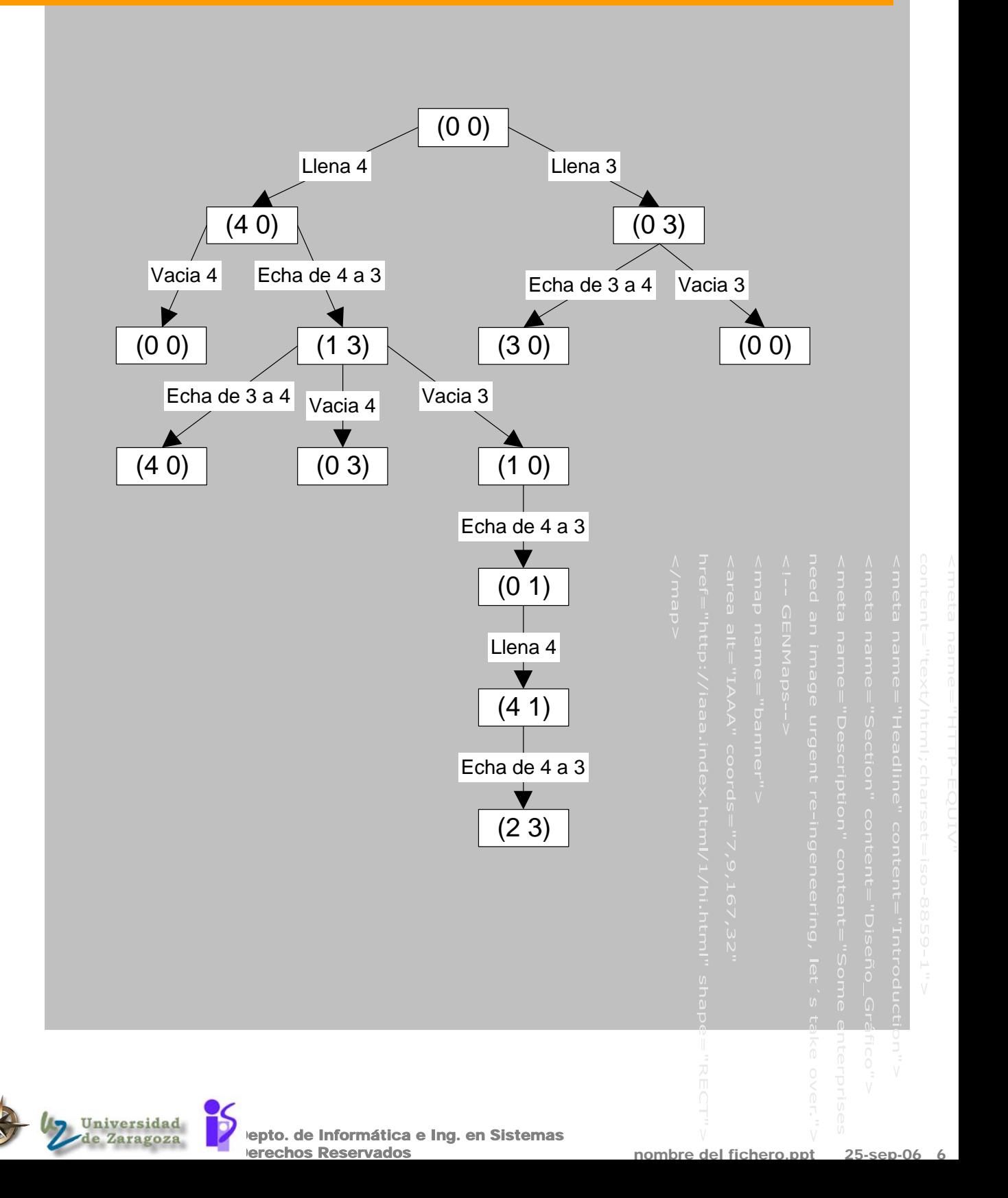

# Resultado de la búsqueda en anchura en el problema de las garrafas

#### **Proceso de búsqueda**

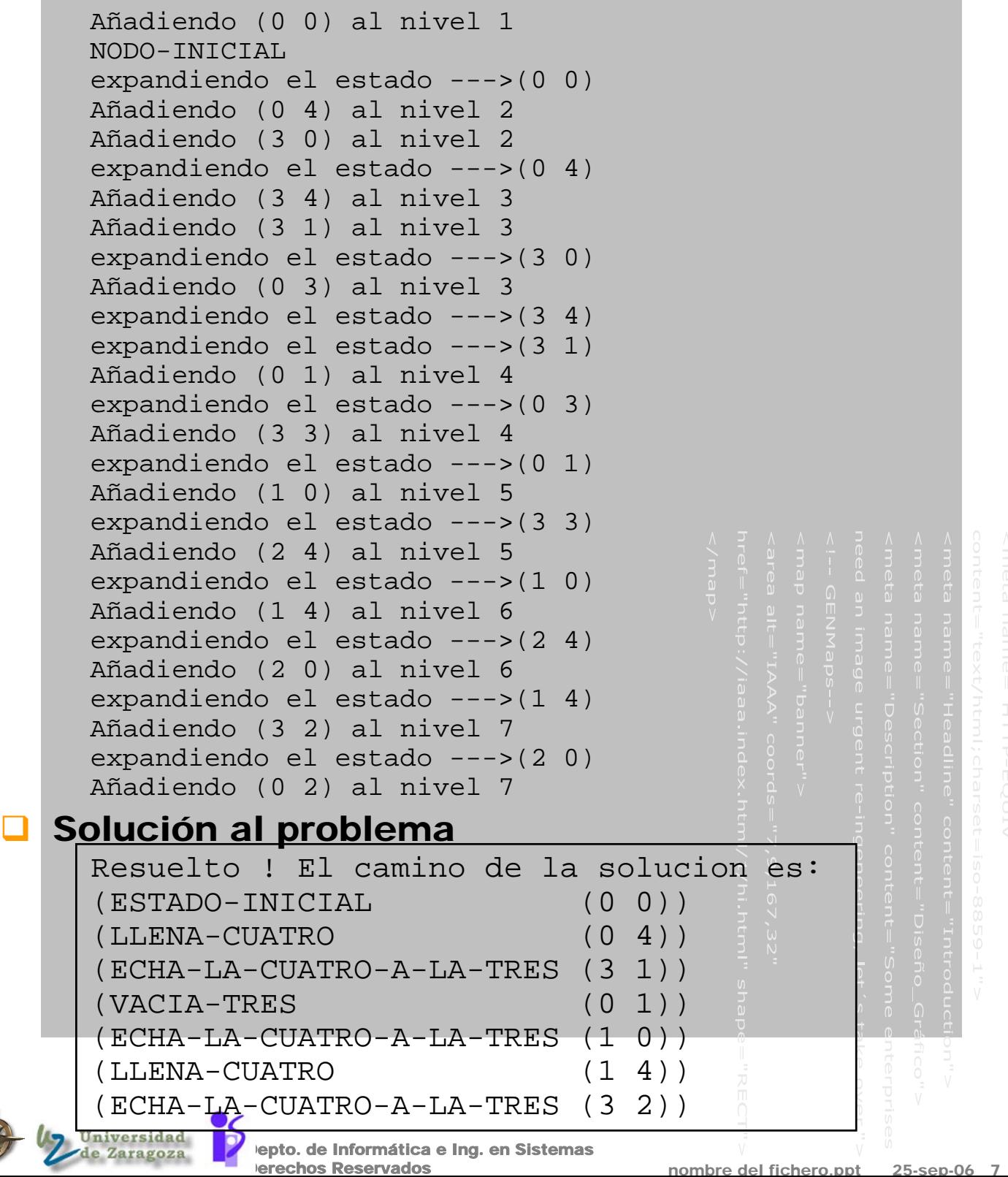

### Resultado en otro problema de las garrafas

#### **D** Problema:

#### **Se tiene:**

- ¾ Una garrafa de 9 litros
- $\triangleright$  Una garrafa de 7 litros

#### **Se quiere:**

¾ Se quieren 3 litros en la de 9

#### Cambios?

poniendo los límites como constantes

epto. de Informática e Ing. en Sistemas

erechos Reservados

poniendo nuevos operadores

#### Solución al problema

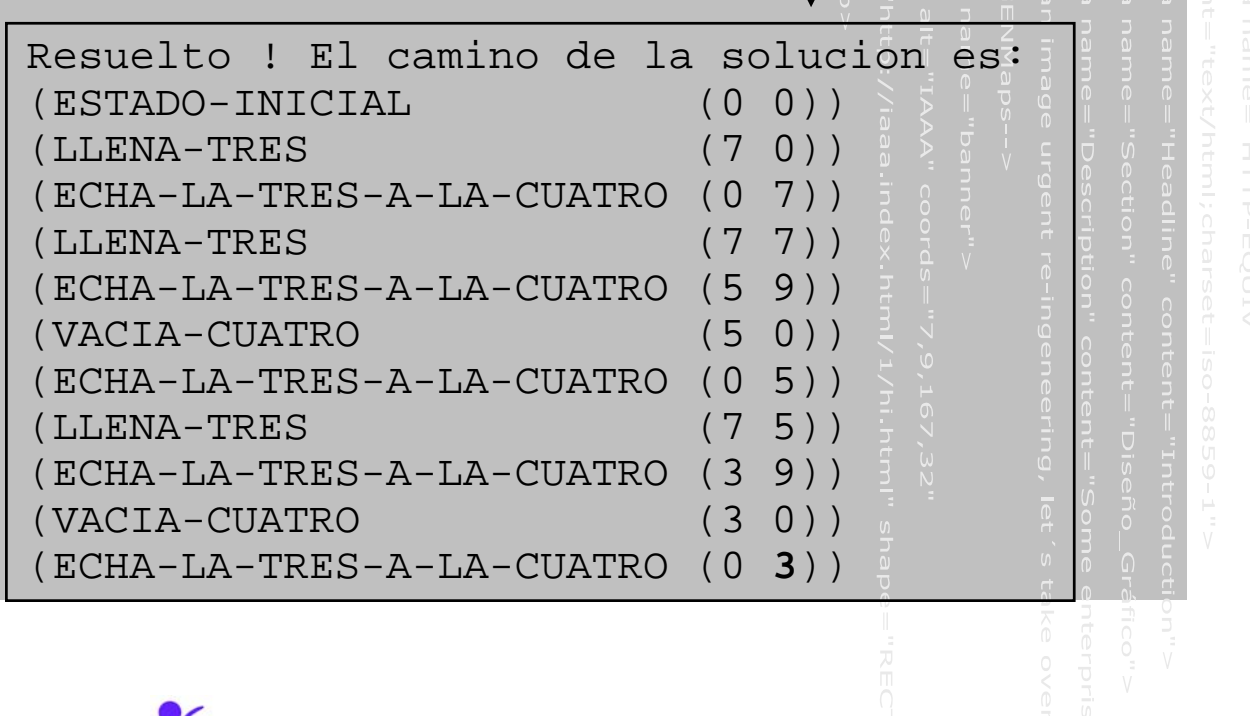

nombre del fichero.pp

## Búsqueda primero en anchura en el problema del 8-puzzle

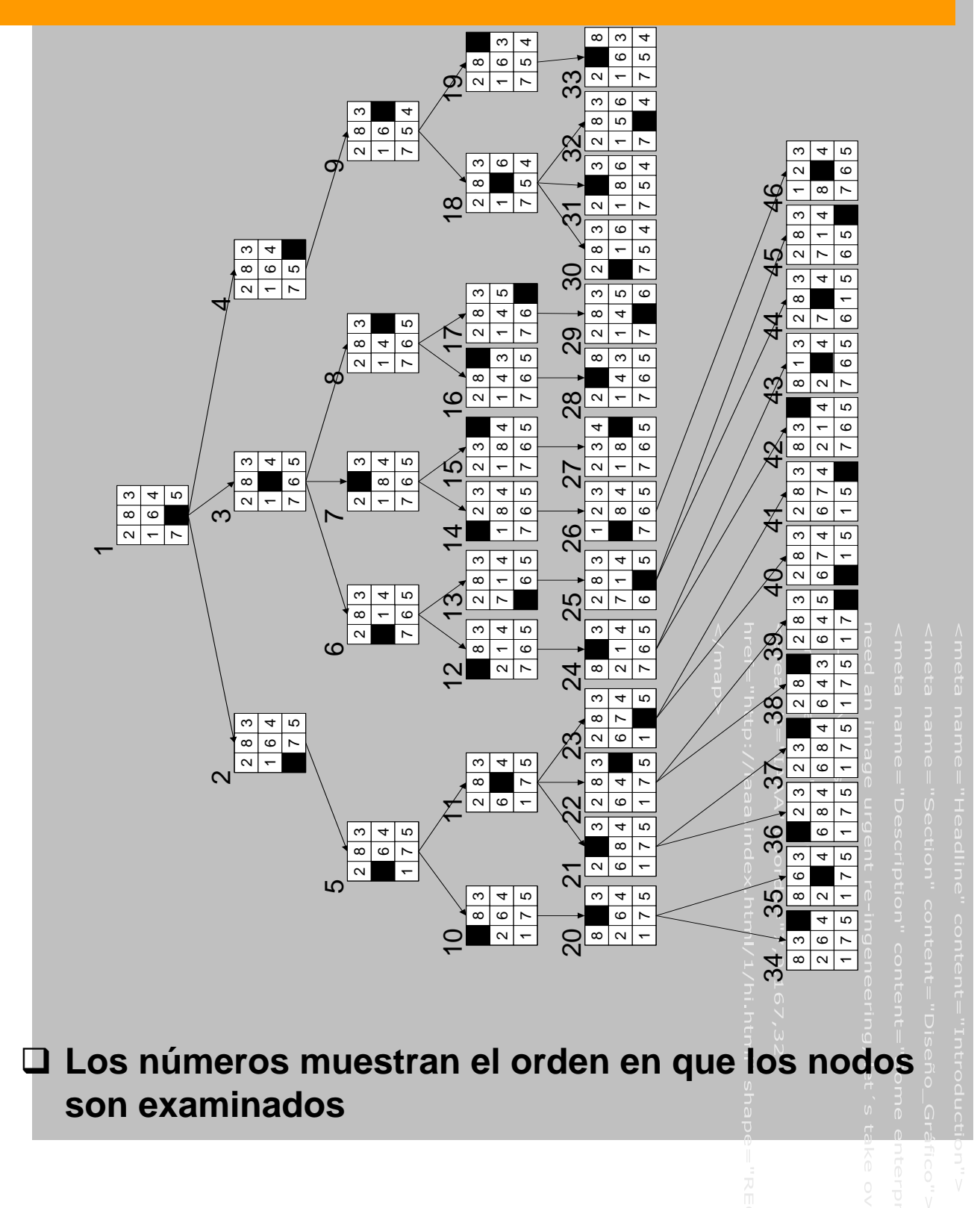

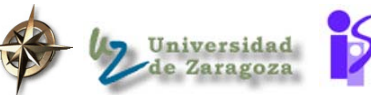

epto. de Informática e Ing. en Sistemas erechos Reservados

nombre del fichero.ppt 25-sep-06

### Resultado en el problema del granjero

#### **Proceso de búsqueda**

```
Añadiendo (IZDA IZDA IZDA IZDA) al nivel 1 
     NODO-INICIAL 
     expandiendo el estado --->(IZDA IZDA IZDA IZDA)
     Añadiendo (DERE IZDA DERE IZDA) al nivel 2 
     expandiendo el estado --->(DERE IZDA DERE IZDA)
     Añadiendo (IZDA IZDA DERE IZDA) al nivel 3 
     expandiendo el estado --->(IZDA IZDA DERE IZDA)
     Añadiendo (DERE DERE DERE IZDA) al nivel 4 
     Añadiendo (DERE IZDA DERE DERE) al nivel 4 
     expandiendo el estado --->(DERE DERE DERE IZDA)
     Añadiendo (IZDA DERE IZDA IZDA) al nivel 5 
     expandiendo el estado --->(DERE IZDA DERE DERE)
     Añadiendo (IZDA IZDA IZDA DERE) al nivel 5 
     expandiendo el estado --->(IZDA DERE IZDA IZDA)
     Añadiendo (DERE DERE IZDA DERE) al nivel 6 
     expandiendo el estado --->(IZDA IZDA IZDA DERE)
     expandiendo el estado --->(DERE DERE IZDA DERE)
     Añadiendo (IZDA DERE IZDA DERE) al nivel 7 
     expandiendo el estado --->(IZDA DERE IZDA DERE)
     Añadiendo (DERE DERE DERE DERE) al nivel 8 
Solución al problema
 Resuelto ! El camino de la solucion es: 
  (ESTADO-INICIAL (IZDA IZDA IZDA IZDA)) 
  (EL-GRANJERO-LLEVA-AL-CARNERO (DERE IZDA DERE IZDA)) 
  (EL-GRANJERO-VA-SOLO (IZDA IZDA DERE IZDA)) 
  (EL-GRANJERO-LLEVA-AL-LOBO (DERE DERE DERE IZDA)) 
  (EL-GRANJERO-LLEVA-AL-CARNERO (IZDA DERE IZDA IZDA)) 
  (EL-GRANJERO-LLEVA-A-LAS-LECHUGAS (DERE DERE IZDA DERE)) 
  (EL-GRANJERO-VA-SOLO (IZDA DERE IZDA DERE)) 
  (EL-GRANJERO-LLEVA-AL-CARNERO (DERE DERE DERE DERE)) 
                                   granjero \sqrt{c} carnero
                                          lobo lechugarersidad
               epto. de Informática e Ing. en Sistemas
               erechos Reservados
```
nombre del fichero.ppt 25-sep-06 10

### Estadísticas de la búsqueda en anchura en problemas anteriores

#### **Estadísticas del proceso de búsqueda Externa de las garrafas**

(NODOS-CHEQUEADOS 42) (NODOS-CREADOS 13) (NODOS-EXPANDIDOS 12) (MAXIMA-LONGITUD-DE-LA-LISTA-DE-NODOS 3) (LONGITUD-DE-LA-SOLUCION 7)

#### **Externa del granjero** →

(NODOS-CHEQUEADOS 19) (NODOS-CREADOS 9) (NODOS-EXPANDIDOS 9) (MAXIMA-LONGITUD-DE-LA-LISTA-DE-NODOS 2) (LONGITUD-DE-LA-SOLUCION 8) (MAXIMA-PROFUNDIDAD 8)

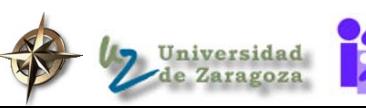

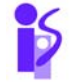

epto. de Informática e Ing. en Sistemas erechos Reservados

nombre del fichero.ppt

### Complejidad de algoritmos de búsqueda

**Q** Complejidad en tiempo

Número de nodos generados

- Complejidad de espacio
	- ◆ Máximal longitud de la lista de nodos

#### Afectado por:

- b: factor de ramificación (branching factor). Media del número de nodos generados desde un nodo
- d: Profundidad. Número de aplicación de operadores necesarios para transformar el estado inicial en el estado final

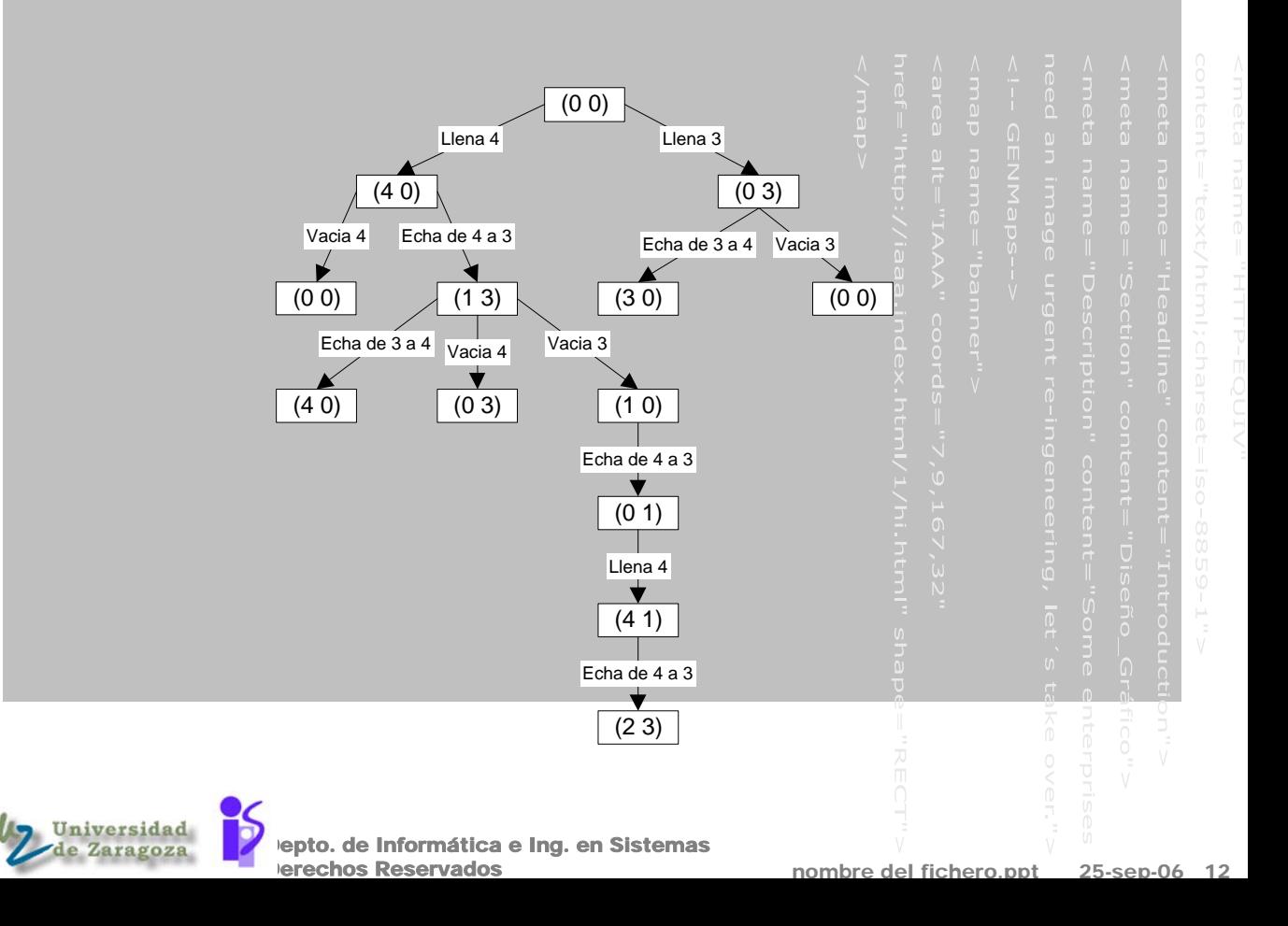

# Complejidad del algoritmo de búsqueda

en anchura **Tiempo**  $\dot{\bullet}$  1 + b + b<sup>2</sup> + b<sup>3</sup> + ... + b<sup>d</sup> = O(b<sup>d</sup>) Espacio  $\div$  O(b<sup>d</sup>) Búsqueda primero en anchura Garantiza que encuentra la secuencia más corta de operadores Su complejidad espacial lo hace impracticable para problemas grandes Para el problema del 8-puzzle  $\triangleright$  b = 3, d = 20, 3<sup>20</sup> = 3.486.784.401 Para el problema de las garrafas de vino  $\triangleright$  b = 3, d = 6, 3<sup>6</sup> = 729

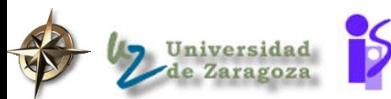

epto. de Informática e Ing. en Sistemas erechos Reservados

## Problemas para implementar el algoritmo

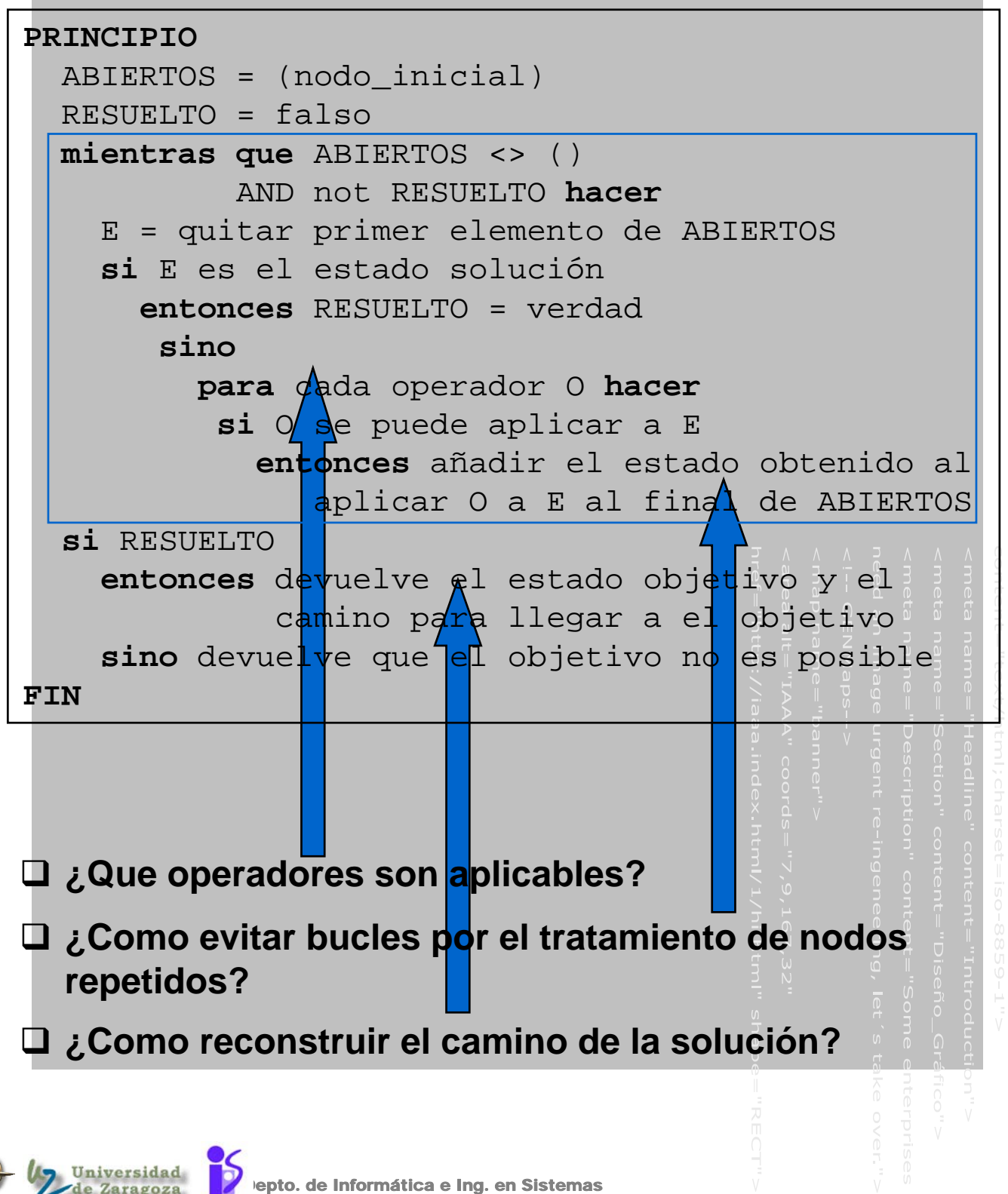

erechos Reservados

#### Implementación de la búsqueda primero en anchura

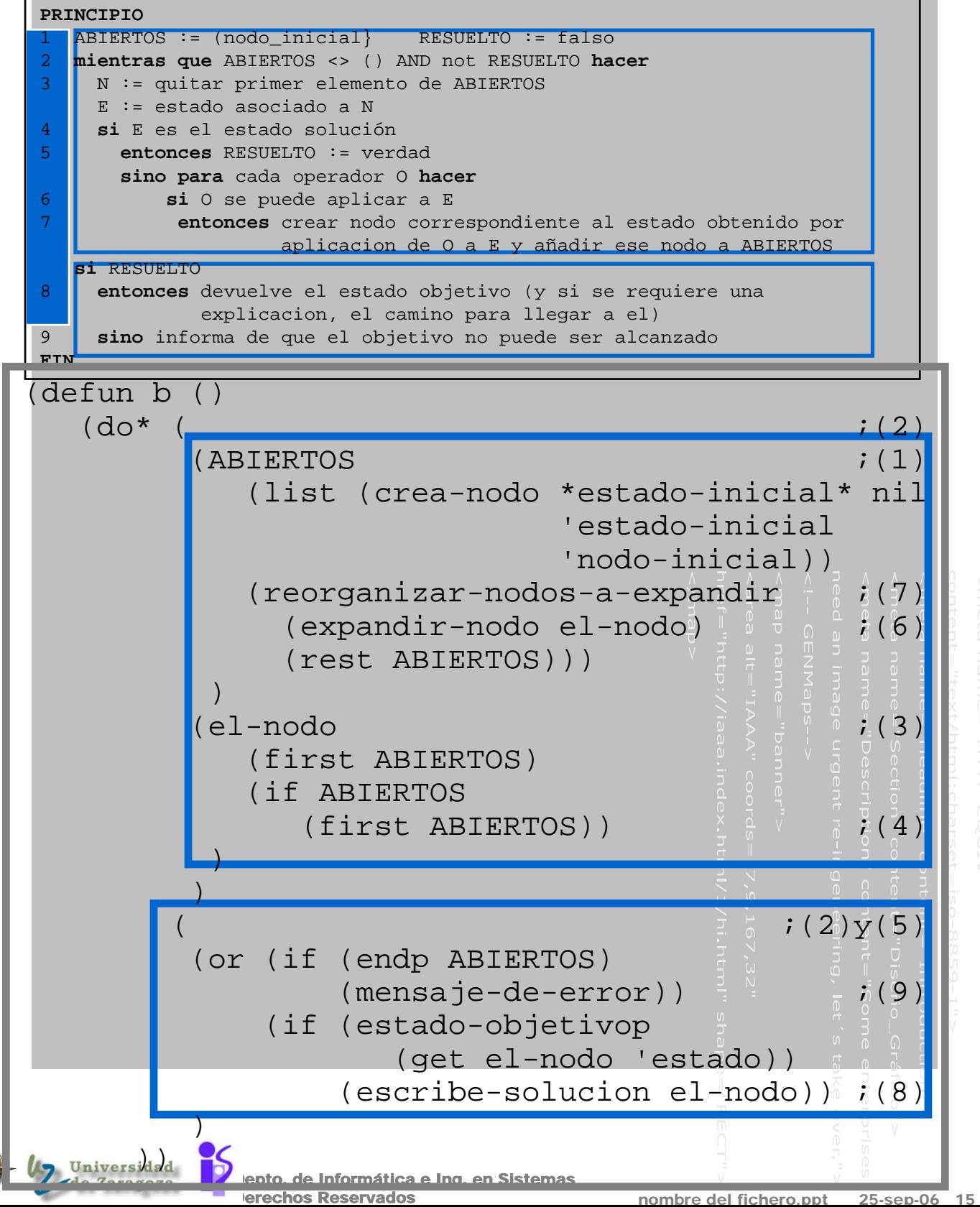

#### Estructura de datos y creación de un nodo

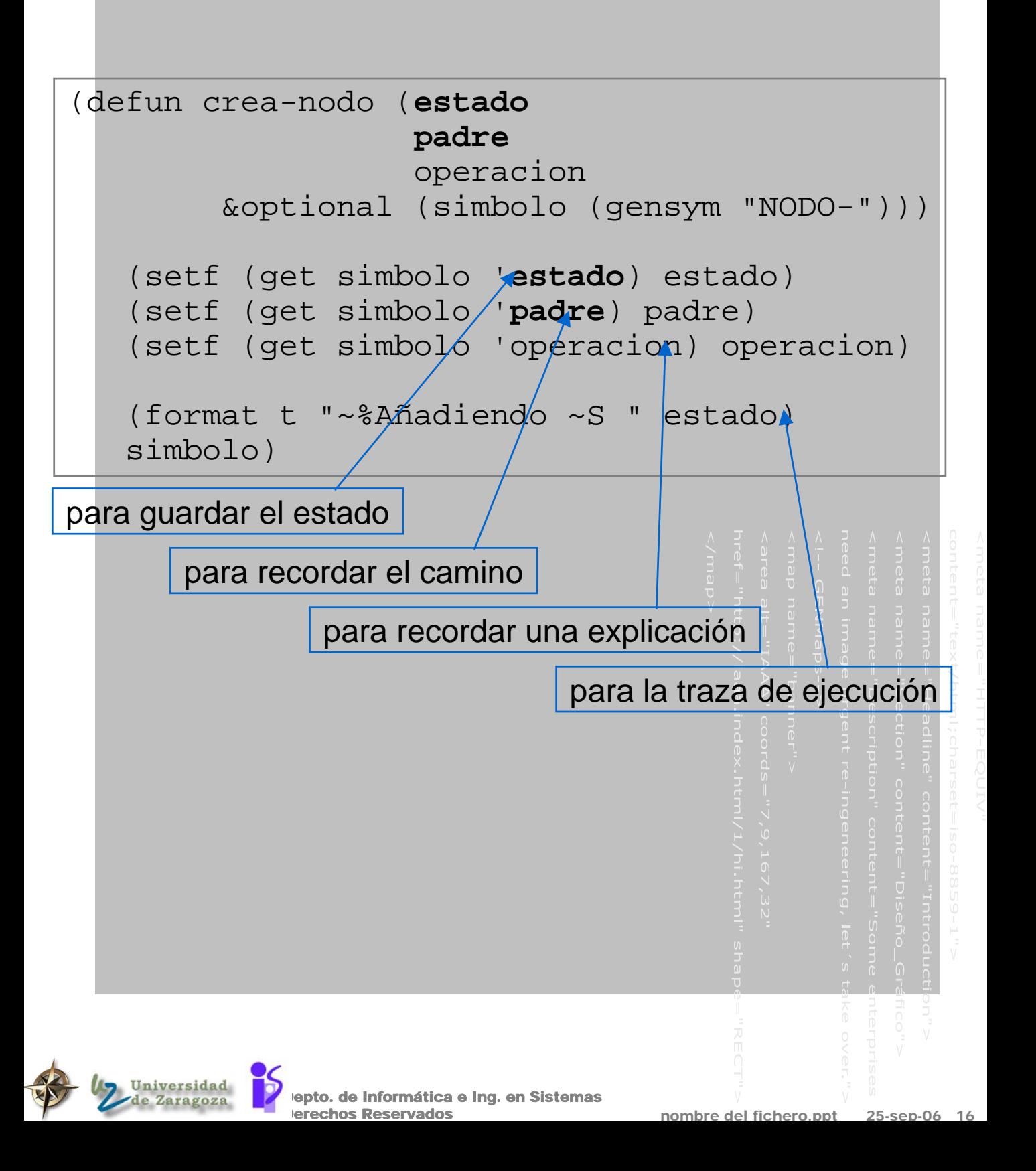

### Escribir el camino (8)

#### **Para escribir la solución (8)**

Cuando es alcanzado un estado para el que esta resuelto el problema, ESCRIBE-SOLUCION devuelve el camino de la solucion.

Una solucion es una secuencia de mundos generados por movimientos legales que comienzan en el mundo inicial.

```
nombre del fichero.ppt
             epto. de Informática e Ing. en Sistemas
             erechos Reservados
(defun escribe-solucion (solucion)
  (format t "~%~%Resuelto ! 
               El camino de la solucion es: ")
  (escribe-un-camino solucion) 
  (print 'hecho)
  )
(defun escribe-un-camino (nodo)
  (if (get nodo 'padre) 
       (escribe-un-camino (get nodo 'padre)))
  (print (list (get nodo 'operacion) 
                  (get nodo 'estado)))
 )
```
## Objetivo imposible (9)

#### En caso de no haber ningún nodo a examinar (9)

(defun **mensaje-de-error** () (format t "~%~%ERROR!!!, no es posible seguir con el proceso de busqueda."))

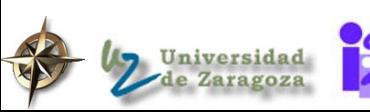

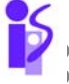

epto. de Informática e Ing. en Sistemas erechos Reservados

nombre del fichero.

# ¿Se ha logrado el objetivo? (5)

#### **Es una función dependiente del dominio de** aplicación

ha de ser proporcionada por la aplicaciòn

```
;;;Test para encontrar el objetivo 
;;;
(defun estado-objetivop (estado)
  )
```
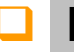

#### Ejemplo

#### Para el caso de las garrafas

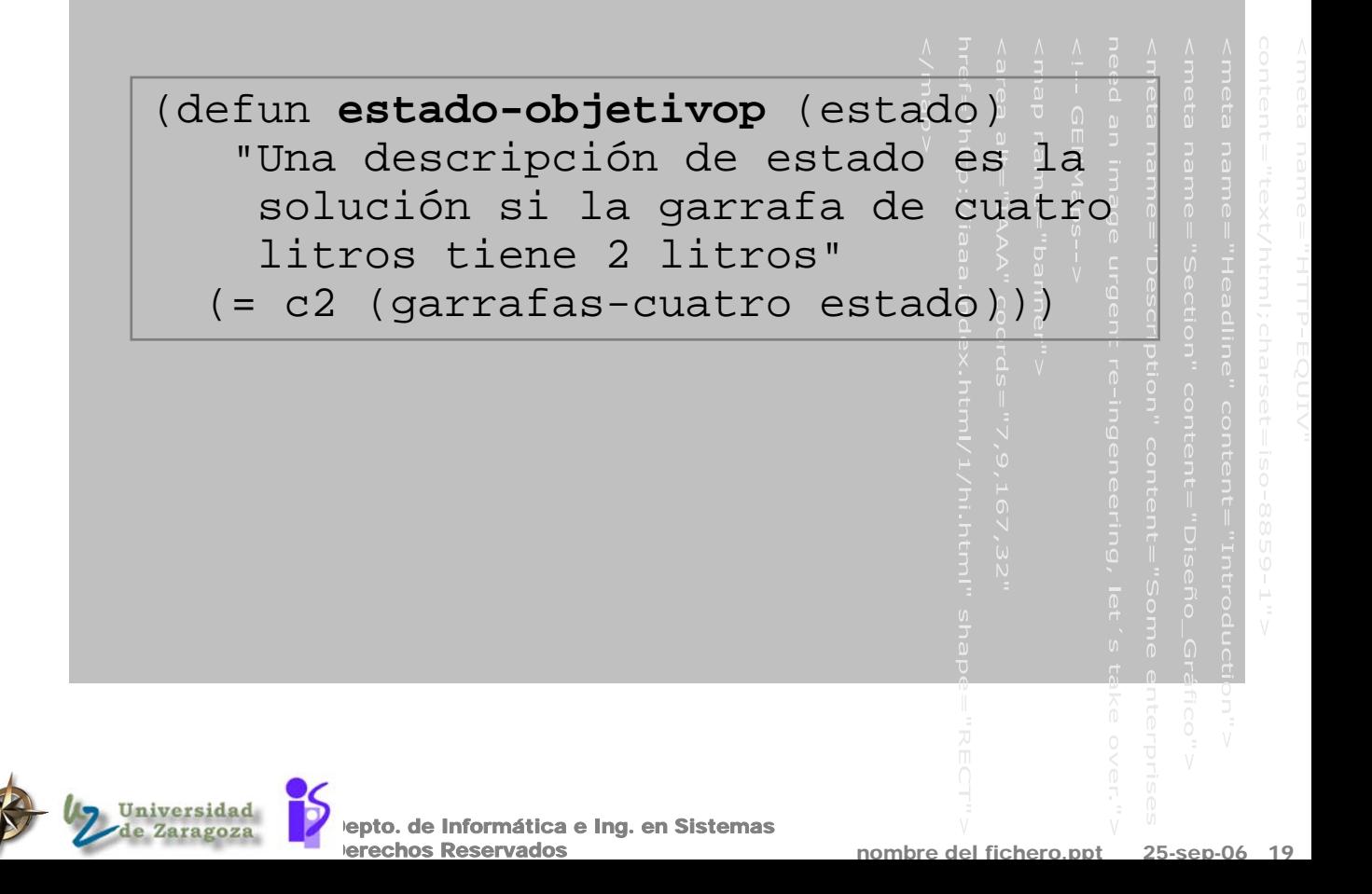

### Expandir un nodo (6)

**D** Para cada estado del problema genera todas las siguientes estados posibles y los añade a una lista

Si el nuevo estado es no-NIL lo añade a la lista

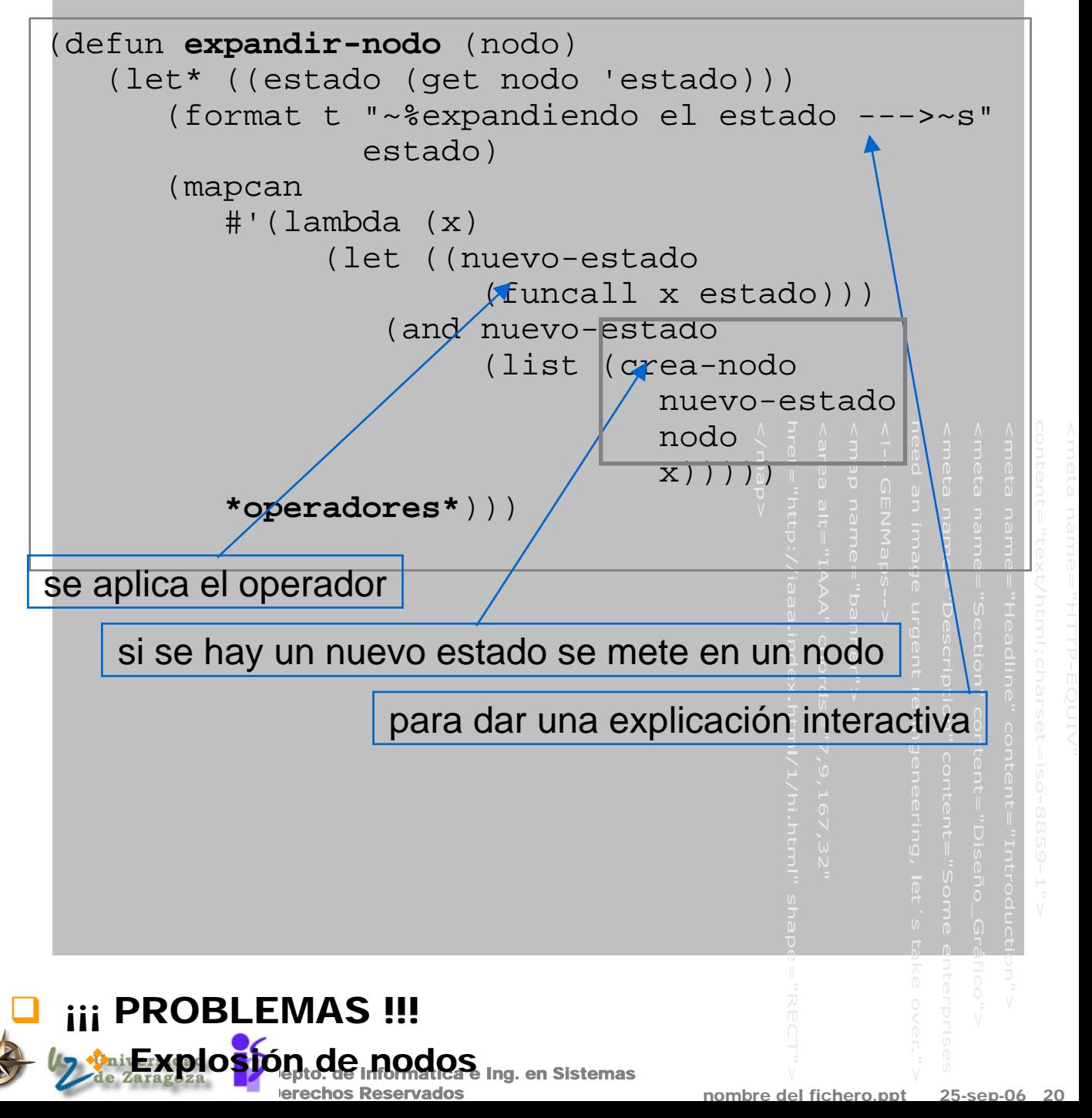

# Aplicación de la estratégia (7)

#### **Reorganización de los nodos a expandir**

(defun **reorganizar-nodos-a-expandir** (nodos-nuevos nodos-abiertos)

(if (endp nodos-nuevos) nodos-abiertos ; si no hay nodos nuevos la lista ABIERTOS ; es la de antes

> (append nodos-abiertos nodos-nuevos))) ; en otro caso, los nuevos nodos se añaden al final de la lista

 En la búsqueda en anchura el nuevo nodo se pone al final para ser visitado después de todos los ya añadidos

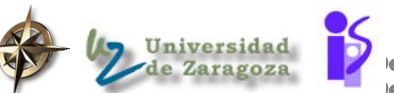

epto. de Informática e Ing. en Sistemas erechos Reservados

### BUSQUEDA PRIMERO EN PROFUNDIDAD

- $\Box$  Paso n° 7:
	- Los nodos ABIERTOS se colocan en orden inverso a su profundidad en el árbol. Los más profundos al principio, los menos profundos al final.
	- Los nodos de igual profundidad se ordenan arbitrariamente.
- **una Mediante esta estrategia se genera un camino** hasta encontrar el objetivo o el límite de una rama, en este caso se retrocede y se prueba con caminos alternativos inmediatos.

#### PROBLEMAS ...

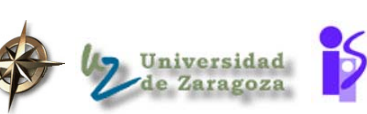

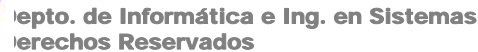

nombre del fichero.ppt

### Busqueda primero en profundidad en el problema del 8-puzzle

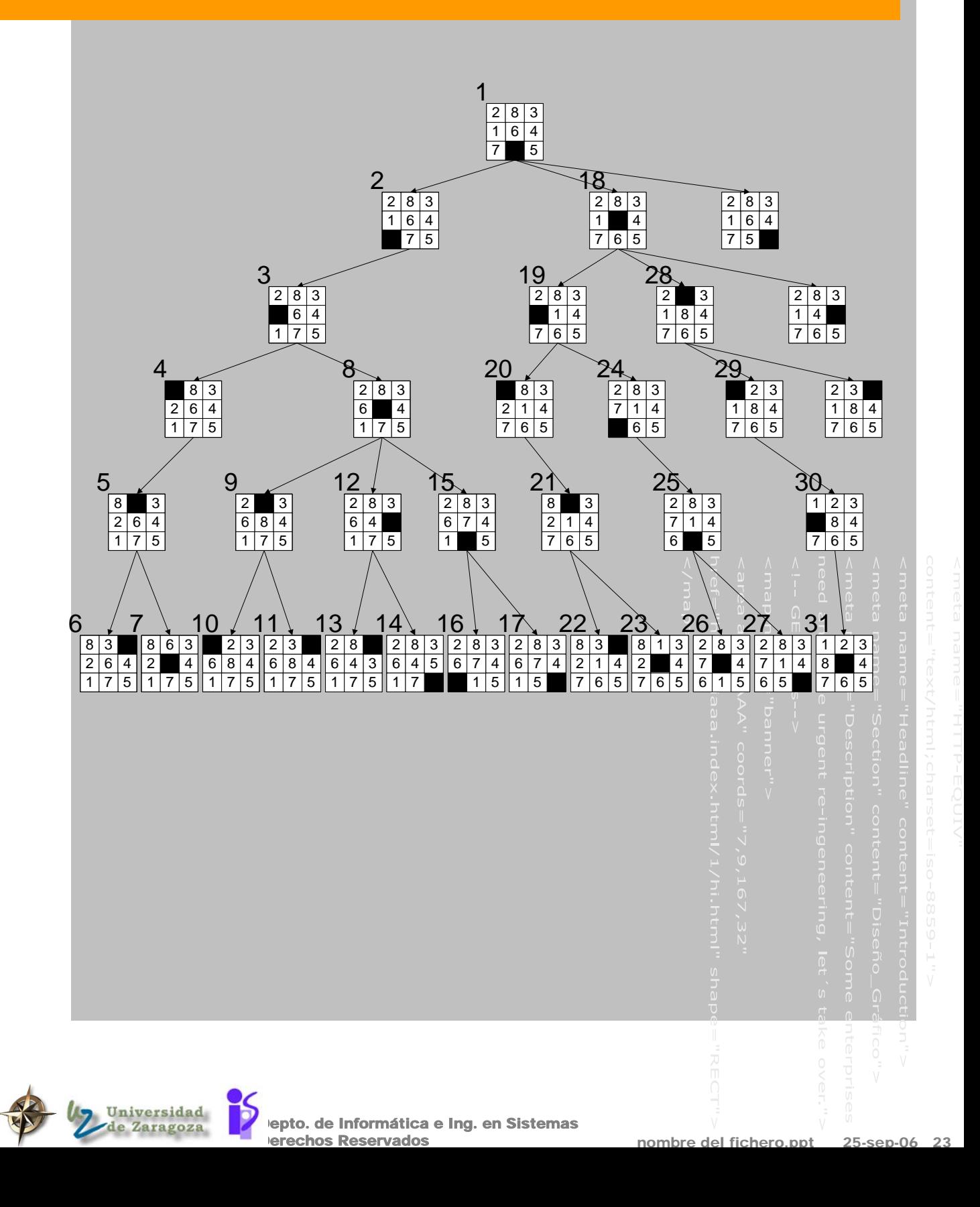

### Búsqueda en grafos, tratando con bucles infinitos

**Todavía NO hemos contemplado una de las** complicaciones màs importantes del proceso de búsqueda: ¨gastar tiempo expandiendo nodos que ya han sido encontrados y expandidos en otra rama¨ surgen sobretodo en problemas donde los operadores son reversibles (garrafas, granjero, misioneros, 8-puzzle, ...) Problemas con árboles de búsqueda infinitos ¾ Hay que podar las ramas con estados repetidos Trata el espacio de estados como un grafo: NO explores un nodo si ya ha sido explorado En el caso de búsqueda en profundidad se cae en bucles con mucha más facilidad (facilmente se alcanza el límite de memoria) (1 3)  $(40)$  (0.3) (0 0)  $(30)$ (4 3)  $(0 1)$  (4 1) 4  $(10)$  $(2 3)$   $\leftarrow$  $(20)$ 

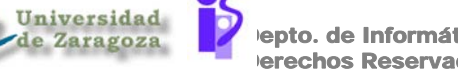

### Sol 1 - Búsqueda en profundidad con límite de profundidad

#### ¿Como evitarlo?:

- Poniendo un máximo de profundidad en la búsqueda
- No se exploran nodos si el camino es mayor que esta longitud

#### Poner un límite de profundidad global

(defparameter **\*limite-profundidad-por-defecto\*** 8)

(defun **busqueda-en-profundidad-con-limite** (estado-inicial operadores &optional (limite-profundidad \*limite-profundidad-por-defecto\*)

 La información de profundidad puede sacarse de la estructura del arbol que se ha creado

- Contando los nodos que hay hasta el inicial
- Poniendo los operadores usados para llegar al nodo y contarlos
- Poniendo una propiedad en el nodo con la profundidad

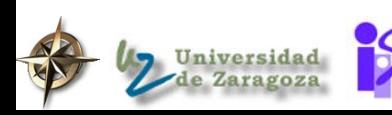

#### Resultado en el problema del tren

#### nombre del fichero.ppt 25-sep-06 26 epto. de Informática e Ing. en Sistemas erechos Reservados **D** Problema ◆ Problema del tren con ciudades de USA **O** Solución **Estadísticas** > \*stats\* #S(SEARCH-STATISTICS NODES-VISITED 58 MAXIMUM-LENGTH-OF-NODE-LIST 59 LENGTH-OF-SOLUTION 21 MAXIMUM-DEPTH 35 COST-OF-SOLUTION 0) > (depth-first-search-with-duplicate-node-detection 'sacramento.california \*state-operators\*) #S(NODE STATE AUSTIN.TEXAS PATH (GOTO-PHOENIX.ARIZONA GOTO-DENVER.COLORADO GOTO-LINCOLN.NEBRASKA GOTO-DES-MOINES.IOWA GOTO-SPRINGFIELD.ILLINOIS GOTO-INDIANAPOLIS.INDIANA GOTO-FRANKFORT.KENTUCKY GOTO-COLUMBUS.OHIO GOTO-LANSING.MICHIGAN GOTO-MADISON.WISCONSIN GOTO-SAINT-PAUL.MINNESOTA GOTO-BISMARK.NORTH-DAKOTA GOTO-HELENA.MONTANA GOTO-BOISE.IDAHO GOTO-CARSON-CITY.NEVADA GOTO-SALT-LAKE-CITY.UTAH GOTO-SANTA-FE.NEW-MEXICO GOTO-OKLAHOMA-CITY.OKLAHOMA GOTO-LITTLE-ROCK.ARKANSAS GOTO-BATON-ROUGE.LOUISIANA GOTO-AUSTIN.TEXAS)) > \*stats\* #S(SEARCH-STATISTICS NODES-VISITED 58 MAXIMUM-LENGTH-OF-NODE-LIST 59 LENGTH-OF-SOLUTION 21 MAXIMUM-DEPTH 35 COST-OF-SOLUTION 0)

### Resultado con límite de profundidad en el problema del tren

#### Solución

> (depth-first-search-with-depth-limit 'sacramento.california \*state-operators\*) #S(NODE STATE AUSTIN.TEXAS PATH (GOTO-PHOENIX.ARIZONA GOTO-SACRAMENTO.CALIFORNIA GOTO-PHOENIX.ARIZONA GOTO-SANTA-FE.NEW-MEXICO GOTO-AUSTIN.TEXAS))

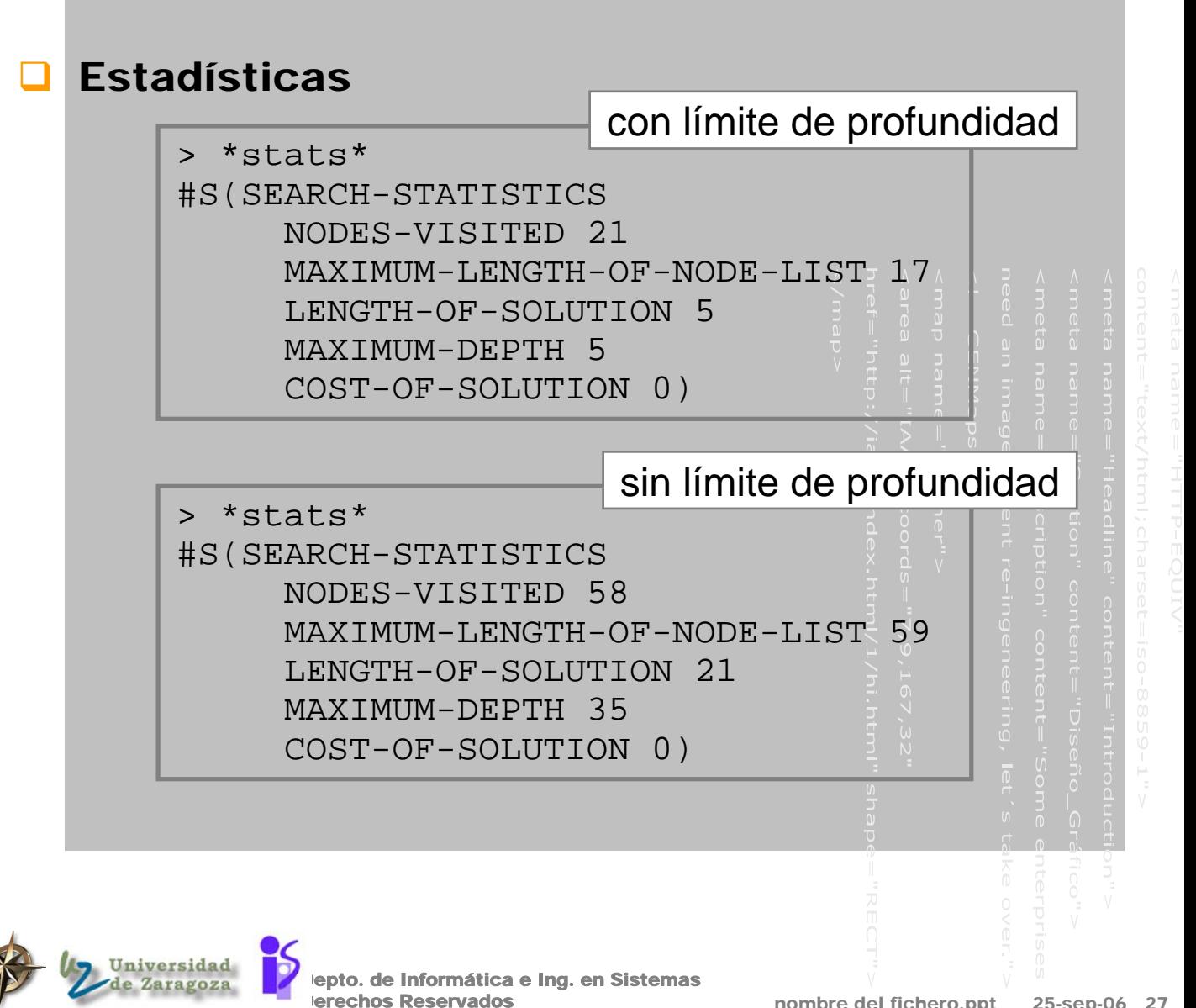

nombre del fichero.ppt

### Sol 1' - Búsqueda de profundización iterativa

**PROBLEMA de la búsqueda en profundidad con** 

 ¿Cual es el límite? p.e. problema del tren para España (unas 12 ciudades) Profundización iterativa [Korf 87] 1.- Poner una longitud máxima de 1 2.- Intentar el algoritmo de búsqueda en profundidad con ese límite Si se encuentra una solución ¾ Entonces devuelve la solución ¾ Sino añade 1 a la máxima profundidad Ir a 2

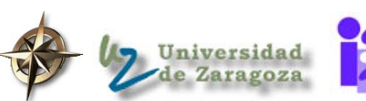

límite:

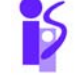

epto. de Informática e Ing. en Sistemas erechos Reservados

nombre del fichero.ppt

### Algunos aspectos de la profundización iterativa

epto. de Informática e Ing

Dependiendo del factor de ramificación, expande del orden del 11% (para *b=10*), 50% (para *b=2*) más nodos que bfs o dfs con límite

#### **Es una buena idea?**

- Tiene las ventajas de consumo de espacio de la búqueda en profundidad (O(bd)) y las ventajas de la búsqueda en anchura
- En general, resulta preferible cuando hay un gran espacio de búsqueda y no se tiene una estimación de la profundidad de la solución

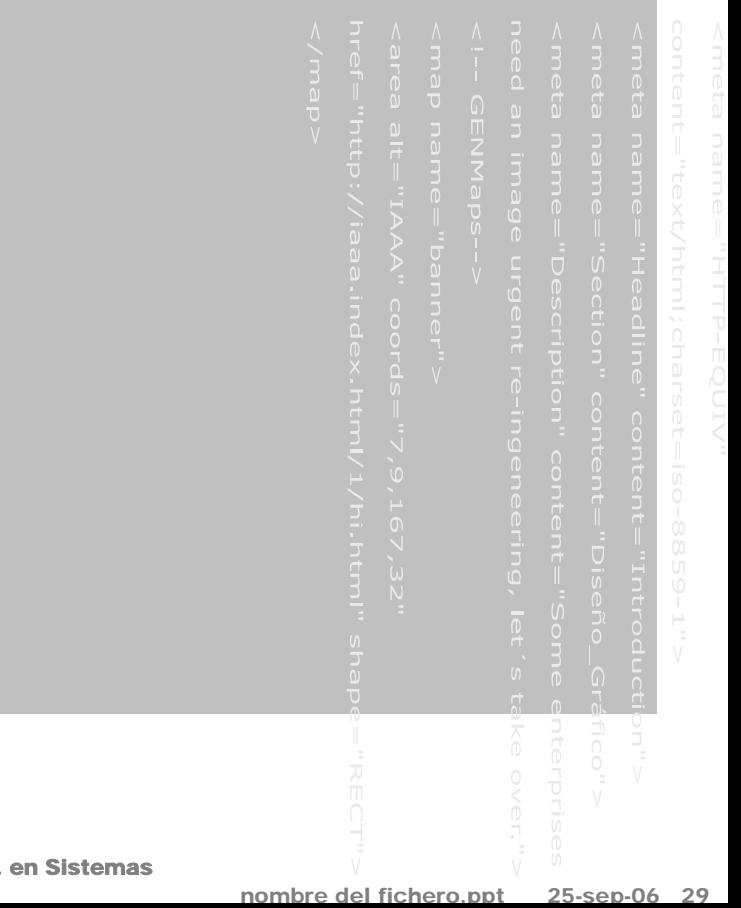

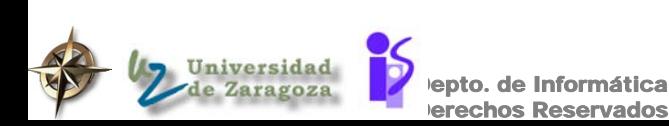
# Sol 2 - Otras maneras de tratar con el problema de estados repetidos

**Tres maneras por órden incremental de** 

eficiencia y coste computacional

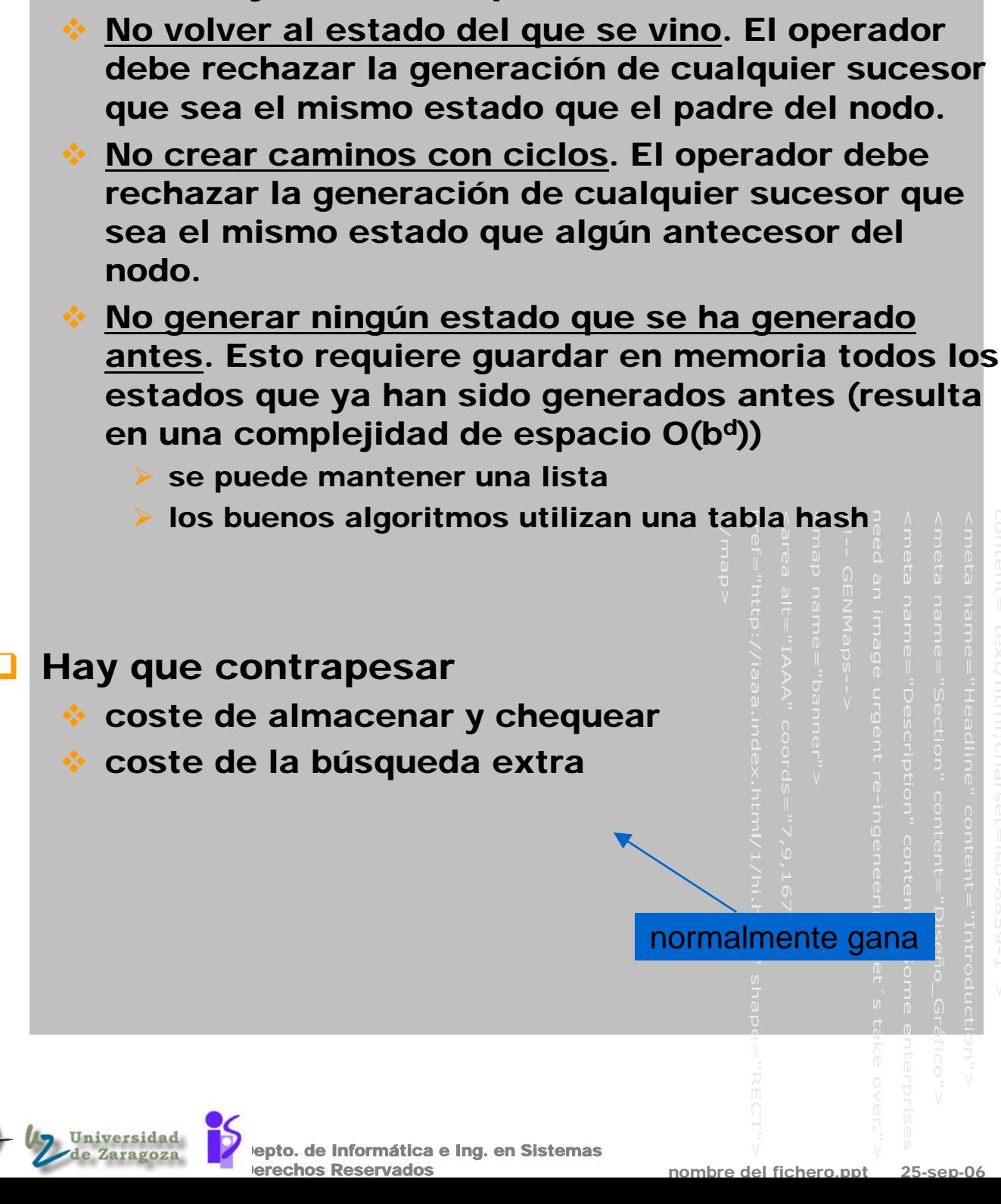

### Algoritmo genérico de búsqueda con control de nodos duplicados

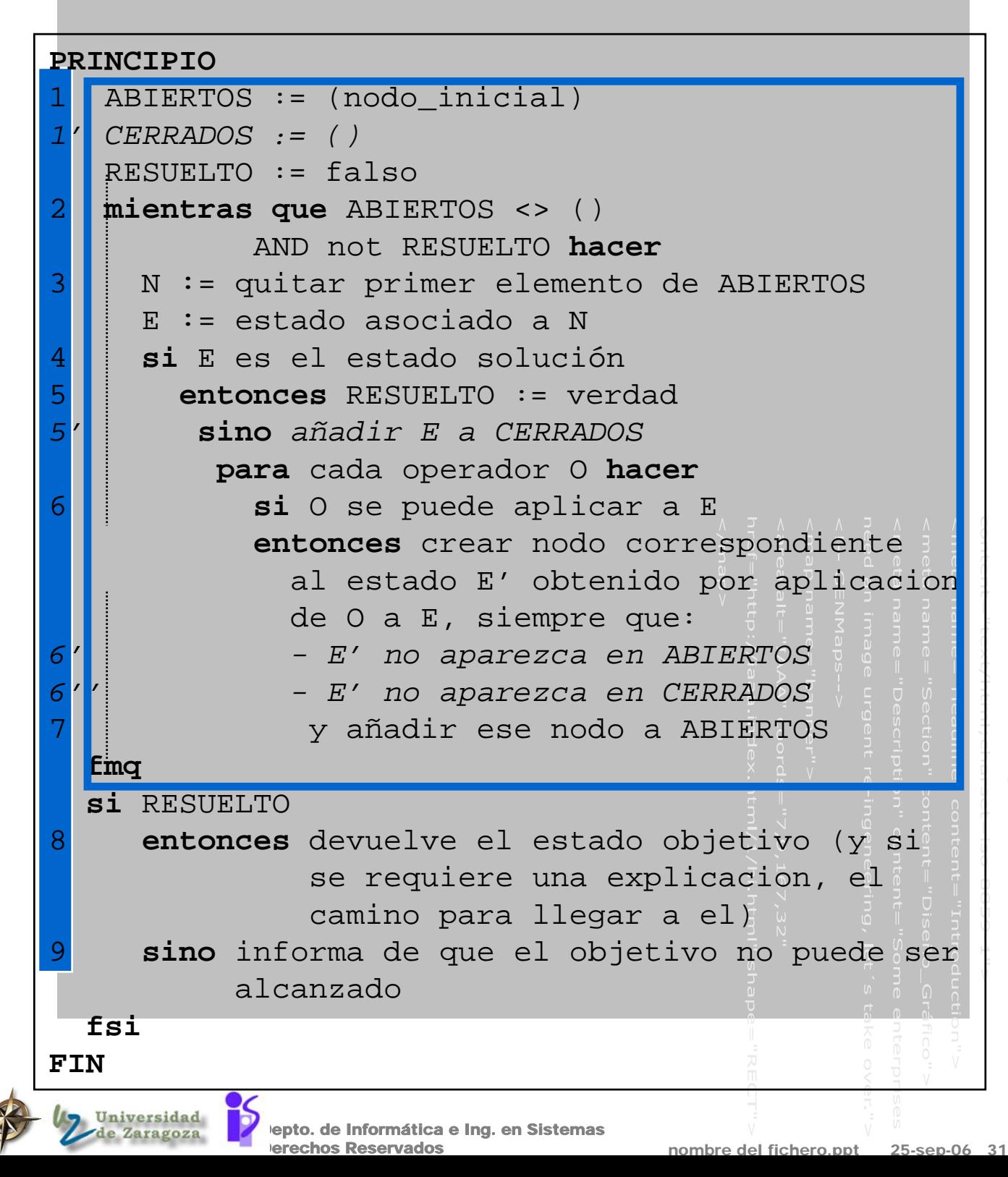

# Control de nodos duplicados Expansión mejorada de un nodo (6)

### ¿Y si ese nodo ya se habia visitado? guardamos una lista de nodos expandidos

```
(member nuevo-estado NODOS-CERRADOS
        :test #'equal 
        :key #'(lambda (y) (get y 'estado)))
```
### ¿Y si el nodo estaba en la lista de nodos a expandir

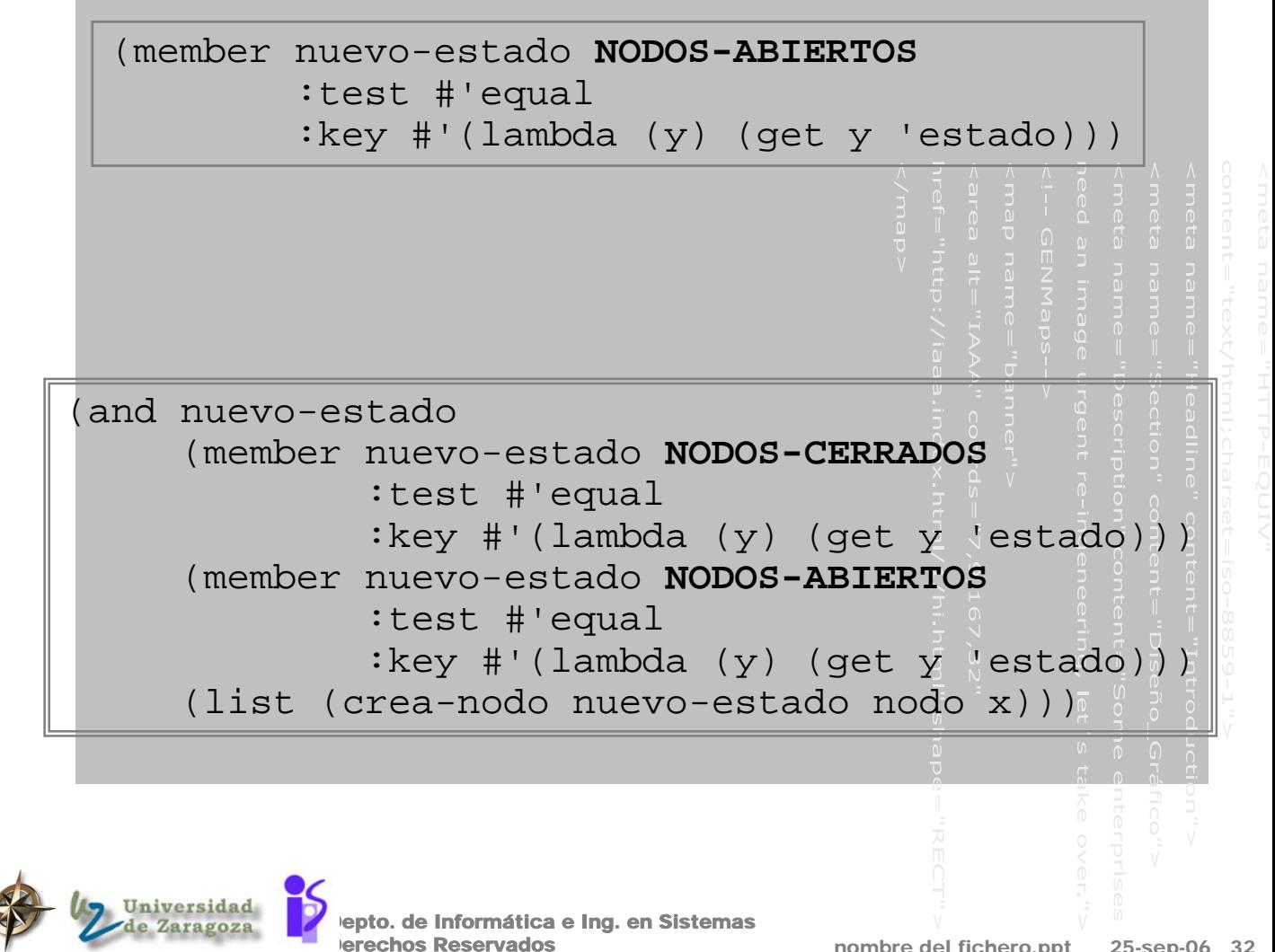

### Expandir un nodo sin duplicar

```
epto. de Informática e Ing. en Sistemas
(defun expandir-nodo
       (nodo NODOS-ABIERTOS NODOS-CERRADOS)
 (let* ((estado (get nodo 'estado)))
  (format t "~%expandiendo el estado --->~s" 
                 estado)
  (mapcan 
  #'(lambda (x)
      (let ((nuevo-estado 
                        (funcall x estado)))
       (and nuevo-estado
             (member nuevo-estado NODOS-CERRADOS
                :test #'equal 
                :key #'(lambda(y)(get y 'estado)))
             (member nuevo-estado NODOS-ABIERTOS
                :test #'equal 
                :key #'(lambda(y)(get y 'estado)))
             (list (crea-nodo nuevo-estado nodo x))))
   *operadores*)))
```
erechos Reservados

# Haciendo programas más fáciles de corregir

### Sacar información estadística del proceso de búsqueda

(defstruct **estadisticas-busqueda** (nodos-chequeados 0) (maxima-longitud-de-la-lista-de-nodos 0) (longitud-de-la-solucion 0) (maxima-profundidad 0))

(defvar **\*estadisticas\***  (make-estadisticas-busqueda) "Informacion de las estadisticas del arbol" )

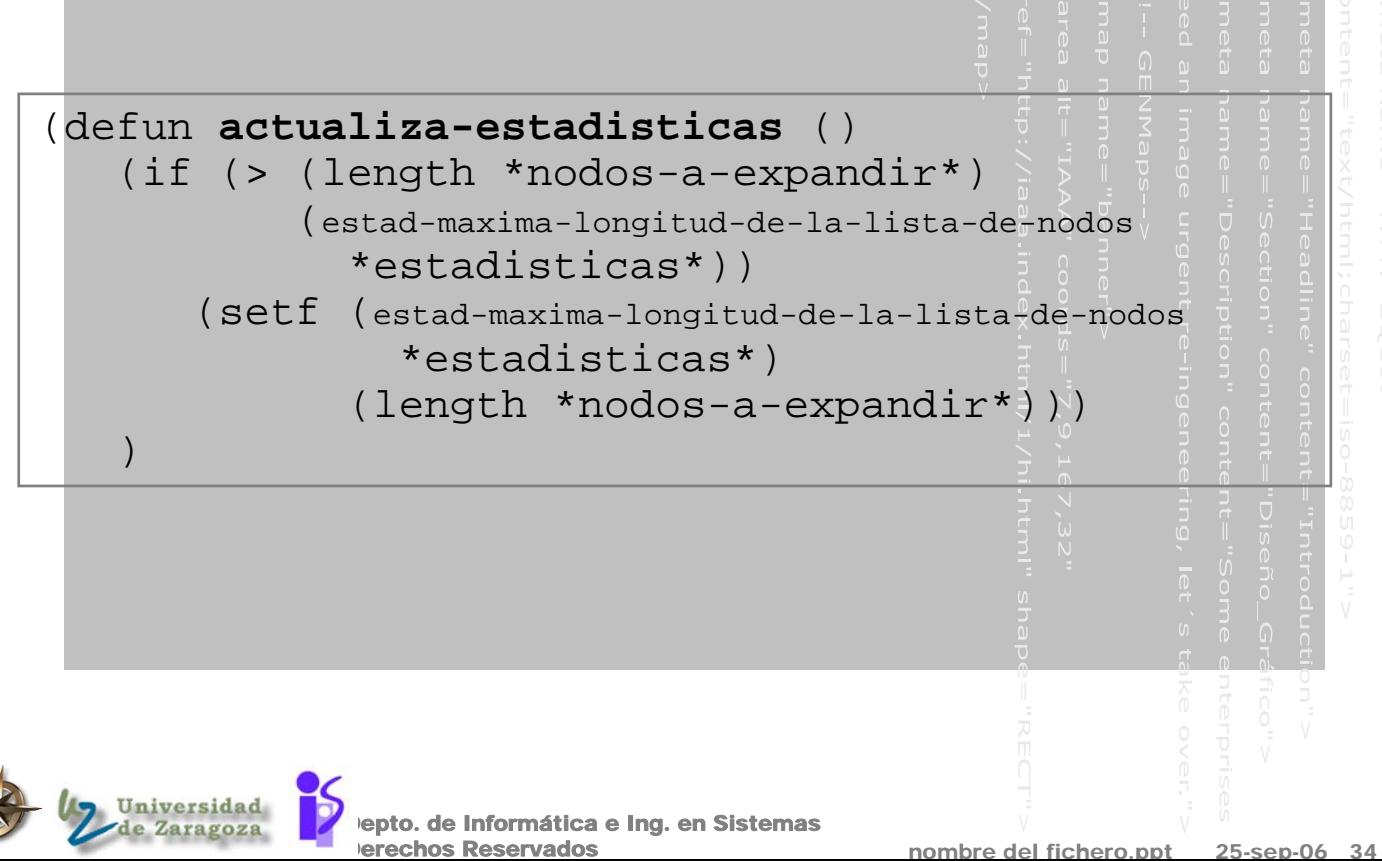

# Complejidad del algoritmo de búsqueda en profundidad

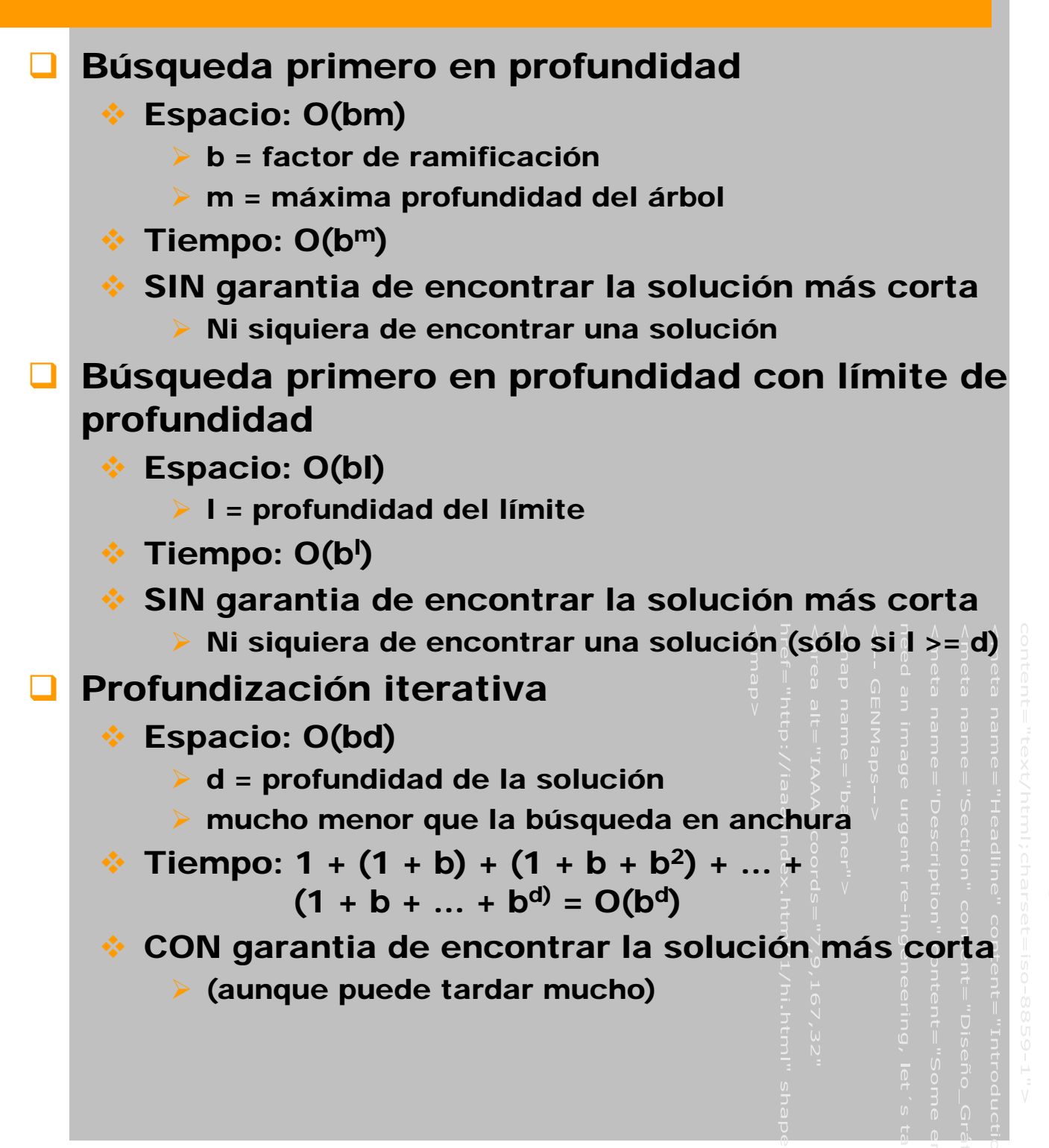

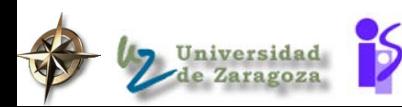

# Ventajas de las búsqueda en anchura y en profundidad

- Ventajas de la búsqueda primero en profundidad
	- $\div$  Necesita menos memoria
		- ¾ profundidad: sólo se almacenan los nodos del camino que se sigue
		- ¾ anchura: almacena todo el árbol que se ha generado
	- ¨Con suerte¨ puede encontrar una soluciòn sin tener que examinar gran parte del espacio de estados. (Util sobretodo cuando existen varias soluciones posibles)

### Ventajas de la búsqueda primero en anchura

- No queda atrapada explorando callejones sin salida
- Si existe una solución garantiza que la encuentra. Si existen varias encuentra la solución mínima

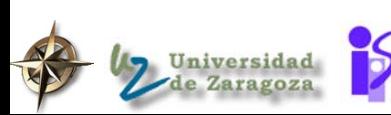

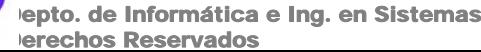

### Búsqueda bidireccional

erechos Reservados

epto. de Informática e Ing. en Sistemas **D** Idea: buscar simultaneamente hacia delante, comenzando desde el estado inicial ¾ (búsqueda dirigida por datos: data driven) hacia atrás, comenzando desde el estado objetivo ¾ (búsqueda dirigida por objetivos: goal driven) Problemas donde el factor de ramificación es similar en las dos direcciones Hay una solución de profundidad *d*, la solución se encontrará en *O(2bd/2) = O(bd/2)* (en cada sentido sólo se avanza la mitad)  $\div$  p.e. para b=10 y d=6  $\triangleright$  bfs: 1.111.111 nodos ¾ bidirec.: 2.222 nodos Tiempo: *O(bd/2)* Espacio: *O(bd/2)*

### Aspectos de la búsqueda bidireccional

#### Aspectos a tener en cuenta:

- $\cdot$  **Hay que buscar predecesores**
- A veces operadores idénticos, otras difíciles
- Si hay varios estados objetivo posibles y sólo tenemos una descripción ...
- Necesita modo eficiente de comprobar si un nodo ya ha aparecido en la otra mitad

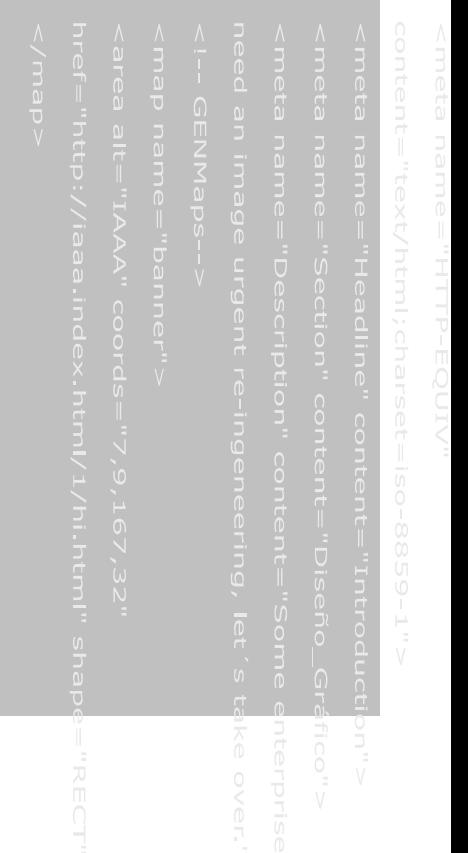

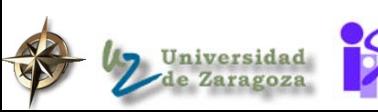

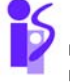

epto. de Informática e Ing. en Sistemas erechos Reservados

nombre del fichero.ppt 25-sep-06 38

# Comparación de estrategias de búsqueda ciegas

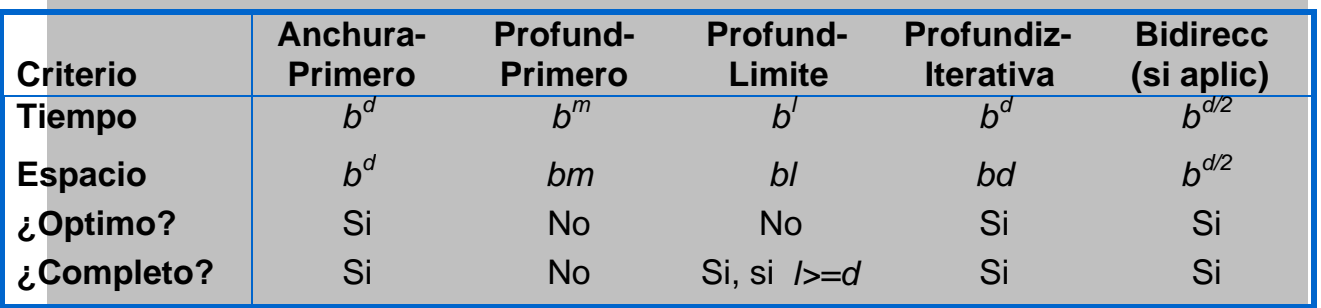

- *b* **: factor de ramificación**
- *d* **: profundidad de la solución**
- *m* **: máxima profundidad del árbol de búsqueda**
- *l* **: límite de profundidad**

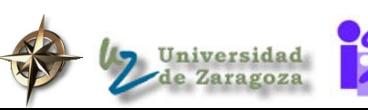

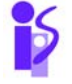

epto. de Informática e Ing. en Sistemas erechos Reservados

### Problema - Puzzle

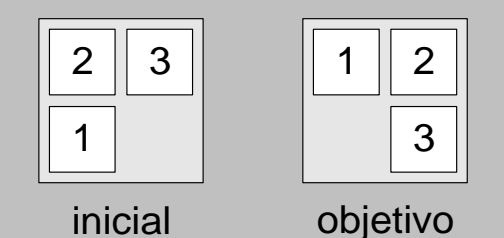

Considerar el 3-puzzle mostrado arriba. Hay 4 celdas cuadradas: tres numeradas como 1, 2, 3 y una celda en blanco. Los posibles operadores (**arriba**, **abajo**, **izquierda**, **derecha**) actuan sobre el cuadrado blanco, conmutando la posición del cuadrado blanco con el cuadrado numerado que se encuentra en esa dirección. Así, desde el estado inicial mostrado, sólo se pueden aplicar los operadores **izquierda** y **arriba**. (Notar que para cualquier estado, sólo hay dos movimientos posibles.)

Considerar los estados inicial y final mostrados, y aplicar operadores siempre siguiendo este orden fijo: **arriba**, **abajo**, **izquierda**, **derecha**. NO asumir que los estados repetidos no son visitados.

- 1. Dibujar el árbol de búsqueda utilizando búsqueda primero en anchura.
- 2. ¿La búsqueda primero en profundidad encontraría el objetivo? ¿Porqué o porque no?
- 3. ¿Cuantos nodos se generarían si se utilizara la estrategia de profundización iterativa con incremento en profundidad de 1?. Muestra tu respuesta como la suma de los nodos generados en cada iteración del algoritmo. (Recuerda que los operadores son aplicados en un orden fijo, por lo que esta pregunta tiene una única respuesta correcta.)

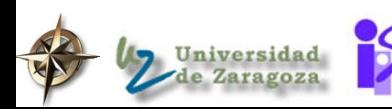

epto. de Informática e Ing. en Sistemas **erechos Reservados** 

### Problema - Laberinto

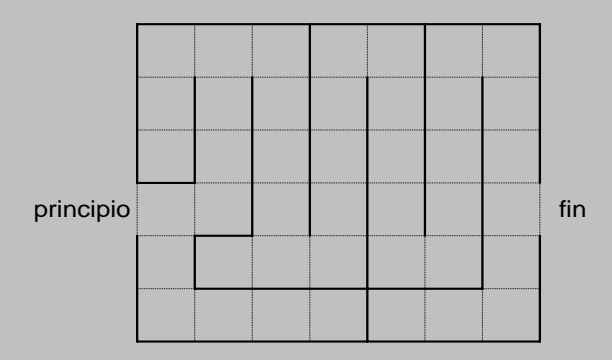

Una búsqueda informada puede resolver este laberinto, encontrando un camino desde la localización inicial hasta la final. Los posibles operadores son: **arriba**, **abajo**, **izquierda**, **derecha,** que son sólo válidos si hay una línea de puntos entre las celdas del laberinto. Considerar que la heurística utilizada es la distancia en línea recta entre la posición actual y la final del laberinto.

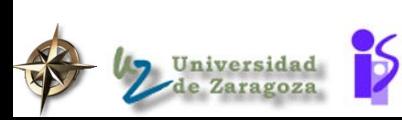

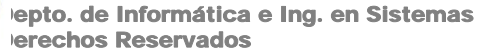

# BUSQUEDA HEURISTICA 1

#### Objetivos:

- Aprender sobre funciones de evaluación heurística
- Aprender sobre técnicas de escalada conseguir un objetivo

#### Indice:

- Búsqueda heurística
- ◆ Métodos de escalada
	- Implementación del método de escalada
	- ¾ Propiedades, ventajas y desventajas

#### Lecturas:

E. Rich y K. Knight, Cap 3.2 (excepto 3.2.3)

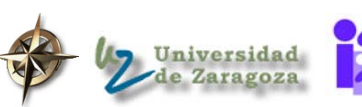

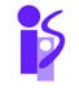

epto. de Informática e Ing. en Sistemas erechos Reservados

### Origenes históricos de la búsqueda heurística

¨Heuristic search¨ [Newell and Ernst, 1965]

 *La tarea con la que se enfrenta un sistema de símbolos, cuando se le presenta un problema y un espacio de problema, es utilizar sus limitados recursos de procesamiento para generar posibles soluciones, una después de otra, hasta que encuentra una que satisface el test de definición del problema. ...*

*Si el sistema de símbolos tuviera algún control sobre el orden en que se generan las posibles soluciones, sería deseable disponer este orden de generación de forma que las soluciones tubieran una alta posibilidad de aparecer tempranamente. Un sistema de símbolos exhibiría inteligencia en la medida que tuviera éxito haciendo esto. La inteligencia de un sistema con recursos de procesamiento limitados consiste en realizar elecciones acertadas sobre que hacer a continuación. ...*

*-***Newell y Simon, ACM** *Turing Award Lecture, 1976*

 **¨Un proceso que puede resolver un problema dado, pero no ofrece ninguna garantía de hacerlo, se llama una heurística para ese problema¨ -Newell, Shaw, Simon 1963**

 *El primer proyectos de sistema experto se llamó: ¨Heuristic Programming Project¨*  **[Feigenbaum, Buchanan, Lederberg]**

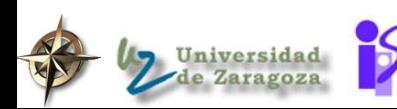

erechos Reser

epto. de Informática e Ing. en Sistemas

### Búsqueda heurística

 A los métodos de búsqueda primero en anchura y búsqueda primero en profundidad se les llama métodos ciegos (blind methods) o métodos débiles (weak methods) de búsqueda

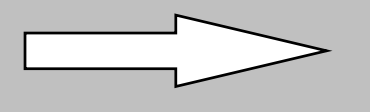

explosión combinatoria

 Los métodos de búsqueda heurística disponen de alguna idea sobre la proximidad de cualquier estado al estado objetivo, y puede explorar primero los caminos más prometedores

# Los métodos heurísticos pueden NO encontrar siempre la mejor solución pero ¨garantizan¨ encontrar una buena solución en un tiempo razonable sacrificando la completitud incrementan la eficiencia útiles en la resolución de problemas difíciles que ¾ pueden no ser resueltos de otra forma las soluciones toman un tiempo muy grande

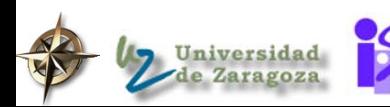

epto. de Informática e Ing. en Sistemas chos Reservados

nombre

### Funciones de evaluación heurística

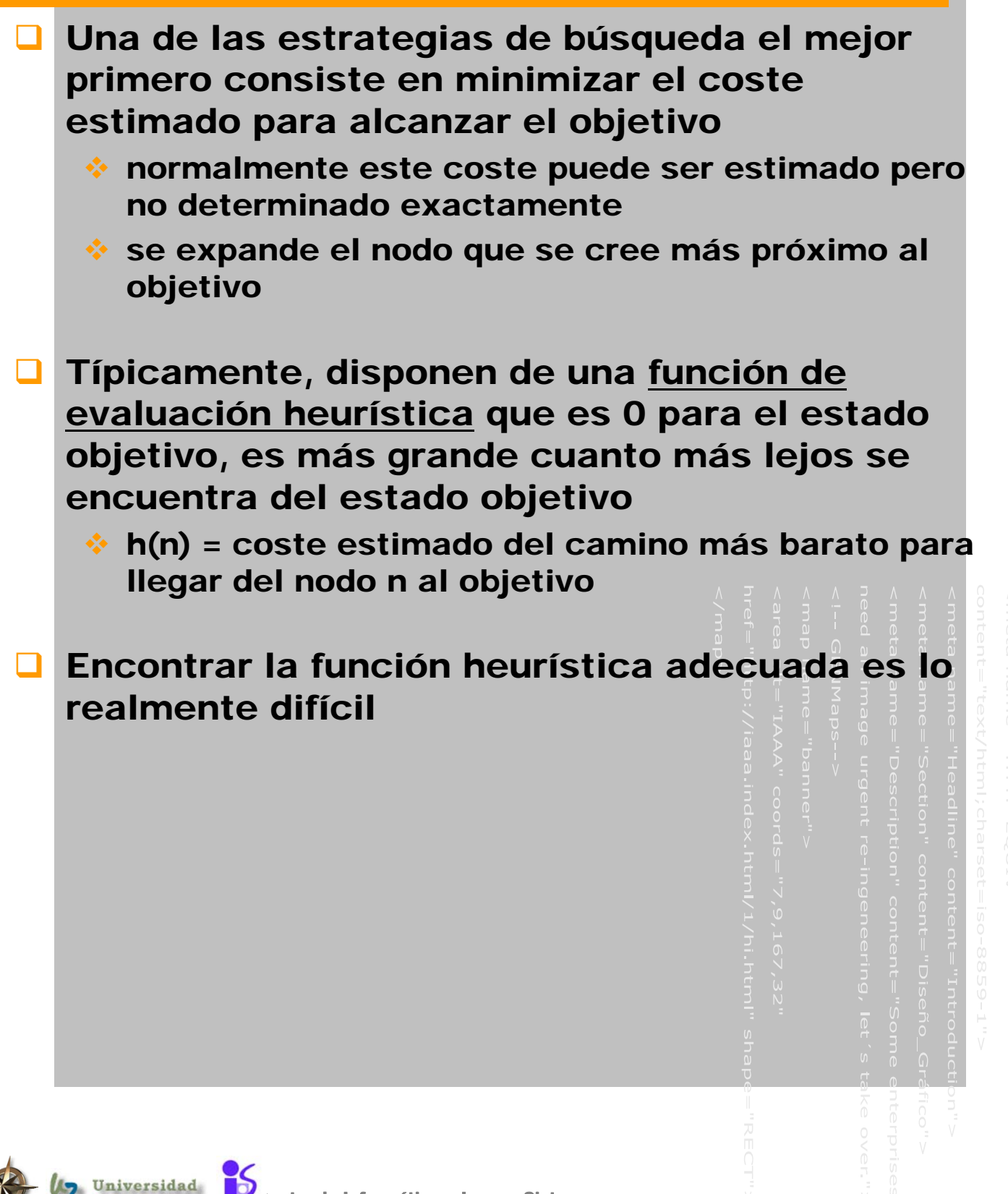

# Ejemplo de funciones de evaluación heurística

### Problema del tren:

Distancia del estado actual al estado objetivo

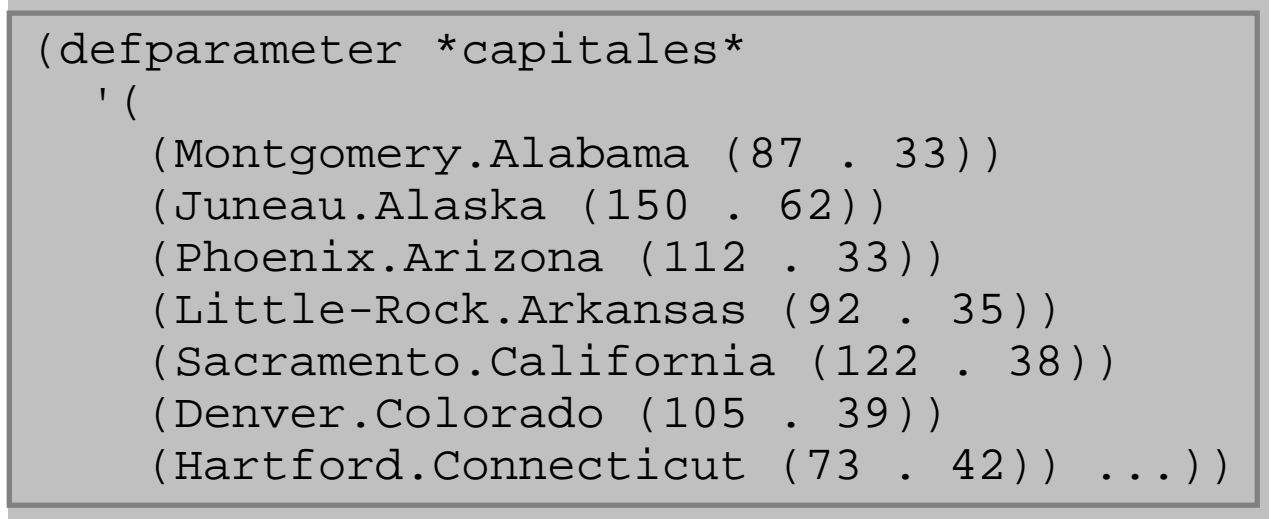

 Código para calcular la distancia entre dos ciudades dadas su latitud y longitud

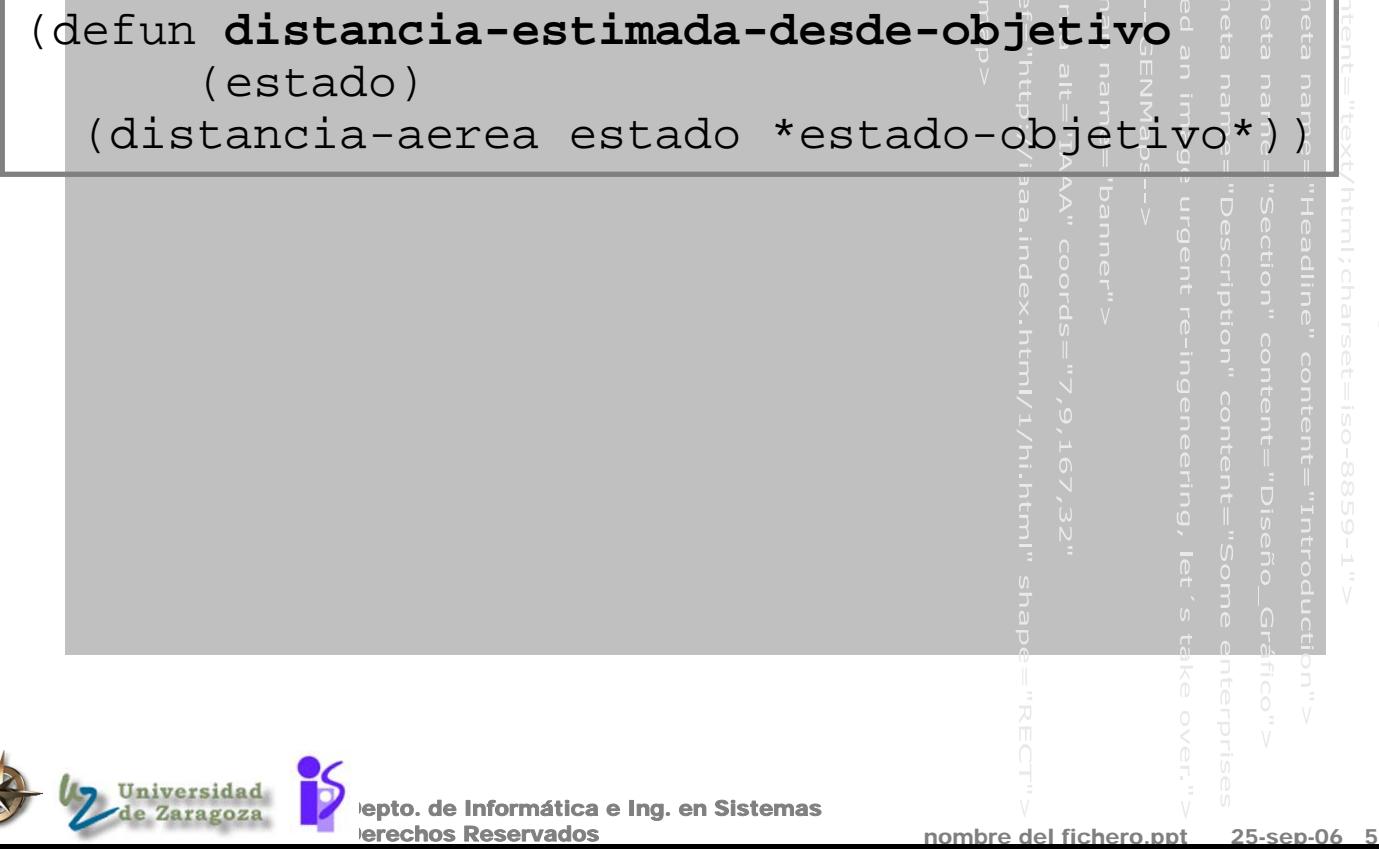

# Algoritmo de búsqueda heurística

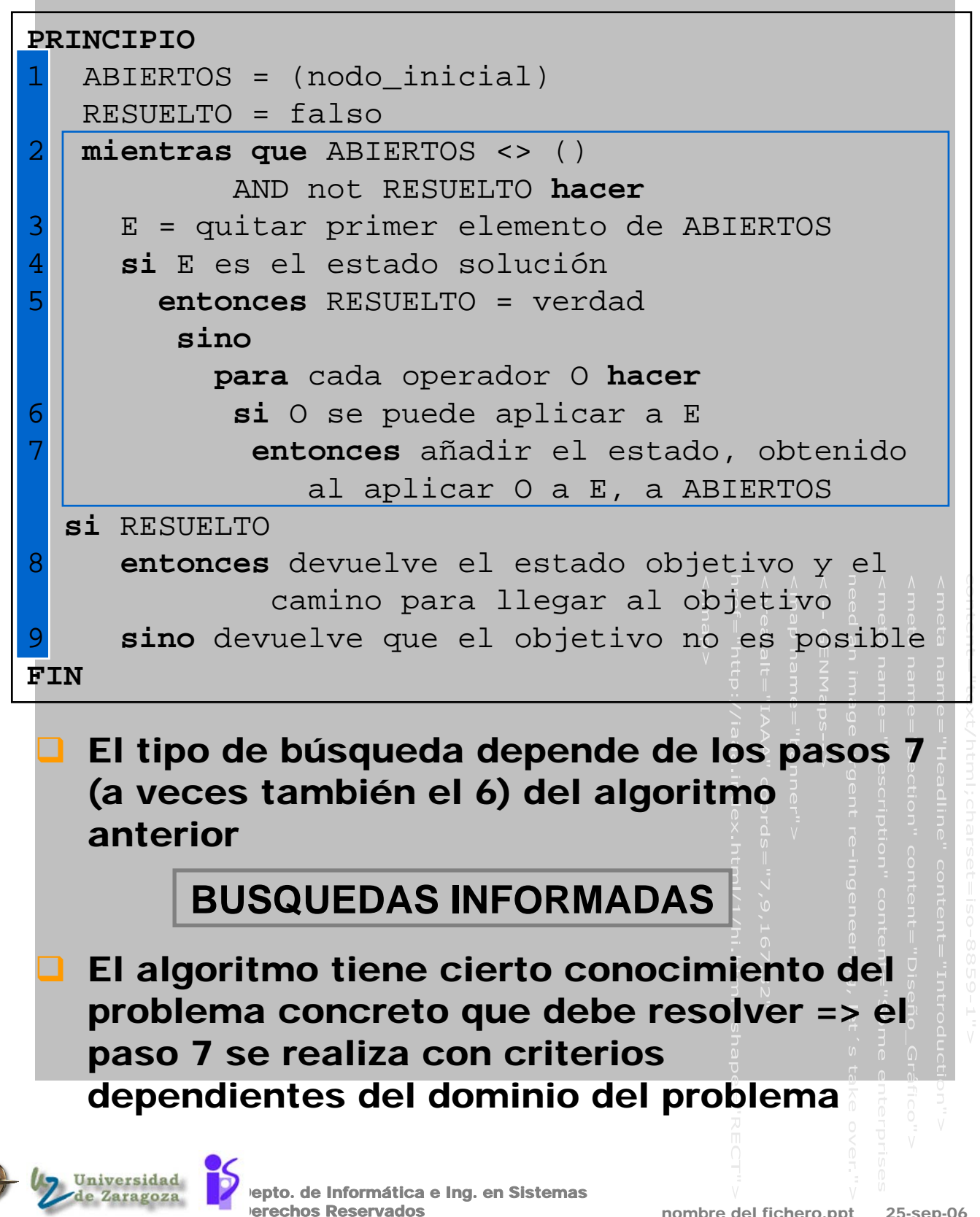

# Métodos de escalada o ascenso de la colina (hill climbing search)

### **BÚSQUEDA EN PROFUNDIDAD**

#### $\div$  Paso n° 6:

 $\triangleright$  Se aplican todos los operadores posibles

#### $\div$  Paso n° 7:

- ¾ Los nodos ABIERTOS se colocan en orden inverso a su profundidad en el árbol. Los más profundos al principio, los menos profundos al final.
- $\triangleright$  Los nodos de igual profundidad se ordenan arbitrariamente.

### Métodos de ESCALADA o ASCENSO DE LA COLINA (hill climbing)

 El método de búsqueda en profundidad aumentado con una función heurística que mide la cercanía al objetivo

#### Evaluar un nuevo estado

- ¾ SI es mejor que el estado actual, convertirlo en el estado actual
- ¾ SI NO es mejor que el estado actual, continuar con el bucle

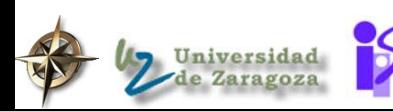

### Método de escalada simple

### **Nétodo de ESCALADA SIMPLE**

❖ Seleccionar un operador que no haya sido aplicado con anterioridad al estado actual y aplicarlo para generar un nuevo estado

#### Evaluar el nuevo estado

- ¾ SI es mejor que el estado actual, convertirlo en el estado actual
- ¾ SI NO es mejor que el estado actual, continuar con el bucle

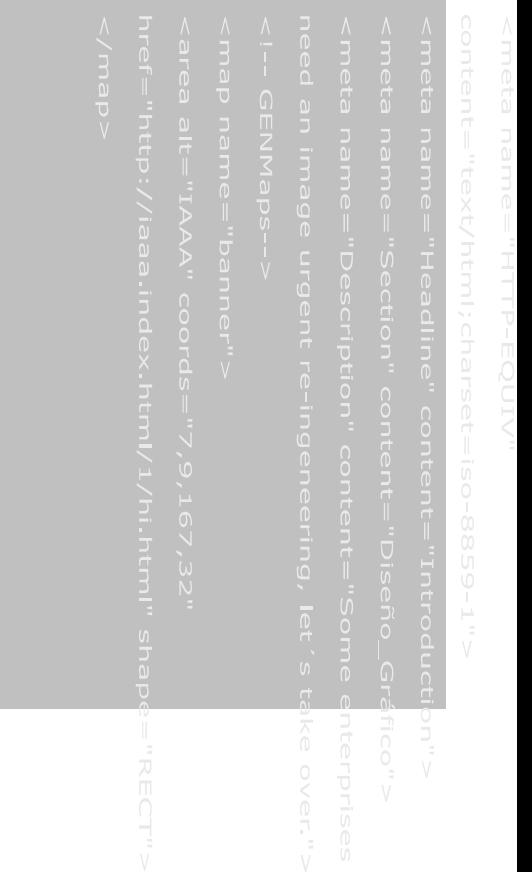

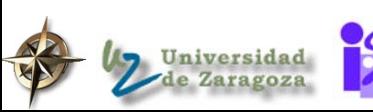

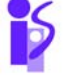

epto. de Informática e Ing. en Sistemas erechos Reservados

nombre del fichero.ppt 25-sep-06

### Método de escalada por la máxima pendiente

### Método de ESCALADA POR LA MÁXIMA PENDIENTE

- (steepest-ascent hill climbing)
- Búsqueda del gradiente (gradient search)

### Algoritmo (pasos 6 y 7)

- Aplicar todos los operadores al estado actual
- Evaluar los nuevos estados
	- ¾ SI algún nuevo estado es mejor que el estado actual, convertirlo en el estado actual
	- ¾ SI NO es mejor que el estado actual, falla la búsqueda

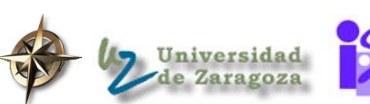

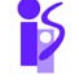

epto. de Informática e Ing. en Sistemas erechos Reservados

### .Implementación del método de escalada por la máxima pendiente

#### **El usuario proporciona**

- \*estado-inicial\*
- \*operadores\*
- ❖ estado-solucionp
- distancia-estimada-al-objetivo (estado)

### **Estructura de datos para el nodo y su** generación

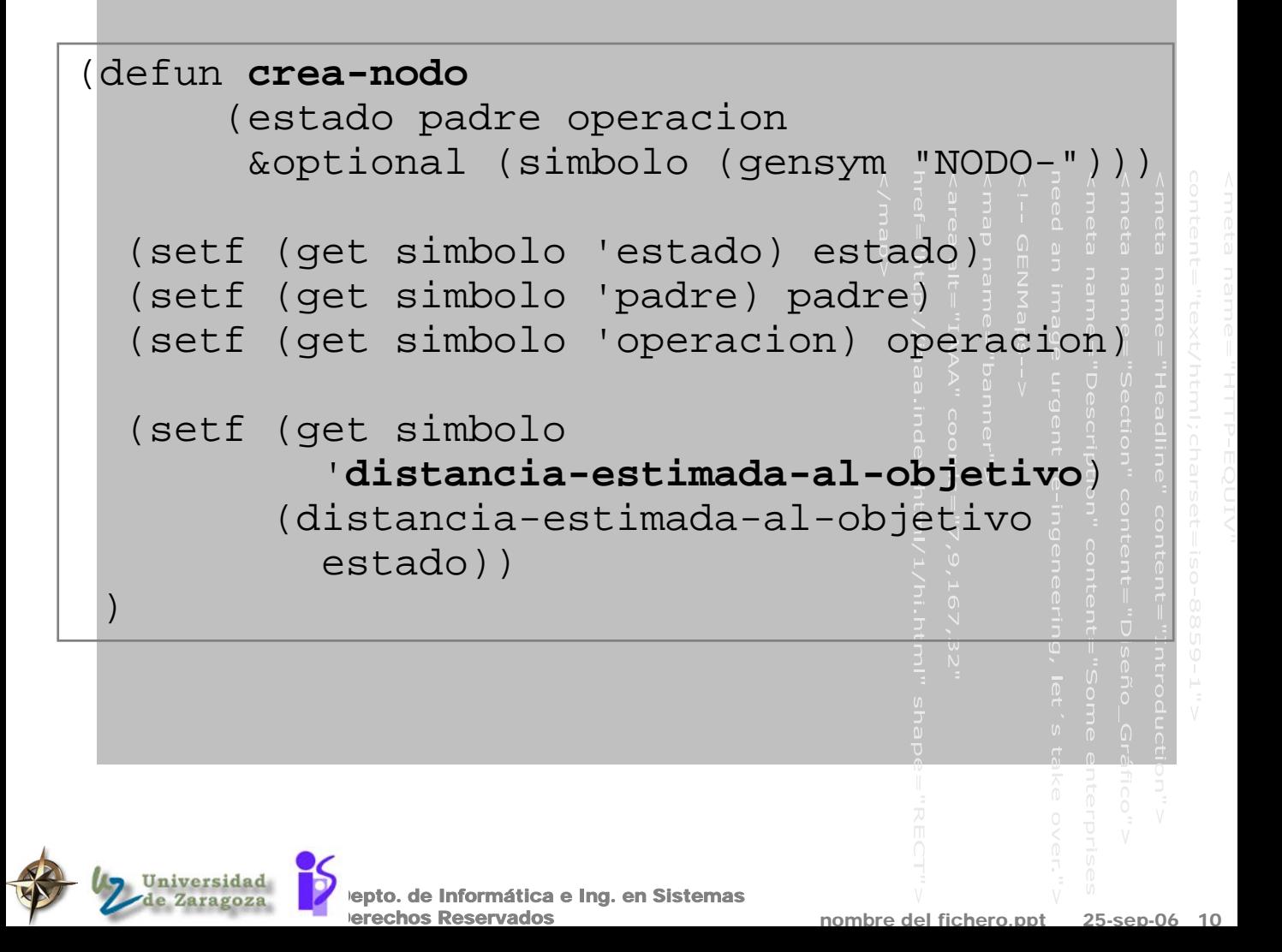

# .Encontrar el siguiente mejor estado

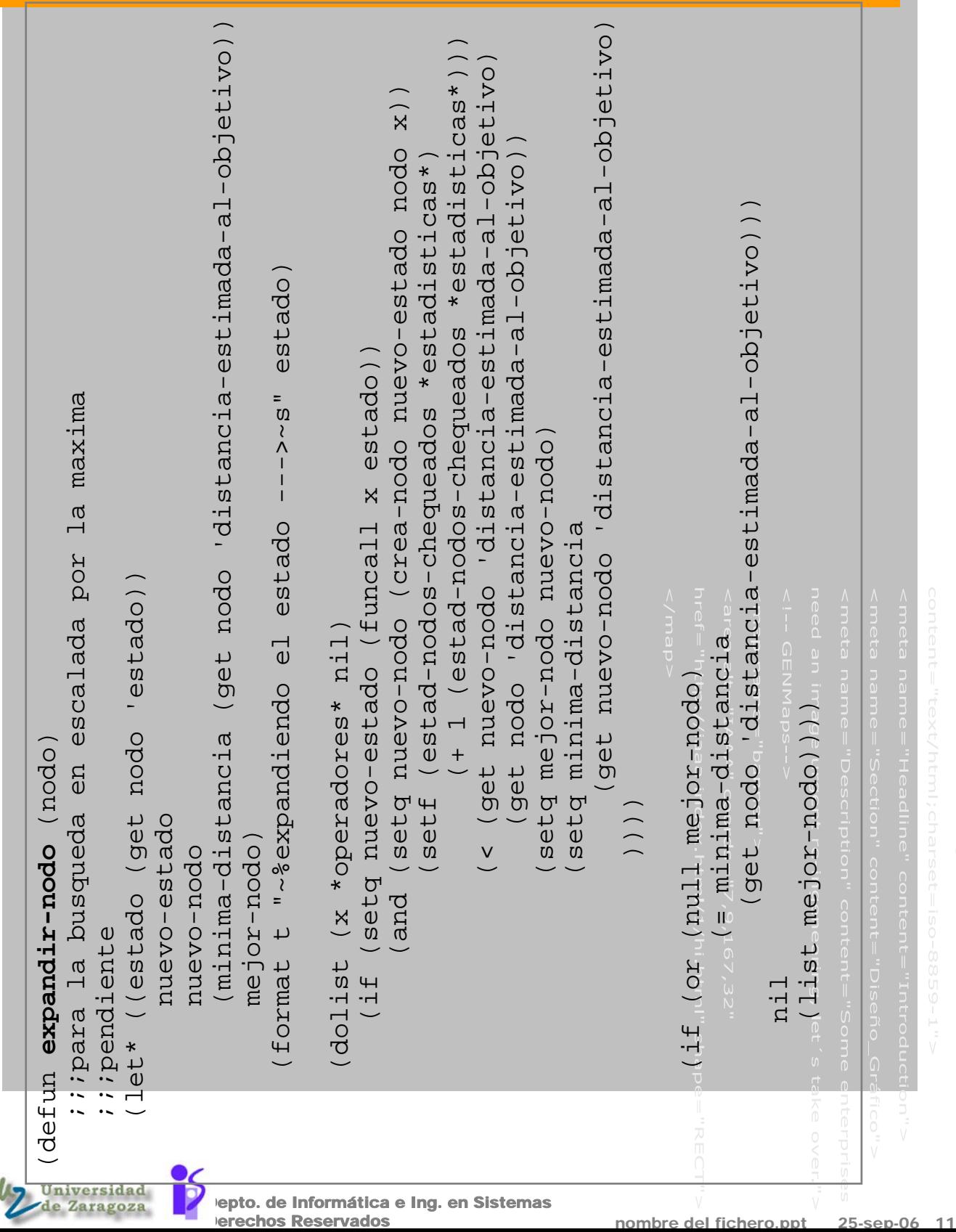

# .Usando el método de escalada por la máxima pendiente

(setq \*estado-inicial\* 'sacramento.california) (setq \*estado-objetivo\* 'Little-Rock.Arkansas)

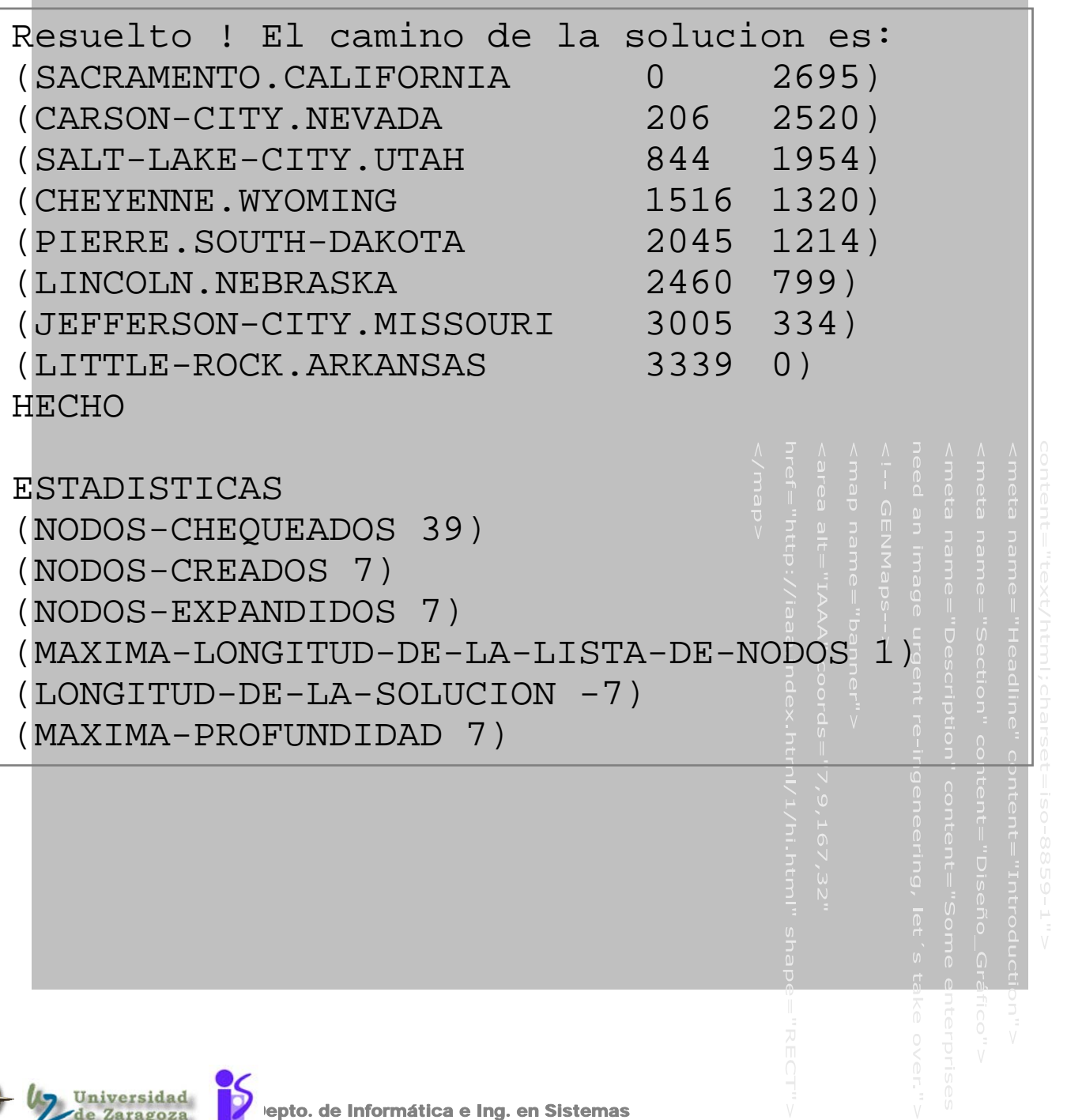

vados

# .Usando el método primero en profundidad

(setq \*estado-inicial\* 'sacramento.california) (setq \*estado-objetivo\* 'Little-Rock.Arkansas)

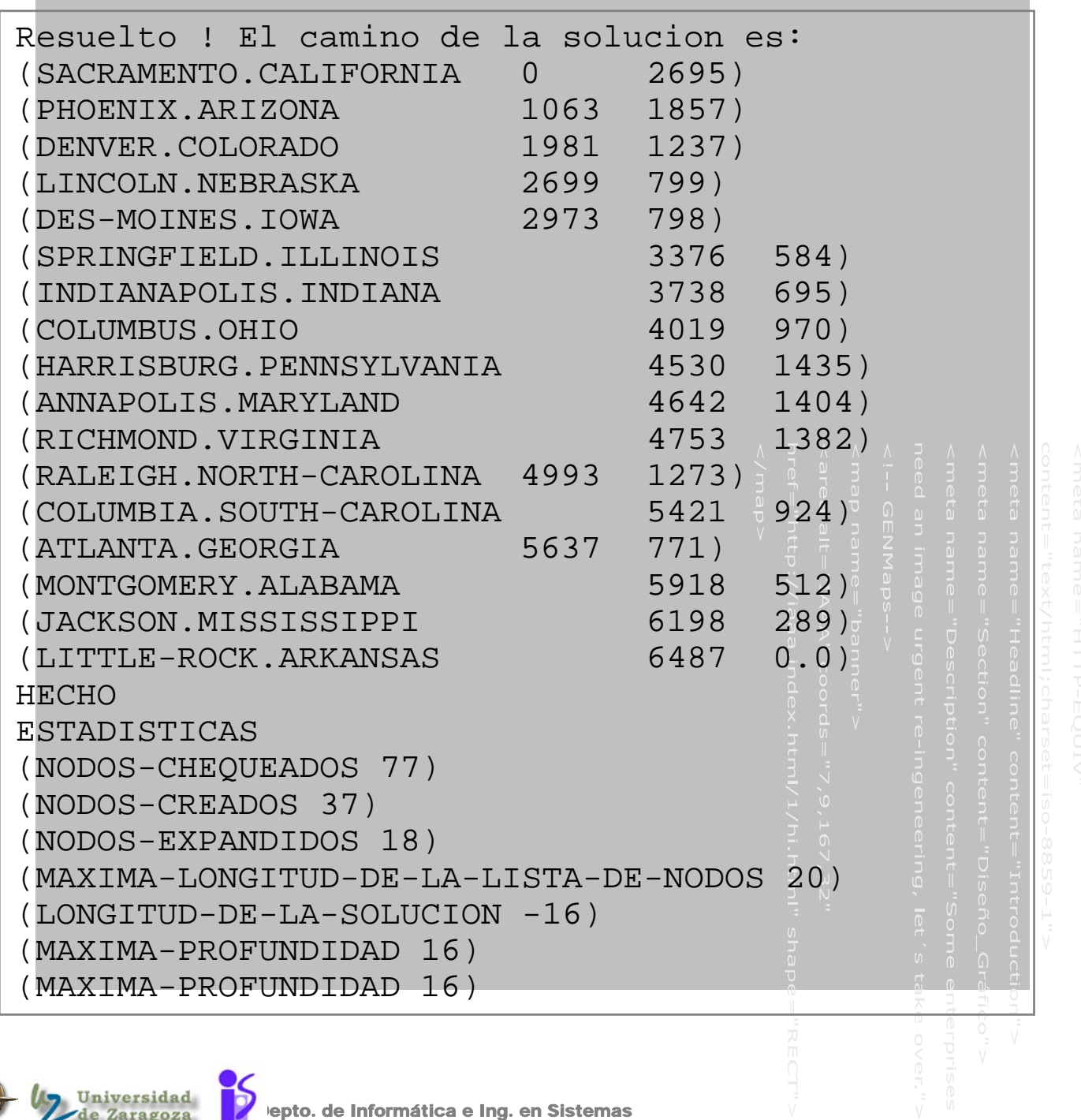

erechos Reservados

nombre del fichero.ppt 25-sep-06 13

### Búsquedas ciegas vs heurísticas

# **PROBLEMA del tren Sacramento a Little Rock**  Búsqueda primero en profundidad con eliminación de nodos duplicados **\*** nodos visitados: 37 longitud de la solución: 17 distancia entre ciudades para la solución: 6.487 Km  $\div$  memoria: 20 Escalada por la máxima pendiente nodos visitados: 7 longitud de la solución: 7 distancia entre ciudades para la solución: 3.339 Km **→ memoria: 1**

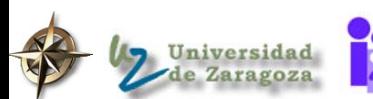

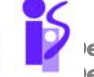

epto. de Informática e Ing. en Sistemas erechos Reservados

# Propiedades del algoritmo de escalada

- **Espacio: 0(1)**
- $\Box$  Tiempo: O(b<sup>d</sup>) (en el peor caso)
- NO óptimo: No garantiza que encuentra el camino más corto
- NO completo: puede no encontrar la solución aunque exista.
	- **Máximo local: no es el objetivo pero ningún** siguiente estado es mejor

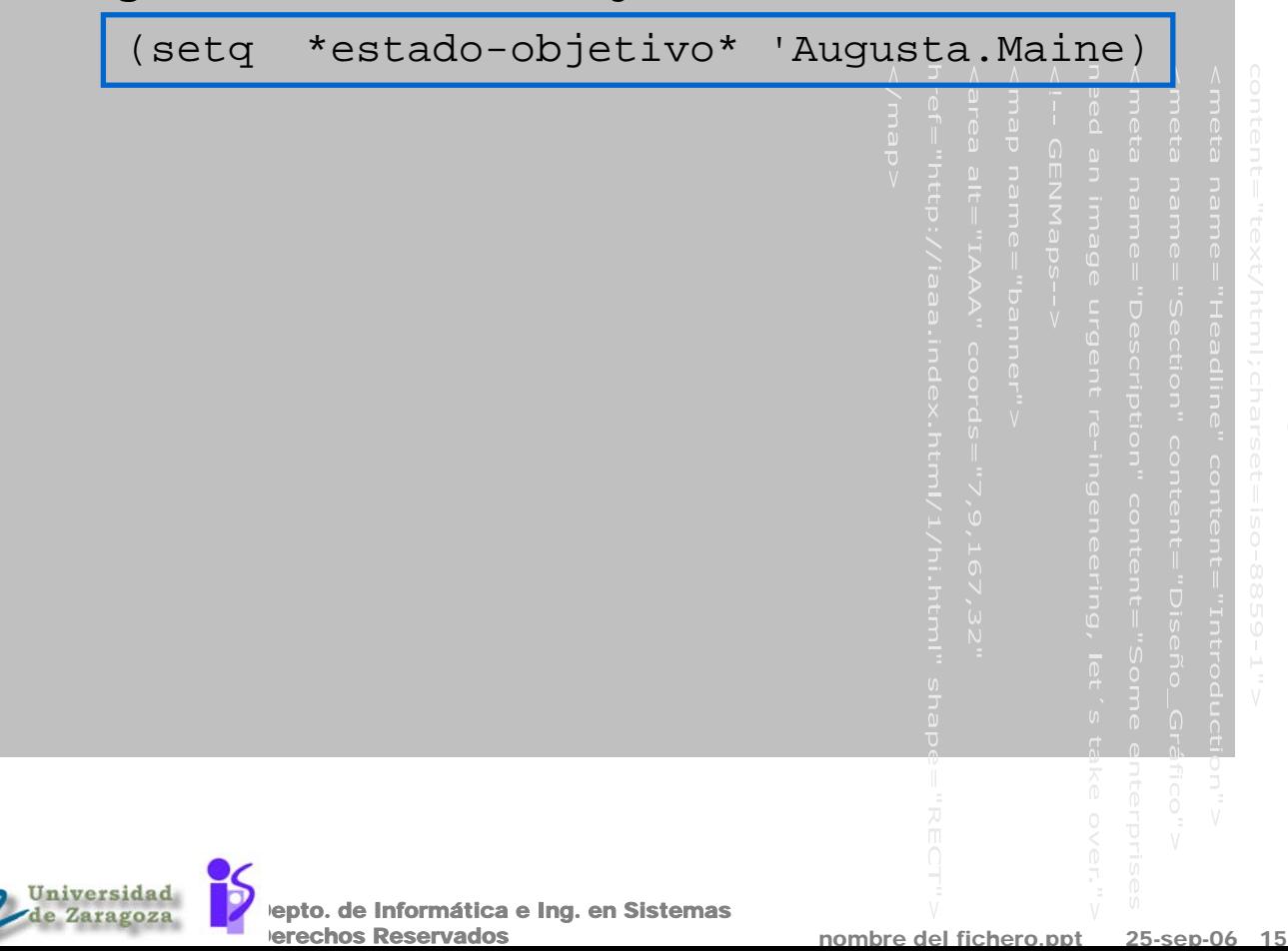

### Problemas del método

**Pueden llegar a un estado desde el que todos** los operadores conducen a estados peores

- **MAXIMO LOCAL** Lo pero es que suele aparecer en las cercanías de la solución
- **MESETA**

Area plana en la que no es posible encontrar la mejor dirección para moverse

**☆ CRESTA** 

### SOLUCIONES

- Volver hacia atrás e intentar un camino diferente (bueno para máximos locales)
- Realizar un gran salto en alguna dirección para intentar otro camino (bueno para mesetas)
- Aplicar dos o más operadores antes de realizar la evaluación (bueno para crestas)

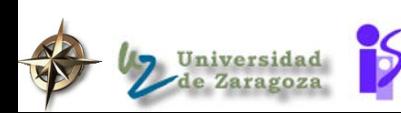

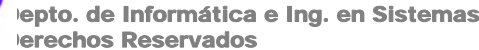

# Ventajas y desventajas

### **O** MOTIVOS

- La escalada es un método local (visión corta)
- Ventaja: limita sensiblemente el espacio de búsqueda
- ◆ Desventaja: sin garantias de resultar eficaz

epto. de Informática e Ing. en Sistemas

erechos Reservados

### OTRA ALTERNATIVA

 Enfriamiento simulado (se permiten pasos hacia atrás)

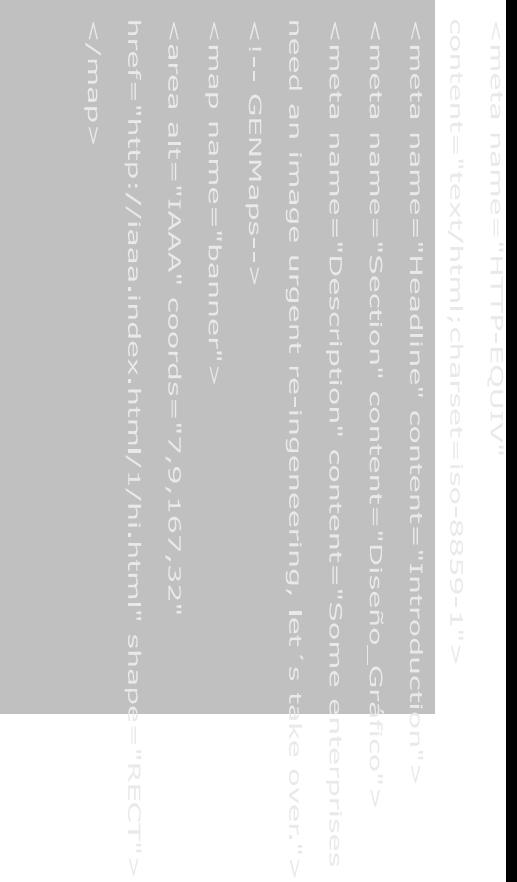

nombre del fichero.ppt 25-sep-06 17

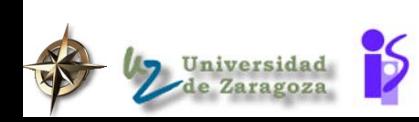

# Resolviendo algunos problemas del método de escalada

#### **No es completo**

No garantiza que encuentra una solución aunque ésta exista

- Mantener una lista de estados ordenados por la distancia estimada al objetivo *(búqueda del mejor primero)*
- Si no se encuentra uno mejor que el estado actua, tratar con una búqueda primero en profundidad profundizando iterativamente desde el estado corriente hasta que se encuentre un estado mejor que el actual

### No es óptimo

#### No encuentra la solución más corta

 Mantener una lista de estados ordenados por la distancia estimada al objetivo, más una estimación del coste de llegar al objetivo *(A\*)*. Optimo sólo si no se sobreestima la distancia al objetivo

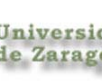

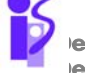

epto. de Informática e Ing. en Sistemas erechos Reservados

# BUSQUEDA HEURISTICA 2

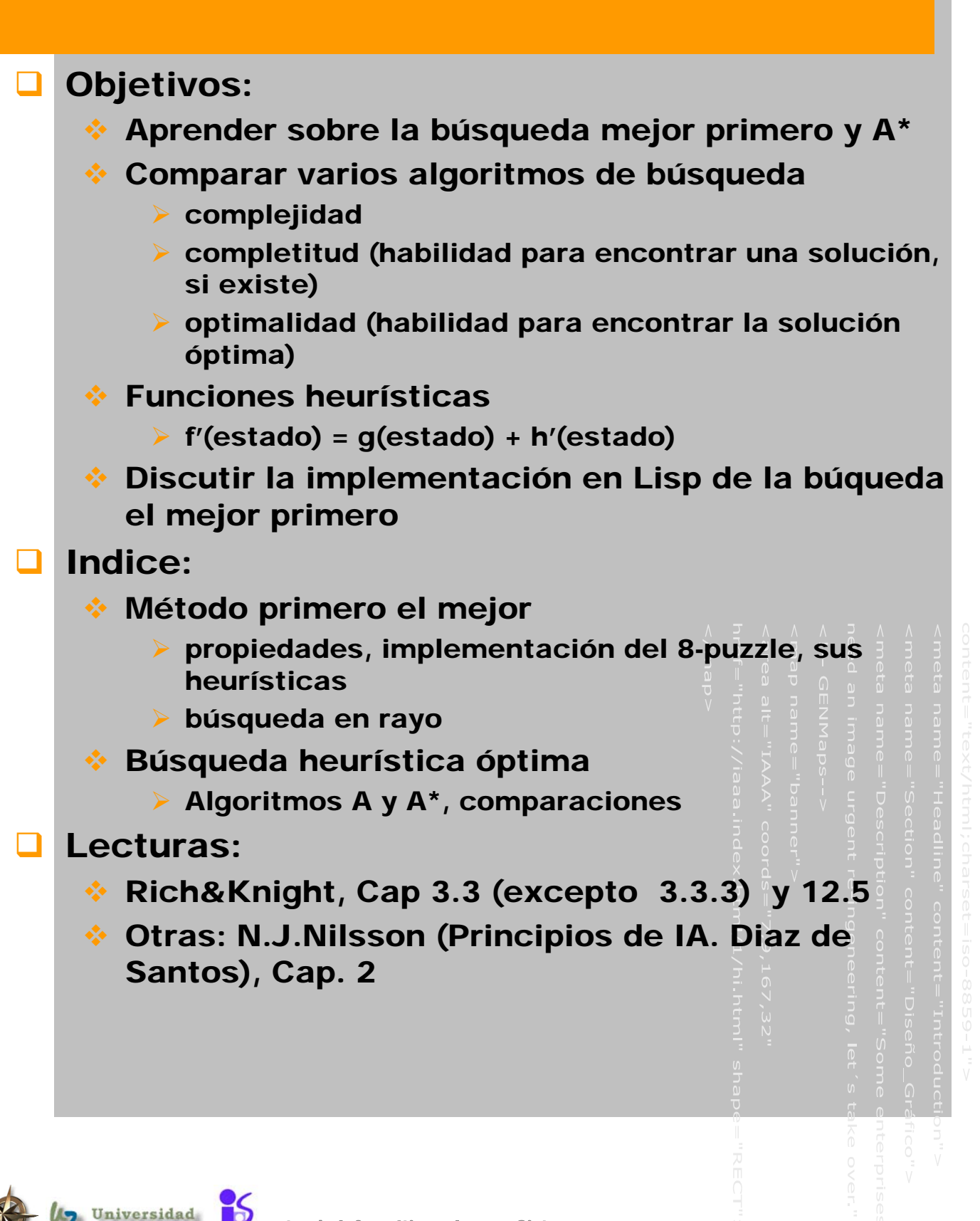

### Algunas definiciones

- $\triangleright$  Coste de un camino = suma de los costes de sus arcos
- $\triangleright$  Longitud del camino = N° de arcos =  $d(n)$
- $\triangleright$  Si coste de cada arco = 1 Entonces coste de un camino = su longitud
- **Los métodos de búsqueda heurística tienen** una

función que determina la calidad de cualquier estado del espacio de búsqueda

- Funciones para evaluar la calidad de un estado
	- h(n) : coste del camino óptimo de n al objetivo
	- $\triangleright$  g(n) : coste del camino óptimo del estado inicial a n.Es conocido pues se conoce ese camino.
	- $f(n) = h(n) + g(n)$ : coste de un camino óptimo que pase por el nodo n
	- $\triangleright$  f'(n) es una estimación de f(n) : una estimación del coste del camino óptimo que pasa por n
	- ¾ h'(n) es una estimación de h(n) : una estimación de la distancia al objetivo. Es la información heurística del problema

 $\div$  p.e. si h(n)=0 y g(n)=d(n) entonces es la búsqueda en anchura

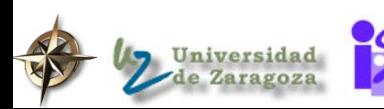

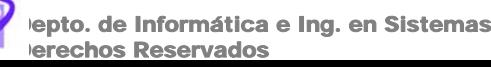

### Perspectiva de los métodos de búsqueda

- **Las búsquedas primero en anchura y primero en** profundidad son métodos de búsqueda ciegos (o ininformados)
	- Búsqueda por escalada
		- $\cdot$  h'(estado) = una estimación de la distancia al objetivo
		- h(estado) la verdadera distancia al objetivo no es conocida
- Búsqueda primero el mejor
	- Como la búsqueda por escalada, pero mantiene una lista de estados a ser expandidos, ordenados por h'(estado)
- Búsqueda primero el más corto
	- Como la búsqueda por escalada, pero mantiene una lista de estados a ser expandidos, ordenados por g(estado)

### Búsqueda A\*

- Como la búsqueda por escalada, pero mantiene una lista de estados a ser expandidos, ordenados por f'
- $\div$  f'(estado) = g(estado) + h'(estado)
- Una estimación de la calidad de un estado es el coste total de llegar a ese estado desde el estado inicial g(estado) mas una estimación de la distancia al objetivo h'(estado)

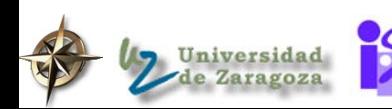

### Problemas con el método de escalada

- **un** Máximo local: No se ha llegado al objetivo pero
	- todos los sucesores son peores que el estado actual
	- muchos sucesores tienen el mismo valor, de forma que no se puede elegir razonablemente entre ellos
- El método de escalada usa poca memoria (1), pero no puede explorar alternativas si el estado actual es un camino muerto
- Búsqueda primero el mejor: mantiene una lista de alternativas para el caso en que en un momento determinado se piensa que un camino es el mejor y luego no funciona
	- Es una combinación de las ventajas de búsqueda en profundidad (puede encontrar una solución sin expandir todos los nodos)
		- búsqueda en anchura (no queda atrapada en caminos sin salida)

 avanza en profundidad y puede volver hacia atrás (cosa que no puede hacer el de escalada)

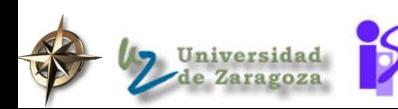

### Método primero el mejor

# **Q** ALGORITMO ¾ ABIERTOS: cola de prioridad de nodos que han sido evaluados por la función heurística pero no han sido expandidos ¾ CERRADOS: estados (no nodos) ya expandidos pero que se guardan para hacer una búsqueda en árbol, no en grafo Paso nº 7 <sup>¾</sup> ABIERTOS se ordena por **h'**( la distancia estimada al objetivo)

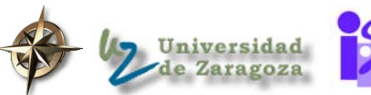

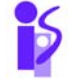

epto. de Informática e Ing. en Sistemas erechos Reservados

# Propiedades del método primero el mejor

- Espacio: O(b<sup>d</sup>) (en el peor caso)
- $\Box$  Tiempo: O(b<sup>d</sup>) (en el peor caso)
- **NO óptimo: No garantiza que encuentra el** camino más corto
- Completo: encuentra una solución (si existe)

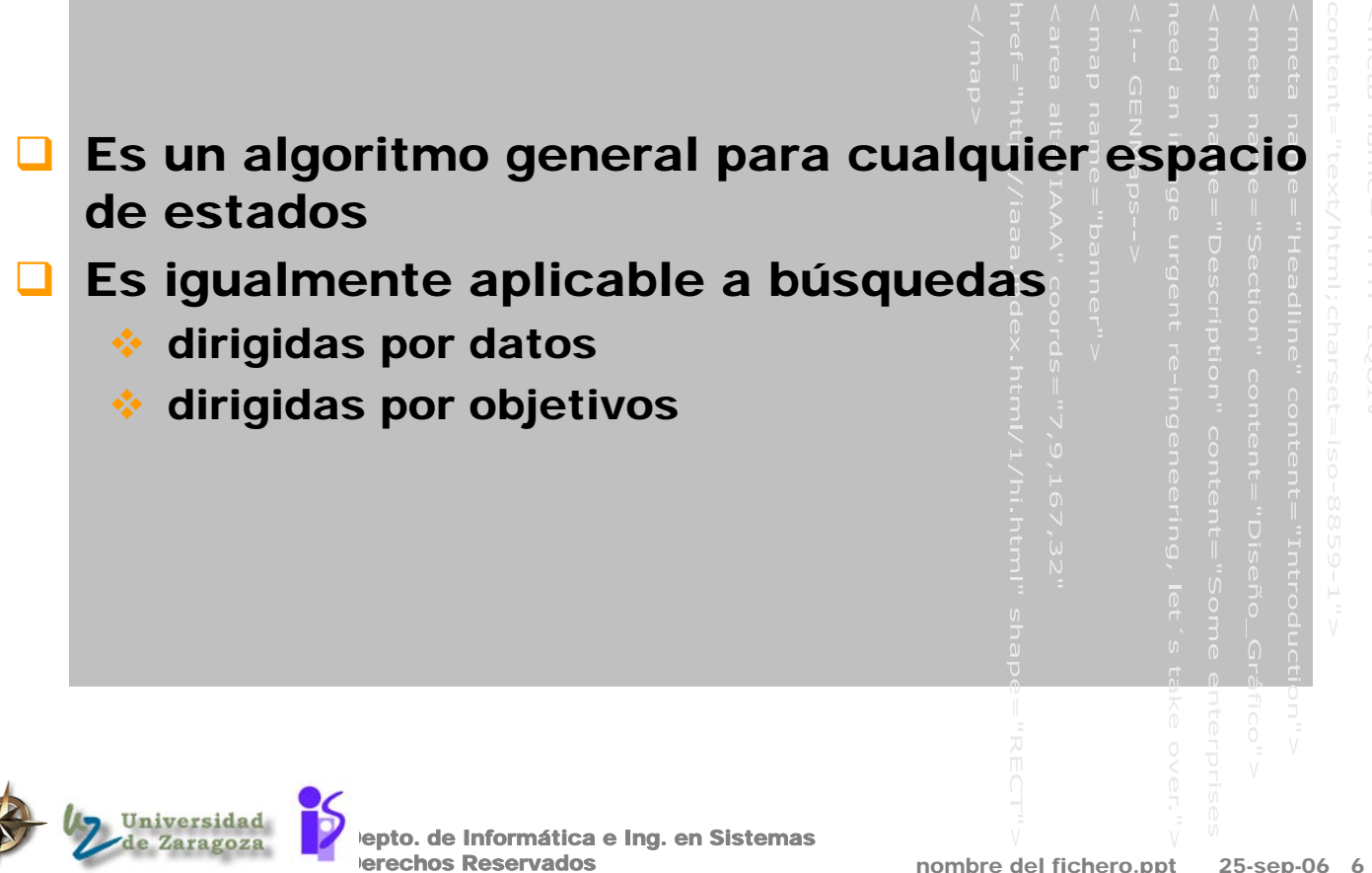
## . Estados para el problema del 8-puzzle

### Representación del estado

```
(setq estado
  (make-array '(3 3) 
              :initial -contents (1 2 3)(8 space 4)
                                  (7 \t 6 \t 5))(setf (aref estado 1 2) 'space)
(aref estado 1 2)
> space
```
#### se puede elegir aleatoriamente (más adelante)

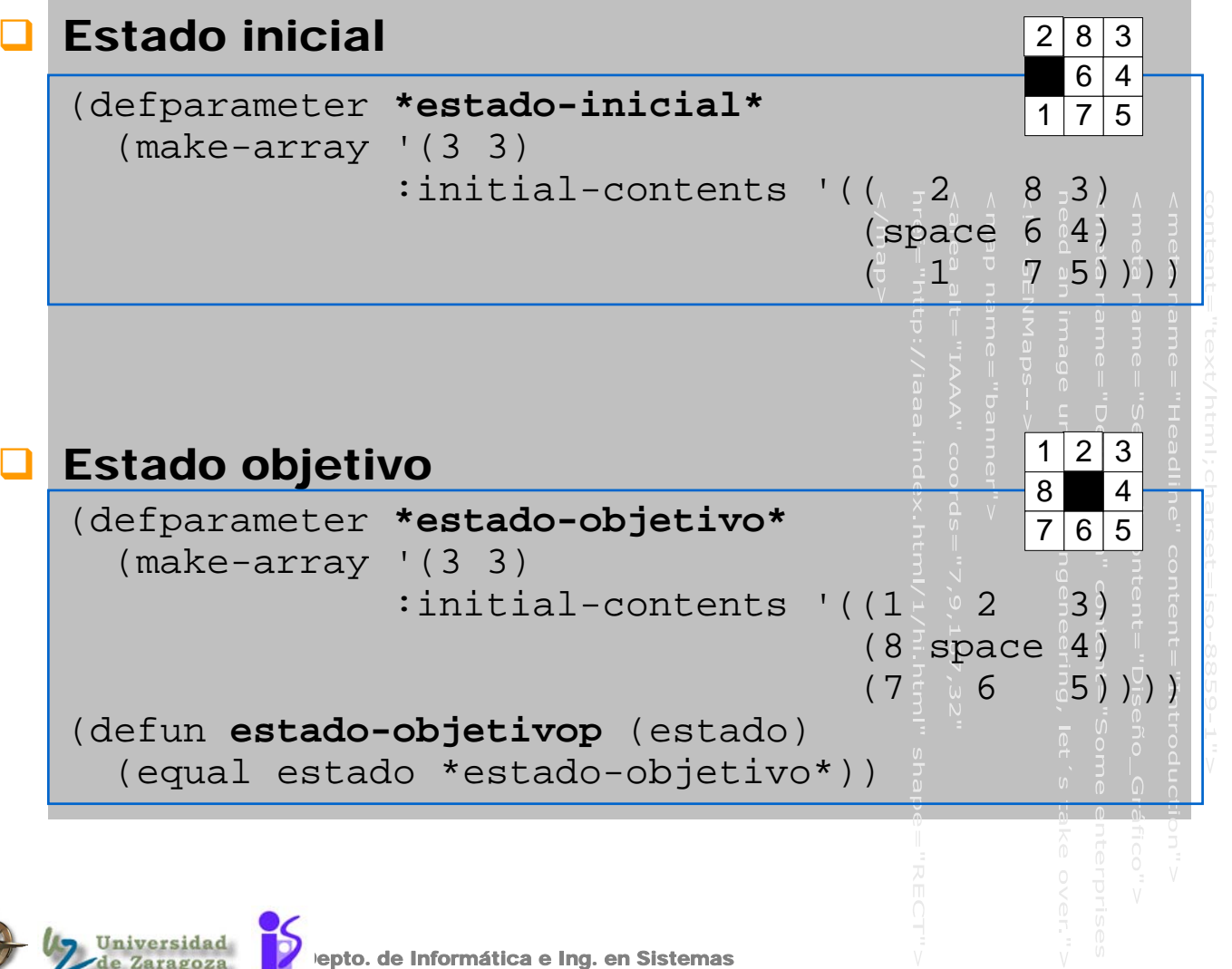

erechos Reservados

nombre del fichero.ppt

### . Funciones para manipular el tablero en el problema del 8-puzzle

### **Para generar un nuevo estado se copia el** tablero del anterior y se hace el cambio

```
(defun copia-tablero(tablero)
  (let ((new-tablero(make-array '(3 3))))
    (loop for i from 0 to 2
        do (loop for j from 0 to 2 
                 do (setf (aref new-tablero i j) 
                           (aref tablero i j) )))
   new-tablero))
```
### Para encontrar el emplazamiento de una pieza

```
(defun encuentra-pieza(x tablero)
"devuelve una lista con las coordenadas x y de 
la pieza x en el tablero"
 (loop for i from 0 to 2
      thereis (loop for j from 0 to 2 
            thereis
              (when (eq (aref tablero i j) x) 
                      (list i j))))
```
### Para imprimir un estado

(defun **imprime-tablero**(tablero) (format t "~%-------") (loop for i from 0 to 2 do (format t "~%|") (loop for j from 0 to 2 do (format t "~A|" (if (eq (aref tablero i j) 'space)  $\mathbf{u} = \mathbf{u}$  $(\text{aref tablero i }j))$ ) (format t "~%-------")))

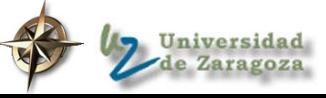

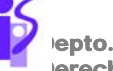

### . Operadores para el problema del 8-puzzle

### Conjunto de operadores posibles

(setq **\*operadores\*** '(move-up move-down move-left move-right))

### Implementación de los operadores

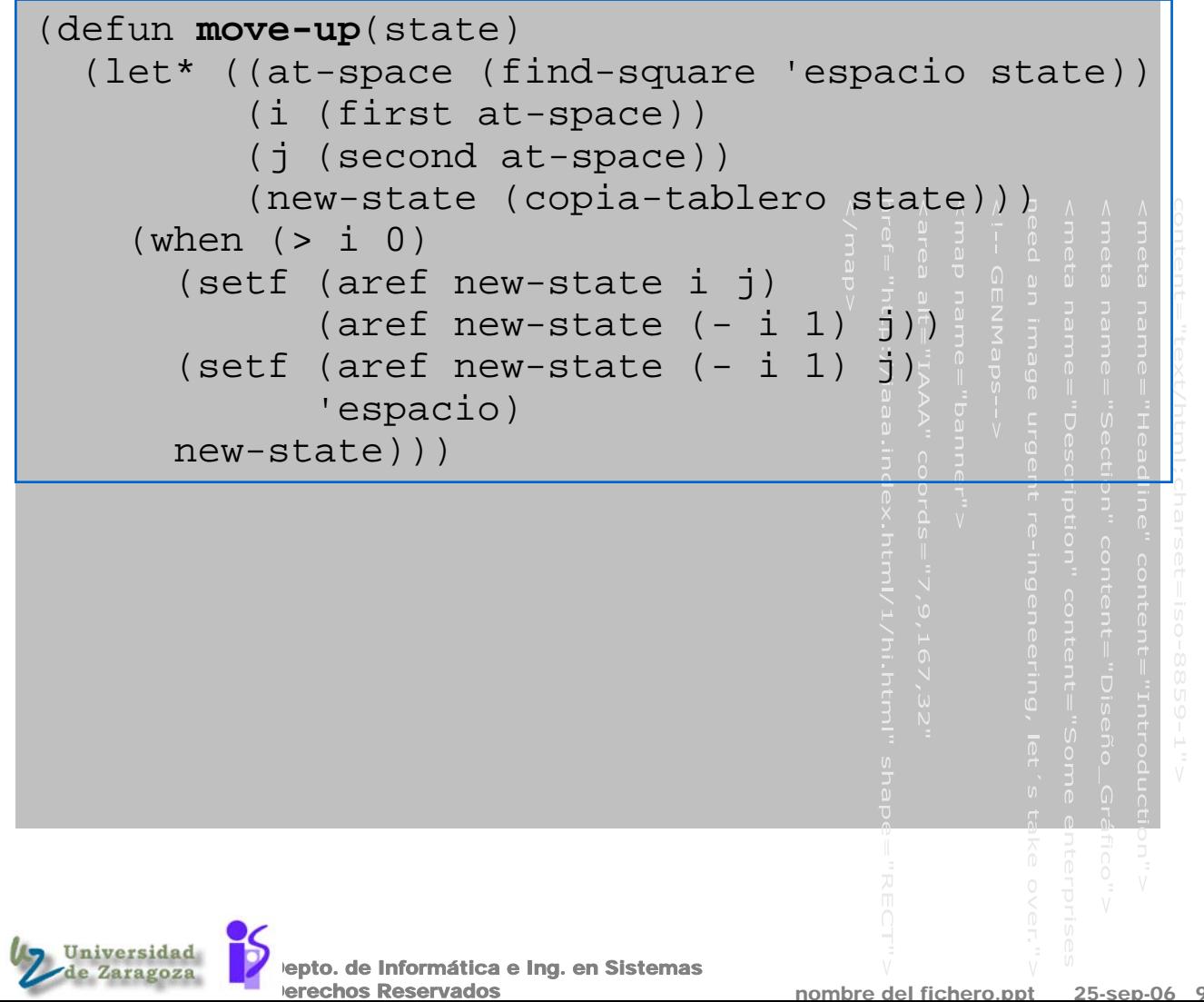

## . Elegir una situación inicial aleatoriamente

### Para hacer un movimiento aleatorio

```
nombre del
           Depto. de Informática e Ing. en Sistemas
            erechos Reservados
(defun movimiento-aleatorio(state)
"Coge aleatoriamente uno de los 4 operadores.
Si el operador no es aplicable, elige otra vez"
  (\text{let } ((r \text{ (random } 4))))(or (cond ((= r 0)(move-left state))((= r 1) (move-right state))
         ((= r 2) (move-up state))
         ((= r 3) (move-down state)))
      (movimiento-aleatorio state))))
(defun movimientos-aleatorios (n state)
  "hace n movimientos aleatorios"
  (loop for i from 1 to n 
        do (setq state 
                  (movimiento-aleatorio state)))
  state)
(defparameter *estado-inicial* 
  (movimientos-aleatorios 20 *estado-objetivo*))
```
## Funciónes de evaluación heurística para el 8-puzzle

 ¿Como podriamos estimar el coste hasta conseguir el objetivo?

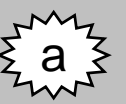

 Una buena heurística es la distancia Manhattan:

¨suma de las diferencias en las coordenadas x e y de cada pieza entre el tablero actual y el tablero objetivo¨

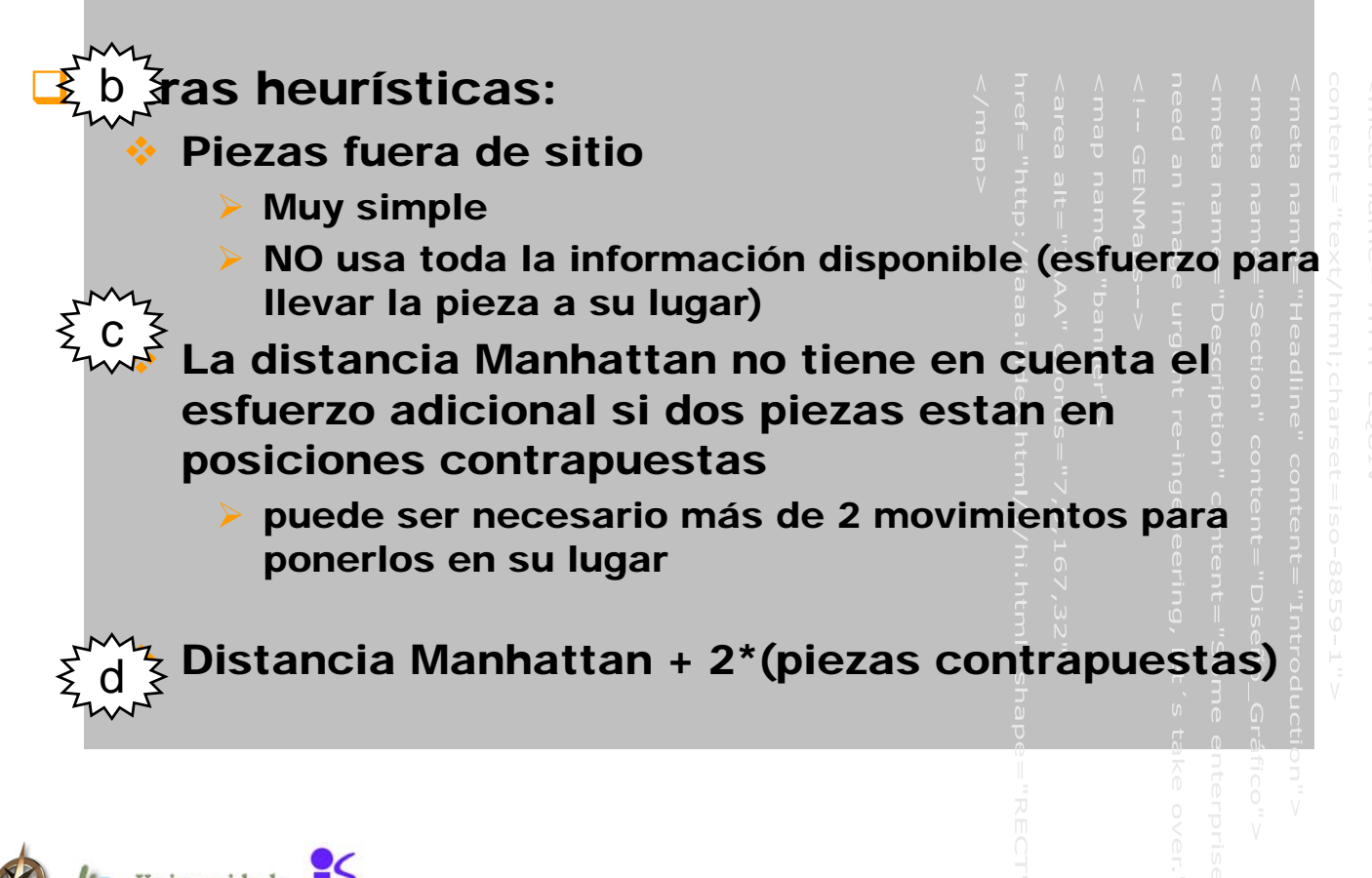

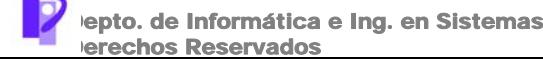

## Ejemplos de las heurísticas

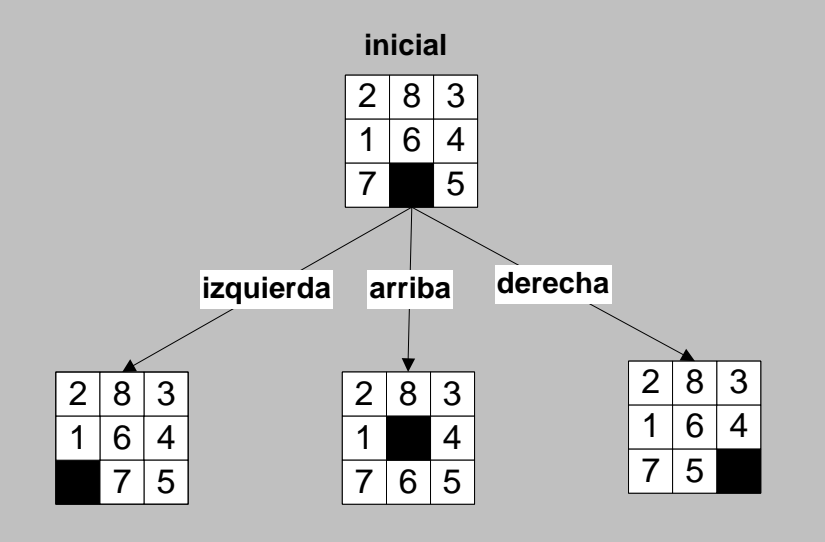

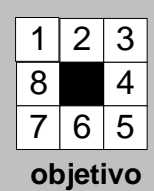

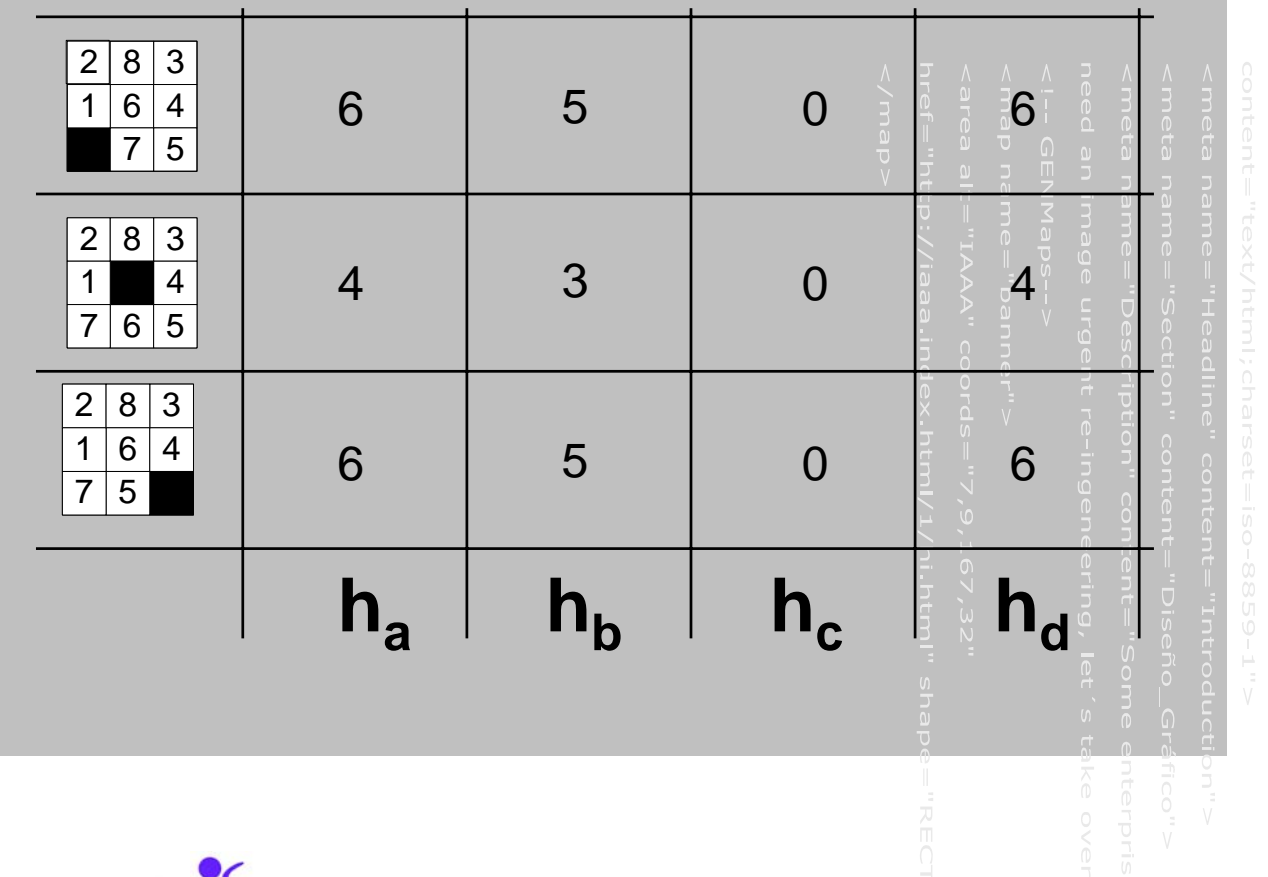

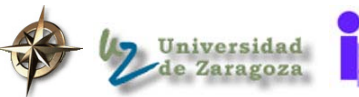

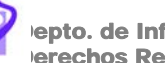

epto. de Informática e Ing. en Sistemas erechos Reservados

nombre del fichero.ppt 25-sep-06 12

### . Implementación de heurísticas para el 8-puzzle

- ¿Como podriamos estimar el coste hasta conseguir el objetivo?
	- Una buena heurística es la distancia Manhattan:

erechos Reservados

¨suma de las diferencias en las coordenadas x e y de cada pieza entre el tablero actual y el tablero objetivo¨

```
epto. de Informática e Ing. en Sistemas
(defun distancia-estimada-al-objetivo (tablero)
"Computa la distancia Manhattan para cada pieza
 (excepto el espacio)"
  (loop for i from 1 to 8 
        summing 
        (distancia-manhattan 
            (find-square i tablero)
            (find-square i *estado-objetivo*))))
(defun distancia-manhattan (p1 p2)
"dadas dos listas de coordinadas x y, suma la 
diferencia entre xs e ys"
  (+ (abs (- (first p1) (first p2)))
     (abs (- (second p1) (second p2))))
```
nombre del

### . Aplicando funciones en el problema del 8-puzzle

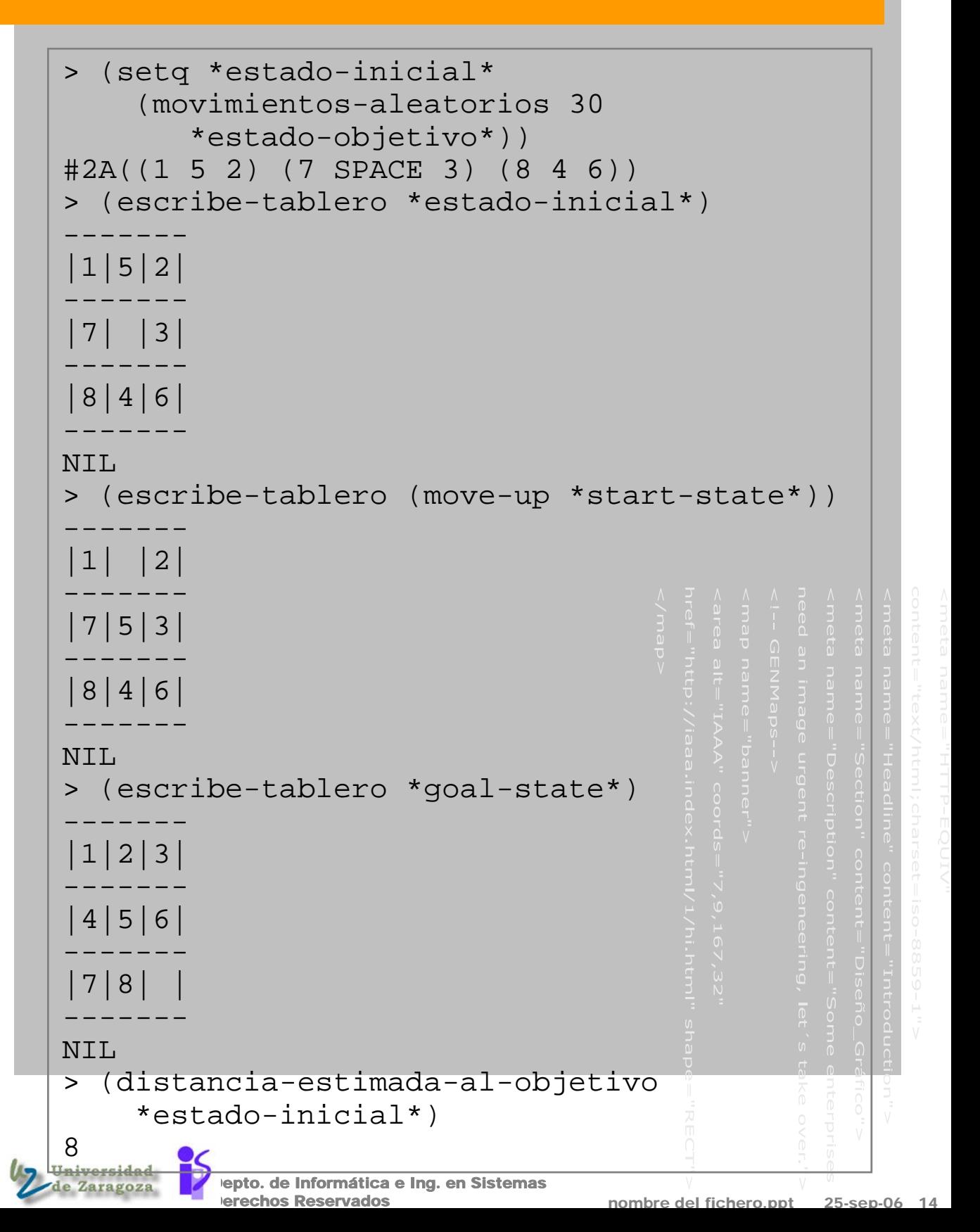

## . Reorganización de los nodos (7)

### **Reorganización de los nodos a expandir**

```
(defun reorganizar-nodos-a-expandir (nodos)
  (and nodos
    (setq ABIERTOS
         (sort (append nodos ABIERTOS)
               #'<
               :key #'(lambda (nodo)
(get nodo 'distancia-estimada-al-objetivo))
 ))))
```
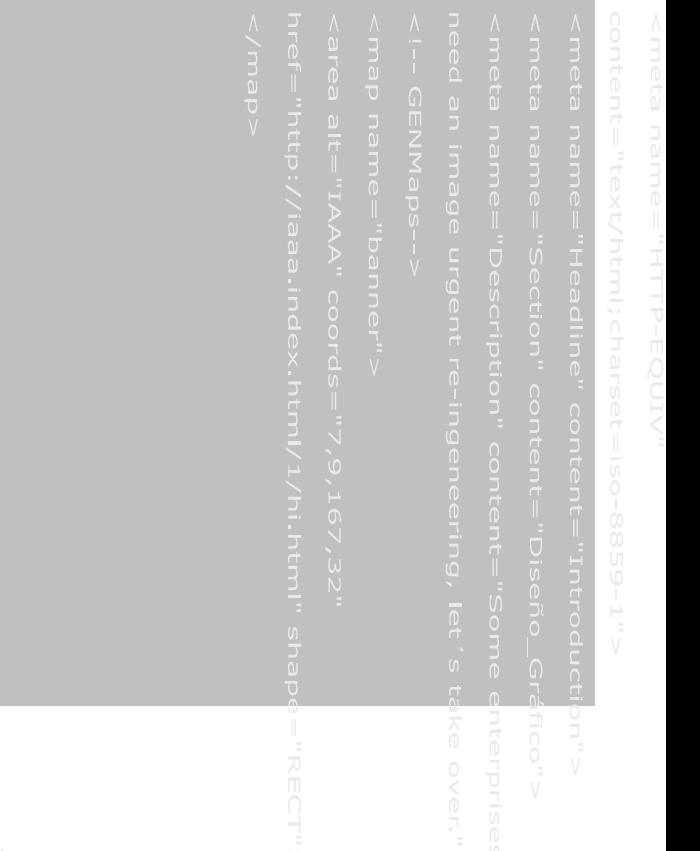

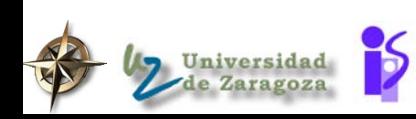

epto. de Informática e Ing. en Sistemas erechos Reservados

nombre del fichero.ppt 25-sep-06 15

# Búsqueda en rayo (beam search)

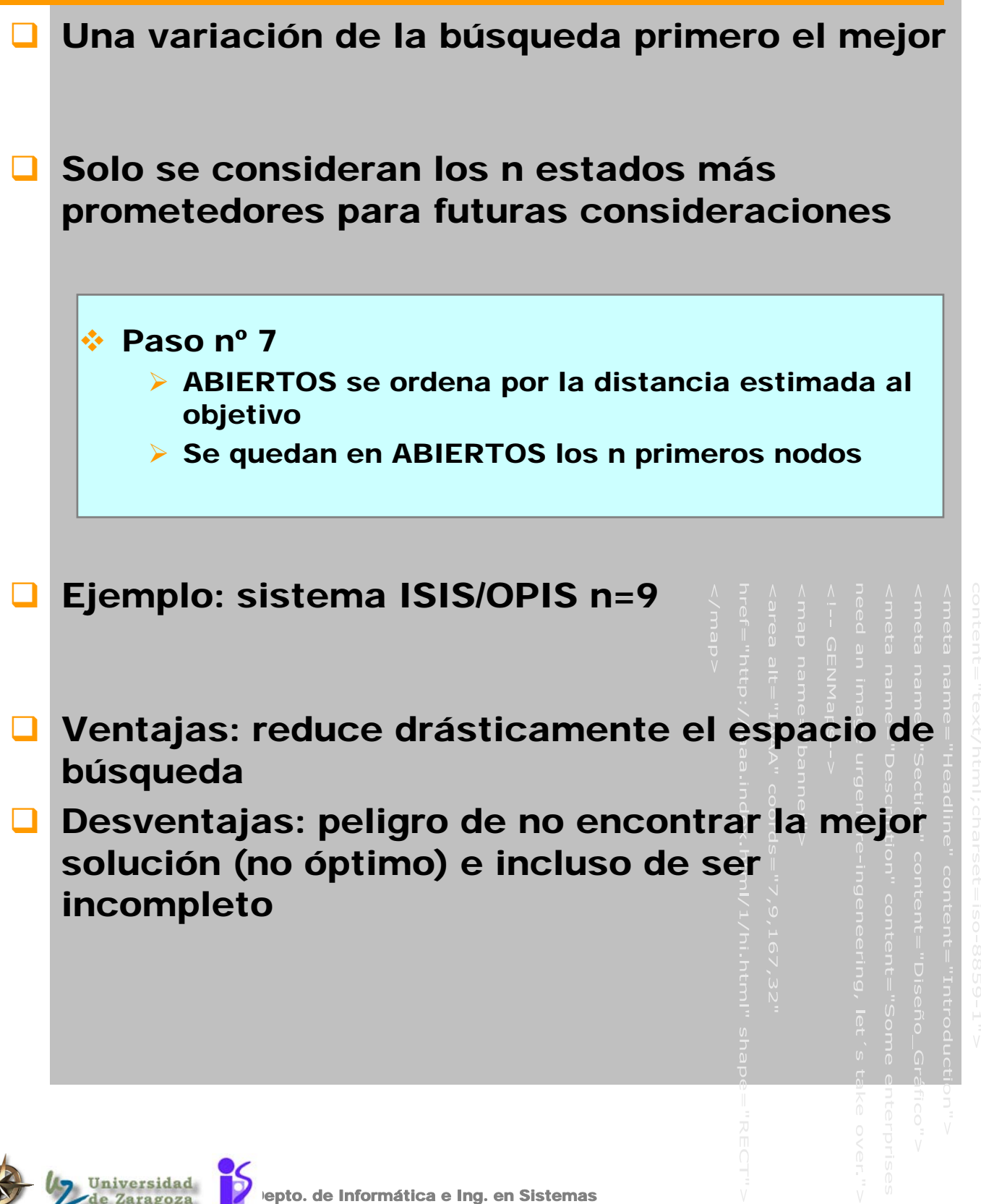

erechos Reservados

### Búsqueda heurística óptima

### BÚSQUEDA PRIMERO EL MÁS CORTO

- Como la búsqueda primero el mejor, pero ordena los nodos por el coste del camino desde el estado inicial al estado actual: g(estado)
- Garantiza encontrar el camino más corto pero tan caro en memoria y espacio como la búsqueda primero en anchura.
	- ¾ Si el coste es el mismo para todos los operadores: constituye una nueva versión del algoritmo primero en anchura (conseguia el camino óptimo en cantidad de operadores)

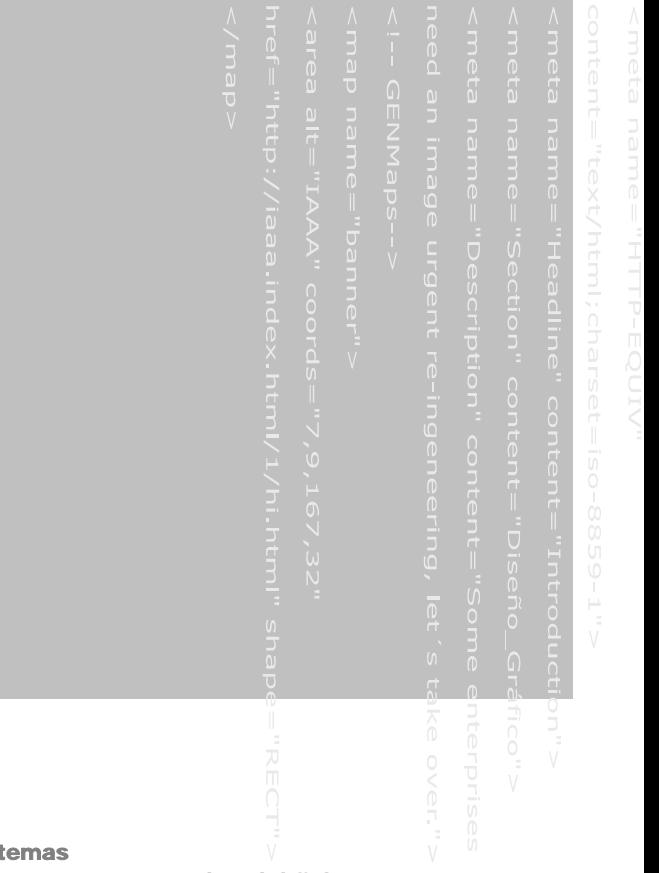

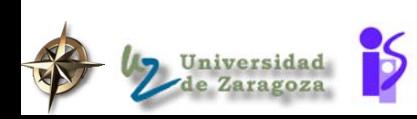

lepto. de Informática e Ing. en Sist erechos Reservados

nombre del fichero.ppt 25-sep-06

### .Más información en el nodo

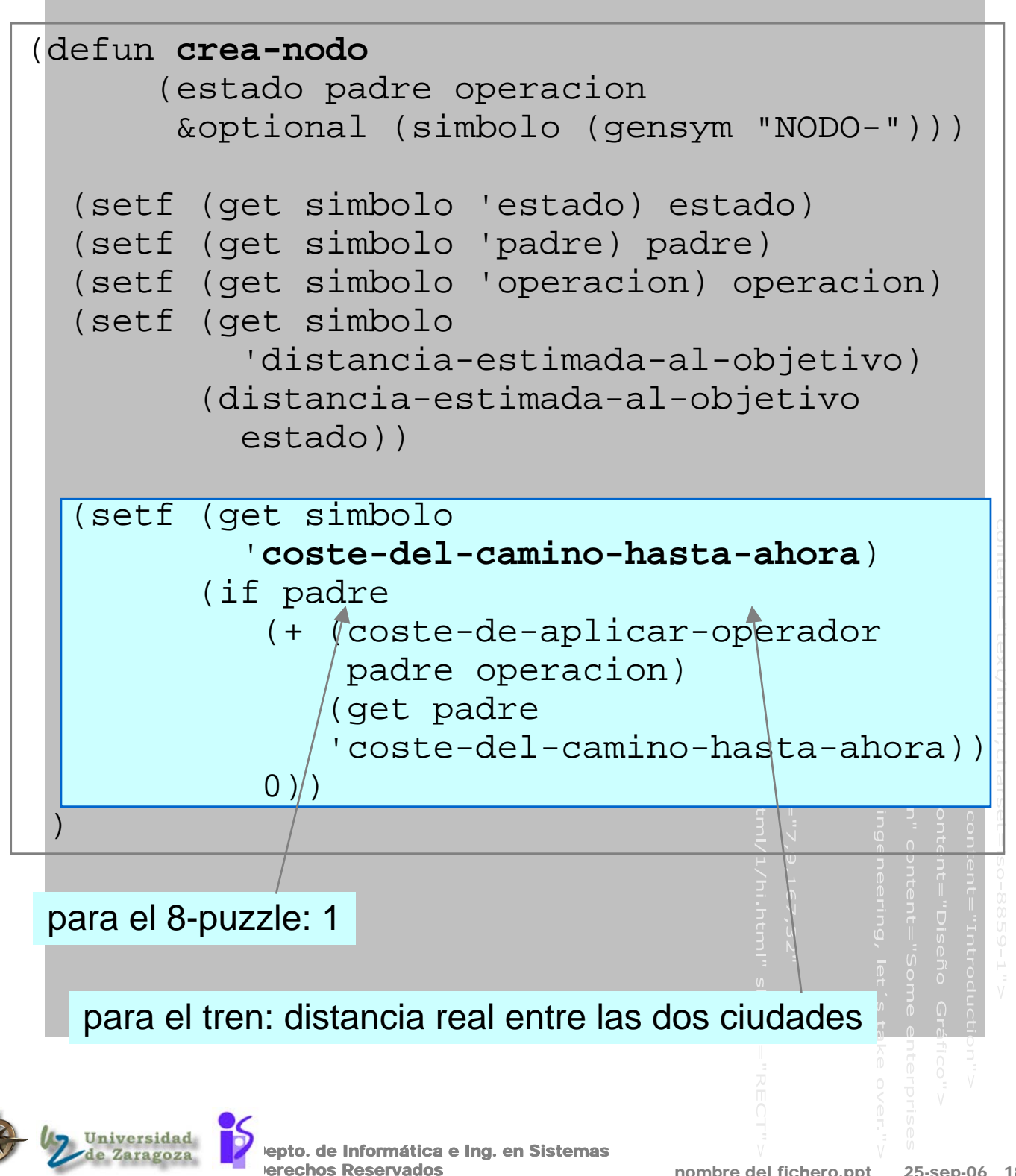

## . Reorganización de los nodos (7)

### Reorganización de los nodos a expandir

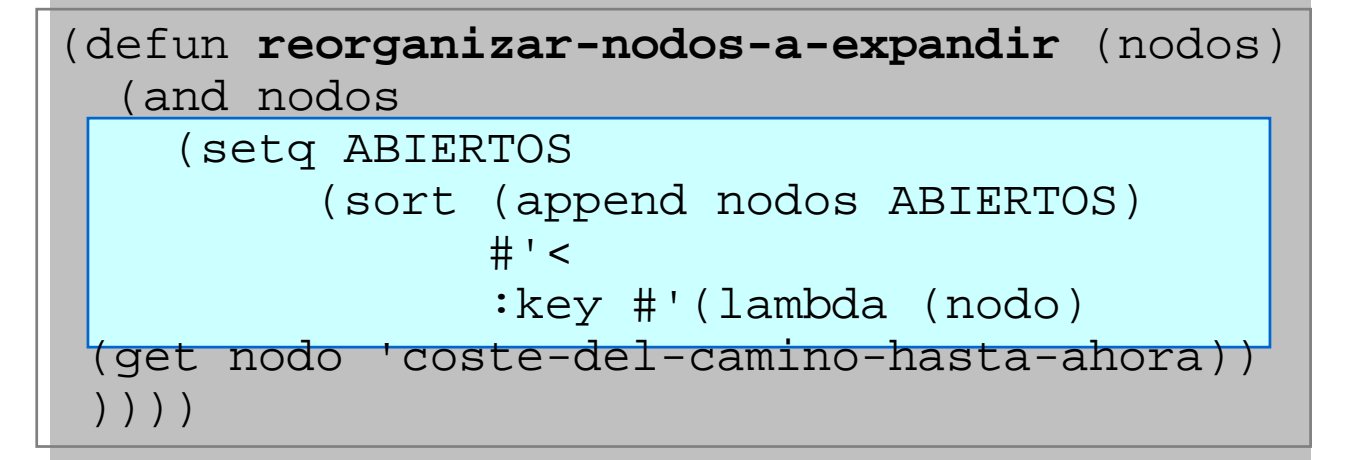

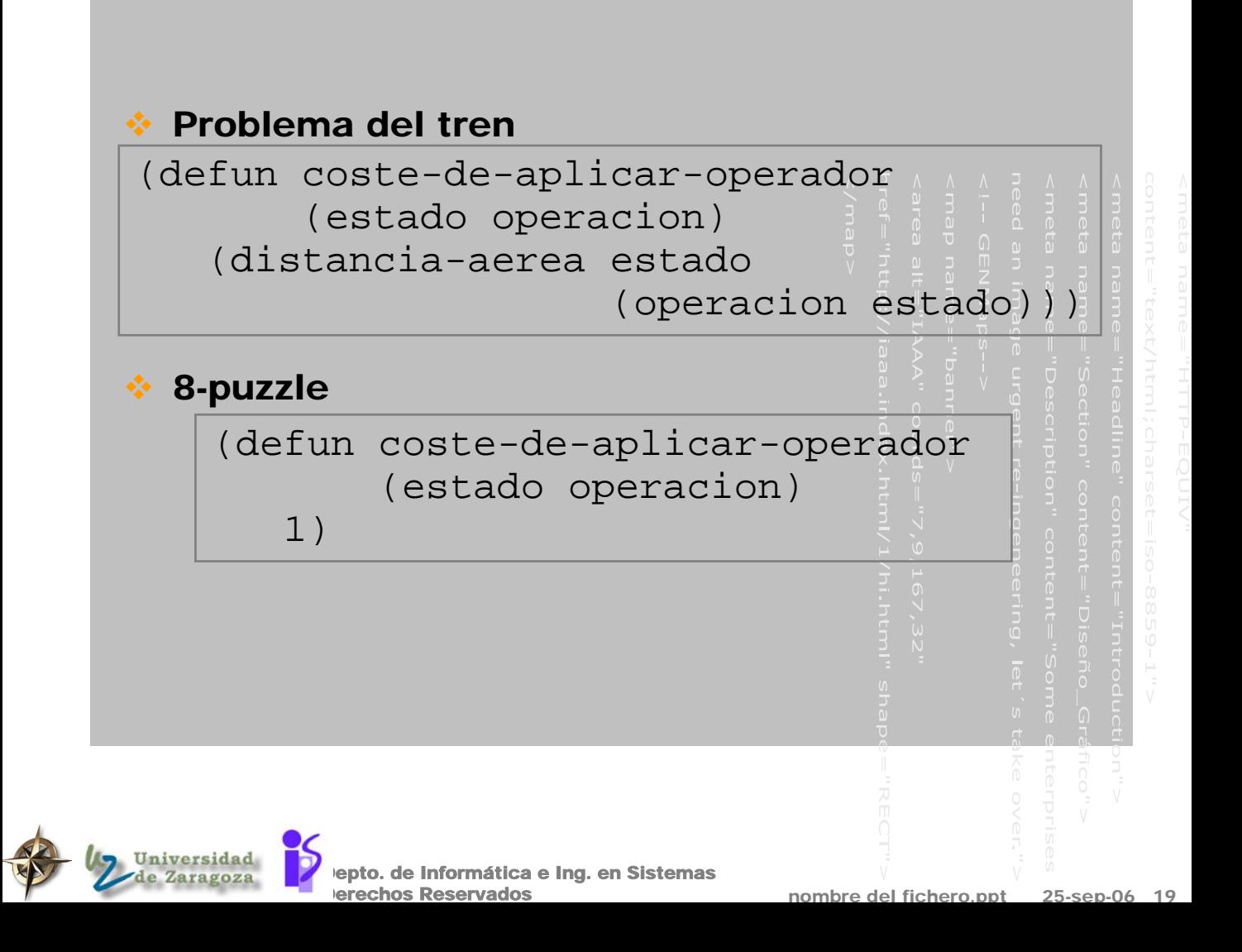

## Funciones heurísticas más completas

- La búsqueda mejor primero ordena estimando la distancia al objetivo  $h'$ .
- La búsqueda primero el más corto ordena por la distancia real desde el estado inicial: g.
- $\Box$  A ordena por  $f' = f + h'$

 $\bullet$   $(q>=0 , h'>=0)$ 

- estimación del coste total
- **Fig. 2** [Hart, Nilsson and Raphael 1968], [Hart et al 1972]: Algoritmo A es el algoritmo primero el mejor cuando utiliza f' como función heurística

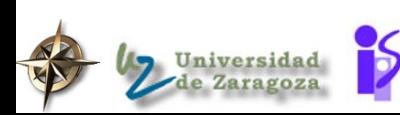

epto. de Informática e Ing. en Sistemas erechos Reservados

nombre del

### Algoritmo A

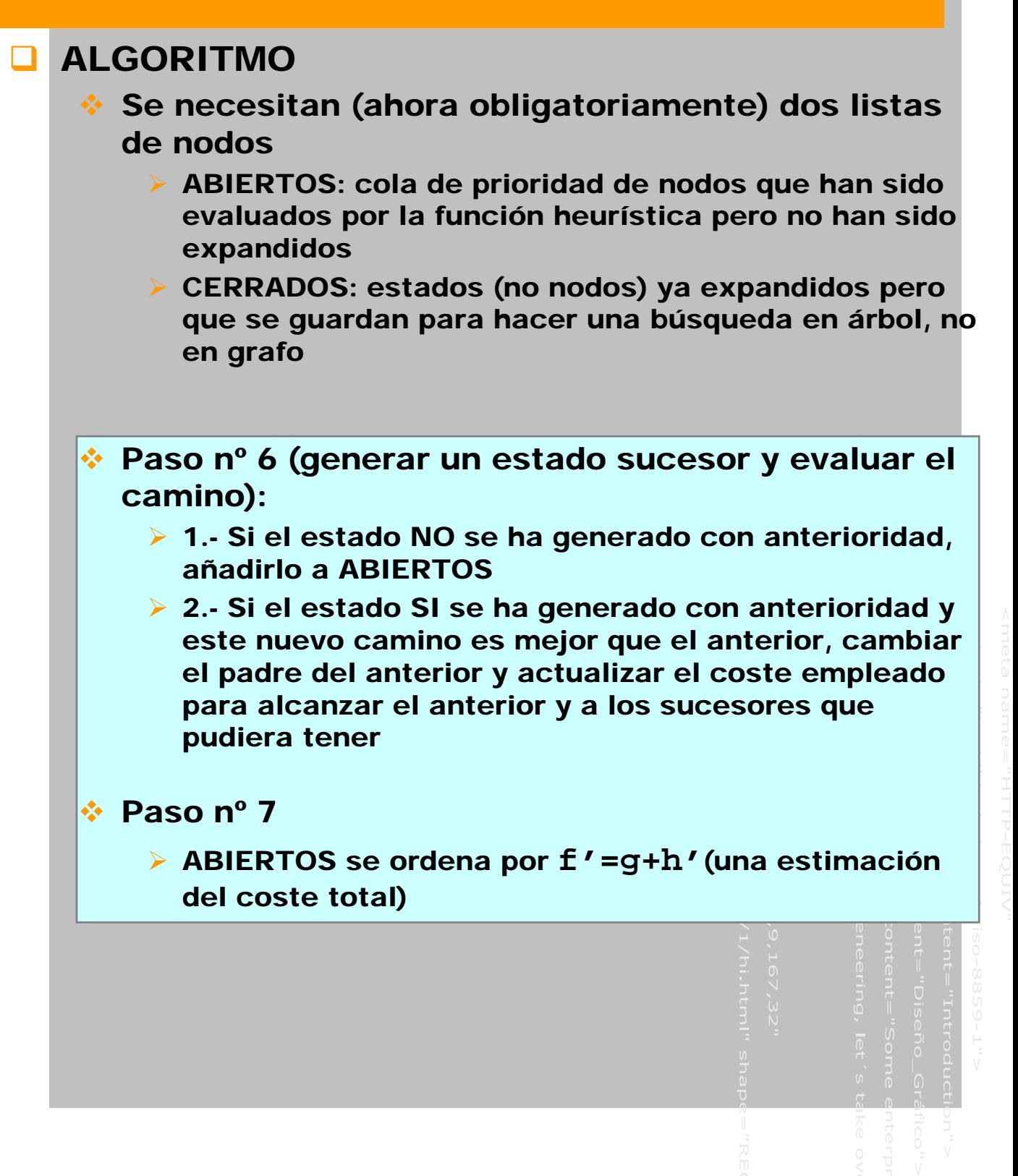

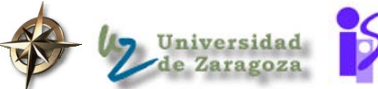

epto. de Informática e Ing. en Sistemas erechos Reservados

### Algoritmo A\*

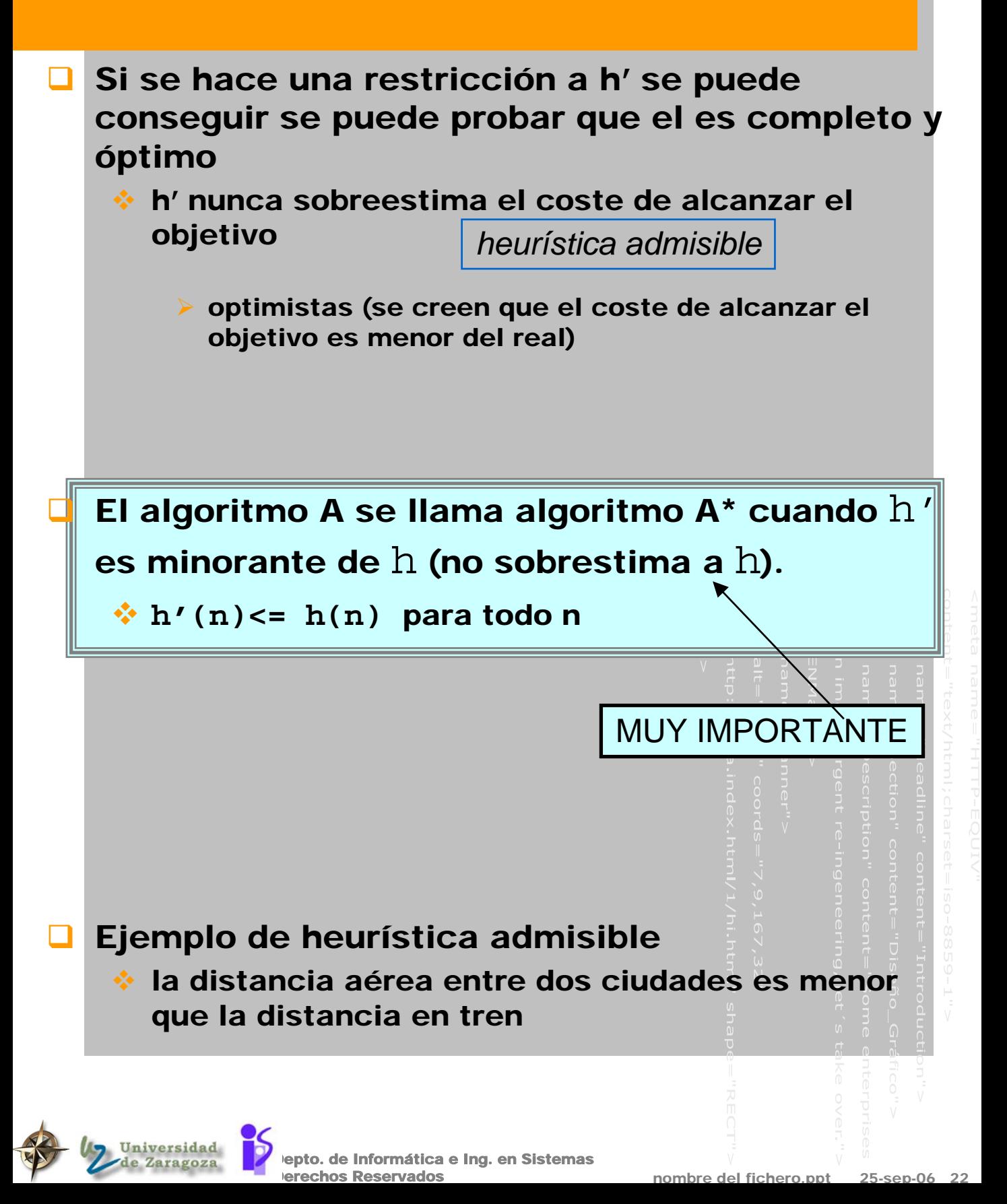

### Características del A\*

### Complejidad del A\* (peor caso- p.e.,  $h=0$ )

- $\div$  espacio:  $O(b^d)$
- $\cdot$  tiempo: 0(b<sup>d</sup>)

#### ¾ Para la mayoría de los problemas es exponencial

- o a no ser que *|h(n) - h\*(n)| <= O(log h\*(n))*
- o Normalmente el error es proporcional al coste del camino lo que provoca crecimiento exponencial
- ¾ Normalmente el programa cae por espacio (A\* obliga a mantener todos los nodos en memoria) antes que por tiempo

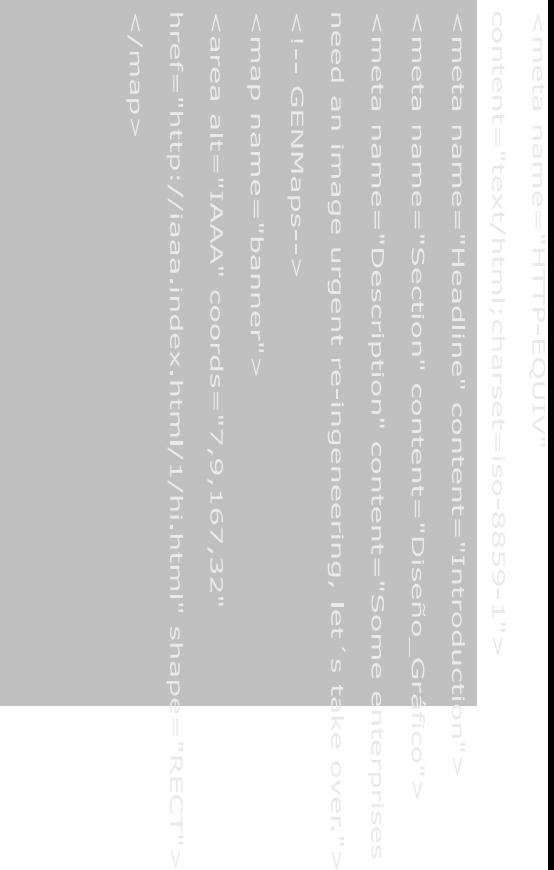

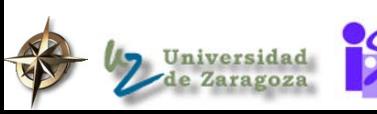

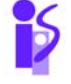

epto. de Informática e Ing. en Sistemas erechos Reservados

nombre del fichero.ppt 25-sep-06 23

## Admisibilidad del A\* (optimalidad)

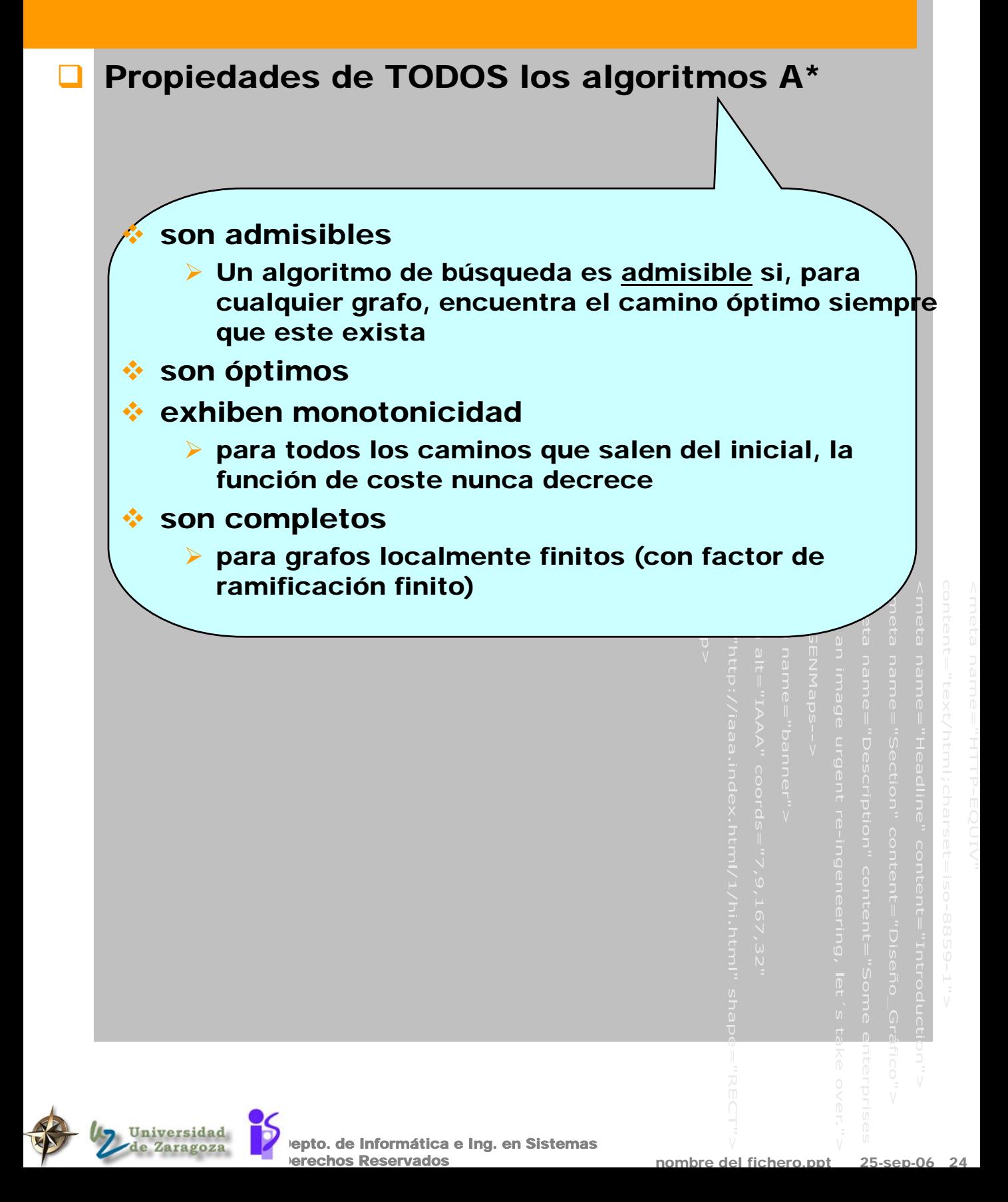

## Propagación hacia atrás de costes durante la búsqueda

A\* es un verdadero engorro para implementar. Cada vez que se encuentra un camino más corto entre el nodo de comienzo y un nodo, A\* debe actualizar el coste del camino que va a través de ese nodo

#### Se necesita para eso:

- Información de los sucesores de un nodo
- Información sobre el coste total del nodo

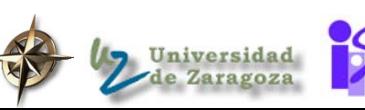

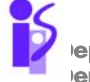

epto. de Informática e Ing. en Sistemas erechos Reservados

nombre del

### .Propagación hacia atrás

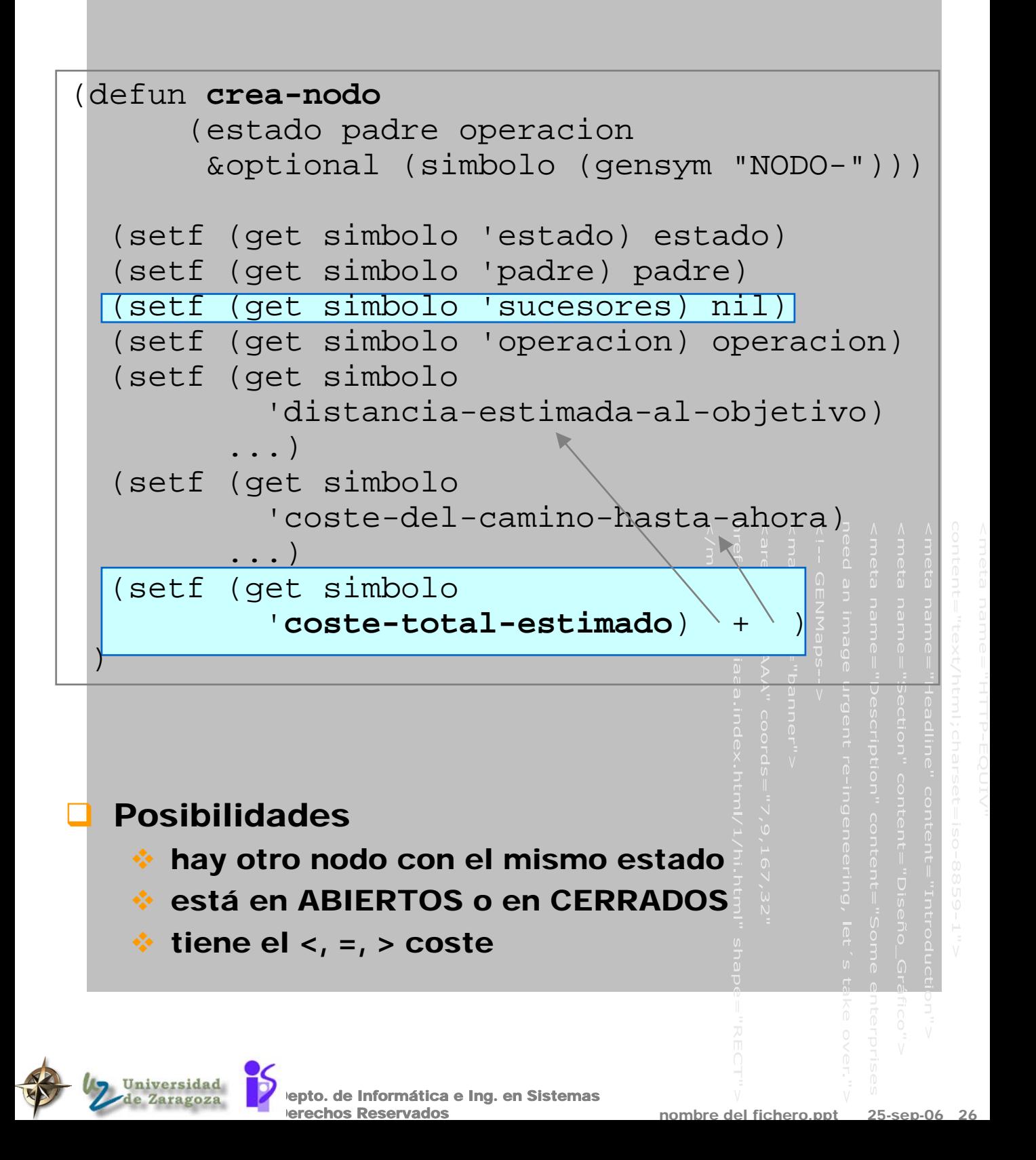

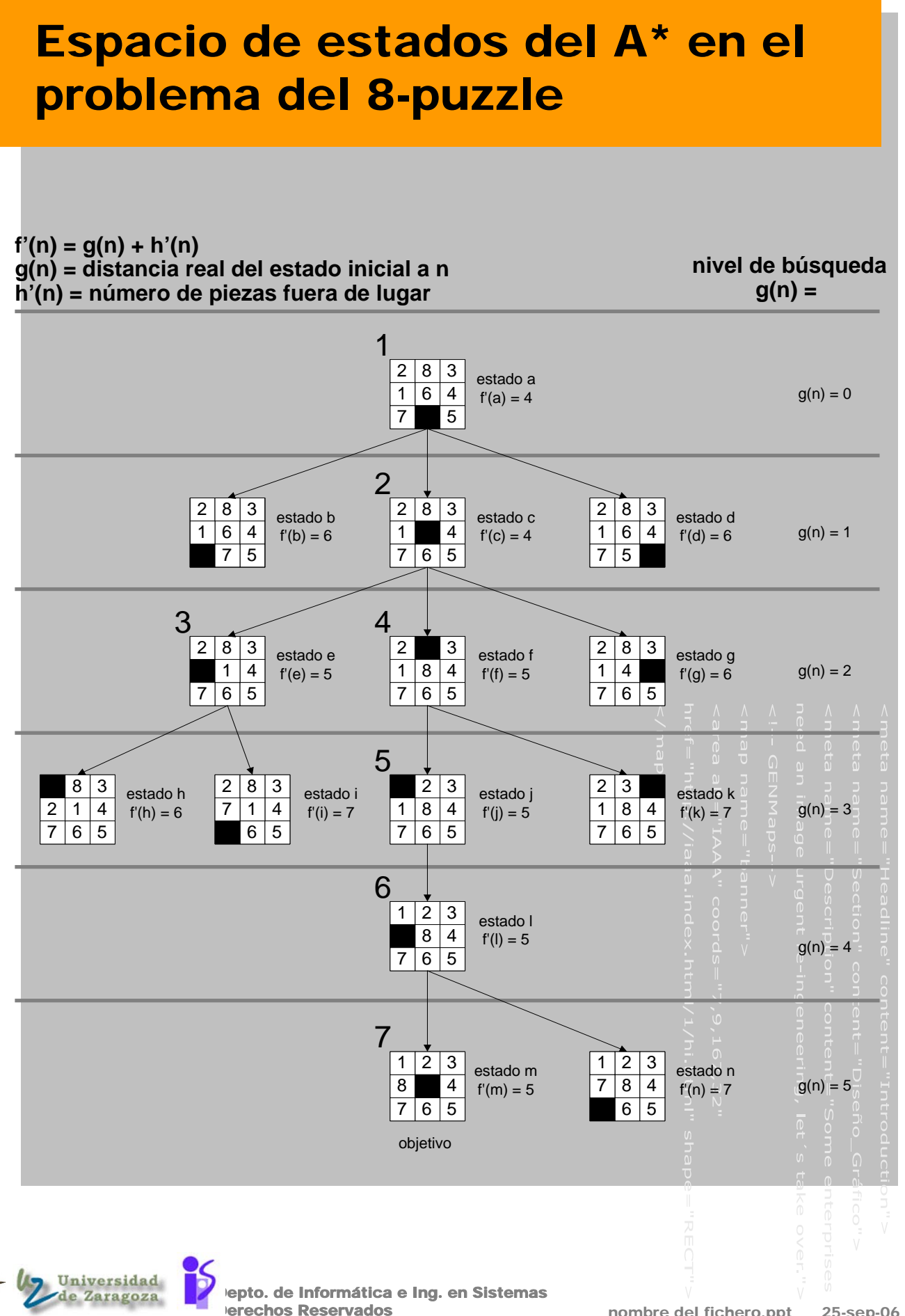

nombre del fichero.ppt 25-sep-06 27

## Listas de abiertos y cerrados en el proceso de búsqueda

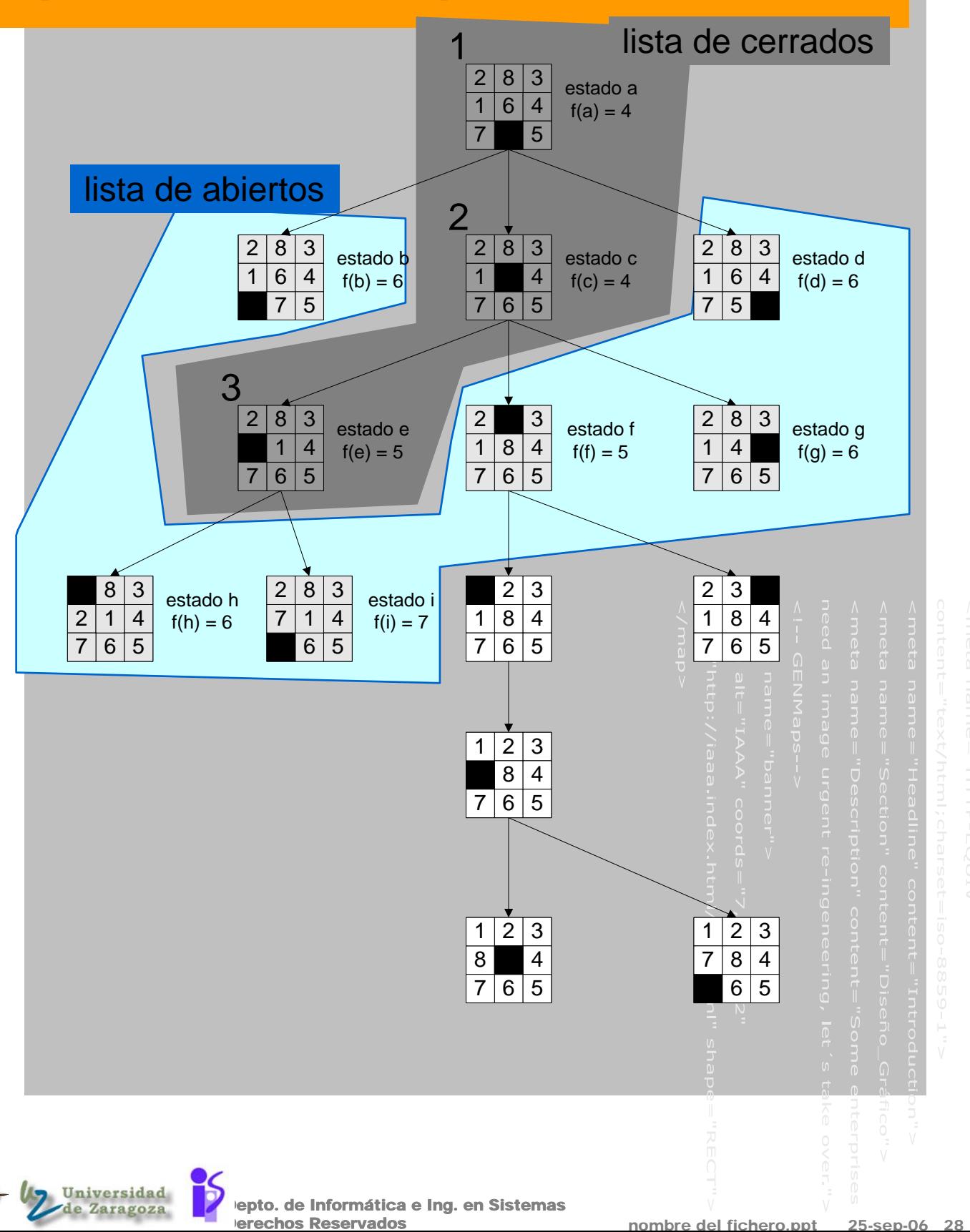

## ¿Cuando una heurística es mejor?

- Dadas dos heurísticas A<sup>\*</sup> *h<sub>1</sub>* y *h*<sub>2</sub>
	- $\cdot$  se dice que  $h_2$  está *mejor informada* que  $h_1$
	- si para cualquier estado *n* del espacio de búsqueda
	- $\therefore h_1(n) \le h_2(n)$

### Comparaciones en el 8-puzzle

- La búsqueda en anchura es el peor A\* (*h'(n) = 0*)
- **La herurística suma de piezas fuera de lugar es un**  $\mathbf{\Delta}^{\star}$
- $\div$  La heurística con la distancia Manhattan es A\* y está mejor informada que la anterior

#### Potncia heurística:

- Promedio entre el coste dl camino solución encontrado y el coste de la búsqueda realizada
- Es lo mismo que: relación CALIDAD-PRECIO
- En problemas donde no se requiera la solución óptima se pueden utilizar heurísticas no admisibles

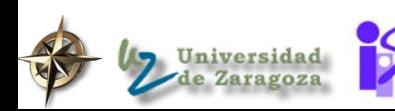

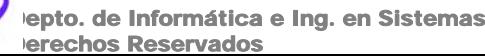

nombre del

### . Experimentando con el problema del 8-puzzle

```
nombre del fichero.ppt 25-sep-06 30
              epto. de Informática e Ing. en Sistemas
              erechos Reservados
> (setq *estado-inicial* 
         (movimientos-aleatorios 30 
                  *estado-objetivo*)) 
#2A((1 5 2) (7 SPACE 3) (8 4 6))
> (distancia-estimada-al-objetivo 
     *estado-inicial*)
8
>(steepest-ascent-hill-climbing-search
        *estado-inicial* *eight-puzzle-
operators*) 
NT<sub>L</sub>
> (best-first-graph-search *estado-inicial*
                     *eight-puzzle-operators*)
#S(HNODE STATE #2A((1 2 3) (4 5 6) (7 8 SPACE)) 
     PATH (MOVE-UP MOVE-RIGHT MOVE-DOWN 
              MOVE-DOWN MOVE-LEFT MOVE-LEFT 
              MOVE-UP MOVE-RIGHT ...) 
     ESTIMATED-DISTANCE-FROM-GOAL 0 
     COST-OF-PLAN-SO-FAR 38)
> (a-star *estado-inicial* 
           *eight-puzzle-operators*)
<Node :State #2A((1 2 3) (4 5 6) (7 8 SPACE))
 :path (MOVE-DOWN MOVE-LEFT MOVE-UP MOVE-RIGHT 
           MOVE-UP MOVE-RIGHT MOVE-DOWN MOVE-
DOWN)
 :cost-of-plan-so-far 8.0 
 :estimated-total-cost 8.0
 :depth 9>
>
```
## Comparación del espacio de estados en el problema del 8-puzzle

- Comparación del espacio de estados entre los algoritmos A\* y primero en anchura
	- Heurística utilizada: distancia Manhattan

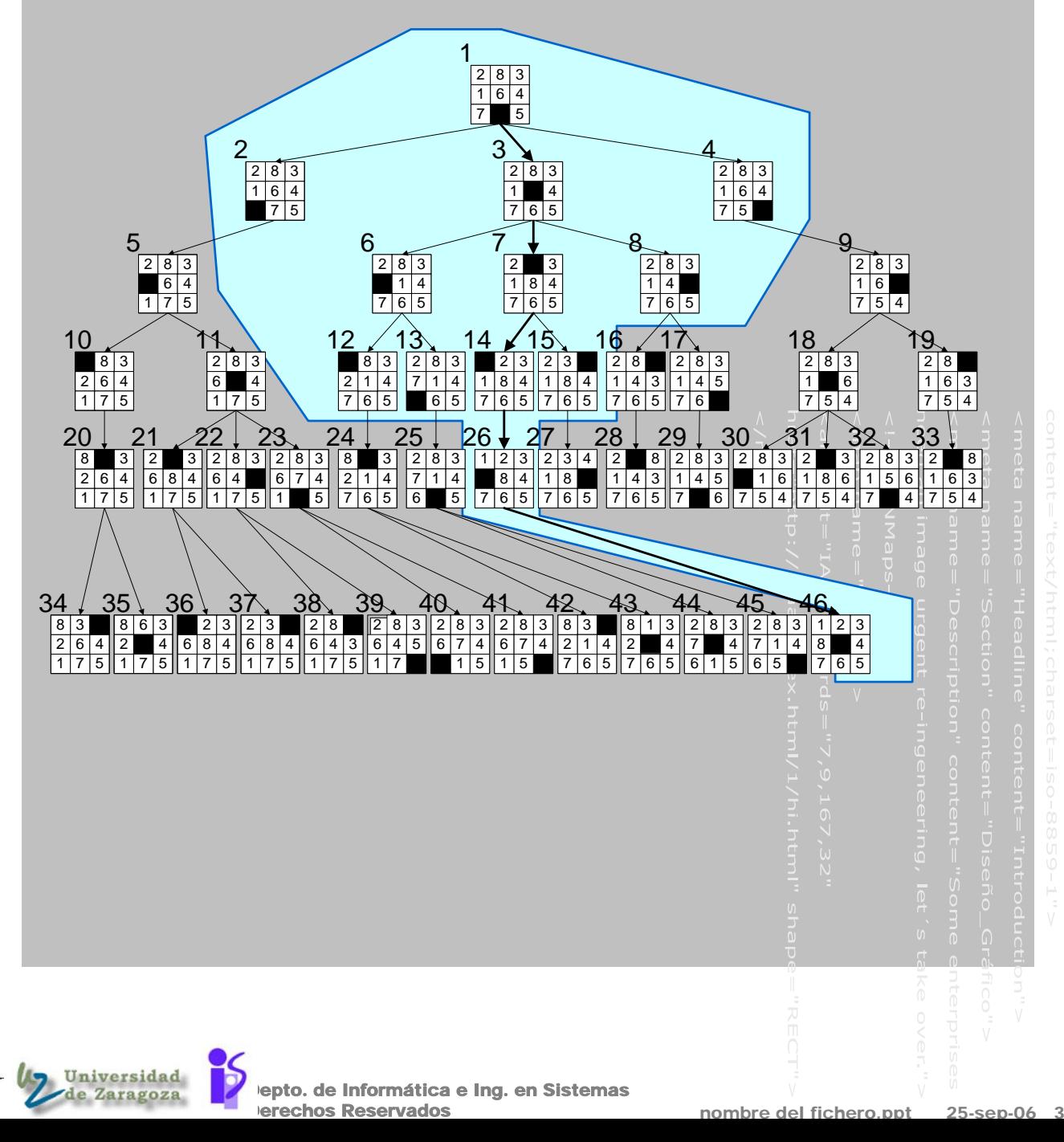

### Información heurística vs eficiencia

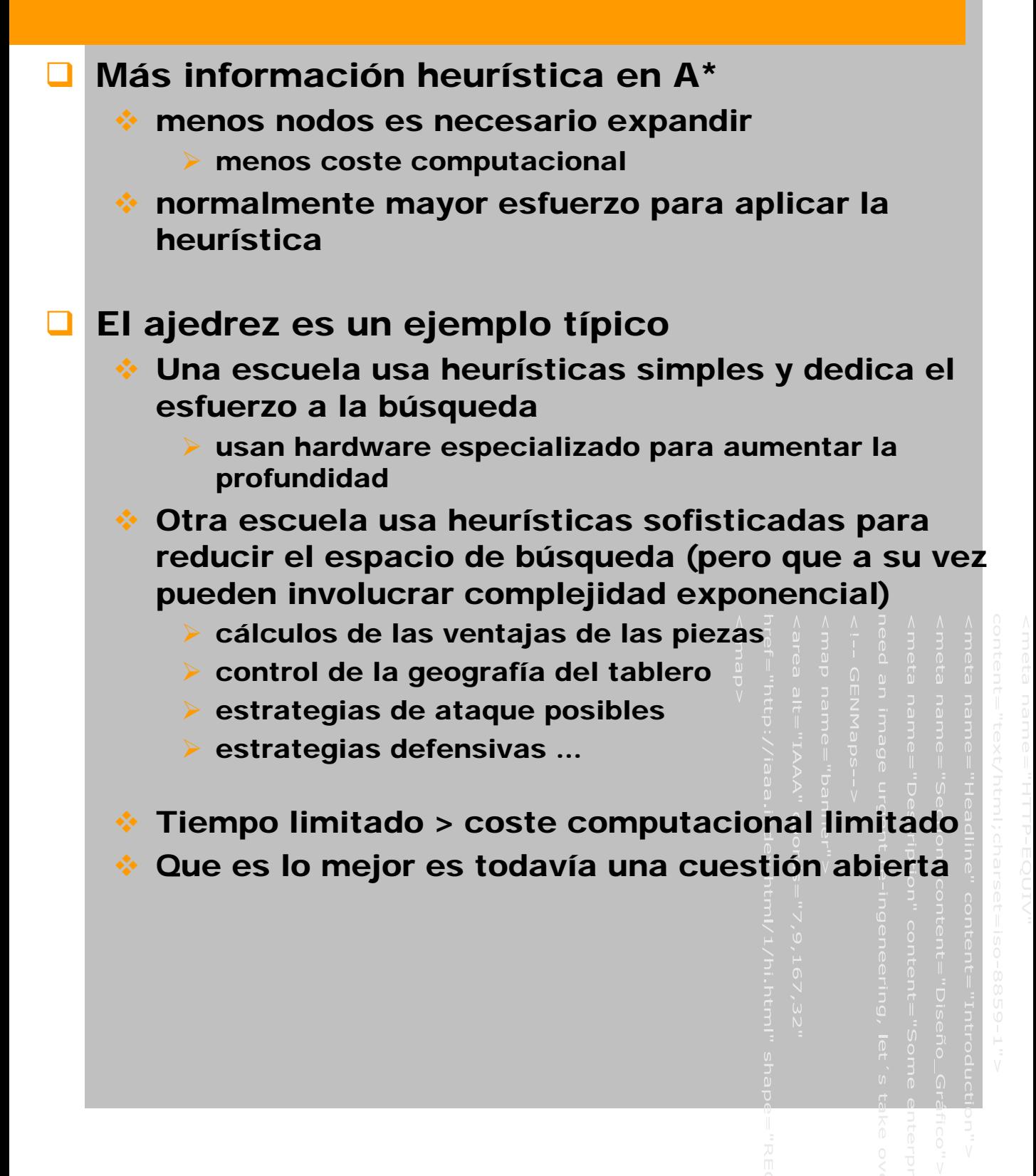

epto. de Informática e Ing. en Sistemas erechos Reservados

nombre del fichero.ppt

## Medidas de rendimiento

- *N* : número total de nodos expandidos por A\* para un problema dado
- *d* : profundidad de la solución
- *P* : penetración *P = d/N*
- *b\** : factor de ramificación efectivo

es el factor de ramificación que un árbol uniforme de profundidad *d* debería tener para contener *N* nodos,

$$
N = 1 + b^* + (b^*)^2 + ... + (b^*)^d
$$

*Ejemplo:* 

¾ Si *d = 5* y *N = 52* entonces *b\* = 1.91*

- es una medida más independiente de la longitud del camino óptimo que *P*
- *b\** suele ser bastante uniforme
- La heurística es mejor cuanto más se acerca a *1*

## Comparación de rendimiento en el problema del 8-puzzle

- Comparación de costes de búsqueda y factores de ramificación efectiva para los algoritmos
	- ◆ Profundización iterativa
	- A\* con heurística a (número de piezas en posición erronea)
	- A\* con heurística b (distancia Manhattan)

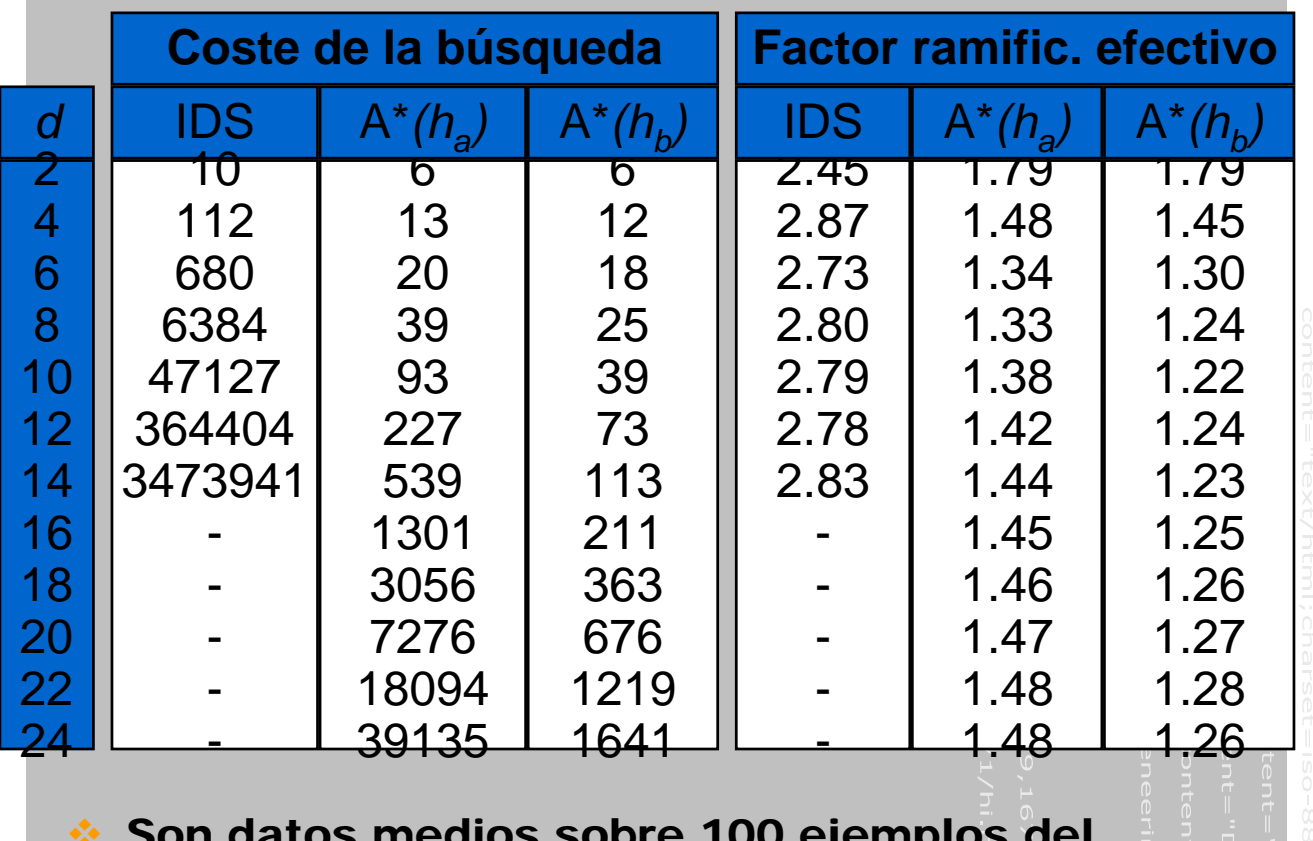

Son datos medios sobre 100 ejemplos del 8-puzzle, para varias longitudes de solución

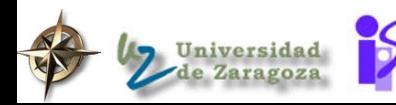

### Usos prácticos de los algoritmos de búsqueda

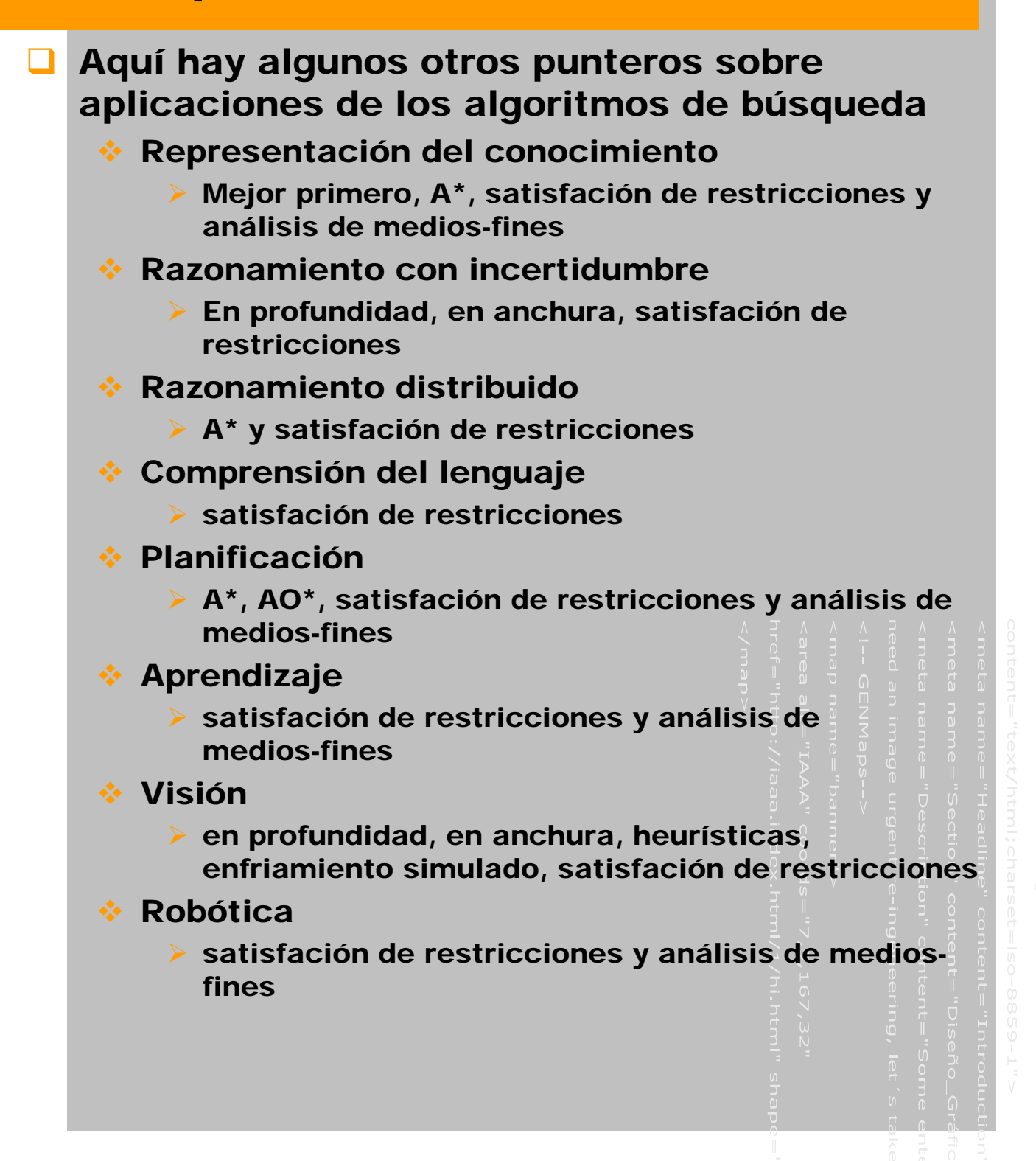

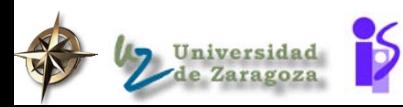

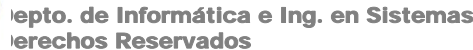

nombre del fichero.ppt

### Usos prácticos de los algoritmos de búsqueda 2

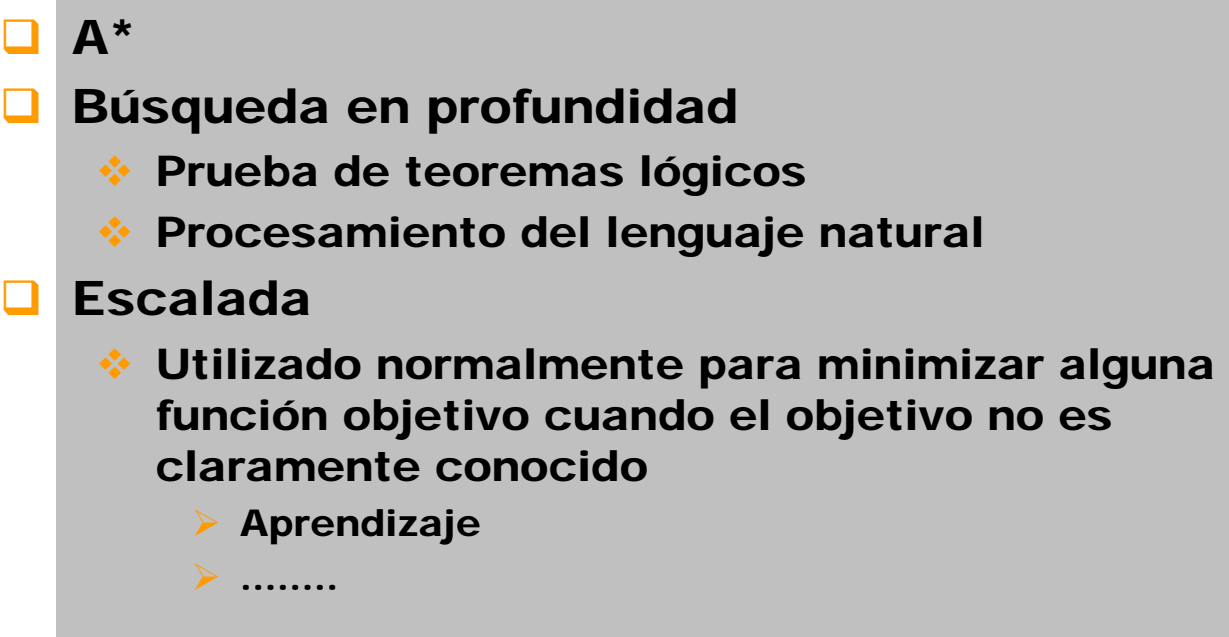

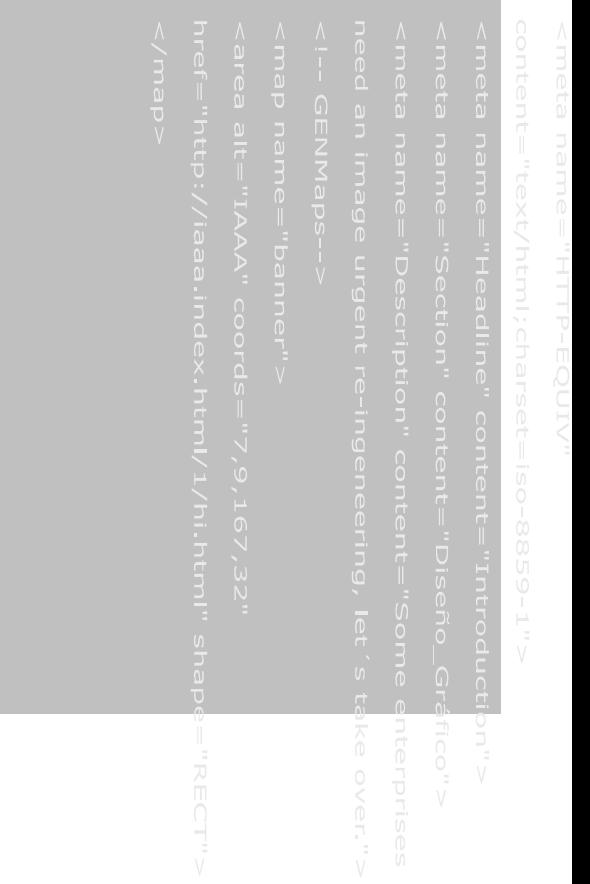

nombre del fichero.ppt 25-sep-06 36

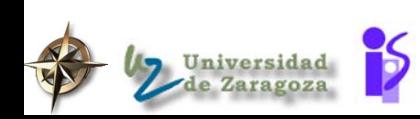

 $\Box$ 

epto. de Informática e Ing. en Sistemas erechos Reservados

1. (50). Resuelve tu problema de las torres de Hanoi con búsqueda primero en anchura, búsqueda primero en profundidad (si es posible), búsqueda primero en profundidad con límite (de 10) (ambas con y sin detección de nodos duplicados). Registra la cantidad de tiempo (nodos visitados) y espacio (máxima longitud de la lista de nodos) para cada algoritmo.

Escribe cuales son las ventajas y desventajas de cada una en este problema y en general. Tu discusión se debe focalizar en

- Completitud (¿Puede encontrar siempre una solución si existe?)
- Optimalidad (¿Puede encontrar siempre la solución más corta?)
- Complejidad en espacio (Número de nodos visitados)
- Complejidad en timepo (Máxima longitud de la lista de nodos)

El código para todas las funciones de búsqueda puedes encontrarlo en el fichero blind-search.lsp del directorio uci171pc.

2. (50) Implementa la búsqueda de profundización iterativa y pruebala en el problema de las torres de Hanoi. Si tu solución ocupa más de 5 líneas, lo estas haciendo demasiado complicado.

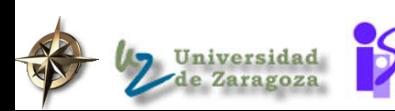

epto. de Informática e Ing. en Sistemas **Derechos Reservados** 

### Trabajo para casa 4 (parte 2)

3. (150). Implementa la estrategia de búsqueda bidireccional. Problemas potenciales

- No todos los problemas tienen un único estado objetivo
- No todos los operadores tienen inversa (p.e. no siempre puedes coger tres litros de agua de una garrafa de 4 litros)

Implementalo para cada uno de los siguientes problemas, indica si es aplicable, y si lo es compara sus complejidades en tiempo y espacio con la búsqueda en anchura.

- problema del tren fichero: train-problem.lisp
- problema del granjero fichero: farmer-wolf-goatcabbage.lisp
- problema de las garrafas fichero: jug-problem.lisp
- problema del 8-puzzle fichero: 8puzzle.lisp
- y el problema de las torres de Hanoi

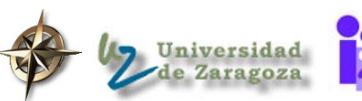

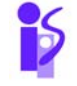

epto. de Informática e Ing. en Sistemas erechos Reservados

nombre del

### Problema - Laberinto

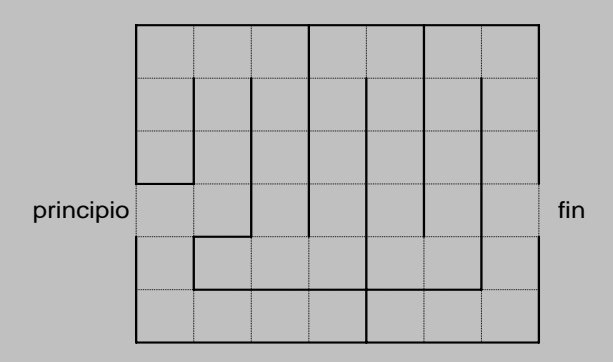

Una búsqueda informada puede resolver este laberinto, encontrando un camino desde la localización inicial hasta la final. Los posibles operadores son: **arriba**, **abajo**, **izquierda**, **derecha,** que son sólo válidos si hay una línea de puntos entre las celdas del laberinto. Considerar que la heurística utilizada es la distancia en línea recta entre la posición actual y la final del laberinto.

- 1. Muestra que la búsqueda en escalada (ascenso de la colina) no podrá encontrar una solución optima.
- 2. ¿Que algoritmo de búsqueda garantizaría encontrar una solución óptima?
- 3. Indica los seis primeros cuadrados buscados en el laberinto utilizando A\*, con la heurística dada, y un coste unitario por cada movimiento.

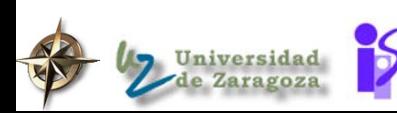

Depto. de Informática e Ing. en Sistemas erechos Reservados

nombre del fiche

## ESTRATEGIAS DE BUSQUEDA EN JUEGOS CON ADVERSARIO

### Objetivos:

- Aprender sobre juegos con dos jugadores
- Aprender sobre funciones de evaluación de juegos
- Aprender sobre la búqueda minimax
- Aprender sobre alfa beta, una heurística de búsqueda admisible para minimax
- Aprender a utilizar una implementación en Lisp de búsqueda minimax con alfa beta
- Aprender a identificar el mejor movimiento de un árbol de juego y nodos podados por cortes de alfabeta

#### Indice:

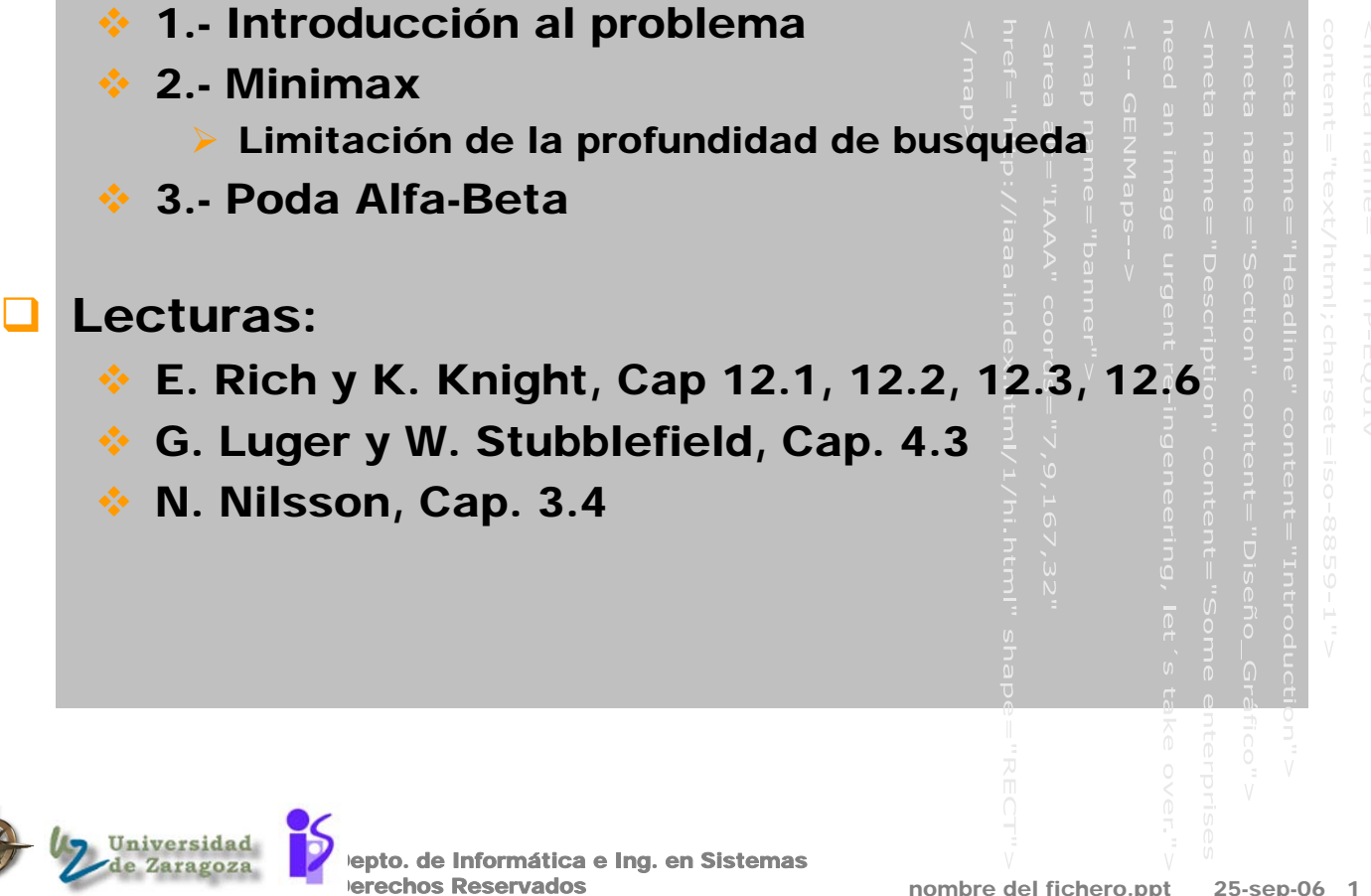

## 1.- Contexto de juego

### Juegos que se consideran:

- Juegos con dos jugadores {computador, hombre}, que juegan alternativamente.
- Los jugadores mueven por turno y los dos quieren ganar.
	- ¾ El oponente introduce incertidumbre {no sabemos que va a hacer}.
- Uno de los jugadores gana (y el otro pierde) o el resultado queda en empate (tablas).

Perfectamente informados:

¾ NO influye la suerte. NO se consideran juegos en los que el resultado está determinado parcialmente por el azar (aunque el estudio podría generalizarse a alguno de estos juegos).

o ejemplos: dados, muchos juegos de cartas

- ¾ Las reglas son conocidas, bien definidas y limitadas.
- ¾ Cada jugador conoce perfectamente la evoluci'on pasada del juego y lo que puede hacer 'el y su oponente.

Ejemplos:

¾ damas, ajedrez, tic-tac-toe, go, nim

### Objetivo:

 Determinar la mejor jugada para que se maximicen las posibilidades de ganar.

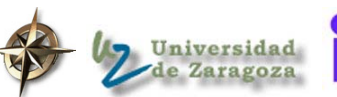

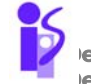

## Los juegos como problemas de búsqueda

 Un juego puede definirse como un problema de búsqueda con los siguientes componentes:

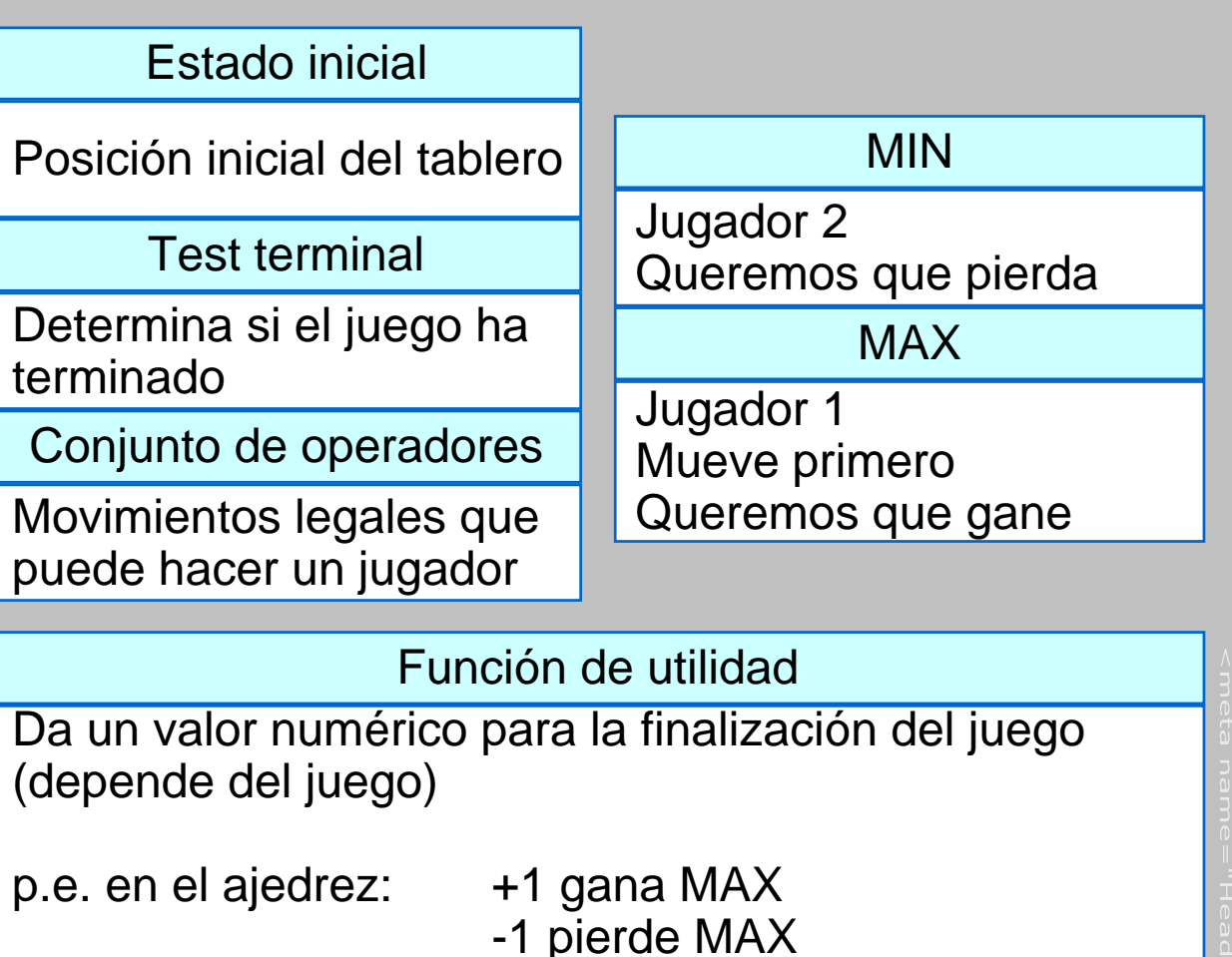

 La estrategia a seguir depende de lo que quiera hacer MIN

0 empatan

 estrategia que conduzca a un estado terminal ganador, independientemente de lo que haga MIN
### Arbol (parcial) de búsqueda del 3-en-raya (Tic-Tac-Toe)

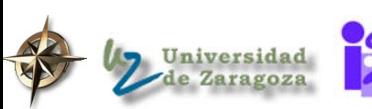

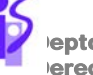

epto. de Informática e Ing. en Sistemas erechos Reservados

#### Problema de utilizar la búsqueda

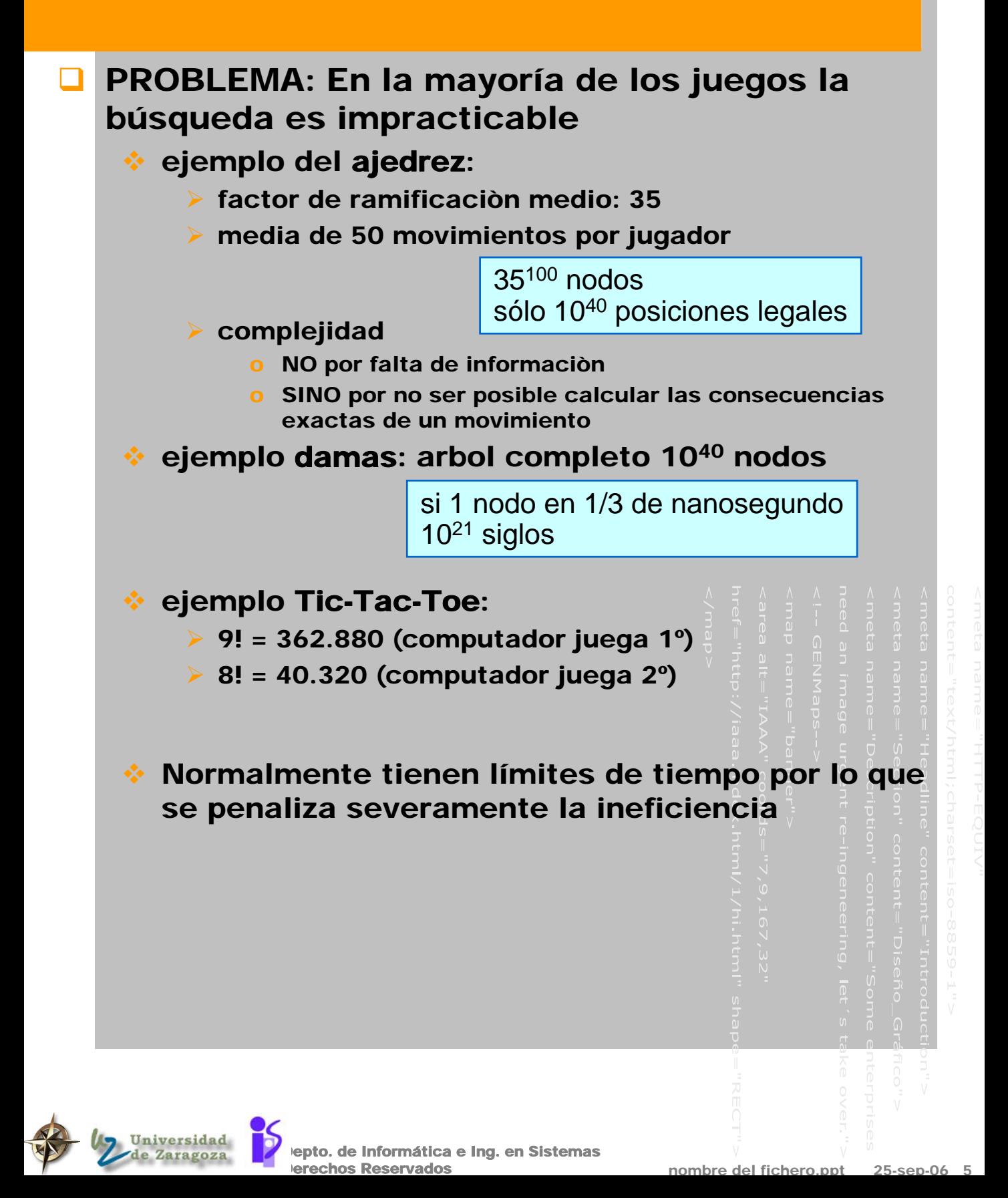

### ¿Que es lo que se intenta?

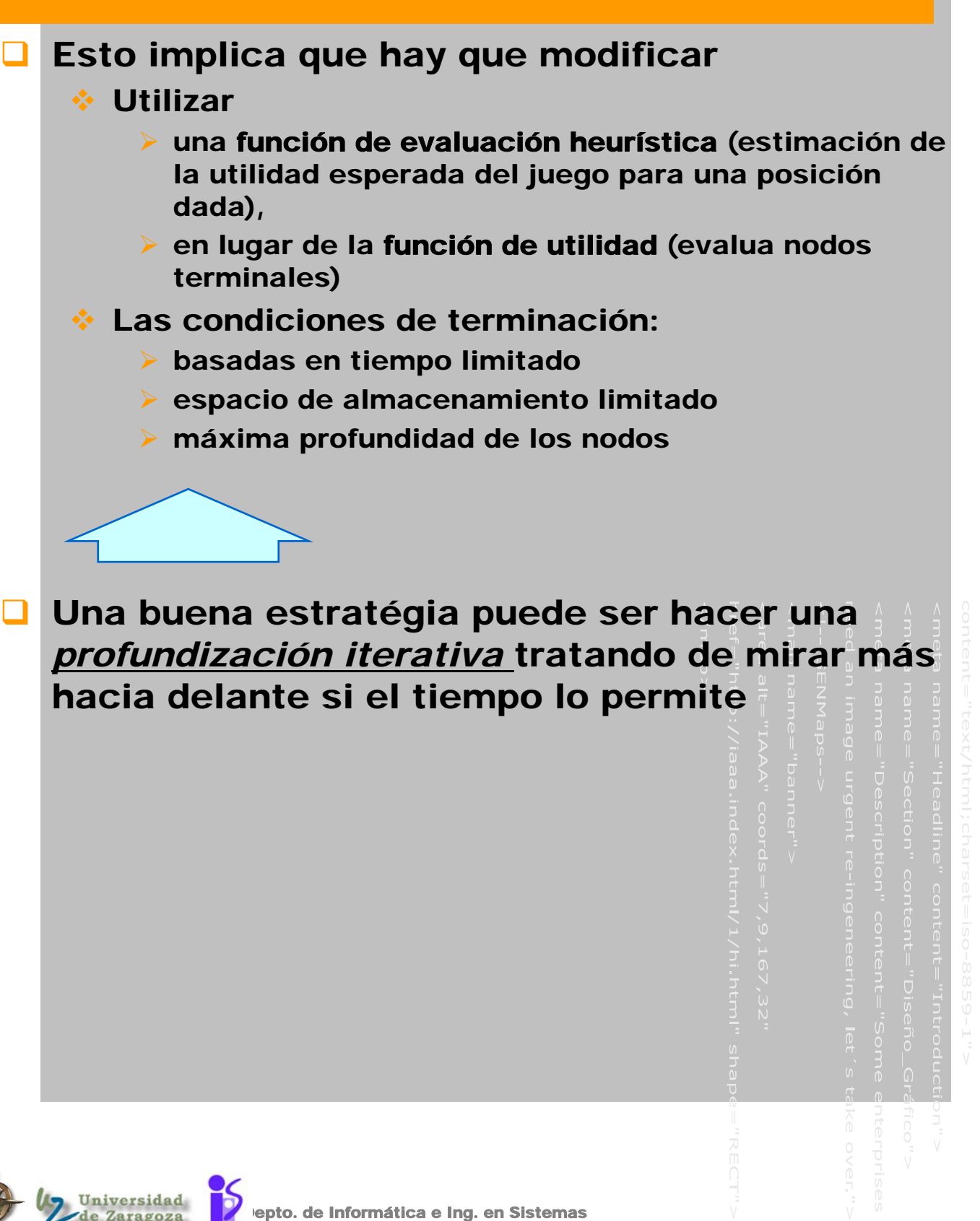

Reservados

## Ejemplo de movimiento (p)

- Se podría elegir el movimiento que maximize la situación:
	- ◆ NO se consideran las respuestas posibles del oponente

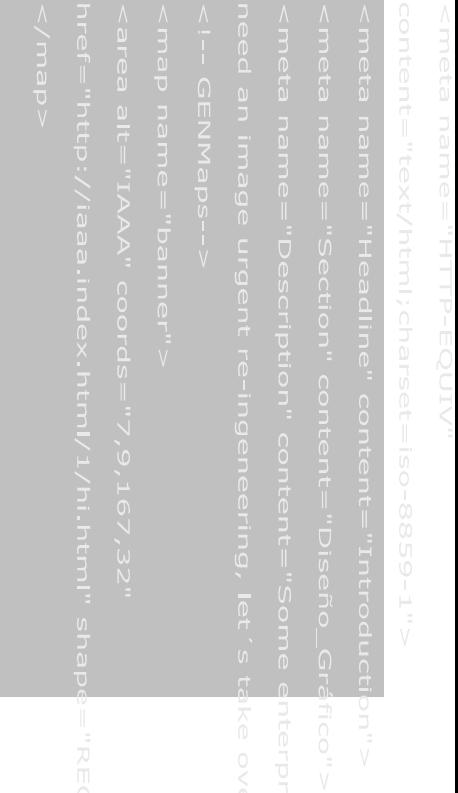

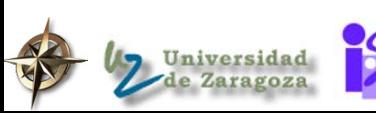

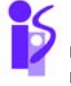

epto. de Informática e Ing. en Sistemas echos Reservados

nombre del

### Solución (p)

**Elegir un movimiento tal que se maximize el** tablero después del mejor movimiento del oponente

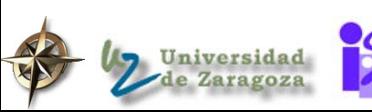

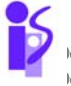

epto. de Informática e Ing. en Sistemas **erechos Reservados** 

# 2.- Búsqueda MINIMAX

- **El algoritmo MINIMAX está diseñado para** determinar la estratégia óptima para MAX, y así decidir que movimiento es el mejor
	- IDEA: El computador hará un movimiento tal que, cuando MIN realice su mejor movimiento, la configuración del tablero estará en la mejor posición para MAX

asume que MIN juega lo mejor posible

- ¿Como llevarla a cabo?
	- Para saber el mérito de un movimiento:
		- ¾ 1.- aplicar la función de evaluación a los inmediatos sucesores
		- ¾ 2.- mirar hacia delante y anticiparse a características que aparecerán más adelante
			- o avanzar y luego propagar hacia atrás las valoraciones
- El jugador haría el movimiento que maximice las posibilidades del jugador (p.e. utilizando la función de evaluación heurística):
	- Generar todos los movimientos legales posibles
	- Evaluar las configuraciones del tablero resultantes
	- Realizar el movimiento con la configuración del tablero con el máximo valor

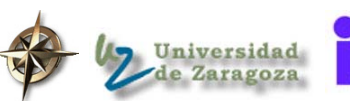

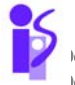

epto. de Informática e Ing. en Sistemas erechos Reservados

## Algoritmo MINIMAX

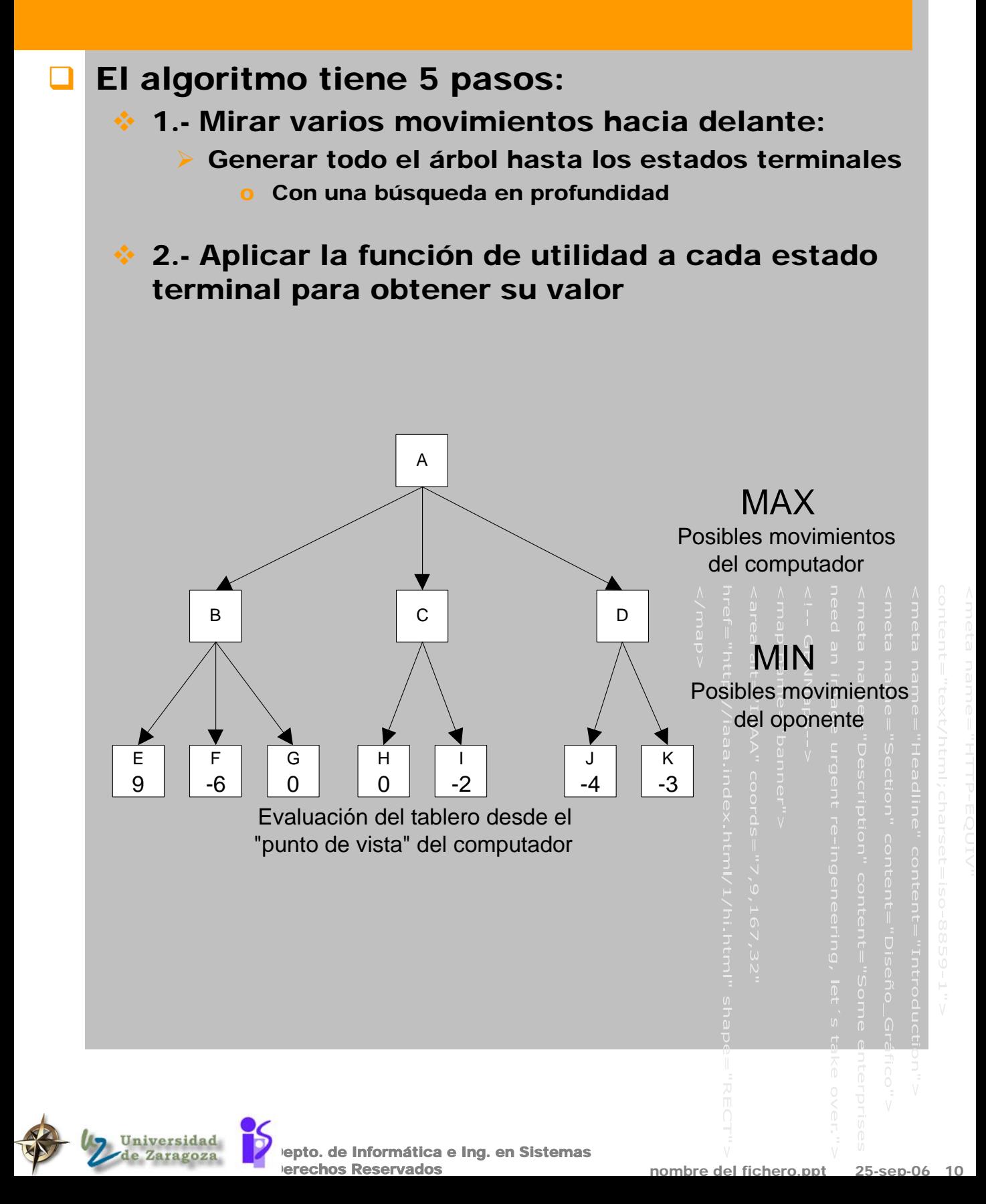

## Algoritmo MINIMAX 2

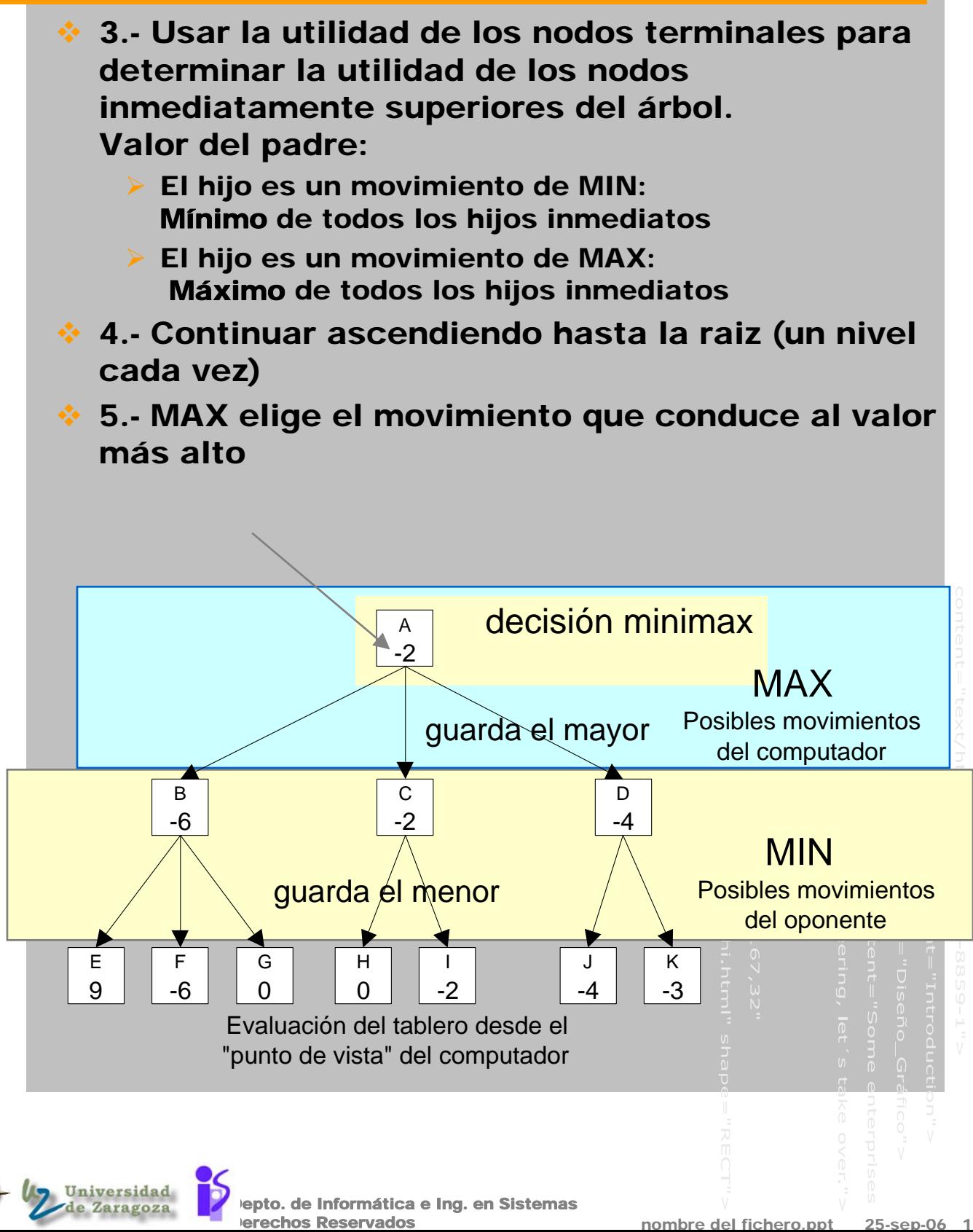

#### Características del minimax

#### Complejidad en tiempo:

- Hay que explorar todos los nodos hasta la profundidad decidida
- $\triangleleft$  O( $b^m$ )
	- ¾ *b =* factor de ramificación
	- ¾ *m* = profundidad alcanzada

#### Complejidad en espacio

- Si se realiza una implementación recursiva es como el algoritmo de búsqueda en profundidad ¾ complejidad lineal con *b* y *m*
- El coste en tiempo lo hace totalmente impracticable.
	- Sólo útil como base para métodos más realísticos o para el análisis matemático de juegos

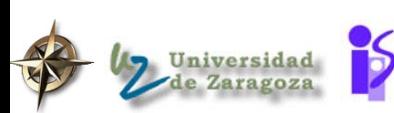

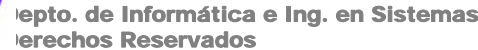

### Ejemplos de funciones de evaluación heurística para juegos

- Significaría estimar como de buena es la configuración corriente del tablero para un jugador dado
	- Tipicamente, significaría estimar como de buena es su situación y como es para su oponente y entonces restar las puntuaciones de los jugadores
	- Los valores típicos podrían variar de -infinito (pierde) a +infinito (gana) o [-1,+1]
	- Ajedrez: valor todas las blancas - valor todas las negras
	- ◆ Damas: num. blancas num. negras
	- 3-en-raya?

#### Características de las funciones de evaluación heurística:

- Debe estar de acuerdo con la función de utilidad para los nodos terminales
- **EXA No debe ser muy compleja**
- Debe reflejar de manera fiable las posibilidades actuales de ganar

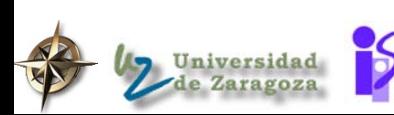

epto. de Informática e Ing. en Sistemas erechos Reservados

# Ejemplo de heur'istica para el 3-en-raya

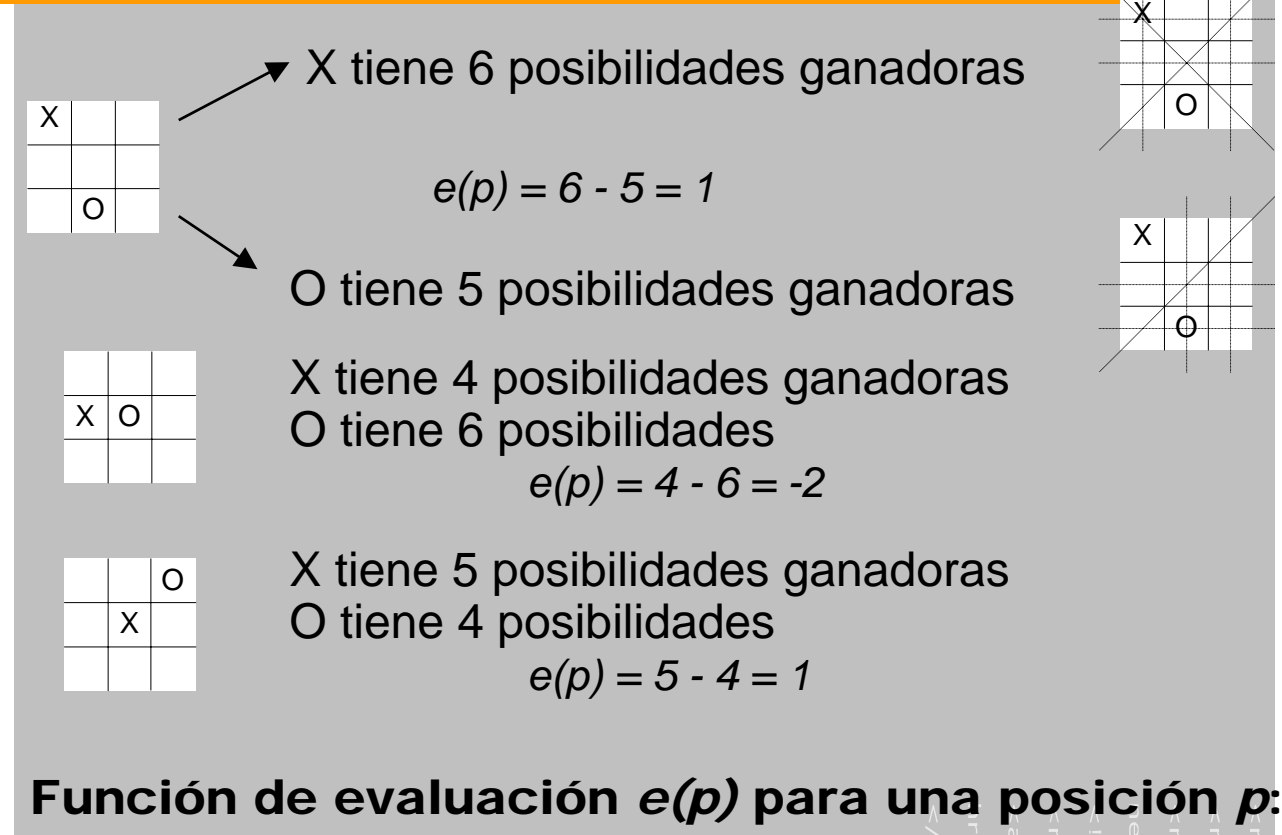

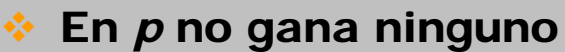

¾ *e(p)* = (num. filas, columnas y diagonales completas utilizables por MAX) - (num. filas, columnas y diagonales completas utilizables por MIN)

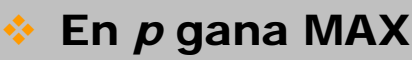

- ¾ *e(p) = +infinito*
- En *p* gana MIN

¾ *e(p) = -infinito*

 Para disminuir el factor de ramificación se consideran posiciones simétricas como idénticas

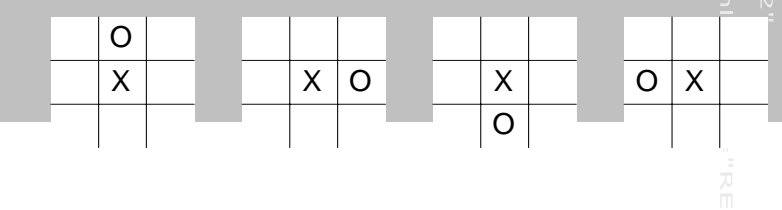

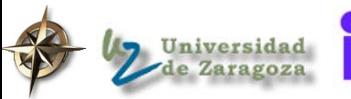

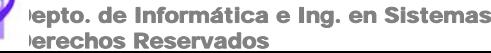

## Aplicación del MINIMAX al 3-enraya (etapa 1)

nombre del fichero.ppt

epto. de Informática e Ing. en Sistemas erechos Reservados

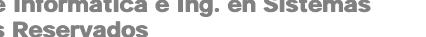

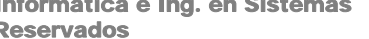

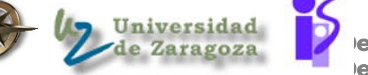

## Aplicación del MINIMAX al 3-enraya (etapa 2)

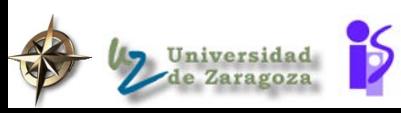

nombre del fichero.ppt

epto. de Informática e Ing. en Sistemas erechos Reservados

## Aplicación del MINIMAX al 3-enraya (etapa 3)

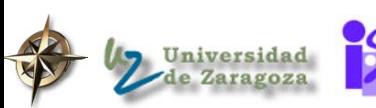

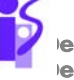

epto. de Informática e Ing. en Sistemas erechos Reservados

#### Ejemplo de heurística para Conecta-4

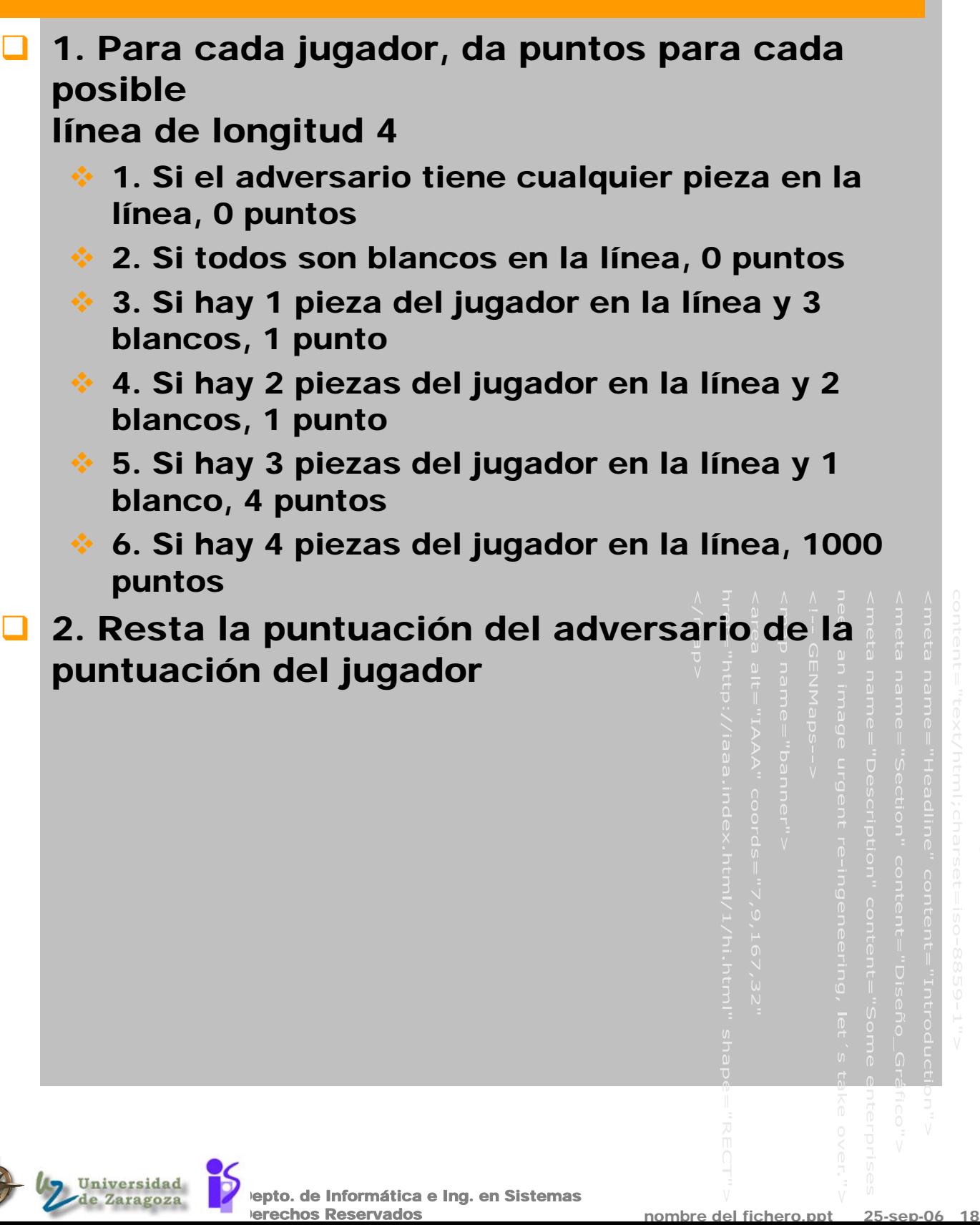

#### 3.- Explorando menos estados

#### **unimax es todavía impracticable**

- p.e. buen programa 1000 posiciones/seg
	- ¾ ajedrez 150 seg/jugada 150000 pos examinadas
	- $\ge$  con un b=35 unos 3 o 4 plys

erechos Reservados

- $\triangleright$  un jugador medio puede prever de 6 a 8
- Sin embargo, expandir el árbol de juego completo en Minimax es hacer algo más que lo necesario
- Es posible encontrar la decisión minimax sin mirar todos los nodos del árbol
	- **Idea** 
		- recuerdese que la búsqueda minimax es en profundidad

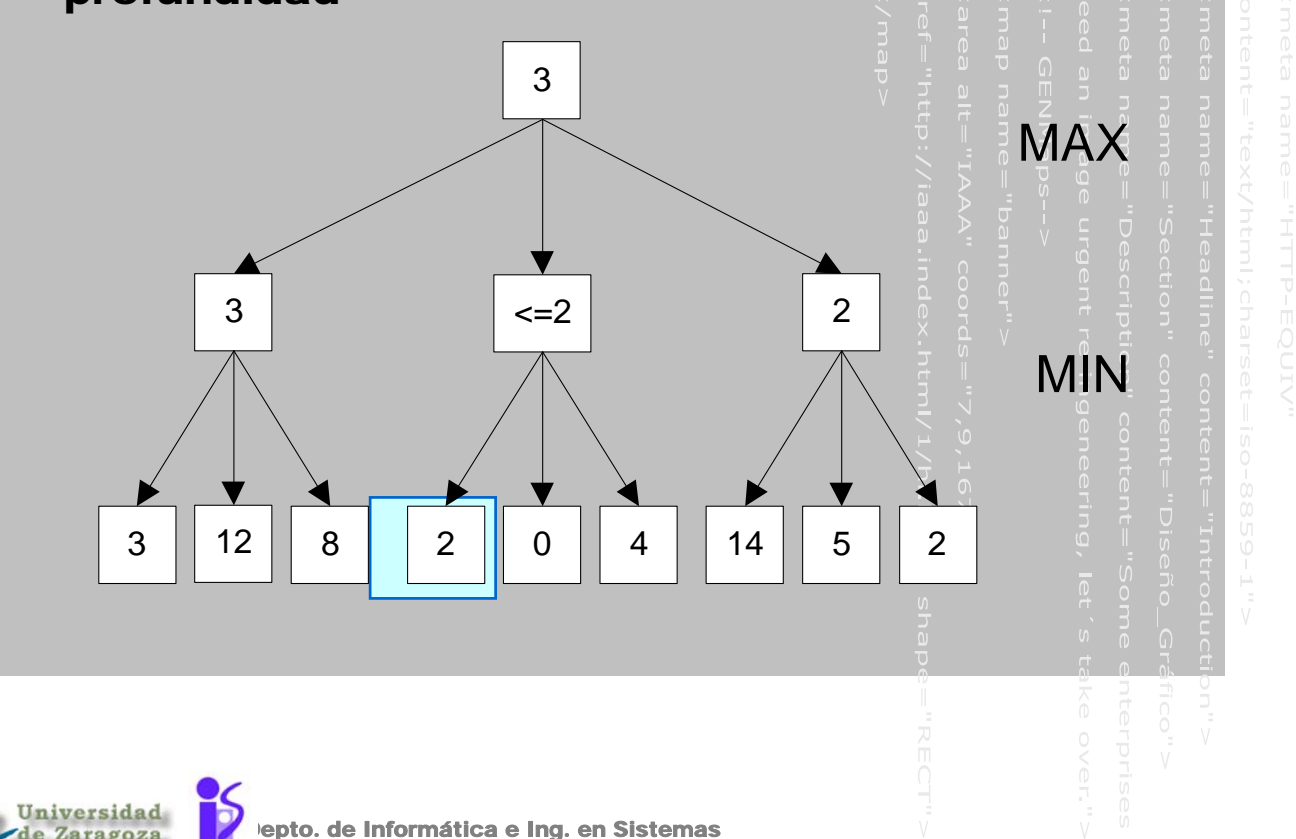

#### Podas de alfa-beta en Minimax

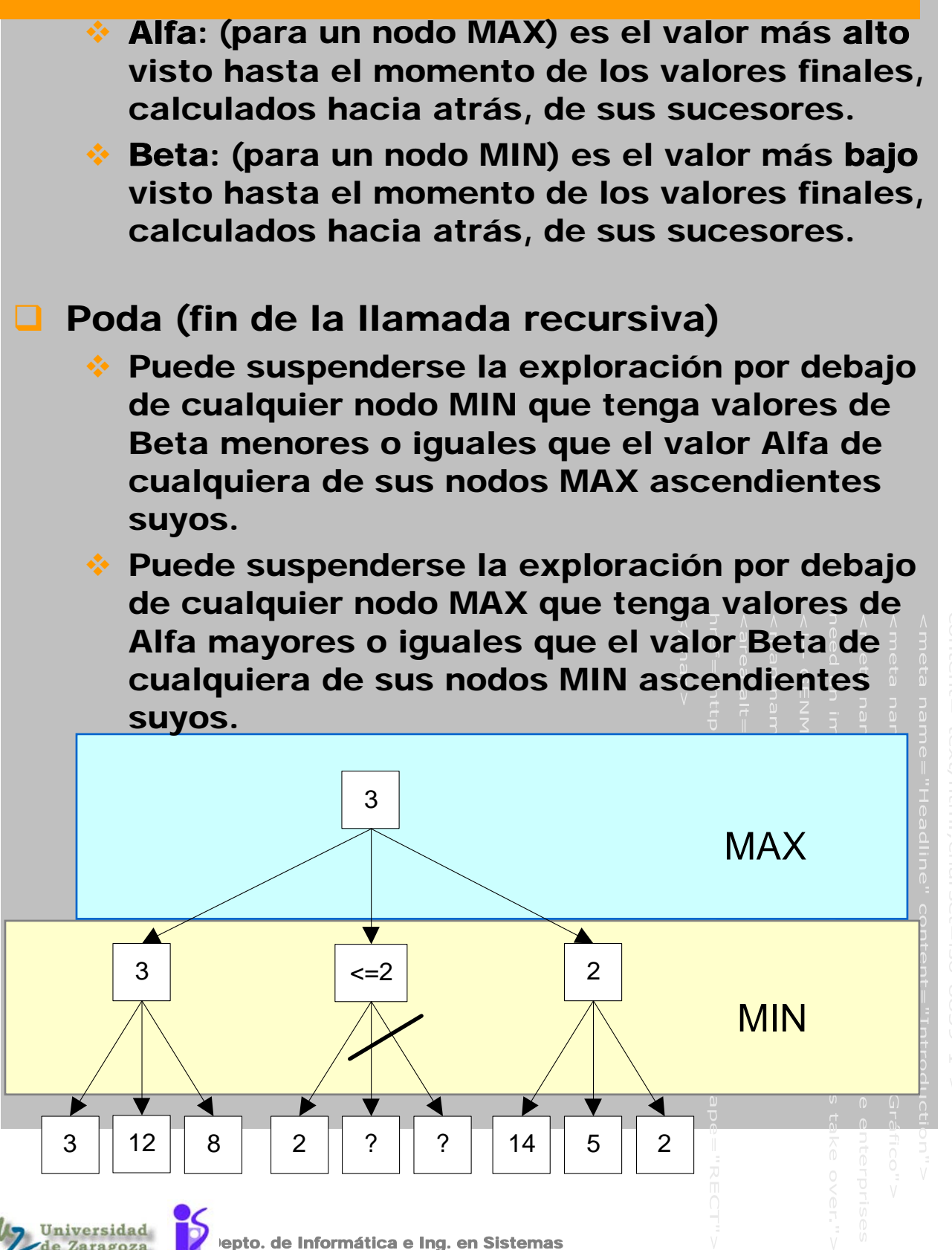

erechos Reservados

nombre del fichero.ppt 25-sep-06 20

#### Efectividad de la poda alfa-beta

**La efectividad depende del orden en que se** generan los nodos **Si se prueba primero con movimientos buenos,** mas poda  $\div$  Si se prueba primero con movimientos malos, menos poda Puede ser útil tratar de examinar al principio los caminos más prometedores Peor caso como minimax Mejor caso Si se puede elegir perfectamente el orden de los caminos *O(bd/2)* en lugar de *O(bd)* nodos de minimax factor de ramificación efectivo es la raiz cuadrada ¾ p.e. ajedrez 6 en lugar de 35 o se pueden mirar 8 pasos adelante en lugar de 4

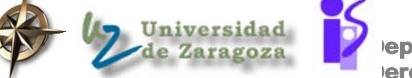

epto. de Informática e Ing. en Sistemas erechos Reservados

### Ejemplo para ilustrar la poda alfabeta

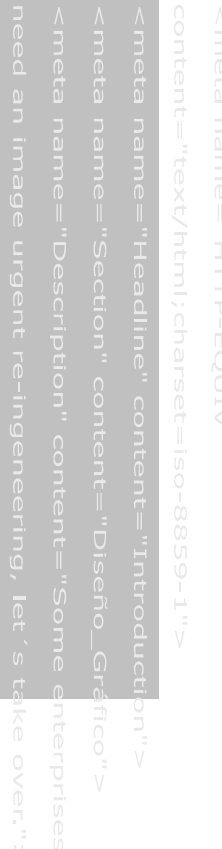

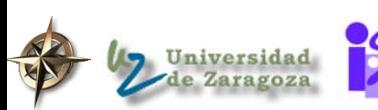

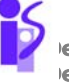

Depto. de Informática e Ing. en Sistemas erechos Reservados

nombre del fichero.ppt 25-sep-06 22

#### Estatus de los programas de juegos

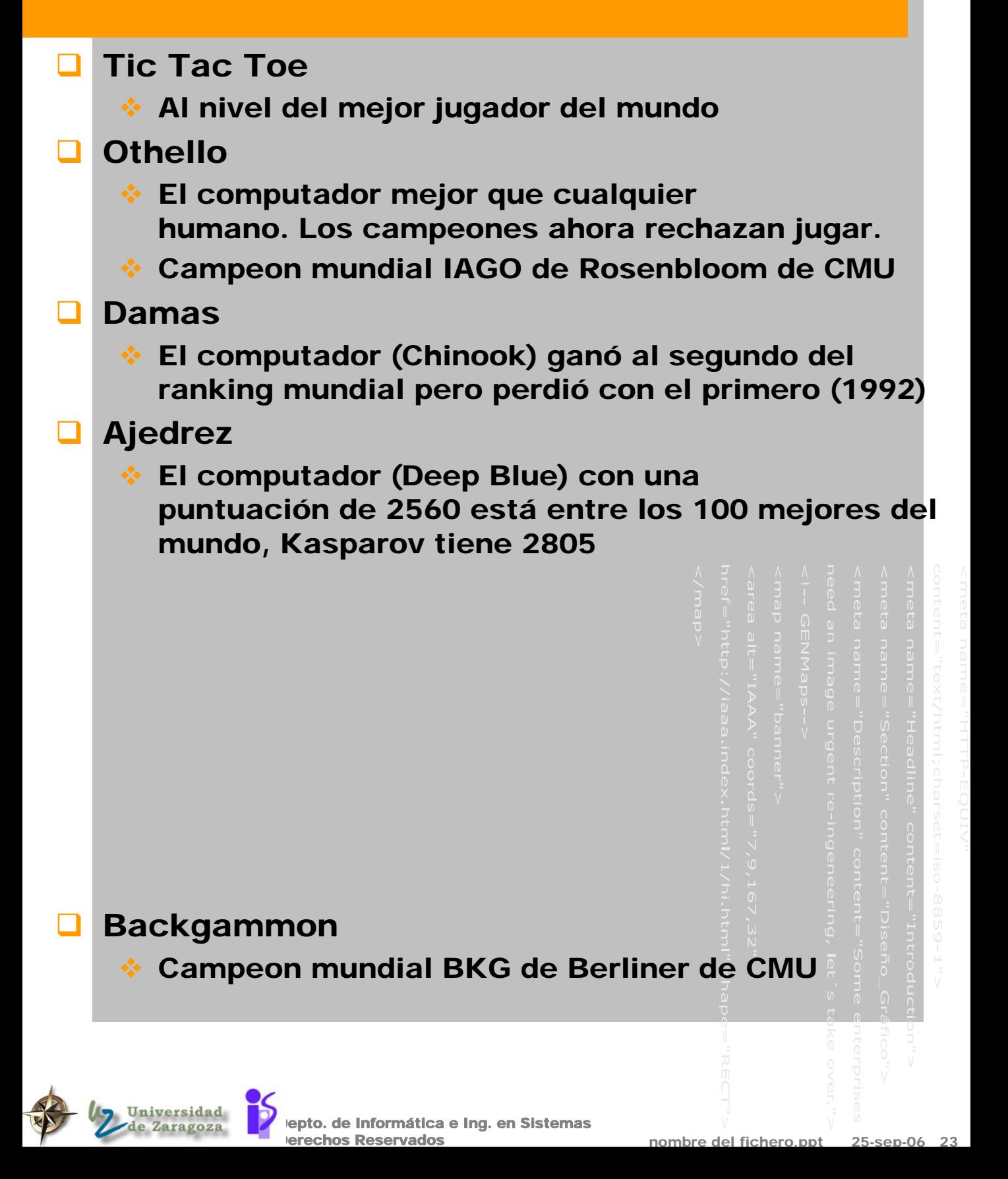

#### REDES SEMANTICAS Y FRAMES

#### **D** Indice:

- **↑ 1 Redes semánticas** 
	- ¾ 1.1 Conceptos de asociación
	- $\triangleright$  1.2 Conceptos de herencia
	- ¾ 1.3 Relaciones especiales
	- $\triangleright$  1.4 Conclusiones
- **†** 2 Frames
	- $\geq 2.1$  Los frames de Minsky
	- $\geq$  2.2 Los frames después de minsky
	- $\geq 2.3$  Conclusiones

#### **Lecturas:**

E. Rich y K. Knight, Cap 4.1, 4.2, 9.1, 9.2

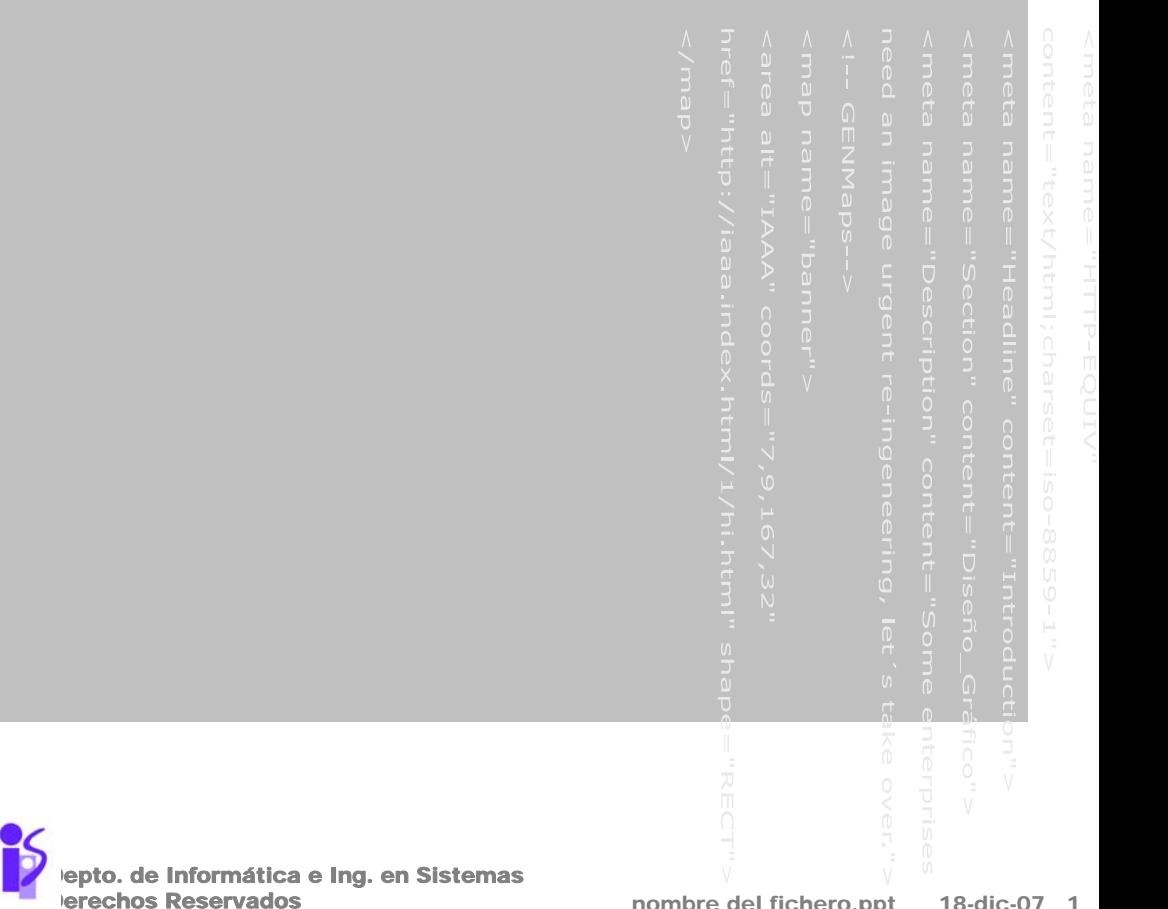

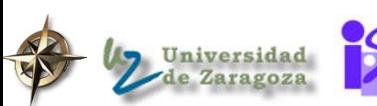

#### 1.- Contexto en que se han desarrollado

- A través de los años los filósofos y matemáticos han propuesto muchas formas diferentes de lógica. Objetivo:
	- Caracterizar los principios del razonamiento correcto (formalidad, completitud, ...)
		- Su énfasis está en conseguir operaciones en las que se preserve la verdad sobre expresiones bien formadas
	- Las líneas de trabajo de psicologos y linguistas tratan de caracterizar la naturaleza del entendimiento humano. Objetivo:
		- Describir la forma en que los humanos adquieren y usan su conocimiento del mundo

(Los informáticos no han acordado todavía que forma de

lógica es, o sería, apropiada para representar conocimiento del mundo real.)

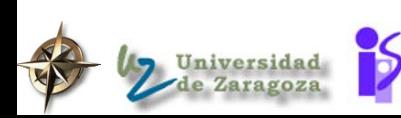

epto. de Informática e Ing. en Sistemas erechos Reservados

nombre del

#### 1.1.- Conceptos de asociación

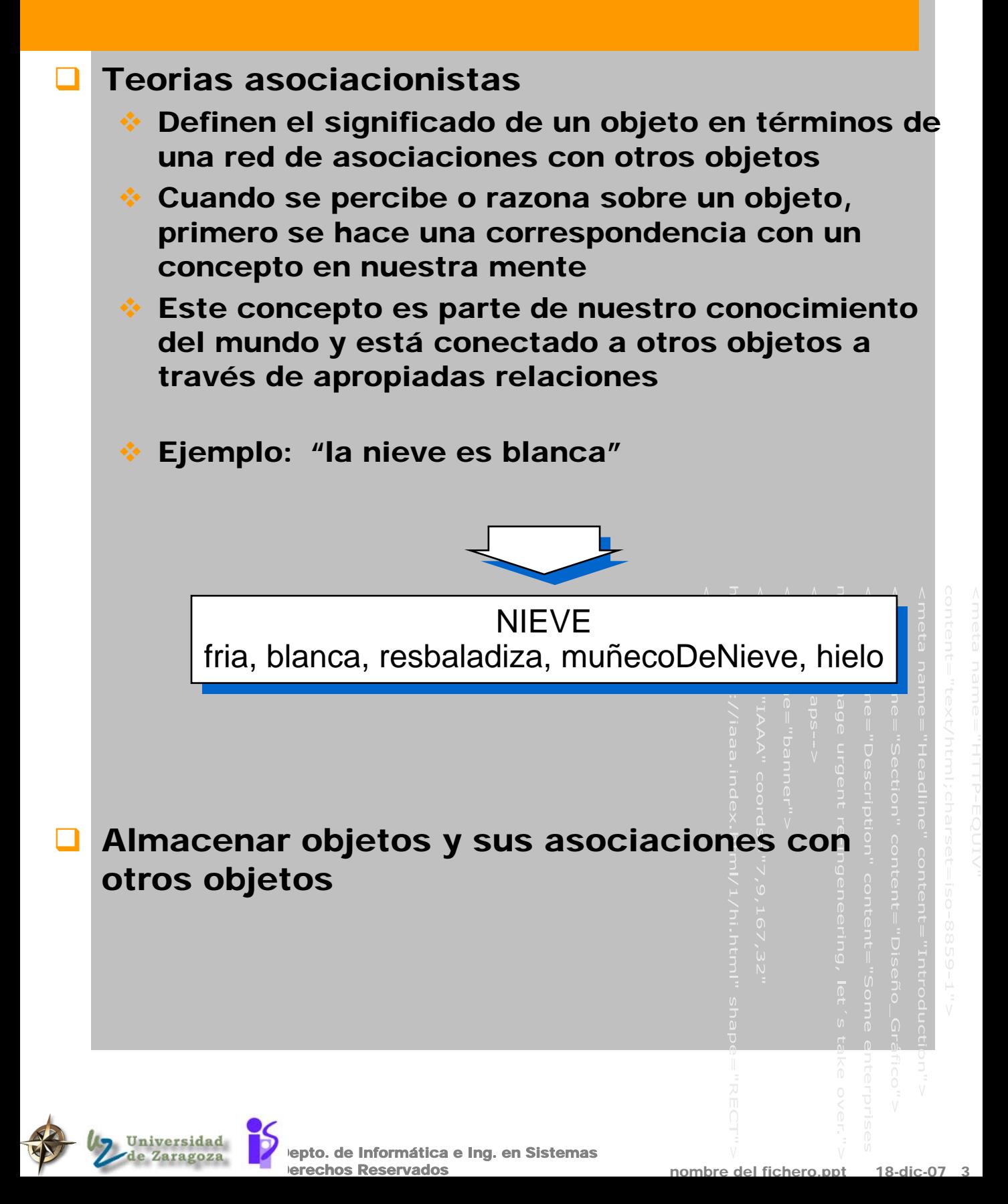

### ¿Como es una red semántica?

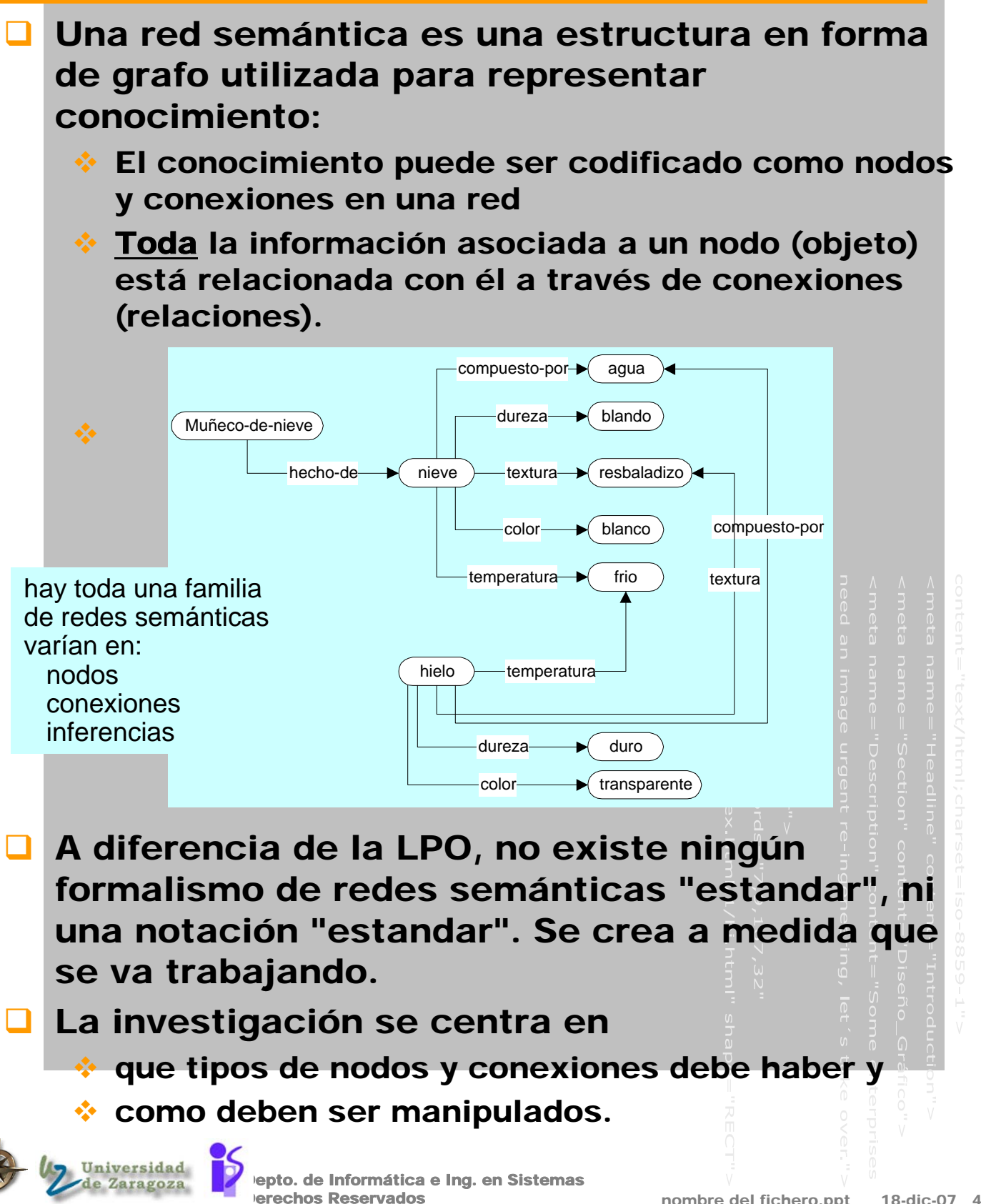

#### Redes semánticas de Quillian

#### Quillian, CMU, 1966

- Aplicación: comprensión del lenguaje natural
- Creador del concepto de redes semánticas
- Introdujo conexiones superset/subset (relaciones taxonómicas)
- Nodos codifican objetos y atributos
- Conexiones codifican relaciones entre objetos: and, or, modificación

áquí dibujo de Quillian

Tres planos representando tres definiciones de la palabra "planta"

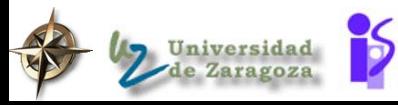

epto. de Informática e Ing. en Sistemas erechos Reservados

nombre del fichero.ppt 18-dic-07

### Inferencia: Búsqueda de intersección

#### Quillian 1968

Un tipo de inferencia para contestar a preguntas sobre relaciones entre objetos

(utilizado en las primeras redes semánticas)

 Se activa cada uno de los nodos y observa donde se encuentran las activaciones

#### **Ejemplos**

- ¾ ¿Cual es la relación entre muñeco-de-nieve y frio?
- ¾ Quillian ¿relación entre dos palabras?

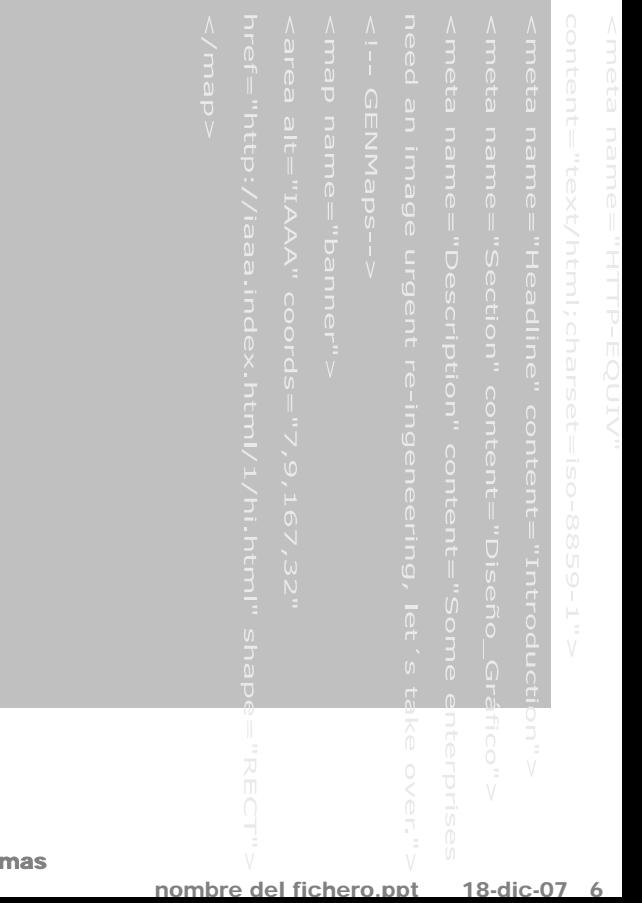

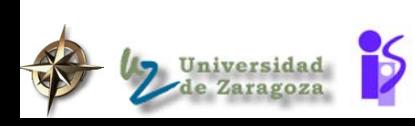

lepto. de Informática e Ing. en Siste vados

### 1.2.- La mente organiza el conocimiento jerárquicamente

- **Los humanos organizan su conocimiento** jerárquicamente, con la información asociada en los niveles apropiados más altos en la jerarquía
	- Collins y Quillian (1969) Objetivo modelar gestión y almacenamiento de información en humanos.
		- Test ejemplo: ciertas propiedades de los pájaros:

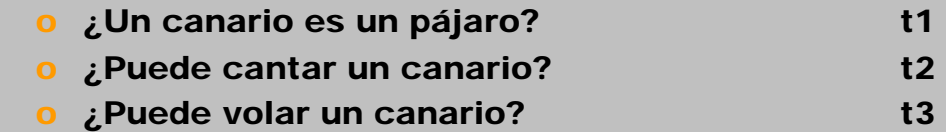

**tiempos de respuesta**

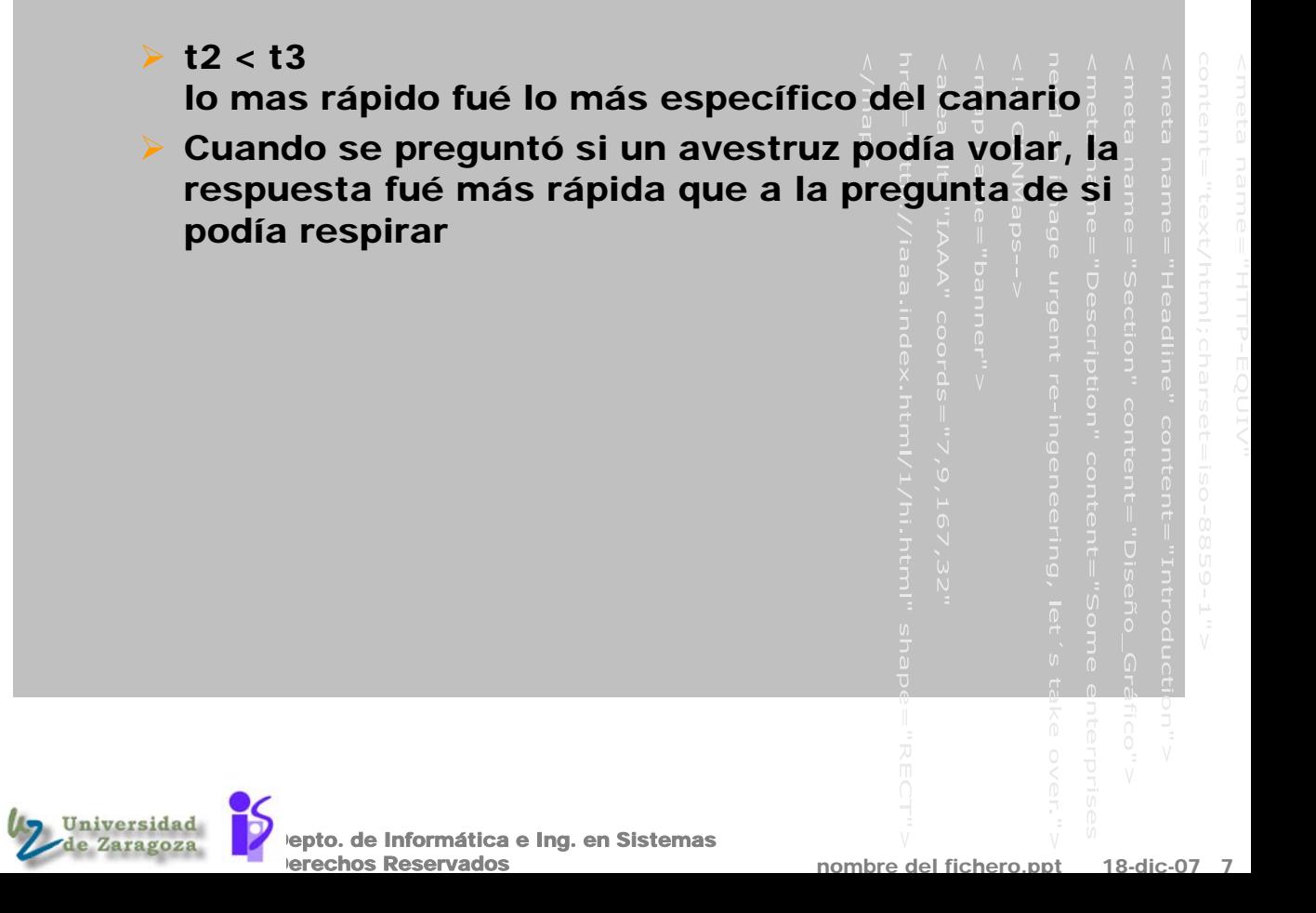

#### Resultado

Red semántica desarrollada por Collins y Quilian en su investigación sobre almacenamiento de información humana y tiempos de respuesta

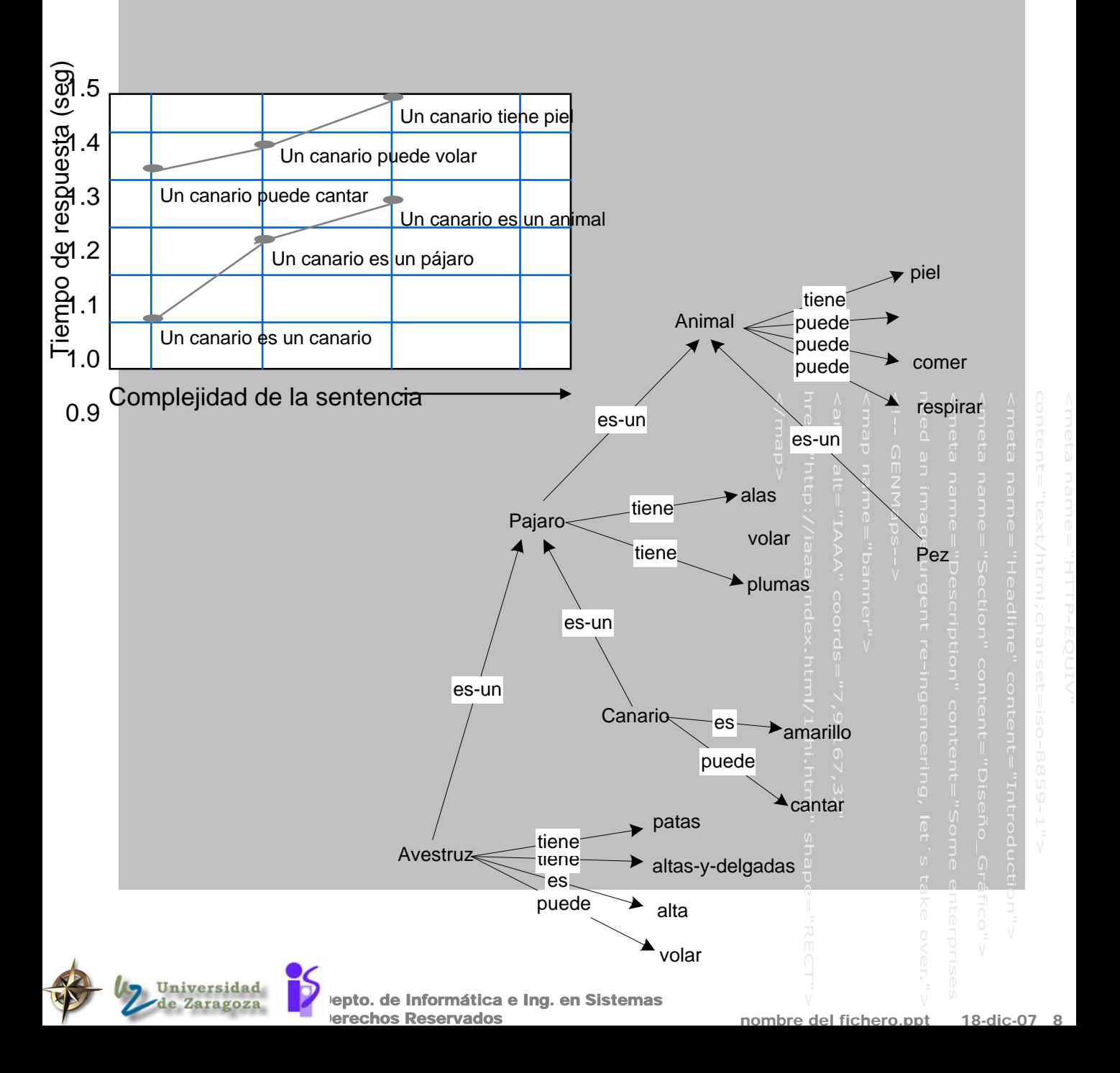

### Juan tira la pelota

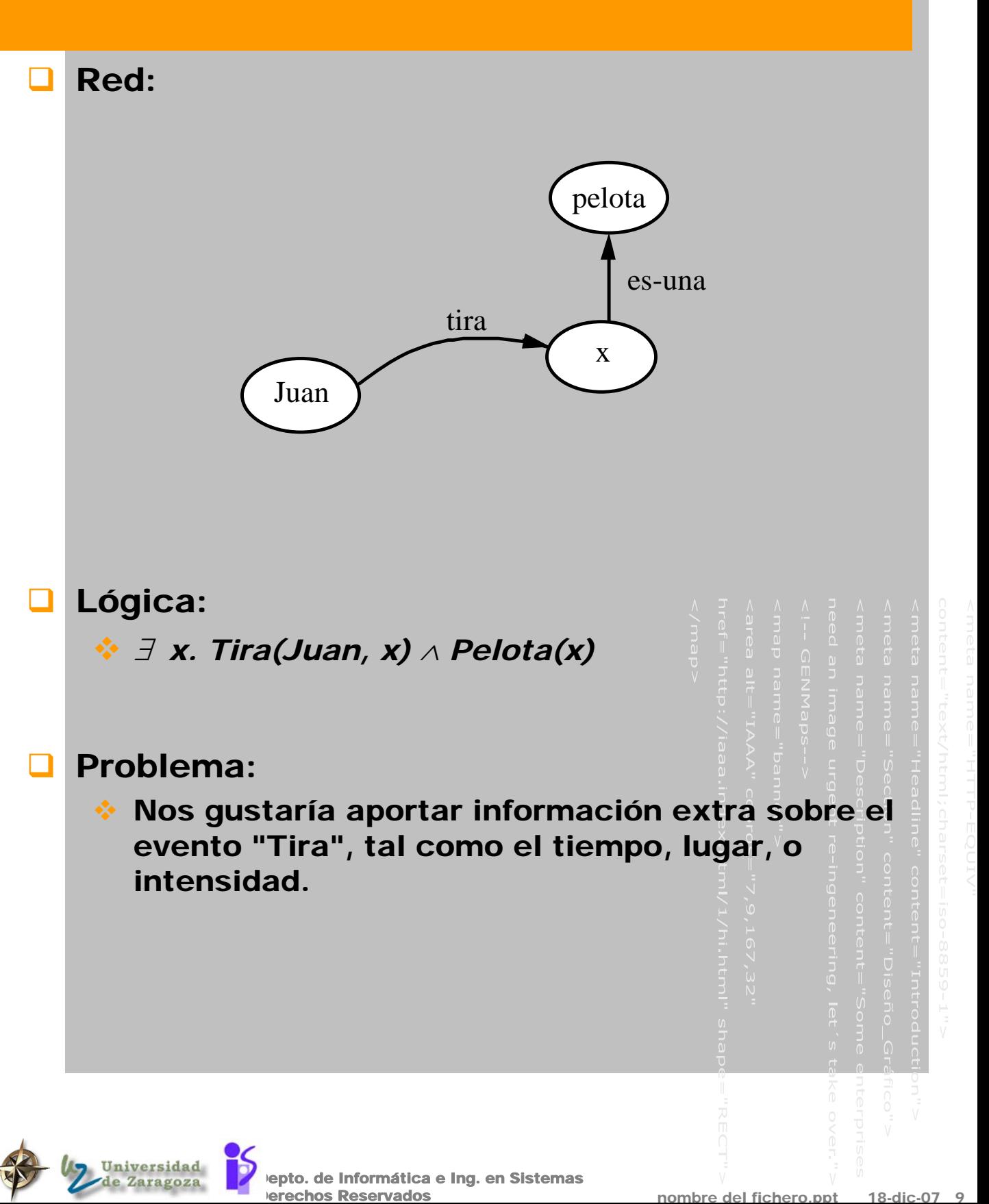

#### Inferencia: Herencia de propiedades

 Herencia es el algoritmo de inferencia más común en los sistemas de redes semánticas. A través de relaciones es-un e instancia Las preguntas son de la forma: "cuál es el valor de la propiedad *p* para el nodo *x*" **Exemple Strate cuando** ¾ *x* tiene la propiedad *p* ¾ *x es-un y* e *y* tiene la propiedad *p*  $\triangleright$  *x es-un z<sub>1</sub>, z<sub>1</sub> es-un z<sub>2</sub>, ..., z<sub>n-1</sub> es-un z<sub>n</sub>, y z<sub>n</sub> tiene la* propiedad *p* En otro caso, la respuesta está indefinida Dumbo elefante 4 es-un cuadrupedo gris mamifero es-un es-un tiene-color patas caliente temperatura sangre animal es-un

erechos Reservados

#### Razonamiento por defecto

#### $\Box$  ¿Y si hay múltiples posibles respuesta?

∀ *x Mamifero(x)* <sup>→</sup> *NumPatas(x) = 4* ∀ *x Humano(x)* <sup>→</sup> *Mamifero(x)*  ∀ *x Humano(x)* <sup>→</sup> *NumPatas(x) = 2*

#### Problema en Lógica:

- Esto es inconsistente, puesto que de *Humano(Juan)* podemos deducir que 2 = 4.
- **❖ Solución:** 
	- ¾ No podemos usar LPO.
	- ¾ Debemos usar lógica por defecto o lógica no monótona.
		- ¡ Pero estas lógicas no son mecanizables !

#### Solución en redes semánticas: distancia inferencial

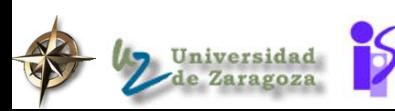

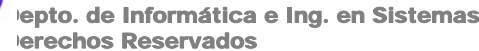

#### Distancia inferencial

#### **Touretzky 1986** "The mathematics of inheritance systems"

- Si  $\alpha$  y  $\beta$  son antecesores de x, y  $\alpha$  es antecesor de β , entonces β es inferencialmente mas cercano a  $x$  que  $\alpha$ .
	- ¾ Si α y β tienen ambos un valor para la propiedad *p* , *x* heredará su valor para la propiedad *p* de β (e ignorará completamente el valor para *p* de α)
- $\bullet$  Si  $\alpha$  no es un antecesor de  $\beta$  y  $\beta$  no es un antecesor de  $\alpha$ , entonces  $\alpha$  y  $\beta$  estan en conflicto en lo que se refiere a la herencia de *x* : si α y β tienen diferentes valores para la propiedad *p* , entonces *x* no tendrá un valor para la propiedad *p*
- **Los nodos que no son antecesores de** *x* **son** completamente irrelevantes en lo que se refiere a la herencia de *x*.

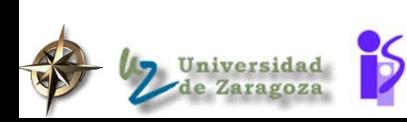

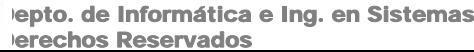

## Ejemplo distancia inferencial

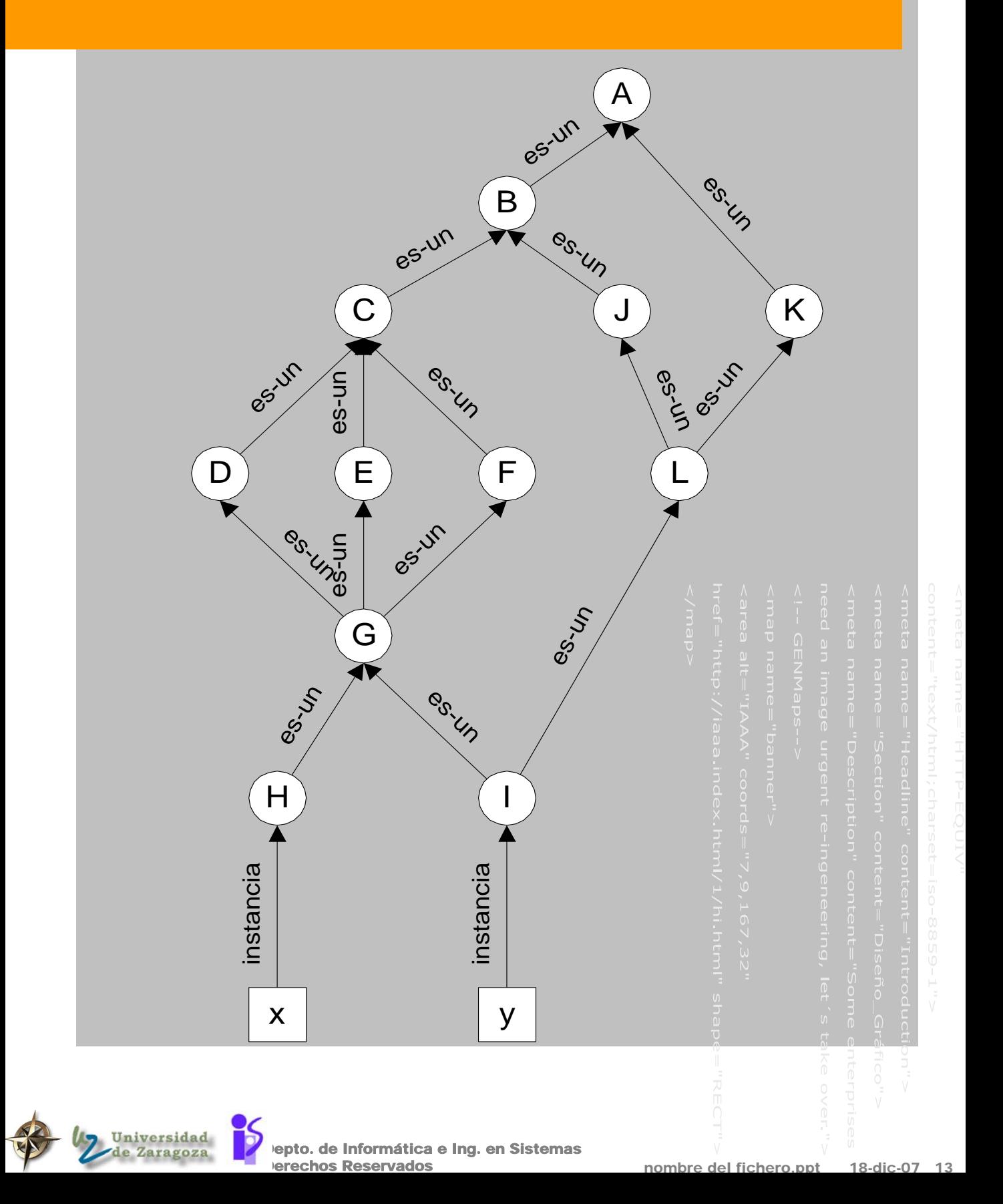

#### Un ejemplo más grande de redes semánticas

# Dibujar la una red semántica que represente la siguiente información: La mayoría de las personas come hamburguesas Algunas personas son vegetarianas Los vegetarianos no comen hamburguesas, a menos que se encuentren hambrientos-en-frentede-un-McDonalds Los vegetarianos puen ser estrictos y no-estrictos Los vegetarianos-no-estrictos comen hamburguesas si se encuentran en una fiesta-desólo-hamburguesas John y Sue son vegetarianos-estrictos Mary y Bill son vegetarianos-no-estrictos Bill está en una fiesta-de-sólo-hamburguesas Sue se encuentra hambrienta-en-frente-de-un-McDonalds

epto. de Informática e Ing. en Sistemas

erechos Reservados

### Red semántica del ejemplo

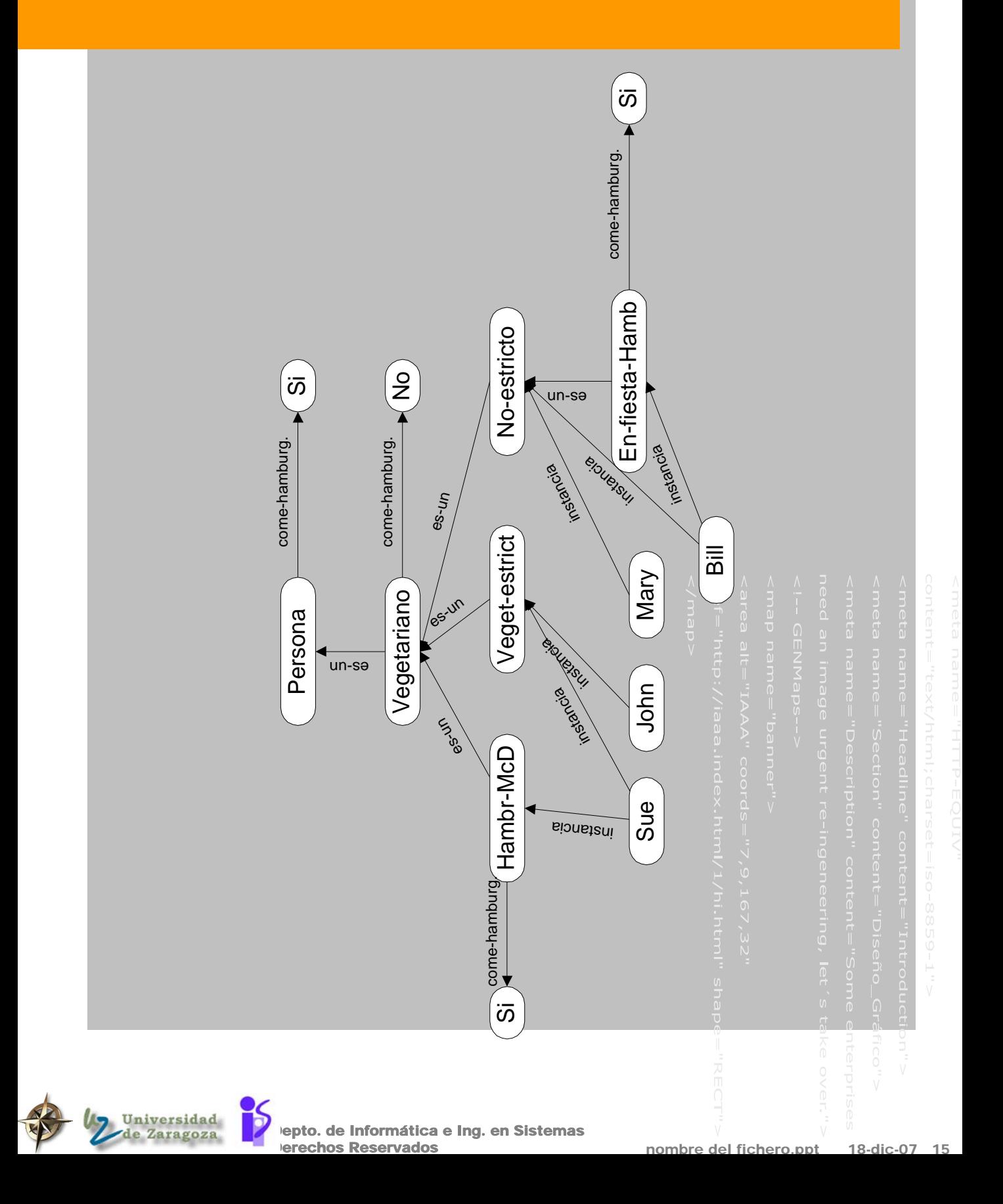

#### Inferencia en redes semánticas

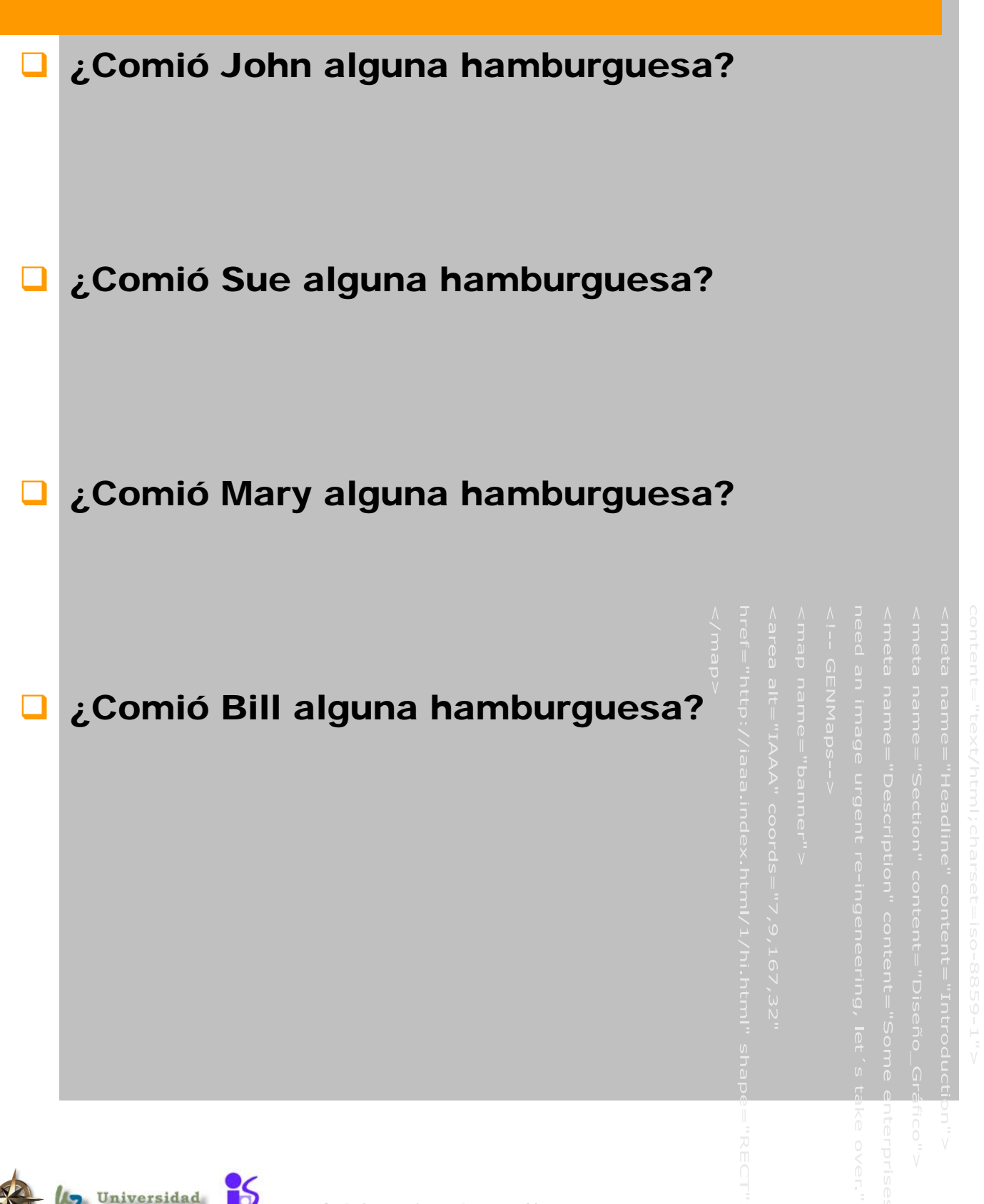

epto. de Informática e Ing. en Sistemas erechos Reservados
# 1.3.- Relaciones especiales

- Capacidad expresiva de redes semánticas parecida al CPPO
- **La notación gráfica de las relaciones facilita un** acceso más eficiente que la resolución
- Ciertas relaciones tienen asociadas sus propias reglas de inferencia
	- **◆ Herencia:** 
		- ¾ permite almacenar información al mayor nivel de abstracción
		- ¾ reduce el tamaño de la base de conocimiento
		- ¾ reduce incosistencias en la actualización
		- ¾ asociado un algoritmo especializado que conoce y apovecha las conexiones
	- Aunque el formalismo es altamente expresivo es poco restringido (como CPPO) y deja gran carga de trabajo al programador
		- Solución: más rico conjunto de asociaciones con semántica del dominio e implementarlas como parte del formalismo para que no las tenga que crear el diseñador

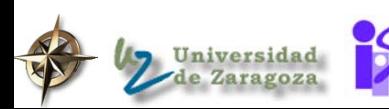

### Añadiendo relaciones al formalismo

■ Simmons 1973 (basado en Fillmore 1968) (trabajos en el contexto del lenguaje natural)

Abordan la necesidad de relaciones en la estructura de las frases

- la sentencia se representa por un nodo verbo con conexiones a los participantes definiendo relaciones del tipo:
	- $\triangleright$  agente,
	- ¾ objeto,
	- $\triangleright$  instrumento,
	- ¾ localización,

**erechos Reservados** 

¾ tiempo

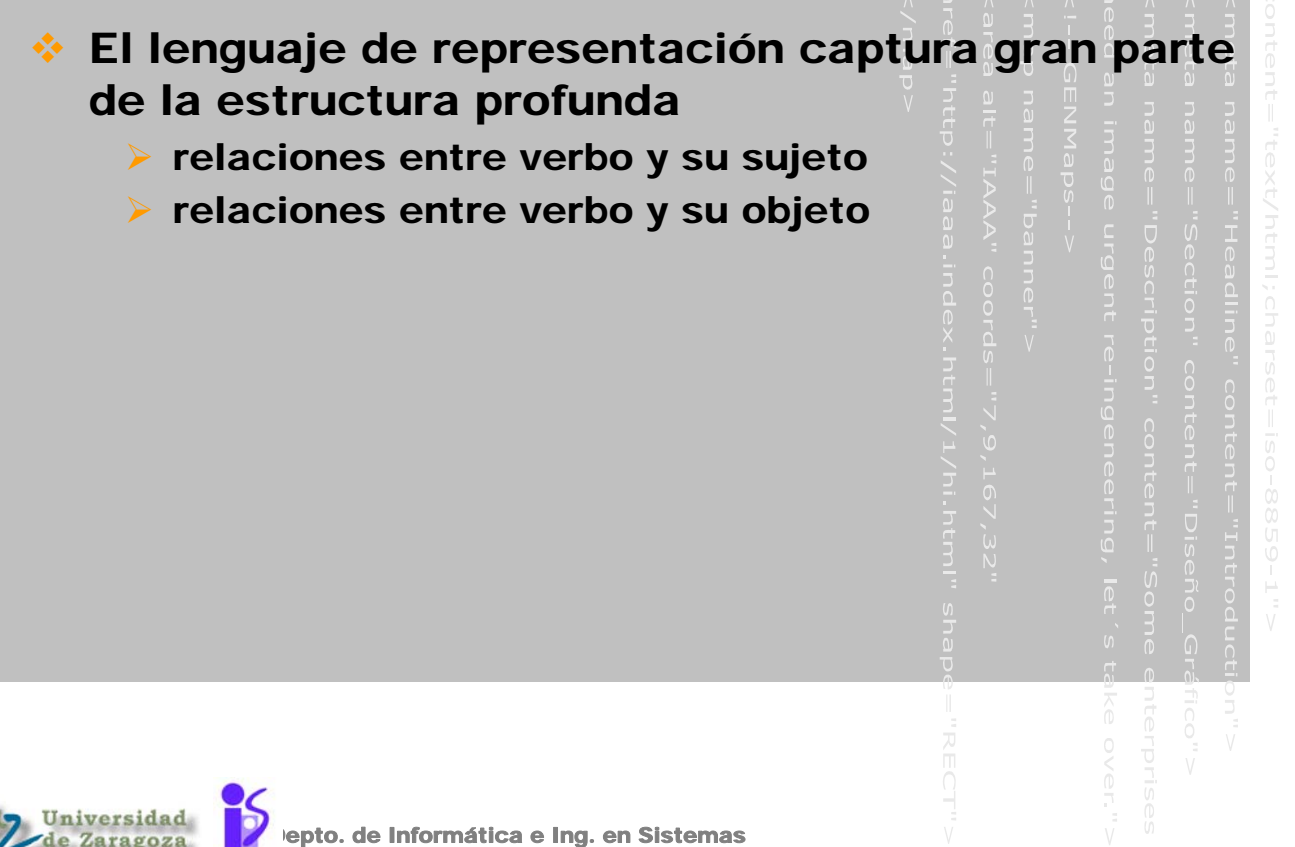

# Juan tiró la pelota ayer

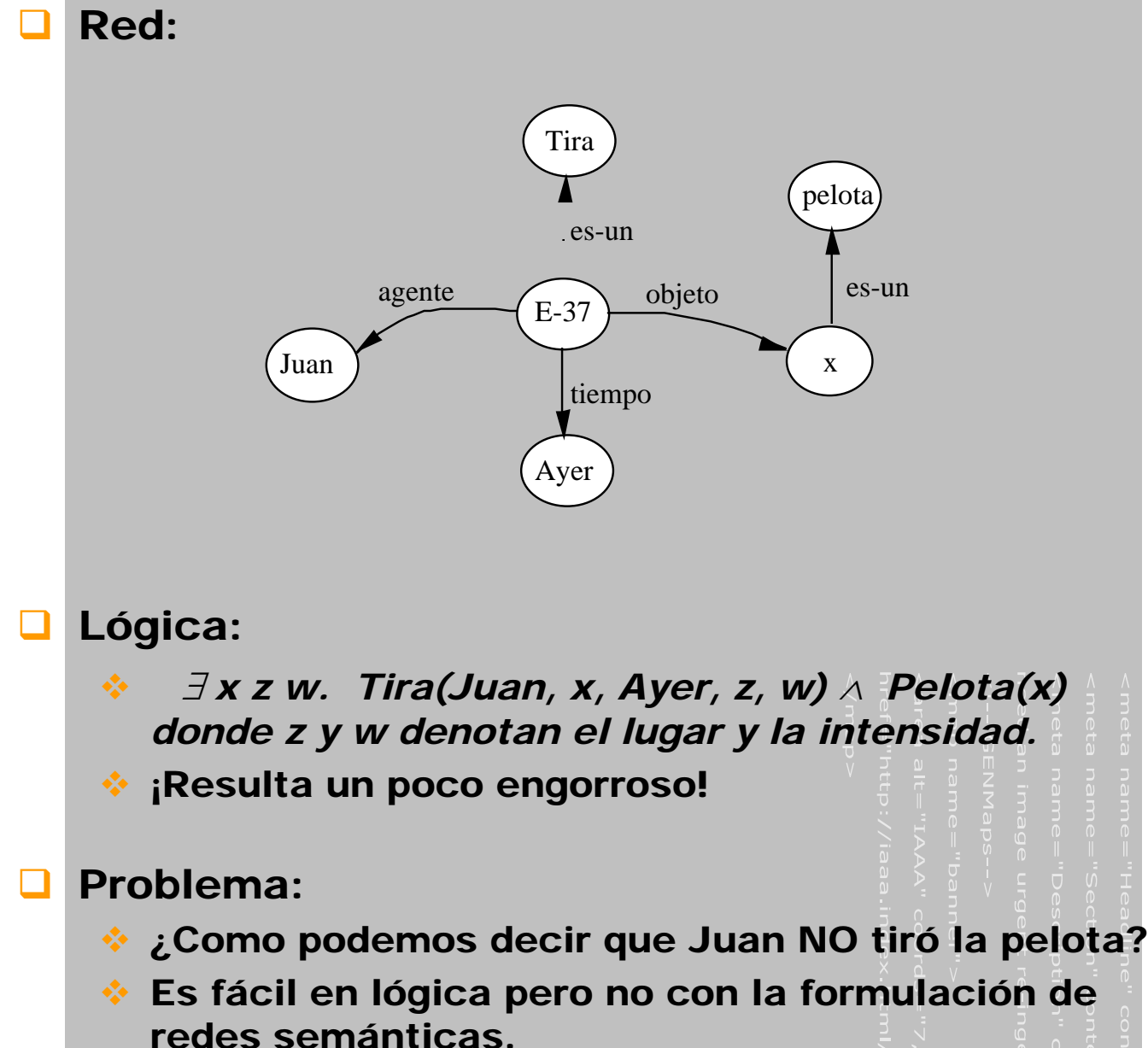

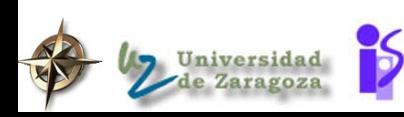

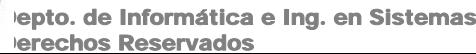

### Juan no tiró la pelota

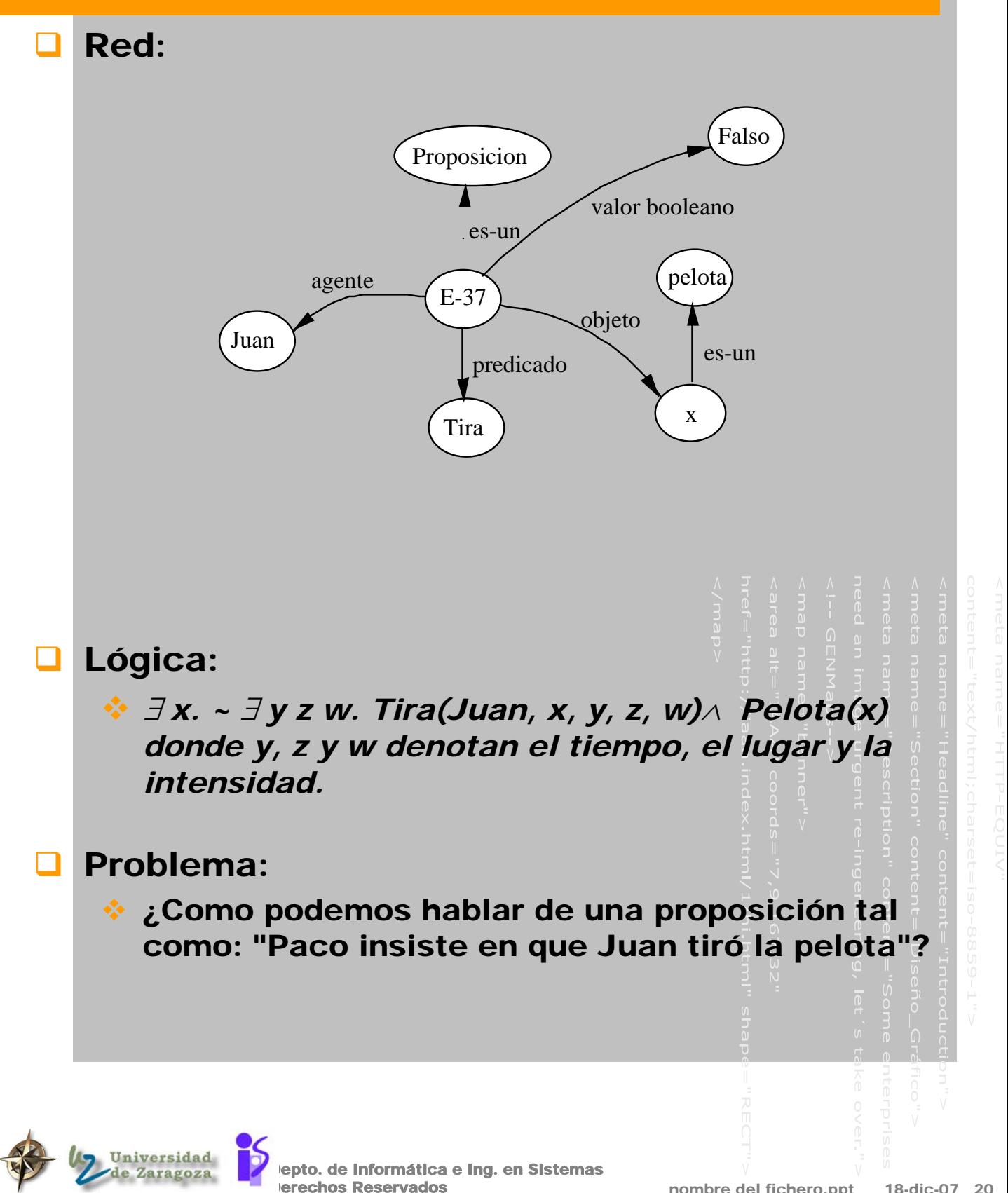

# Paco afirma que Juan tiró la pelota

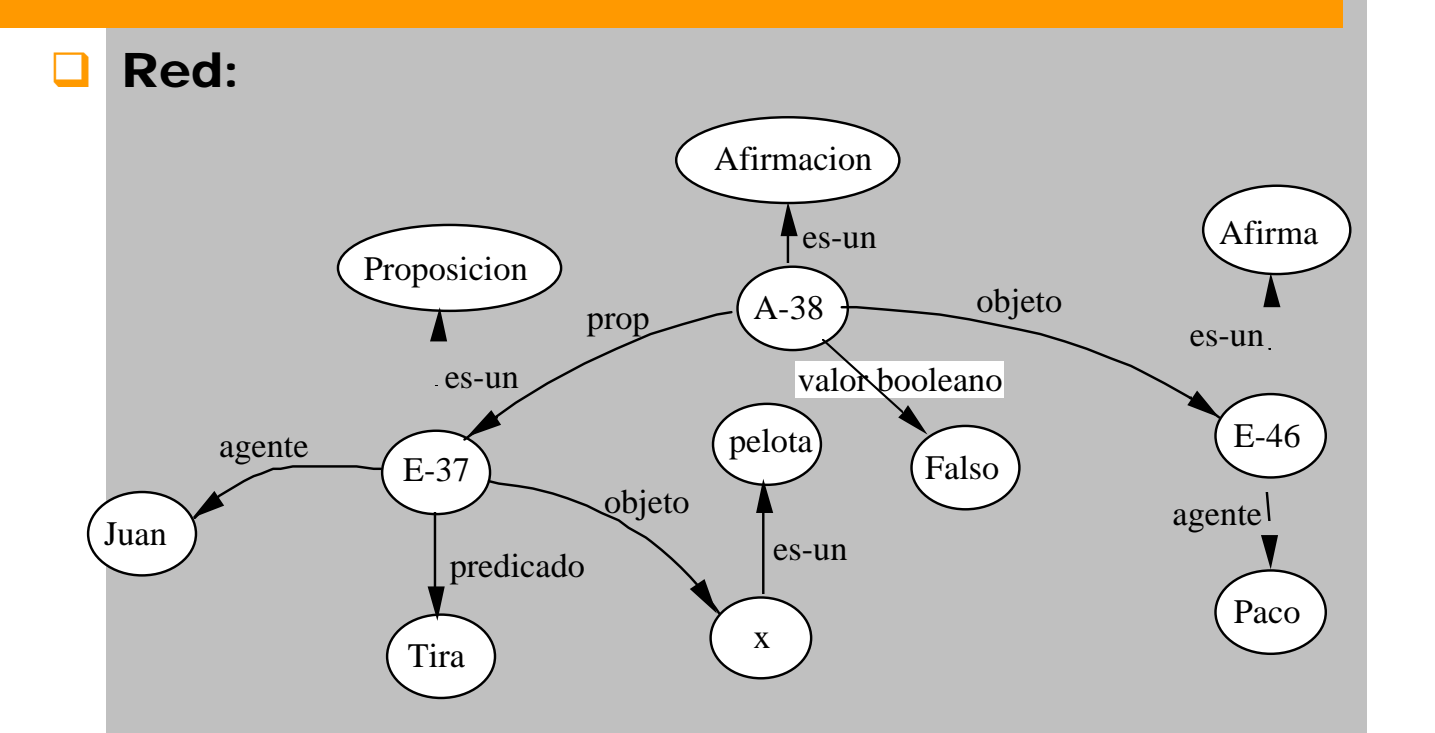

### Lógica:

- No hay forma de decir esto en CPPO.
- Se debe recurrir a algún de tipo de lógica modal.

### Observación:

- Cuando se incrementan nuestras demandas representacionales debemos inventar continuamente nueva maquinaria de red semántica.
- En lógica, debemos inventar nuevas piezas de máquinaria lógica (p.e. operadores modales o valores de verdad extra).

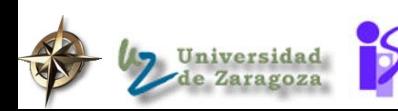

epto. de Informática e Ing. en Sistemas erechos Reservados

## Lenguajes basados en redes semánticas

 La alternativa más común encontrada en IA son las redes semánticas. Constituye la teoría central en la aproximación

de Inteligencia Artificial para representar el conocimiento.

- **Provienen de las teorias asociacionistas** (memoria asociativa)
- **La mayor parte de las aplicaciones se han** desarrollado en el área de comprensión del lenguaje natural

### Por ejemplo:

 La mayoría de los lenguajes de IA, tales como FRL, KRL, KLONE, AIMDS, y SRL están basados en el paradigma de las redes semánticas.

### Excepciones:

 Lenguajes de programación ad hoc (LISP, OPS5), y lenguajes basados en la lógica tales como PROLOG. (Por supuesto, sobre ellos es posible construir lenguajes basados en redes semánticas)

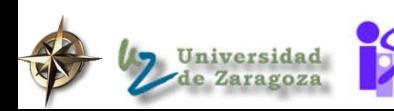

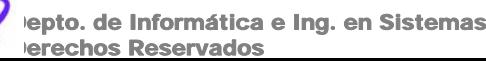

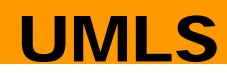

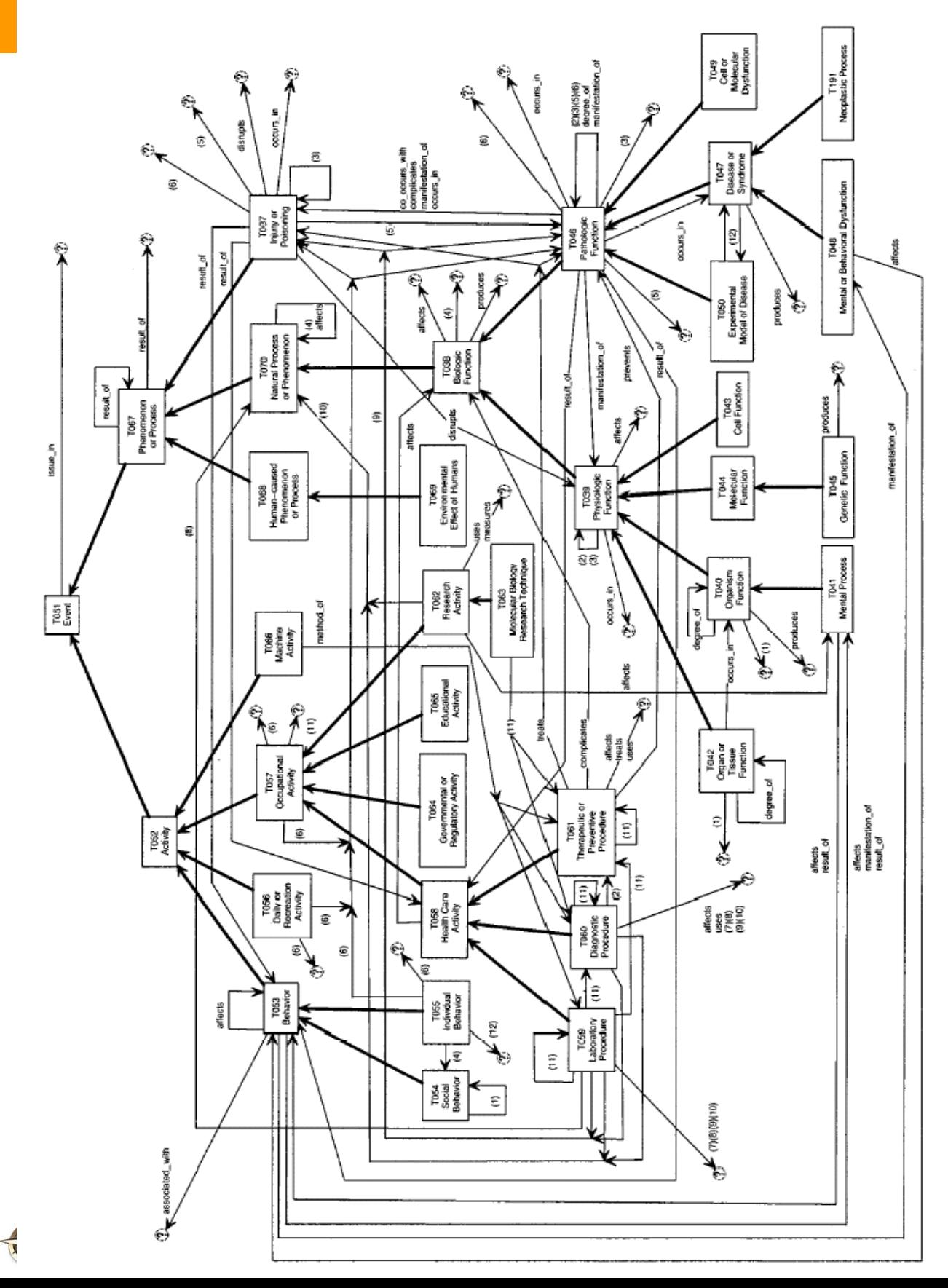

(7) გომიევც<br>18) მოვლივან<br>18) მოვლივან<br>(10) measures<br>(12) conceptually, miahod\_to -{DMI}

(1) conceptual part\_of (DNI)<br>(2) precodes<br>(8) co\_occurs\_with<br>(6) completates<br>(6) association\_with

# UMLS – Jerarquías de tipos y relaciones

### Porción de jerarquía de tipos

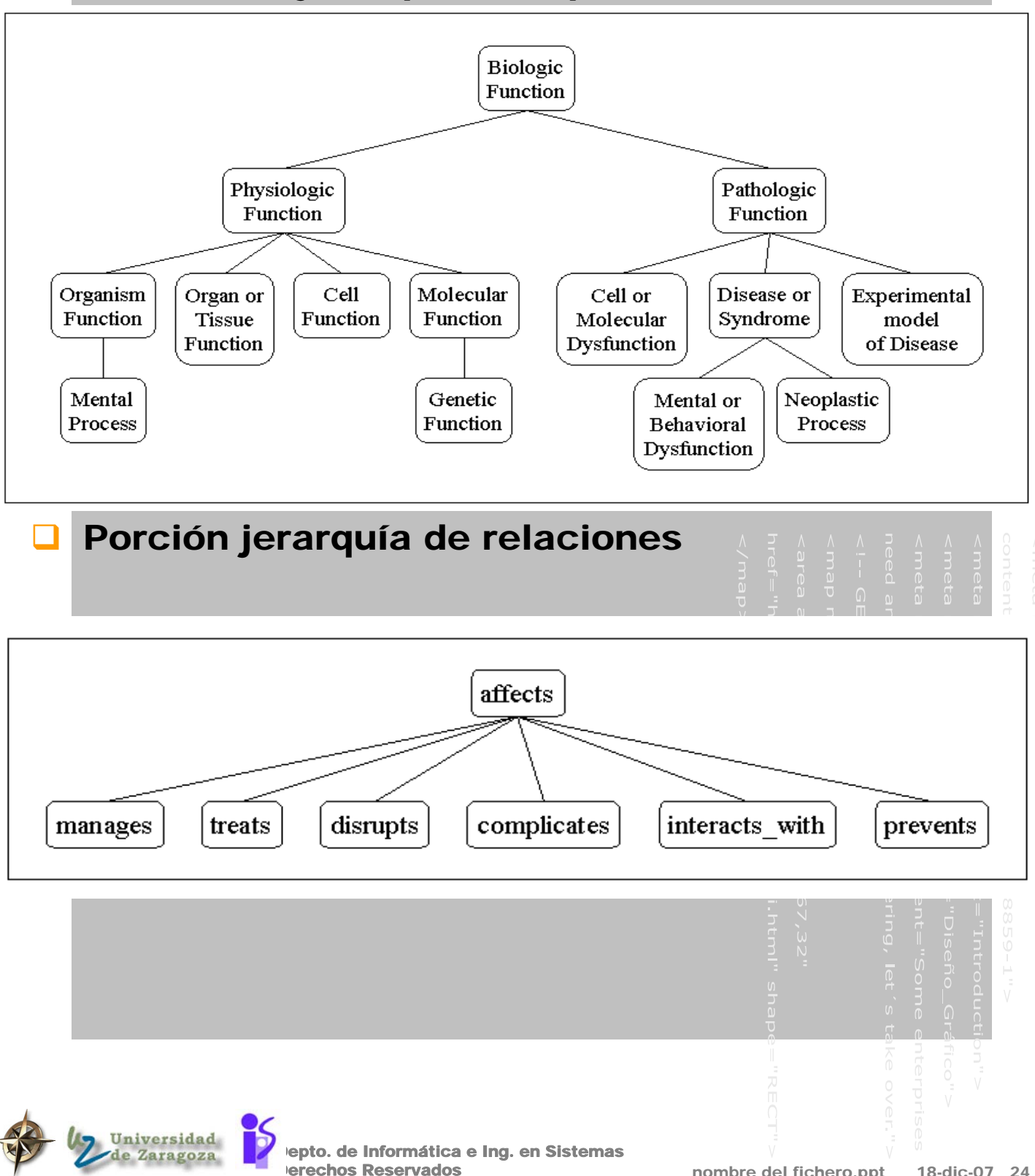

### UMLS – relaciones entre tipos

**Porción de red semántica que ilustra relaciones** (jerárquicas o asociativas) que exiten entre tipos semánticos

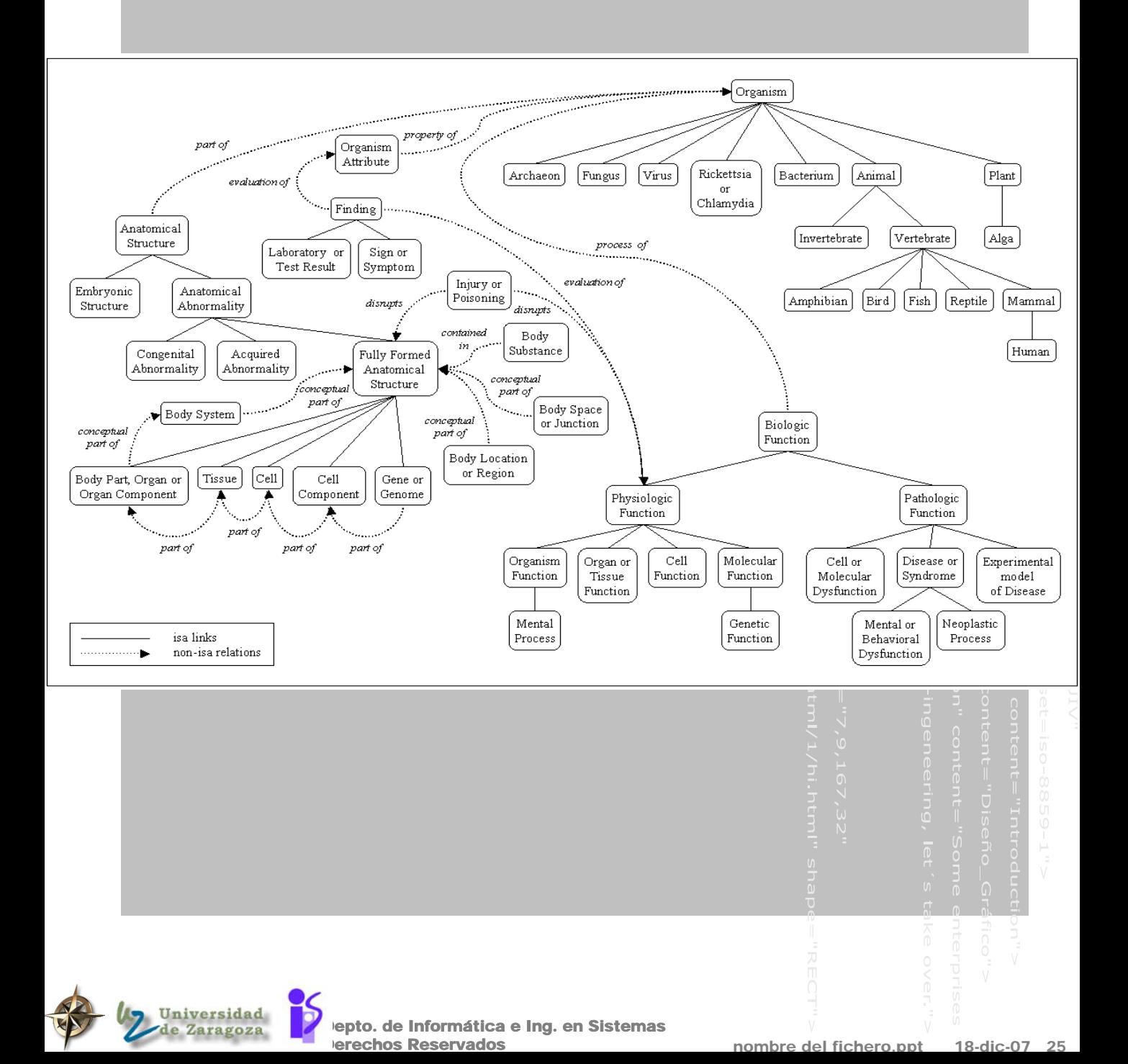

# UMLS – Listado de tipos

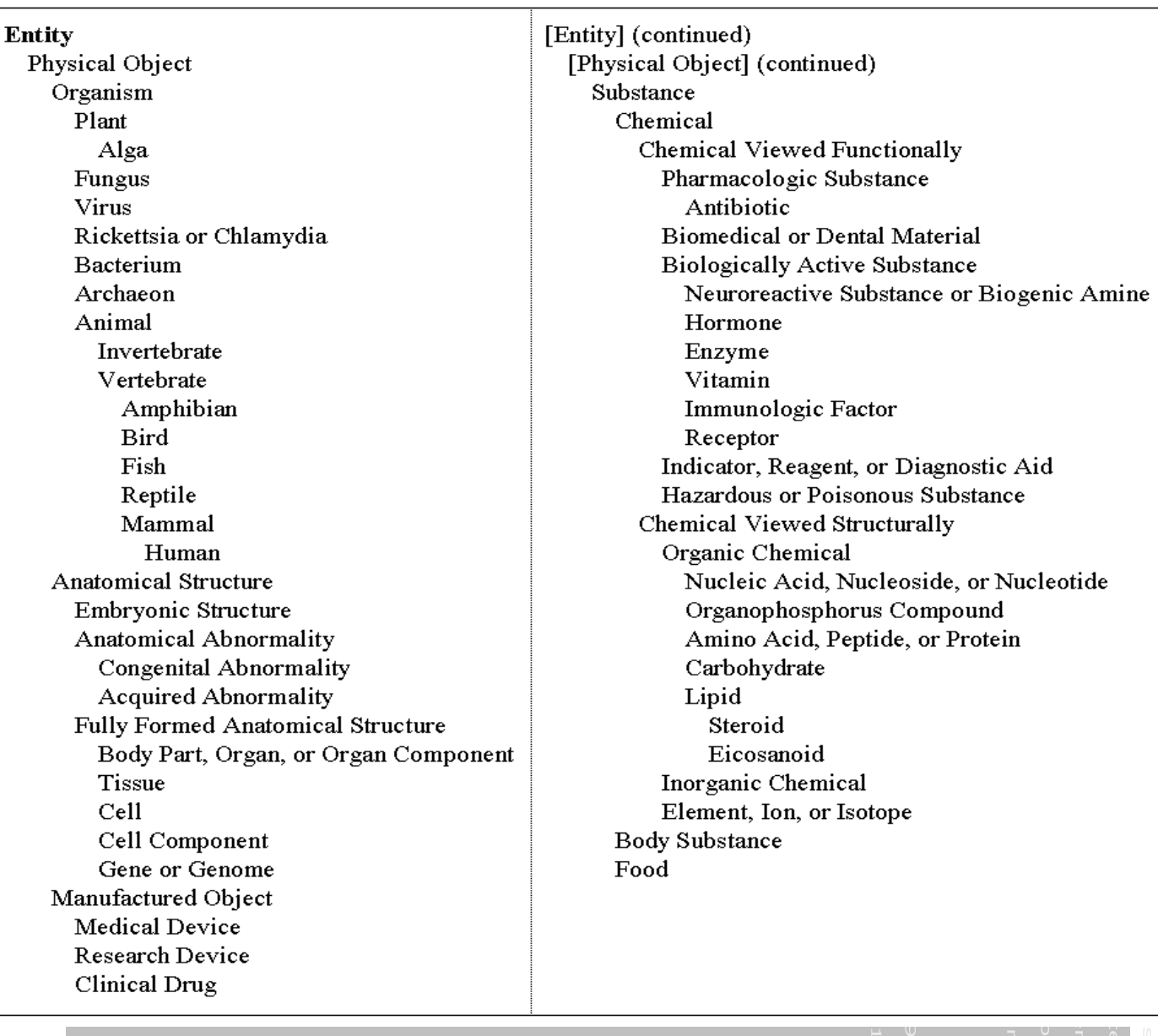

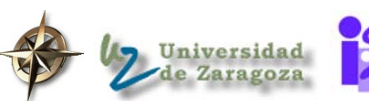

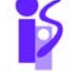

Depto. de Informática e Ing. en Sistemas **Derechos Reservados** 

### UMLS – Listado de relaciones

isa

associated with physically related to part of consists of contains connected to interconnects branch of tributary of ingredient of spatially related to location of adjacent to surrounds traverses functionally related to affects manages treats disrupts complicates interacts with prevents brings about produces causes

[associated with] (continued) [functionally related to] (continued) performs carries out exhibits practices occurs in process\_of uses manifestation of indicates result of temporally related to co occurs with precedes conceptually related to evaluation of degree of analyzes assesses\_effect\_of measurement of measures diagnoses property of derivative of developmental form of method of conceptual part of issue in

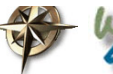

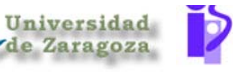

# 1.4.- Conclusiones sobre redes semánticas

#### $\Box$  Ideas que aporta

- **Memoria asociativa**
- Herencia: relaciones is-a e instancia

### Ventajas

 Agrupación eficiente de piezas de conocimiento relacionadas.

Todas las sentencias sobre Juan existen como arcos conectados a Juan

- Algoritmos de inferencia eficientes (básicamente a través de las soportadas relaciones de herencia).
	- ¾ En muchos casos es suficiente con simples algoritmos de grafos.
	- ¾ Esto es mucho más eficiente que el proceso de resolución.
- **EXA** Notación gráfica conveniente
- **Las redes semánticas pueden representar** cualquier cosa puesto que la notación se puede crear sobre la marcha

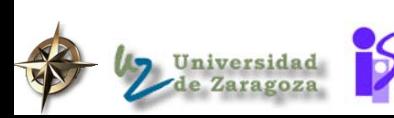

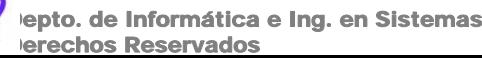

### Más conclusiones

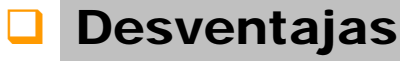

- $\cdot$  No podemos decir que significan las primitivas de la red semánticasin mirar a los algoritmos de inferencia.
- No existen garantías de consistencia, completidud o corrección de las primitivas ad oc y los algoritmos de inferencias que surgen (esto requeriría formalización)
- $\div$  No hay forma de decir:
	- ¾ "Paris está en algún Pais" sin decir cual??

epto. de Informática e Ing. en Sistemas

erechos Reservados

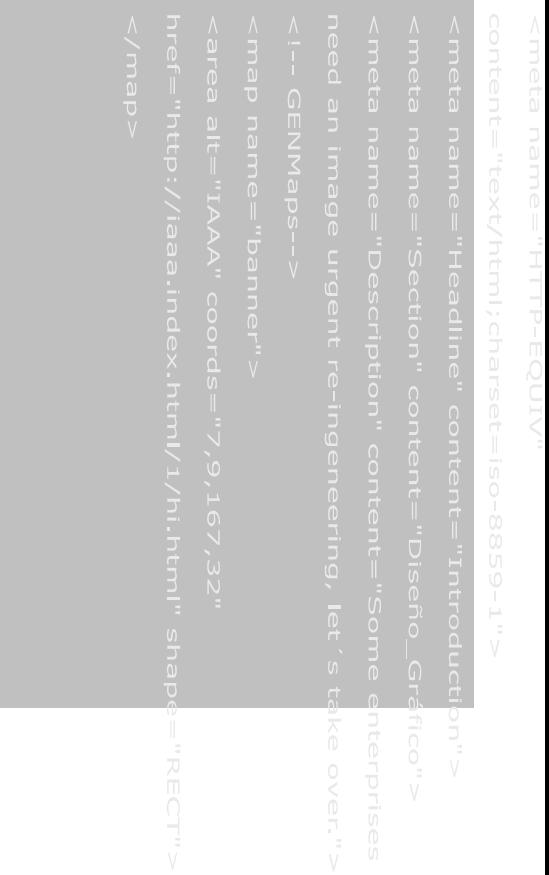

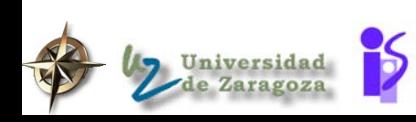

# 2.- Frames (marcos)

- Bartlett 1932, Minsky MIT 1975 Los sistemas basados en frames fueron propuestos originariamente por Marvin Minsky del MIT, en un artículo denominado:
	- "A Framework for Representing Knowledge"
	- Su trabajo está relacionado con el del psicólogo Jean Piaget.
	- Minsky estaba interesado en la ayuda que un sistema de frames podia proporcionar para controlar el razonamiento en un sistema de percepción en el campo de visión por computador o en la comprensión del lenguaje natural
	- Análisis de una situación por un humano
		- <sup>2</sup> 1) consulta las estructuras de su memoria sobre situaciones anteriores,
		- ❖ 2) selecciona la estructura que parece más cercana a la situación actual y la modifica, si es necesario, para que encaje lo mejor posible
		- Minsky: formalismo basado en la reutilización de estructuras (frames) que representan patrones de situaciones.

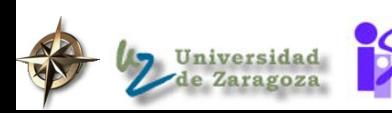

epto. de Informática e Ing. en Sistemas erechos Reservados

nombre del

# 2.1.- ¿Que son los frames?

- **Los frames sirven como descripciones** estereotípicas de situaciones u objetos.
	- \* Redes semánticas como estructuras de registro
	- Foco en expectaciones/por defecto

### **E** Frame de una "habitación"

- El frame de una "habitación" debería contener componentes como puerta, suelo, paredes, y techo.
- El frame de la "habitación" debería incluir también cierta información esperada: "las paredes de la habitación son planas y se juntan en ángulos rectos".
- $\div$  Ciertos tipos de puertas dependen de ciertos tipos de habitaciones. Incluso antes de entrar en una habitación podríamos decir si se entra en un armario, una habitación o se sale al exterior.
- Podrían crease subconceptos de "habitación", p.e. frames para "comedor", "dormitorio" o "baño".
- En el frame del "baño", esperariamos no encontrar una puerta de cristal.

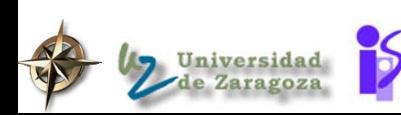

epto. de Informática e Ing. en Sistemas erechos Reservados

### Ejemplo de situación

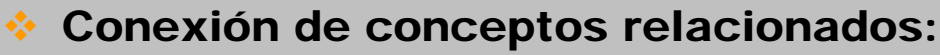

¾ Gracias a la compartición de terminales, no es necesario dar las descripciones de cada objeto en cada frame nuevo.

#### gráfico habitación minsky

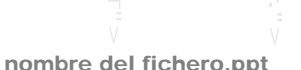

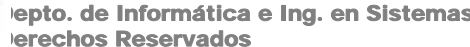

epto. de Informática e Ing. en Sistemas

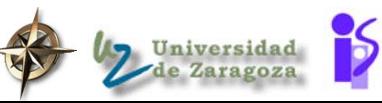

# Como hacer frente a la violación de espectativas

 $\div$  1) se selecciona un frame usando heurísticas y

◆ 2) se intenta establecer una correspondencia

entre la información observada y la del frame: valores por defecto son sustituidos por valores

◆ 3) Si el frame seleccionado no corresponde con la

PROCESO DE MATCHING

predicciones

observados

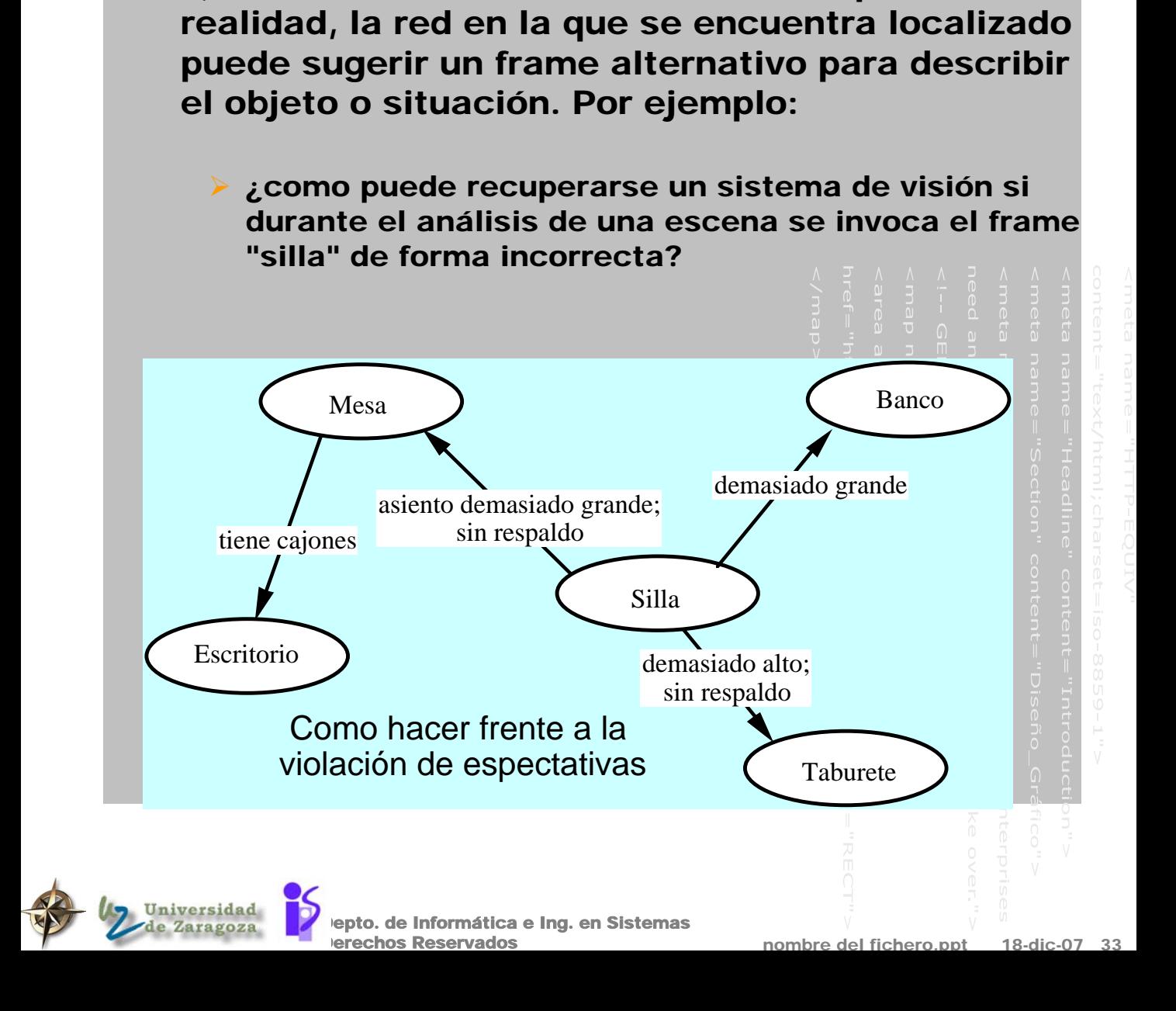

# 2.2.- Los frames después de Minsky

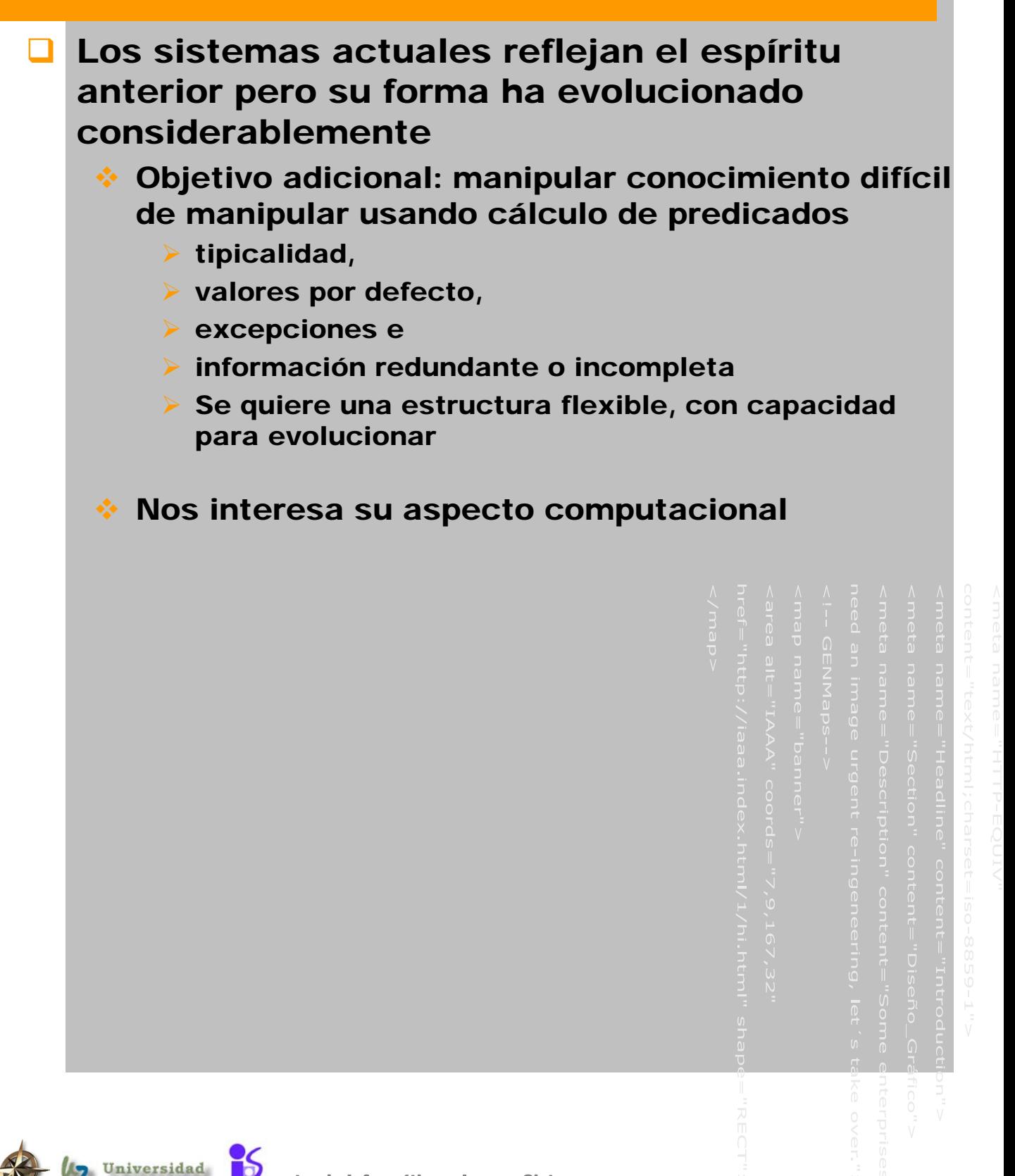

nombre del fichero.ppt

epto. de Informática e Ing. en Sistemas erechos Reservados

# Aspectos de interés para la programación

Representa información por defecto que

**Los frames son prototipos:** 

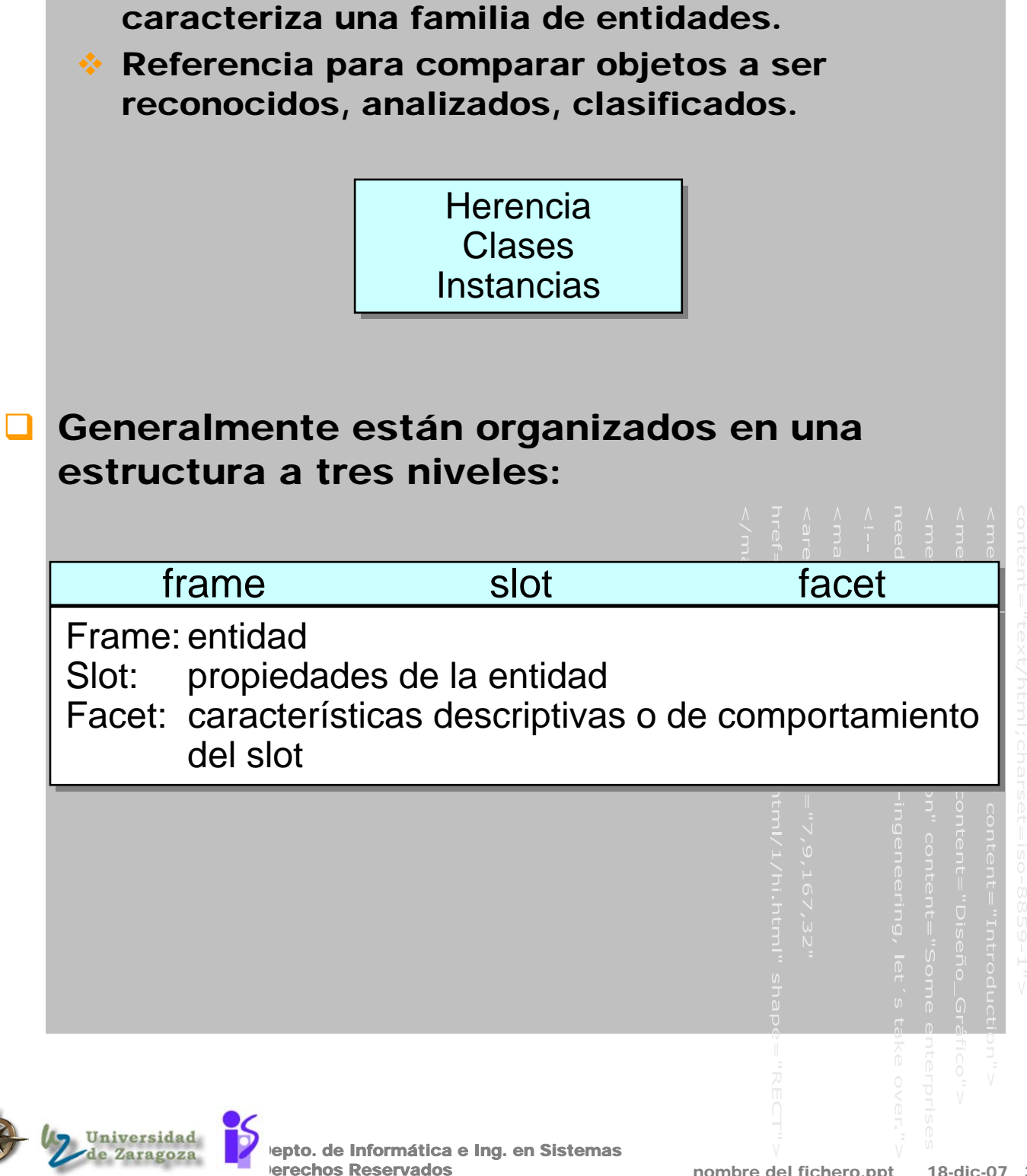

# Y además Programación orientada al acceso

- ¿Como se consigue la funcionalidad de los facets? Ataduras procedurales llamad demons
	- **Externa:** Proporciona un mecanismo que permite a las funciones definidas por el usuario manipular los valores de los slots cuando son necesarios, y chequear restricciones.
		- ¾ Procedimientos IF-NEEDED, IF-ADDED, ...

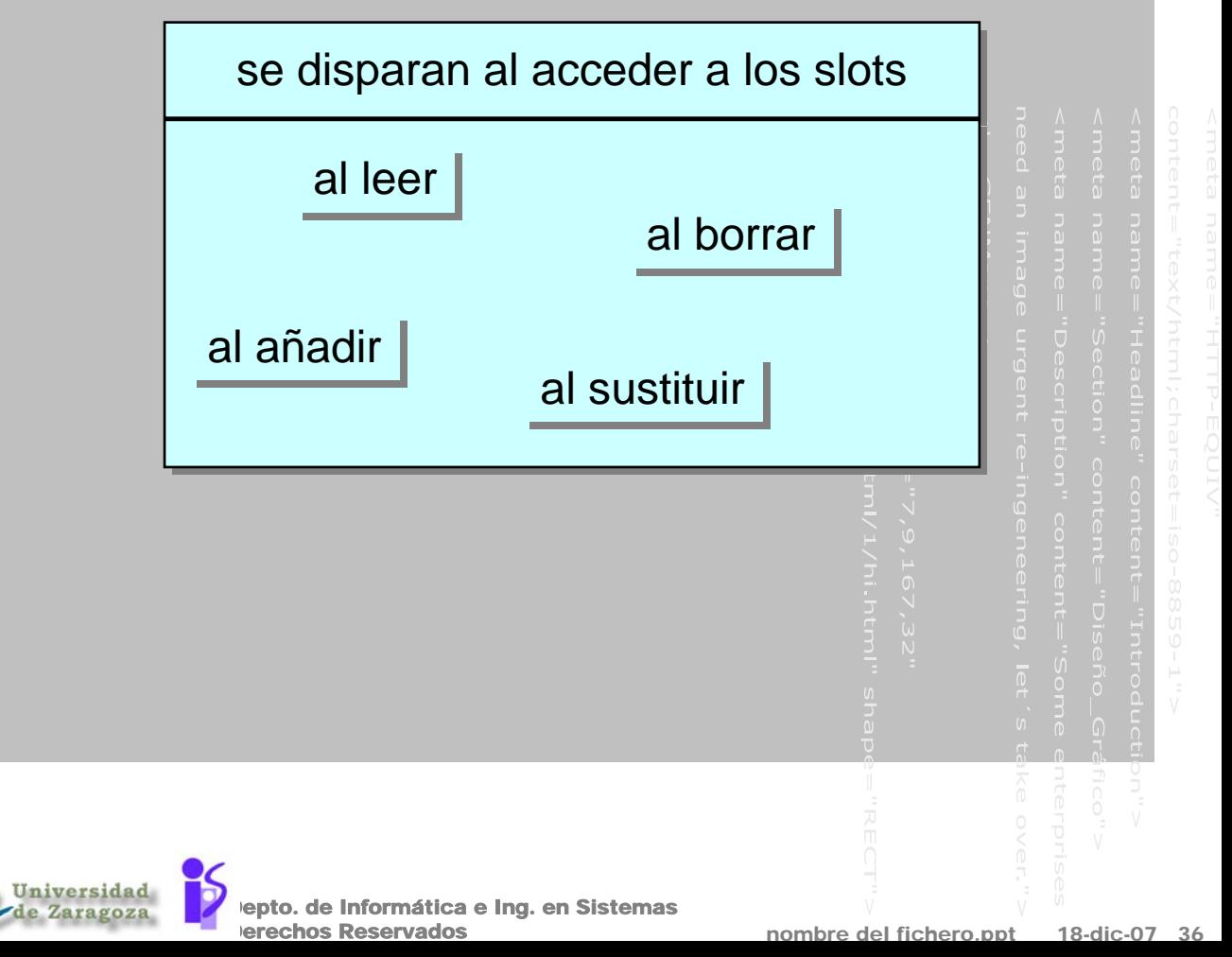

### Paradigma orientado a objeto

OBJETOS Y ESPECIALIZACION = Clases + Instancias + Atributos + Relaciones, herencia + Razonamiento por defecto, por herencia

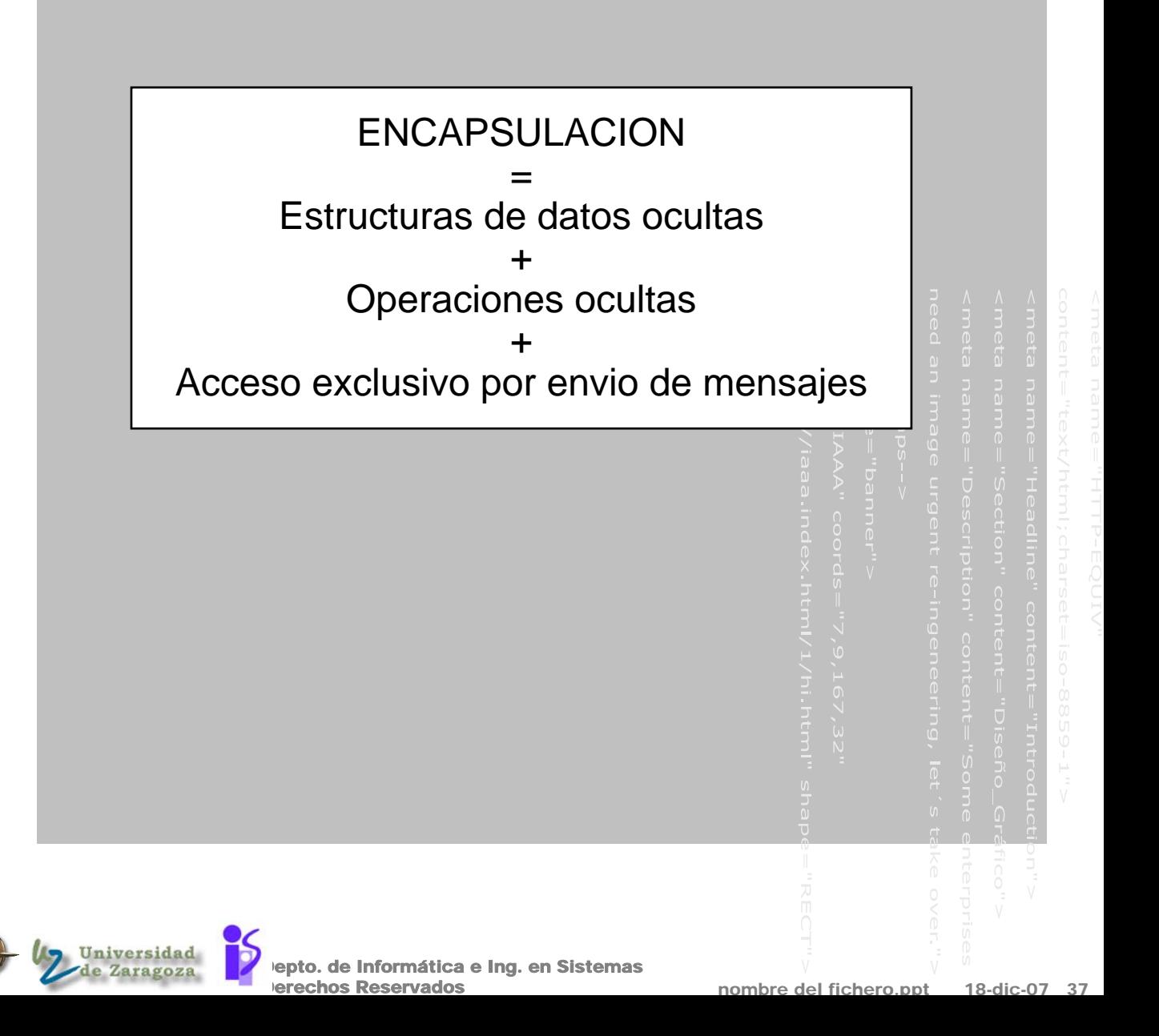

### Implementaciones de frames

**Pronto se dearrollaron algunas** implementaciones de la teoría de frames. Uno de los primeros, un lenguaje llamado FRL (Frame Representation Language), fué desarrollado por Roberts y Goldstein del MIT.

### Implementaciones más recientes de frames:

- **KLONE, KRL, SRL, CRL**
- units (KEE)
- objects (LOOPS)
- **❖ schemata (Knowledge Craft)**

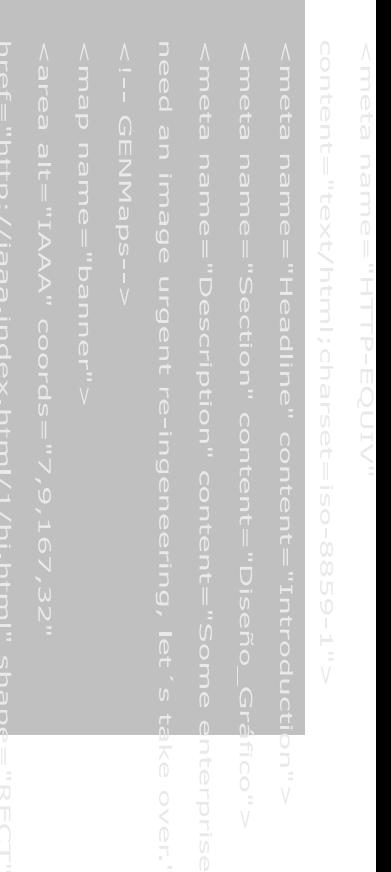

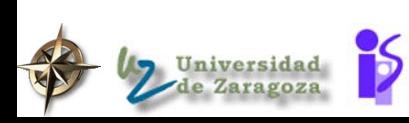

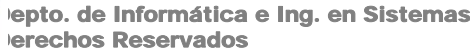

# 2.3.- Conclusiones sobre frames

### **U** Ventajas

- Incluye provisión para la asociación de conocimiento procedural con el conocimiento declarativo almacenado como valores de slots (esto permite permite expresar conocimiento más allá del puramente lógico)
- Estructura de control flexible; el comportamiento de FRL es facil de extender

#### Desventajas

- No hay forma de decir:
	- ¾ "Tversky no es el tutor de Jones" sin decir quien es
- Conduce a una frágil teoría de la representación; hace difícil la especificación de la "corrección" del sistema.

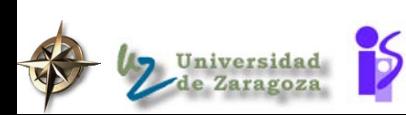

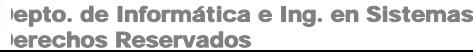

# 3.- KEE. Clases

- **Clase: descripción de una familia de objetos** con la misma estructura y comportamiento
	- Tienen dos componentes:
		- Estático : datos *atributos* caracterizan estado
		- Dinámico : procedimientos *métodos* comportamiento común de la clase

### Ejemplo ilustrativo:

gestión de artículos en unos grandes almacenes

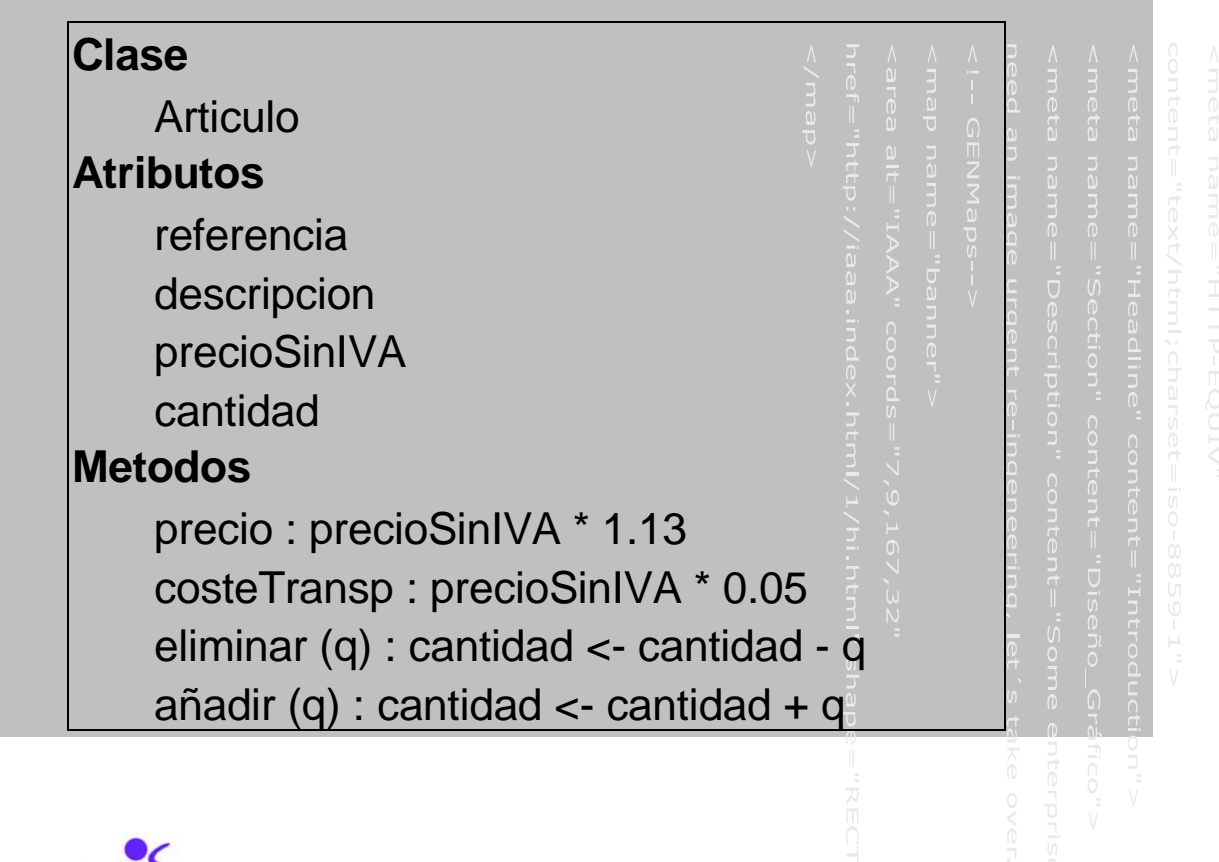

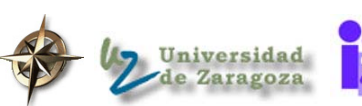

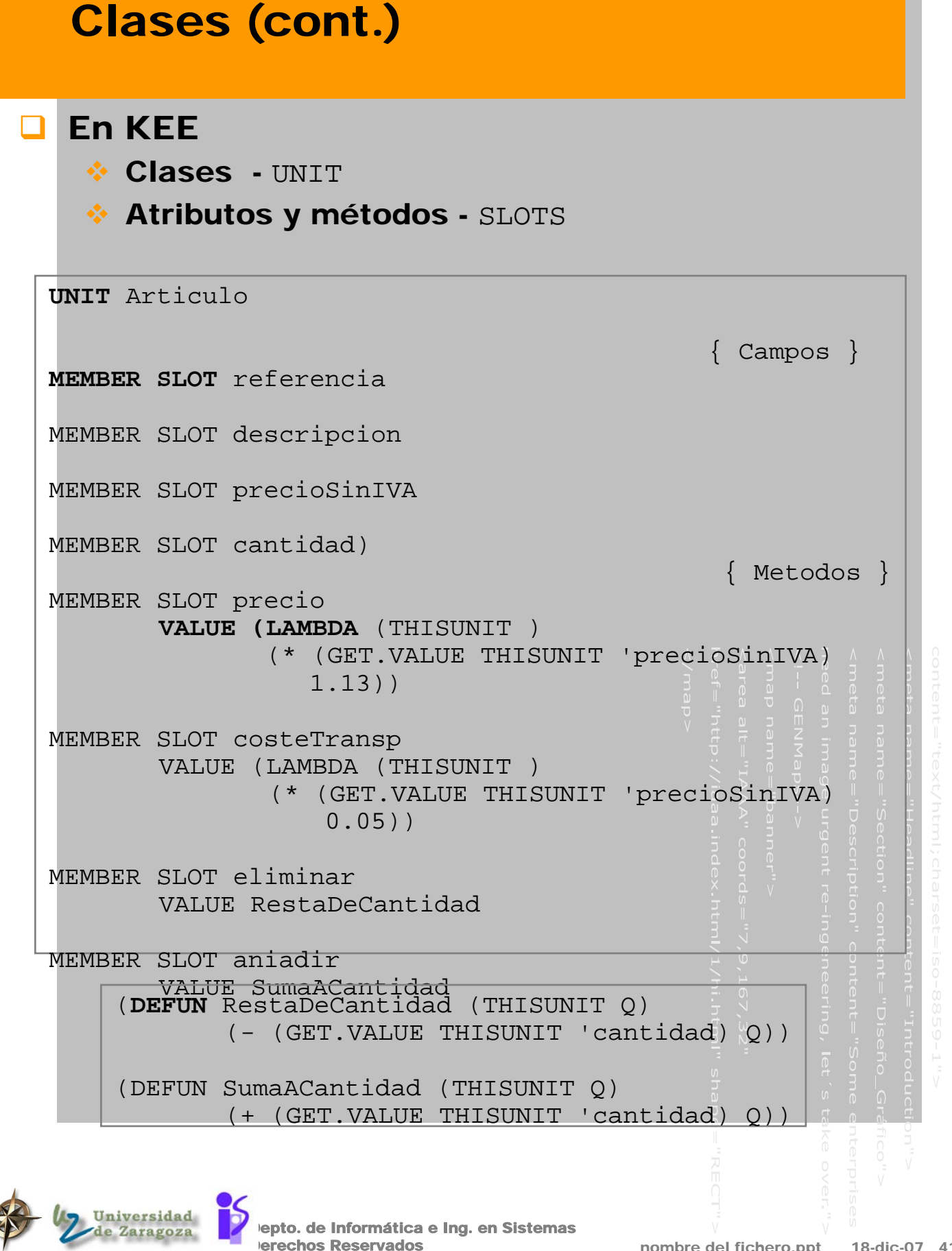

### Algunos facets preexistentes

### **D** en KEE:

- VALUE
- **VALUECLASS**
- ◆ DEFAULT

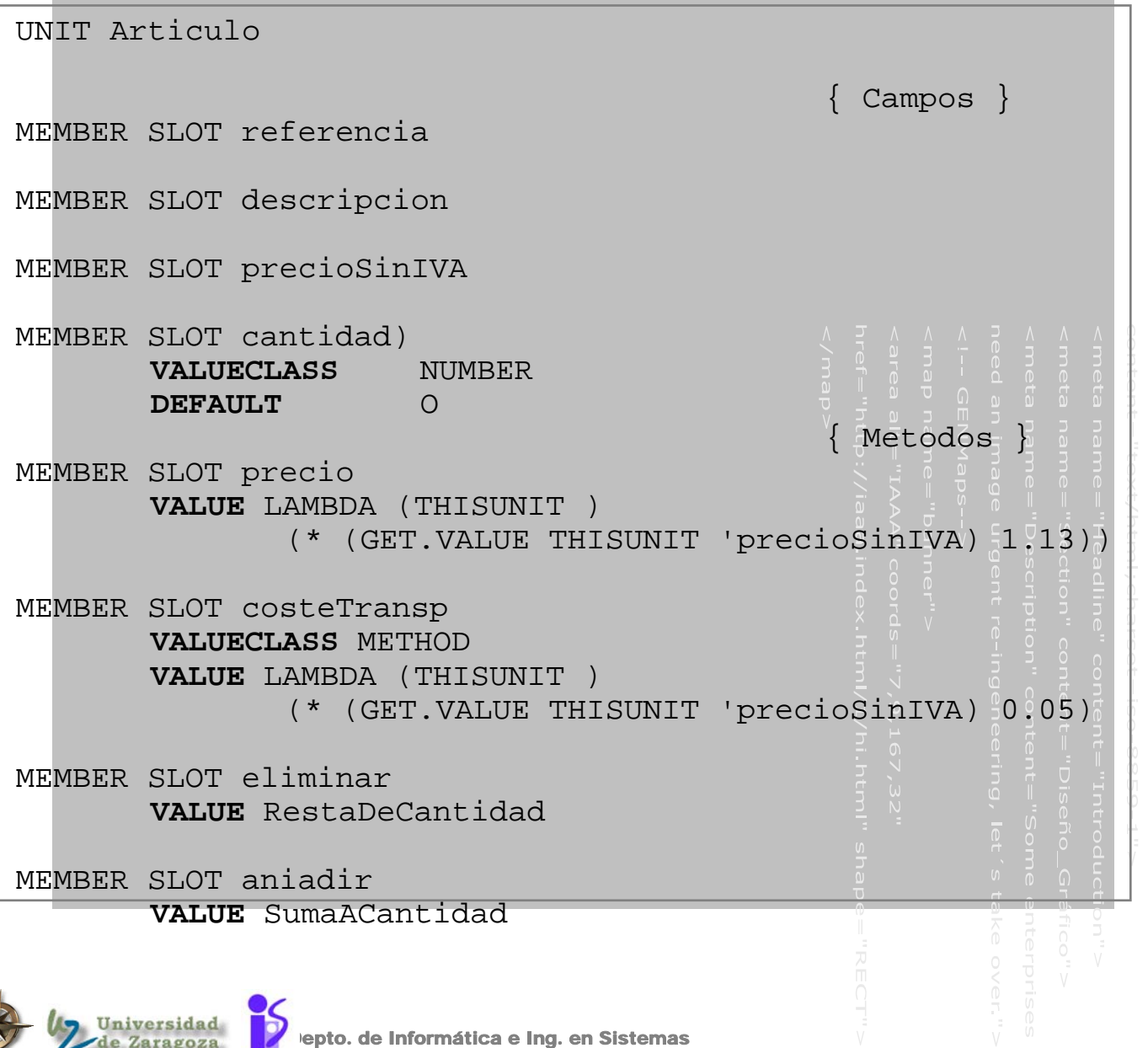

**Derechos Reservados** 

### Instancias

**Instancia: es un objeto específico creado de** acuerdo con los planes de construcción impuestos por su clase

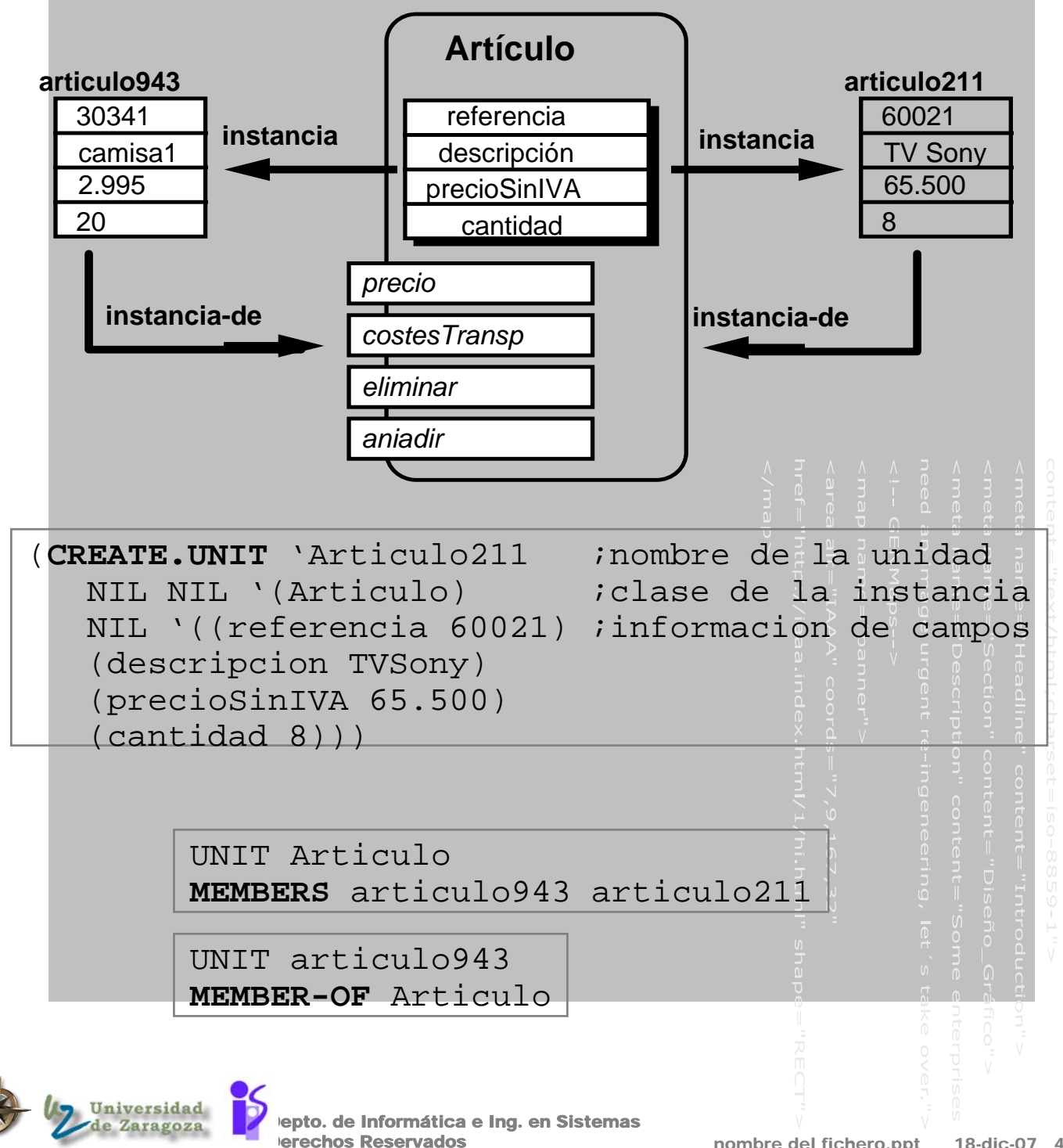

# Mecanismo de comunicacion entre objetos

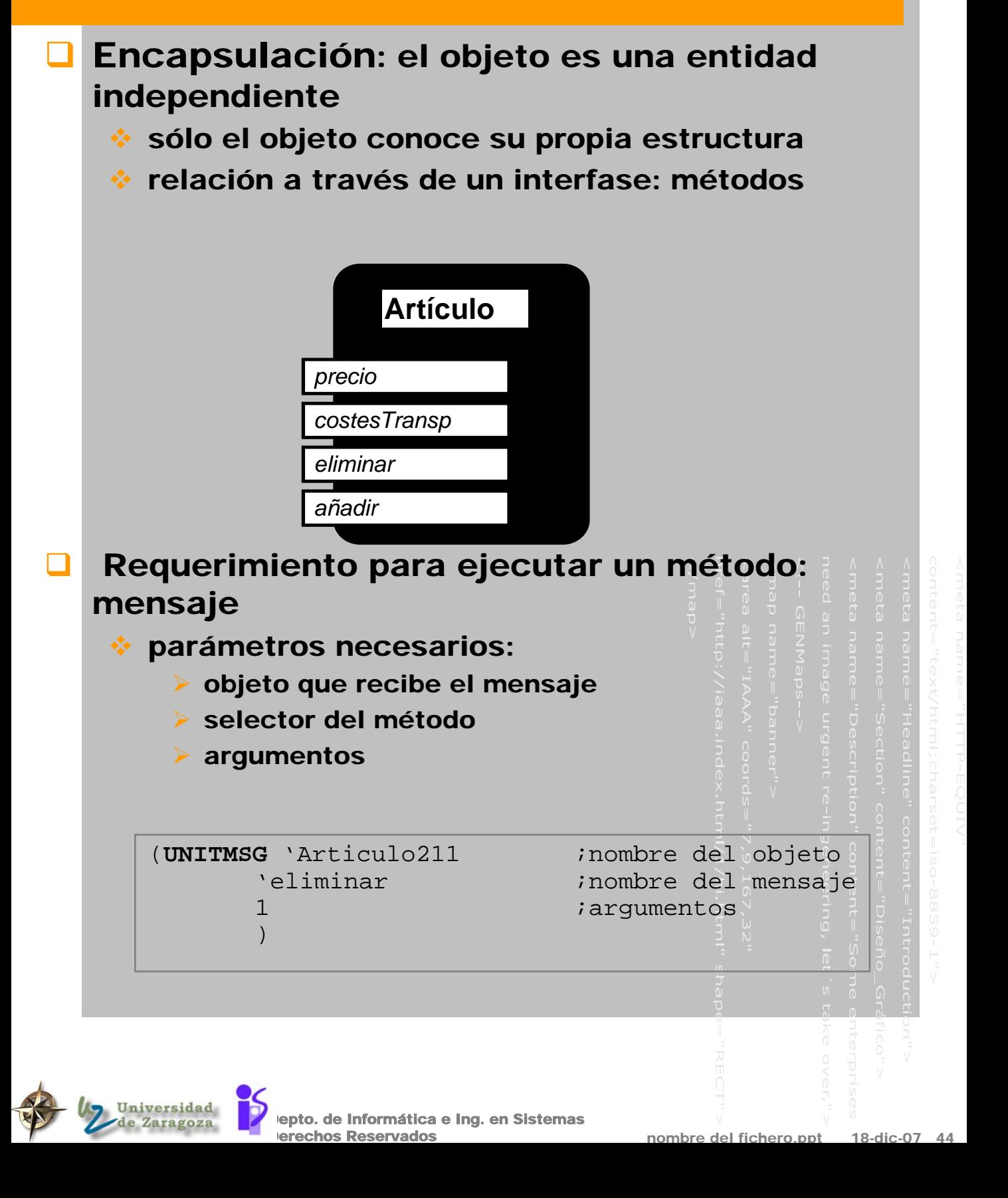

### Herencia - especialización

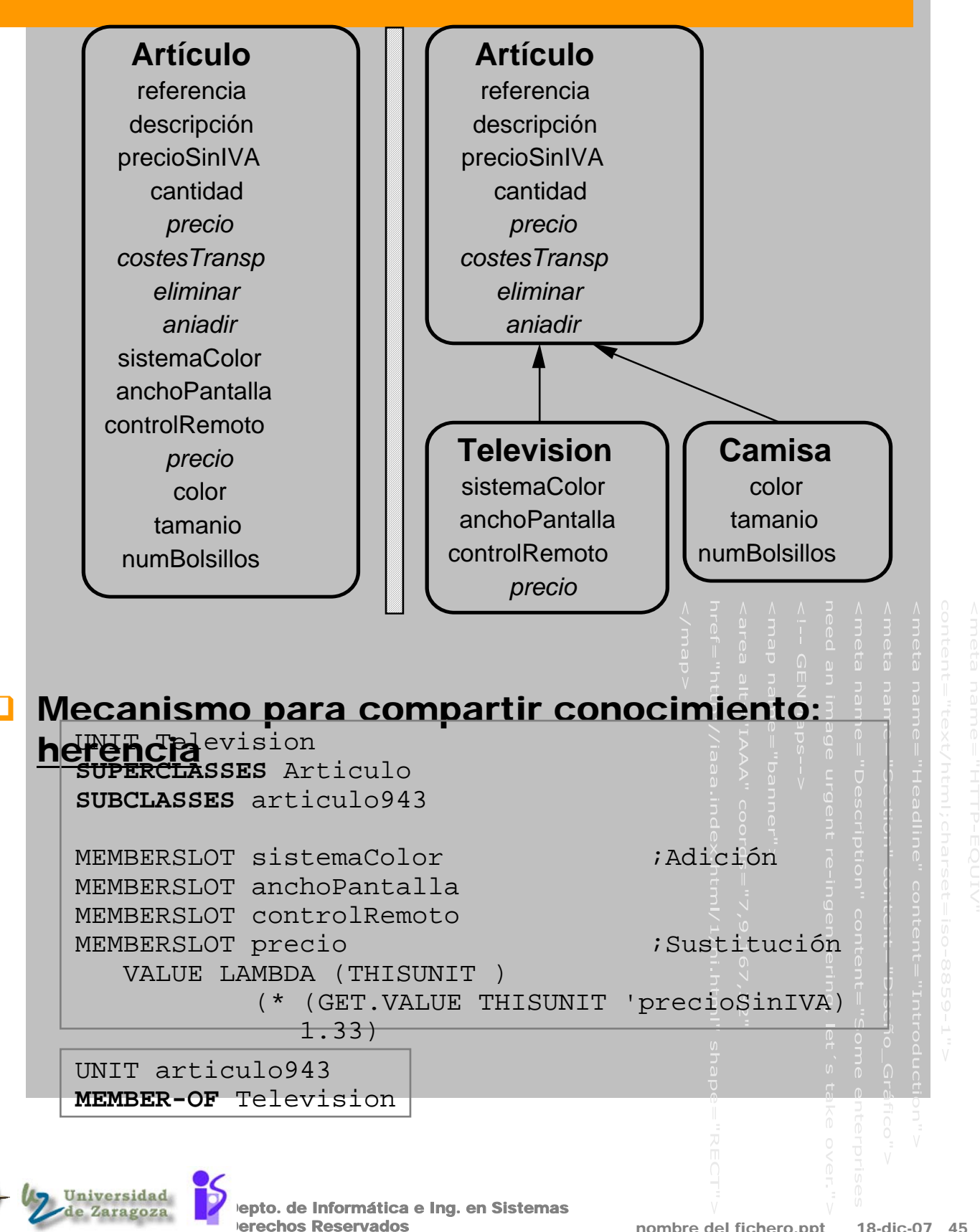

### Grafo de herencia

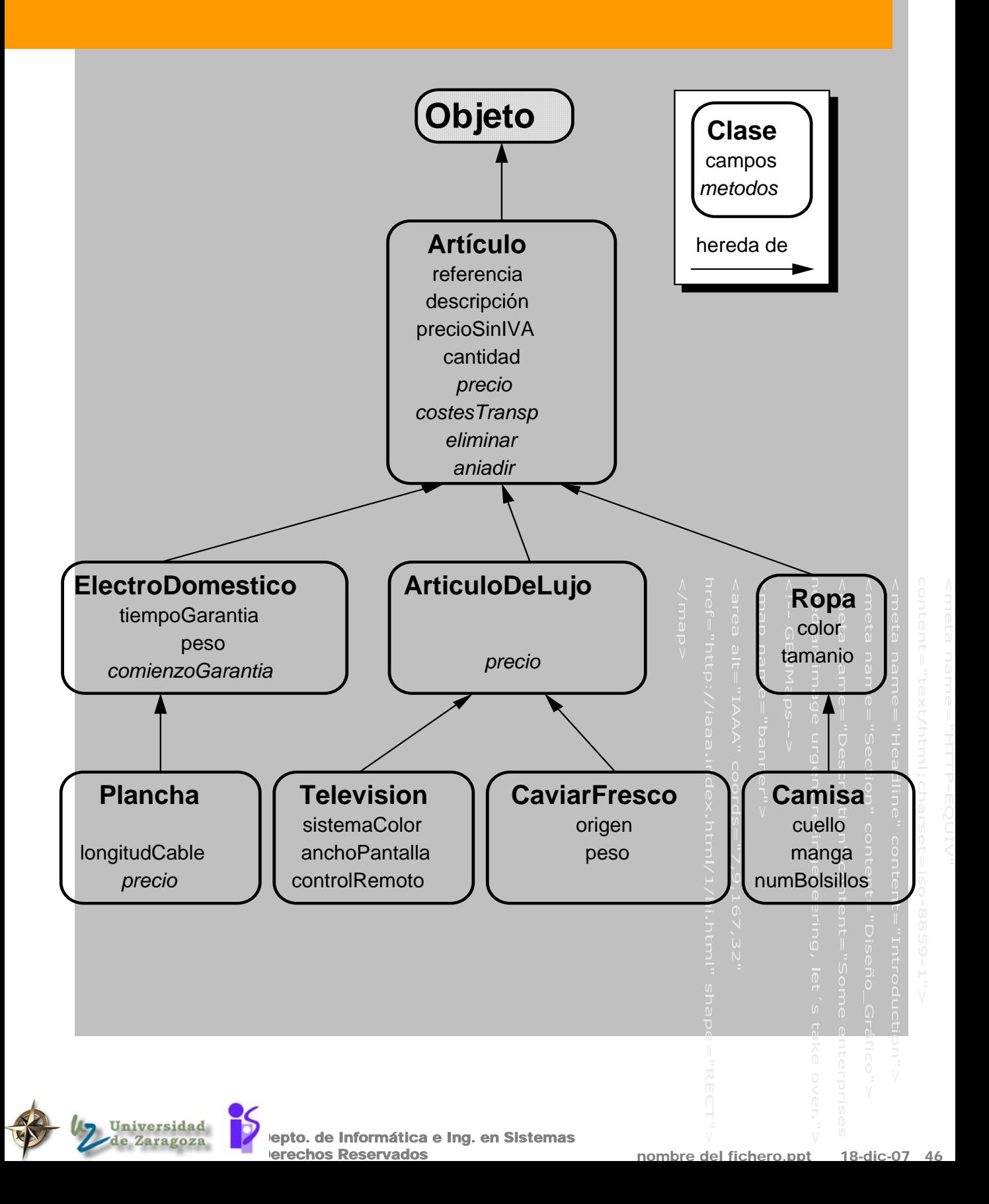

### Herencia múltiple

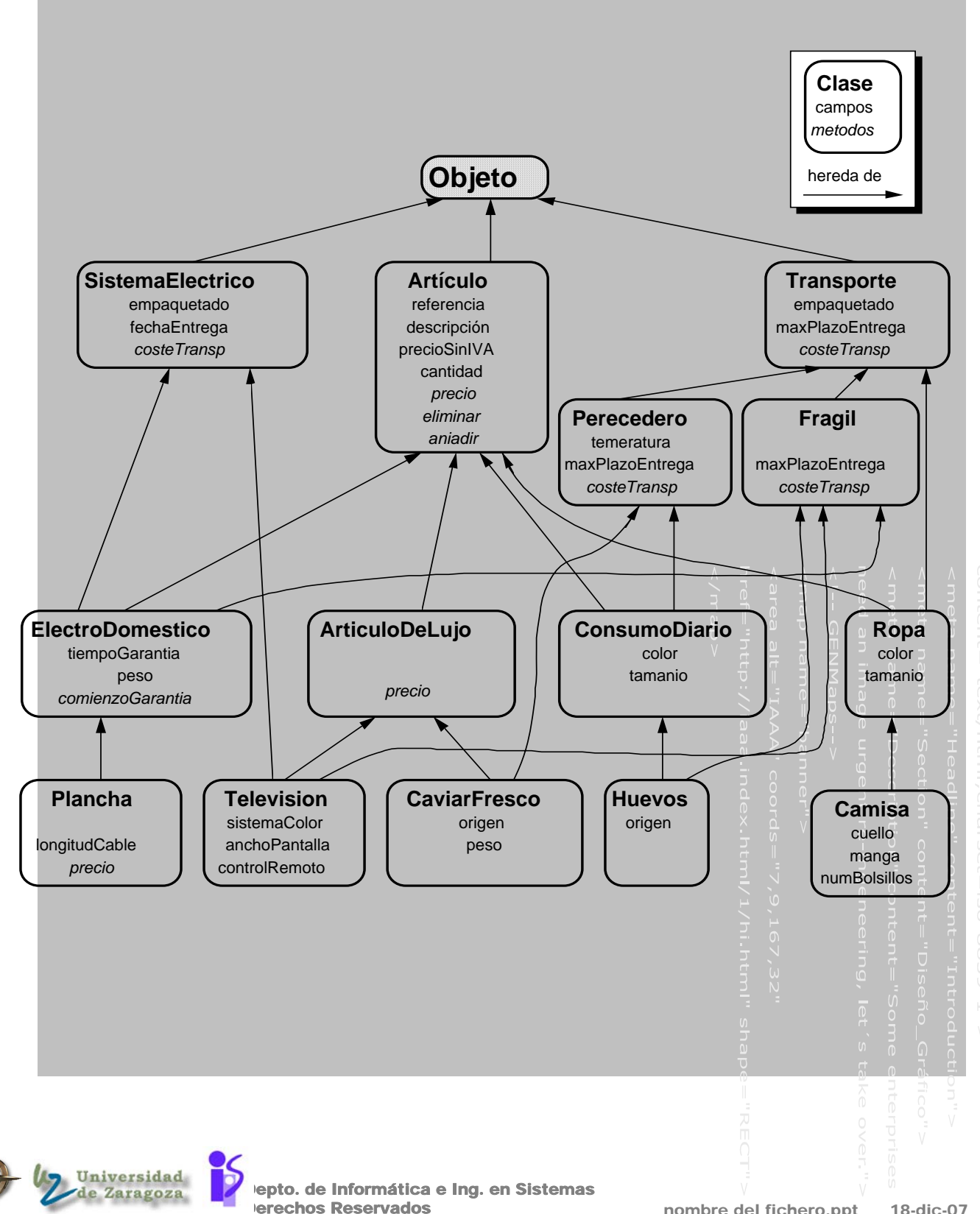

# Herencia múltiple, problemas

**Q** Cuando una clase tiene varias superclases directas

### Conflictos

#### mismo nombre distinta semántica - fallo

**P.e.: precio precio con IVA** precio coste del transporte

#### **† misma semántica distintos valores**

#### $\cdot$  se necesita: criterio para fijar la herencia, p.e.

maxPlazoEntrega de la clase Perecedero maxPlazoEntrega de la clase Fragil

#### el máximo de los dos

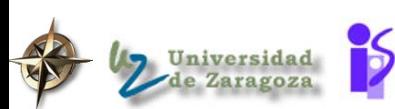

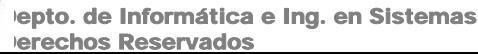

### Herencia Múltiple en KEE

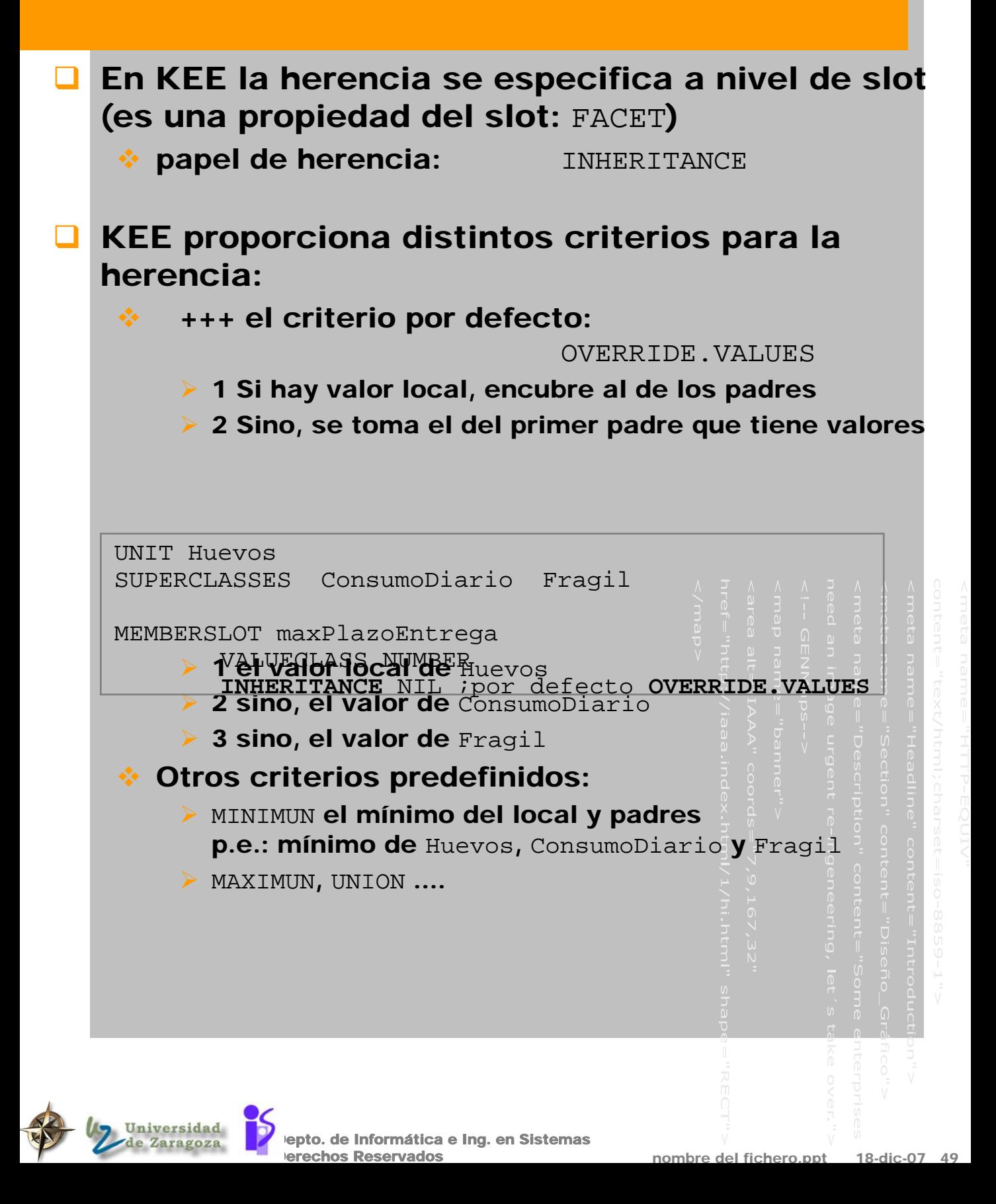

### Herencia de métodos

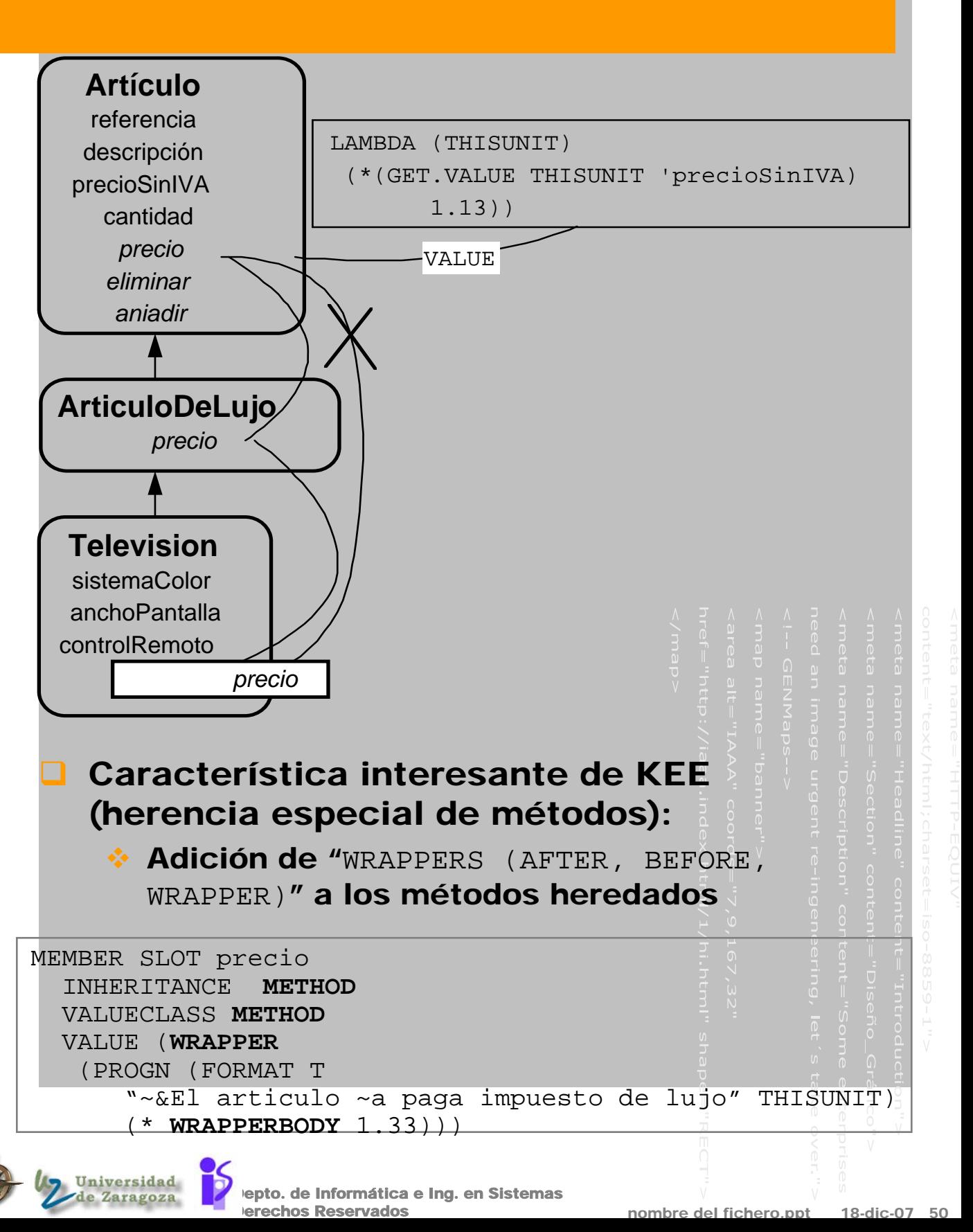

### Facets procedurales - Demons

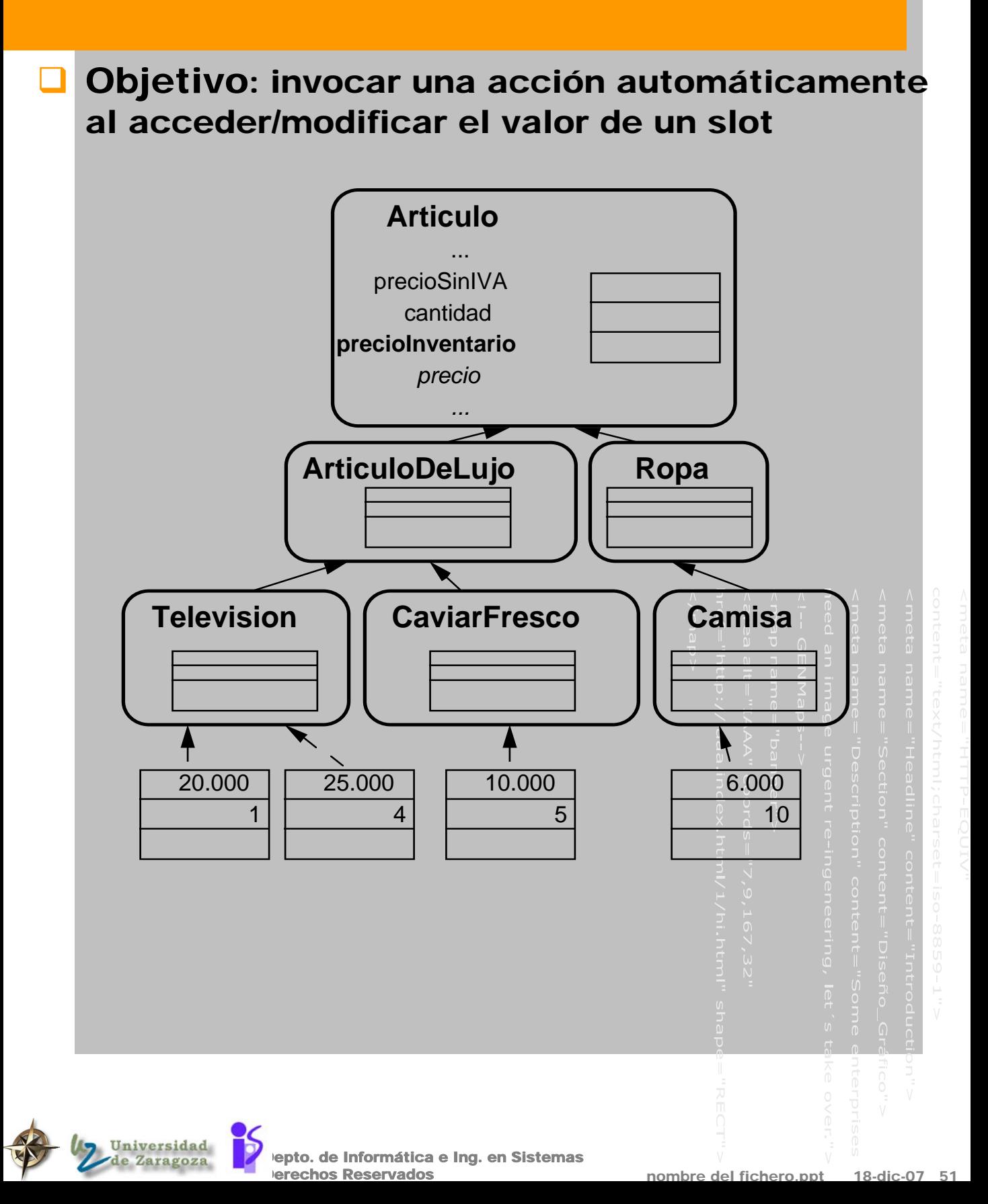

### Demons en KEE - Active Values

### Paso 1: Crear el valor activo como una unidad descendiente de ACTIVEVALUE

### **UNIT VAprecioInventario** MEMBER-OF **ACTIVEVALUE** {slots metodo heredados} MEMBER SLOT AVADD MEMBER SLOT AVREM MEMBER SLOT AVPUT MEMBER SLOT **AVGET** VALUECLASS METHOD VALUE LAMBDA (THISUNIT ) (cond ((NULL (UNIT.PARENTS THISUNIT 'MEMBER)) (\* (GET.VALUE THISUNIT 'cantidad) (GET.VALUE THISUNIT 'precioSinIVA))) (T (apply '+ (MAPCAR #'(LAMBDA (elarticulo) (GET.VALUE elarticulo 'precioSinIVA)) (append (UNIT.CHILDREN THISUNIT 'MEMBER) (UNIT.CHILDREN THISUNIT 'SUBCLASS))))) **O Paso 2: Asociar el valor activo al slot** ... MEMBER SLOT precioInventario **AVVALUE VAprecioInventario** ...zersidad Depto. de Informática e Ing. en Sistemas

**erechos Reservados**